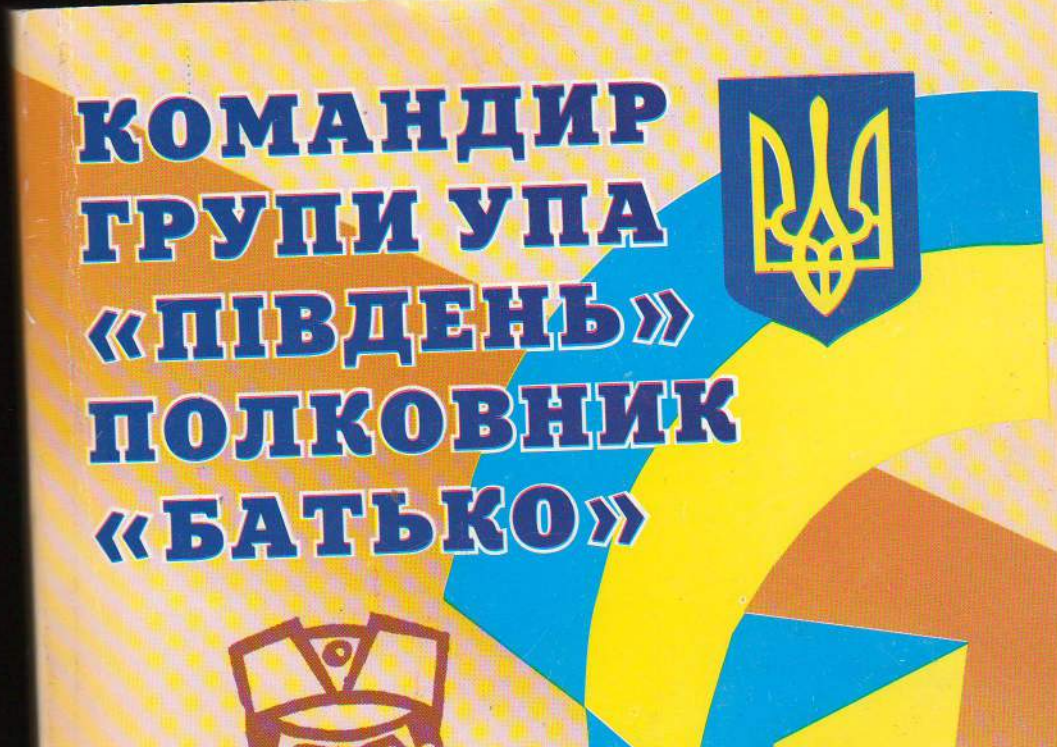

# КОМАНДИР ГРУПИ УПА "ПІВДЕНЬ" ПОЛКОВНИК "БАТЬКО"

Омелян Грабець у спогадах бойових друзів та родини

Видавничо-поліграфічне товариство "Вік" Коломия, 2001

# КОМАНДИР ГРУПИ УПА "dHBASIN" ПОЛКОВНИК "БАТЬКО"

Омелян Грабець у спогадах бойових друзів та родини

#### ISBN 966-550-153-4

Видавнослоліграфічне товариство Вік

Май плим кров, страждання наші. жертва Нащадкам нашим стануть заповітні. Fomasms adal or unseed, lawan unacid Jamqamazad osobi yokis o konnyx son umgund ton Tu done, Vepaino, mia la caima! **Benosio Rpaciaceran** 

#### АВТОРСЬКА ГРУПА СКЛАДАЄ

щиру подяку за фінансову підтримку у виданні книги Дмитрові Кощуку, Романові і Мирославі Грабець, Михайлові Франківському, Марії Тимець-Кульчицькій, Петрові Грабцю, Галині Грабець (Прокопів), Вірі і Томі Мольс. За сприяння у виданні книги голові правління п. Михайлові Андрусяку та колективу ВАТ «Коломийська друкарня ім. Шухевича», п. Михайлові Томащуку та працівникам індустріальнопедагогічного технікуму Наталі Пацай, Ігореві Пацаю, Ільків Оксані, Віталію Мазураку, Олесі Грабець, Петрові Грабцю, Любові Дозорець, Лілії Семків.

Хай наша кров, страждання наші, жертви Нащадкам нашим стануть заповітом! Візьми мене! Дозволь за Тебе вмерти! Вплести моє життя в вінок Твого безсмертя! Моя Ти доле. Україно, мій Ти світе! Зеновій Красівський

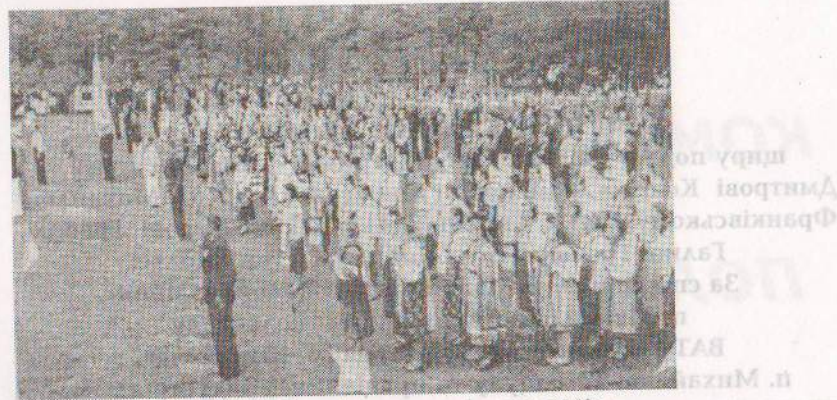

Масовий з'їза молоді Чесанівщини в «дні весни» 1940 р. (в першій лаві Омелян Грабець)<br>Правитель Монголь (в 1853) Arofioni Accopenn, Alali Ceancin,

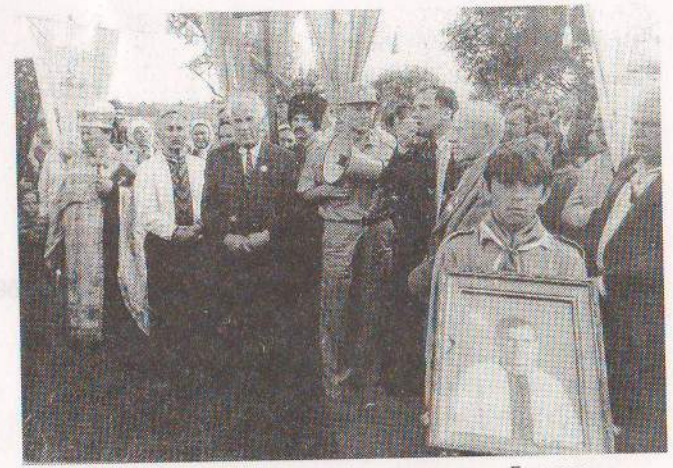

Віче на місці останнього бою полковника «Батька»

CONTRACTOR COORDINATES OF THE SALE OF THE MAIN CONTRACTOR

or monthlood y i sado habe cintierate sinka xinalisa

channeller richared incarogot amascriptownast va

woqoo lim y xeqen waa waak imoo xook a shusr;00 xm

# — Вступ<br>Епоха, що породила героїв

MILIAN POLO SAROMIN RESOR BOATCOLO BRANDENS-ON ASSISTENT LOROY BH SAS HELLON C BOS TROVINGST OF ROALSE STREET AC COMPLERE

Кожна епоха народжує своїх героїв. Період українських визвольних змагань у Другій світовій війні породив яскравих, жертовних, сміливих, відданих справі героїв. Їх було багато. Вони спалахнули яскравим факелом, віддавши своє життя за волю народу, і пішли від нас, але не згасли. Їх мужність, відвага, відданість справі боротьби, вміння організовувати та організовуватись світять нам і по нині. Ми багатьох з них не знаємо, бо гинули вони в шаленому вогні боротьби, часто далеко від батьківського порогу, їхню боротьбу радянська пропаганда керована комуністичною партією, обливала неймовірним брудом, фальсифікувала тримаючи під замком правду, приписуючи їм свої власні злочини.

Молоде покоління українців як на Сході так і на Заході України було зовсім позбавлене правди про тих людей, про ті події, що відбувалися у роки Другої світової війни, про мету тої боротьби. Прикриваючи правду про свої злодійства, комуністична партія докладала всіх можливих зусиль, щоб ввести в свідомість людей свої брехливі твердження, що не було ніякої боротьби українців за власну незалежність, за власну державу, а був звичайний бандитизм. Це стосувалося всіх українців на всіх українських землях. Пропаганда все зводила до того, що боротьбу вела горстка відлюдків зі звихненою психікою, прагнучи крові і людських жертв, в той же час ховала правду про жертви терору комуністичного режиму. Ще й тепер в умах багатьох східних українців живе викривлене поняття про боротьбу УПА та ОУН за незалежність України. Ще й сьогодні можна почути від представників зі сходу: "Это бандеровцы, это западняки, бандиты". Так ділили нас, українців, на відданих радянському режиму совєцькій (читай: російській) імперії і озвірілих, звироднілих западняків-бандерівців. Хоч уже доказано, що в УПА були не тільки "западняки", але й українці з Півночі, Півдня та Сходу України, а також багатьох поневоле-OUTOUDD VIROUDE NTOBE INTEAR THE BEDARD них в СРСР народів.

Національно-визвольна боротьба проти німецького і більшовицького окупанта велася на території всієї України, але на кожній землі мала свої особливості - в залежності від політичного досвіду, свідомості, традицій боротьби, наявності національно свідомих керівних кадрів. Звичайно, Західні області у відповідності до тодіш-

ніх обставин, в яких вони жили, вели перед у цій боротьбі. У східних областях України, які знаходилися під владою ста-

лінського комуністичного режиму, українське національне свідоме життя було винищене жорстоким більшовицько-енкаведистським терором, голодоморами, безнастанним цькуванням будь-якої вільної думки, що продовжувало страх, боязнь, підозру один до одного.

Організація Українських Націоналістів, - єдина організа-

ція, яка ніколи не складала зброї перед грізними ворогами і бра-**ARXHYAR REKDENING CONSERV** ла весь тягар боротьби на свої плечі. Незалежність до України прийшла 1991 р., коли на референ-

думі весь український народ засвідчив, що визвольна ідея - жива пісня страшних страждань і понесених жертв, що прагнення до незалежності не є справою купки безумних людей, а бажанням і волею всього народу. Пам'ять про героїв України мусить жити вічно, як вічний наш народ. Вони знали, що без жертв не можна здобути Свободи і складали своє життя на алтар боротьби за неї. Тих борців було сотні тисяч. Більшість з них полягли в нерівній боротьбі, незвідавши щастя вільного життя, інші - довгі роки мучились в комуністичних катівнях. ПА ногод у вонложубдів

Книжка, яку ми даємо в ваші руки, присвячена пам'яті одного з видатних борців, що загинули у ранньому віці у боротьбі з більшовицькими опричниками, полковникові Омелянові Грабцю, командирові групи військ УПА-"Південь", яка діяла на Південно-Східних землях України.

Національна свідомість мас в другій половині XIX ст. набуває особливо бурхливого розвитку з виникненням і розвитком багаточисельних просвітницьких організацій, хат-читалень "Просвіти", інших господарських, спортивних, молодіжних організацій. На початку XX ст. українці витворили в Галичині свою верству інтеліґенції, здатну вести суспільство на боротьбу за свою

національну незалежність. Перша світова війна загострила питання боротьби, поставила його для багатьох народів на перше місце. Не залишилися позад боротьби за свою незалежність і українці. Вони творять не тільки громадські, політичні, господарські організації, але і військові, які здатні вести збройну боротьбу за незалежність свого краю і свого народу. Тою військовою силою стає Українське Січове Стрілецтво, яке з розпадом Австро-Угорської монархії переростає в Українську Галицьку Армію. Модит Лемонхъ Емоти

Один з керівників її на Західній Україні і на Любачівщині є сотник УГА, командир VI бригади УГА Юліан Головінський, який об'єднує для боротьби найсміливіших і відданих справі визволення України колишніх вояків УГА, залучає патріотичну молодь.

На ці повоєнні роки польського гніту на рідній землі припалають дитячі роки Омеляна Грабця. З дитинства розвивається почуття національної приналежності, гордість за свій народ, тверде переконання конечності боротьби за його незалежність. Таке переконання надало йому саме тодішнє життя, виховання в церкві і школі, сімейне коріння. При подний колотиз (откад на

Родина Грабців, як свідома частина українців села і регіону, вписалася славними сторінками в історію боротьби краю за свою незалежність. Вона впродовж кількох століть виряджала з своїх рядів кращих своїх синів на передові позиції боротьби за незалежність українського народу, бо праця на ниві освіти і культури для свого народу і була тим передовим осередком боротьби, який визначав майбутнє українців як народу.

Родинне коріння Грабців з Нового Села сягає так глибоко в часі, як заселення тих земель українцями, а історія села розпочалася ще, мабуть, за княжих часів, хоч першу згадку про село надибуємо через сто літ після захоплення Галицької держави Польщею. Ще в перших письмових згадках про село, де згадуються поіменно його мешканці, згадується прізвище Грабець. За ці довгі століття родина Грабців виростила і дала своєму народу немало постатей культурних і церковних діячів. В нестоянно стои

Дмитро (1830-69 рр.), Іван (1869-1925 рр.), Петро (1925-45 рр. до часу депортації на Тернопільщину) Грабці були дяками у рідному селі, а також рівночасно вчителями дяківської школи.

Про дяка Дмитра Грабця появилась у 1872 р. стаття, надрукована в журналі "Наука", де під заголовком "Дві тополі", яку підготував тогочасний парох села о. Гавришкевич і в якій написано, що "Не маю для школи кращого вчителя. Він навіть і німецьку мову знає". У Новому Селі поза тим стрічалось ще кільканадцять сімей Грабців, які вважалось, або були близькими чи дальшими родичами. В основному це були священики, як о. Іван, його син о. Володимир та о. Дмитро, пізніший парох села Обертин та Якубівка на Коломийщині, організатор захоронки для сиріт, товариства "Сільський господар", патрон "Просвіти". Брат о. Дмитра Василь, в УГА

в 1918-20 р., першого листопада 1918 р. організував та встановив українську владу на Чесанівщині разом із хорунжим УГА ст. Фронтом з Дахнова. Був комендантом Української міліції у Новому Селі, на фронті під Тернополем був комендантом сотні УГА, 1920-22 рр. перебував в польській неволі в Тухолі. Після війни завідував господарством о. Дмитра. Сам о. Дмитро, арештований більшовиками, помер 1954 р. в лагері на Харківщині. У Петра та Катерини (дівоче прізвище Лашин) Грабців було семеро дітей: Катерина 1905 р.н., Іван 1909 р.н., Омелян 1911 р.н., Анастасія 1914 р.н., Василь 1925 р.н., Ганна 1929 р.н., Петро 1931 р.н.

Сім'я Грабців - це сім'я сільської інтелігенції, сільських будителів та просвітителів, а одночасно гарячих патріотів України. У часи Другої світової війни сім'я Петра Грабця виряджає зі своїх рядів на боротьбу за незалежність Івана, Омеляна, Василя, котрі загинули в борні з німецькими і московськими окупантами, та Петра, нині активного просвітителя, члена Конґресу Українських націоналістів, громадського діяча.

# Розвиток і гартування борецьких і організаторських здібностей О. Грабця

Характер в значній мірі дістається людині в спадок від її батьків, а її життєва спрямованість, націленість на досягнення результатів залежить від виховання. Найбільший вплив на формування особи мають основи, закладені в сім'ї та школі. По закінченню початкової школи в рідному селі батько Омеляна Петро віддає свого сина до Перемиської Української Чоловічої Гімназії (ПУЧГ). Тут продовжилось виховання Омеляна. Він скоро ввійшов в ґімназійний колектив, мав добру вдачу і легко знаходив контакти з товаришами.

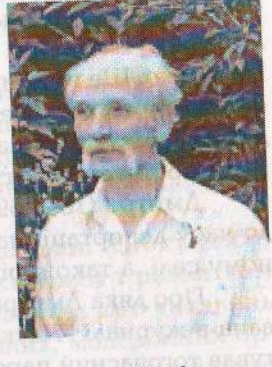

Юрій Судин

В приміщенні ґімназії, як державній установі, національне виховання було обмежене, але в гуртожитках, які іменувалися інститутом і бурсами, виховання велось без будь-яких оглядок на офіційну польську владу. Тут працювали гуртки: хоровий, смичковий оркестр, Марійська Дружина, гурток практичних робіт, спортивний клуб "Сянова чайка", Пласт, хоч з 1930 р. польською владою він був заборонений. Щотижня проводили музич-HI BEYODH. BREADWARTH WAS LEARNED TO BE AN ALL SANDOLL AND R

В бурсах і ґімназійному інституті виховання мало високий ідейно-патріотичний рівень, оскільки польська влада в розпорядок гуртожитків не втручалася. Це дозволяло наставникам вести виховну роботу так, як їм підказувала совість (30 с. 47).

Зовнішній вигляд бурси, вже при вході, вказував на українськість установи. На стіні висів тризуб і два синьо-жовти прапорці. В читальні, бібліотеці, їдальні і всіх кімнатах висіли дерев'яні хрести, портрети видатних українських діячів і реліґійних сподвижників. Висіли репродукції з картин "Бій під Крутами", "В'їзд Хмельницького до Києва", "Запорожці пишуть листа до султана", картини А. Манастирського, О. Кульчицької та ін. У читальні щотижня проводили лекції з історії України, їх читав поет-молодомузівець Василь Пачовський. Крім того, в інституті і в бурсах існували гуртки доброго тону (доброго виховання), в яких навчали правил поведінки, що надавало вихованцям інтелігентності, впевненості у поведінці у різних життєвих ситуаціях. Там же працювали гуртки, де кожен знаходив для себе присмне і корисне заняття по в пользовать на вобрати в собстанови

Два рази в році, 31 січня і на День Матері, всі учні ґімназії оголошували голодування на честь Героїв Крут і полеглих за волю України. Заощаджені таким чином гроші передавали політичним в'язням, додаючи до того ще й інші свої заощадження. Кожне національне свято починалося з внесення синьо-жовтого прапора і квітів. На кожному святі учні виконували гімн "Ще не вмерла Україна", його мав знати кожен учень ґімназії ще з пер-ADK ABOMA CRITOSHMIK BIRINAMI AUV RMSR шого класу.

Вчителі ґімназії й наставники жертовно виконували свої обов'язки перед нацією, не зважаючи на небезпеку, яка на них підстерігала збоку польських владних структур. А були серед вчителів і вихователі, немало тих, котрі в роки польсько-української війни збройно захищали волю свого народу і України. Вони знали ціну виховання справжніх українських інтеліґентів і плекали, виховували їх. ченно падавной на общини по на під

Серед вчителів Омеляна, котрі мали найбільший вплив на подальше формування його національної свідомості, слід відзначити Теодора Гозу, вчителя латини і греки, котрий в 1918 р. очолив військовий комітет УГА в Перемишлі, сотник УГА, член багатьох українських товариств; отця Голинського Петра, педагога і релігійного діяча, редактору часопису "Громадська думка", хорунжого УГА; Дубляницю Романа, управителя ґімназії; Богдана Загайкевича, що викладав українську і польську мови, члена НТШ імені Т. Г. Шевченка, сотника УГА; Дениса Лукіяновича, доктора права; Івана Околота, наставника з інституту, учасника Першої світової війни, організатора української армії, офіцера УГА; Поліху Теодора, вчителя математики, української мови, руханки, куратора гуртка "Сянова чайка", керівника Пласту, члена підпільної УВО та товариства "Сокіл". Очевидно, стосунки з цим вчителем у Омеляна були найближчими, як у спортсмена, члена гуртка "Сянова чайка", члена Пласту і з ним пов'язано багато-багато доброго у навчання і вихованні багатьох учнів ПУЧГ.

Гімназисти проживали в гуртожитках, двох бурсах і інституті. В кімнаті проживало від шести до десяти учнів. Серед них був старший "інструктор". На день спальні замикали, учні мали готовити уроки в великих читальнях-залах. В читальнях інструктор контролював навчання молодших учнів, маючи під опікою п'ять-десять осіб, яких треба було перепитувати зі знання предметів, перевірити виконання письмових завдань, - за цю працю інструктори діставали безплатне утримування. Інструктором в салі був і Омелян Грабець, і за спогадами учня гімназії р. Грабця зі своїми обов'язками він справлявся добре.

Перемиська Українська Чоловіча Гімназія виховала чимало визначних борців за волю України. Її випускник брали участь у Першій світовій війні в рядах Українських Січових Стрільців, Української Галицької Армії, два з них загинули під Крутами. Ті, котрі навчалися з Омеляном, воювали в рядах "Закарпатської Січі", стали воїнами Першої української дивізії "Галичина", воїнами УПА.

Назвемо прізвища декотрих з тих хто навчався разом з Омеляном Грабцем і закінчив з ним ґімназію. Це Дмитро Блажійовський, активний учасник Пласту, а пізніший видний церковний і культурний діяч, Василь Бородач член ОУН, правник і учитель, помічник Омеляна в організації української молоді на Любачівщині в роки німецької окупації, культурний діяч на еміграції, автор книжок про національно-визвольну боротьбу на Любачівщині і Закерзонні - "Стежками рідного краю", "Партизанськими шляхами з командиром Залізняком", Борис Вітошинський, член ОУН з 1935 р., як і Омелян - в'язень Берези Картузької, в'язень німецьких концтаборів, Володимир Гірний по закінченні, як і Омелян був арештований у зв'язку з замахом на Броніслава Перацького, Василь Дужий розстріляний мадярами на Закарпатті, Михайло Карпинець студіював право, в роки війни сотник Першої дивізії УНА "Галичина". Яків Маковецький, член ОУН, учасник боїв на Закарпатській Україні, член легіону ОУН під проводом Романа Сушка, Мачай Іван уродженець сусіднього Плазова член ОУН, Іван і Павло Мелехи, члени ОУН, учасники організації українського уряду 1941 р. у Львові. Любомир Пеленський, член ґімназійного Пласту, член Варшавського Проводу ОУН, арештований в справі замаху на Б. Пєрацького, як Омелян, був ув'язнений в Березі Картузькій, член Похідних груп на Україну, в'язень радянських таборів, Мирослав Прокоп - член ОУН, в'язень польських тюрем, 1941-1944 член Проводу ОУН, член ініціативного комітету по створенню УГВР, член президії УГВР, представник ЗП УГВР. Найтісніші товариські і організаційні стосунки в Омеляна були з Іваном Равликом, членом Проводу ОУН, членом уряду Ярослава Стецька, організатором української поліції на Львівщині, розстріляний німцями в грудні 1941р., Стахів Володимир, член ОУН з 1929р., в 1935-1941 рр. голова Пресової служби у Мюнхені. Член державного українського правління у Львові уряду Я. Стецька, в'язень гітлерівських концтаборів. Машинської развитися на видобратися

Звичайно не всі вихованці ґімназії тих років стали політичними діячами, борцями, підпільниками. Багато з них стали вчителями, священниками, лікарями, юристами, але всі вони стали патріотами своєї Нації. І кожен на своєму посту виконував все що міг для України. Млон в Н. вильяно проглашчих эльсен нипоказні чило в антингральном издельно рекипних прекстанный помь-

## Між двома світовими війнами

На українських етнічних територіях, які опинилися після польсько-української та польсько-советської воєн під окупацією Польщі посилюється полонізація українського населення. Лише в 1919-20 рр. через польські фільтраційні табори пройшло 70 тисяч українців, закрито українські друковані органи відділень "Просвіти", хат читалень. Запроваджено сувору цензуру, скасовано автономну Галицьку краєву шкільну раду, керування українським шкільництвом перебрало польське міністерство освіти, яке почало переводити усе навчання на польську мову. У Галичині залишилось тільки три українські ґімназії, закрито доступ українцям до вищих шкіл, Львівський університет повністю полонізовано. Хто визнавав себе українцем, того не брали на державну службу. Українським селянам не давали землі при парцеляції поміщицьких дворів. Галичину перейменовано в Східно-Малопольщу[16]. Марик Кандерла К АНК Лерид тошор П. Янантоо

Для боротьби з Польським засиллям було створено українську військову організацію (УВО), яка протиставлялась польським утискам всіма доступними їй методами. Очолив УВО полковник Євген Коновалець. Він залучає до організації молодих 18-літніх хлопців і дає їм бойове хрещення, оновлює кадри УВО [10]. Саме на цей час припадає початок навчання Омеляна в ґімназії і прилученння його до УВО. Під впливом вчителів боротьба української молоді за незалежність сприймається як обов'язок кожного українця, виховання в ґімназії стає продовженням сімейного і шкільного виховання в рідному селі. 1929 р. Конгрес Українських націоналістів створює підпільну Організацію Українських Націоналістів (активний учасник творення Ю. Головінський - голова Крайового Проводу і Крайовий Комендант). 1931 р. Омелян поступає до Празької політехніки. Прага в той час була центром українського політичного життя.

У Львові діяла напівлегальна організація Спілка Українських Студентських Організацій під Польщею (СУСОП) [13]. Студентські об'єднання ведуть велику просвітницьку роботу серед студенства шкільної сільської молоді. Одним із найбільш активних є Омелян Грабець.

Весь період між двома світовими війнами характеризується в Галичині жорстоким протиборством між польським урядом і українськими незалежницькими силами. На польський терор українці відповідають вбивством найбільш реакційних представників польської влади, незважаючи на арешти і вбивства українців.

Польські спецслужби простежують сліди Григорія Мацейка, який здійснив замах на міністра внутрішніх справ Польщі Перацького і вимагає висилки з Чехословаччини до Польщі українців, причетних до замаху, в тому числі й Омеляна Грабця. Арештують і його товаришів - Володимира Гірного, Любомира Пеленського. Як наслідок - тюремне ув'язнення в Березі Картузьській в 1935 р. Омелян повернувся з ув'язнення інвалідом, однак поправивши трохи своє здоров'я їде до Львова, працює у Фірмі "Полотно" і, як доброго спортсмена і організатора, його обрано керівником Українского Спортивного Студентського Клубу.

22 листопада 1938 р. була проголошена незалежна Карпатська Україна. Польський уряд, щоб підірвати молоду державу засилав туди своїх диверсантів. ОУН вирішила послати своїх бойовиків на допомогу Карпатській Січі, збройно виступити проти

мадярів. Згинув там і однорічник по навчанню в ПУЧГ Василь Дужий. Крайовий провід ОУН рекомендував їхати туди в Закарпатську Україну і Омеляну Грабцю, але він в цей час захворів і туди не потрапив. В не инт в атметь милло канализации и кнало-

У березні 1939 р. відбувся сьомий Конгрес української студентської молоді. Польській поліції стало відомо про нього, всіх учасників Конгресу було арештовано. Омелян Грабець, який представляв на конгресі українське спортивне студентство теж був арештований і запроторений до тюрми. Було арештовано всю провідну верхівку українського студентства. Як учасник Конгресу був арештований і ґімназійний товариш О. Грабця Іван Равлик.

Оглядаючи міжвоєнний період боротьби українців за свою незалежність, можна констатувати, що полякам, не зважаючи на великий терор і утиски всього українського життя в Галичині, не вдалося зламати волю українців до побудови української держави, до здобуття своєї незалежності. Не зігнулася в першу чергу українська молодь, українське студентство, воно вчилося і боролося. Українські студенти здобували освіту не для себе, а для рідного народу. У вогні боротьби під проводом і рядах УВО та ОУН кувалися молоді українські характери, які віддавали своєму народові найбільші свої цінності - молодість і життя. І недарма так їх ненавиділи наші вороги, бо їх не можна було зломити, залякати, підкупити. Не можна було змінити їх переконань, бо вони вірили в незборимість ідей незалежності українського народу.

### Перед рішучими діями

Українське населення, яке в більшості вітало прихід німців, бо сподівалося на полегшення свого життя, визволення з-під польського ярма, вже в перші тижні німецького панування розпочало активно саморганізовуватись. Скрізь у більших населених пунктах виникають українські громадські організації для розбудови культурного і господарського життя, допомоги втікачам з Союзу, захисту інтересів українців перед німцями. Почали творити і перебирати урядові установи, відновлювати українське шкільництво. Для об'єднання цих розрізнених зусиль і для захисту українського населення перед новою німецькою владою вже в листопаді 1939 р. зорганізовано для них централю у Кракові Украінський Центральний Комітет (УЦК), який очолив відомий український учений Володимир Кубійович. Цей комітет охопив своєю діяльністю всі повіти на яких проживали українці. В повітах були

утворені Українські Допомогові Комітети (УДК), а в менших поселеннях діяли представники комітету - мужі довір'я.

У цей час українські землі вкрилися густою сіткою українських шкіл, дошкільних закладів, навіть в тих місцевостях, де їх раніше не було. Відкрилось ряд ґімназій, семінарій і курсів по підготовці вчителів і вихователів дошкільних закладів. Для організації відпочинку і виховання молоді УЦК зорганізувало "Курені молоді". Було створено в Кракові Українське Видавництво. Почали виходити більше сотні українських газет. Пожвавилось українське церковне життя. З політичних партій діяла тільки ОУН, провідником якої в цьому краї був Роман Сушко.

3 осені 1940 р. діяла вже нова організація ОУН СД (самостійників-державників або її ще називали революційною і Бандерівською). Омелян Грабець і Іван Равлик ввійшли до неї. Іван зорганізував всю підпільну сітку тої організації в Західній Україні. Омелян Грабець зорганізував її на Чесанівщині, Любачівщині, Холмщині. Симпьенных да ганілсях даслен балонівсях CTOHAIG/RAA A ... 9/193. RAA PH. VEIGDO MAGHUOOAS AFTHOLYTIO DE

# Боротьба з німецьким окупантом

У квітні 1941 р. відбувся другий Великий Збір ОУН, на якому прийнято постанову, що ОУН в боротьбі за незалежність України буде спиратися на сили українського народу, відкинувши в принципі орієнтацію на чужі сили. Для цього ОУН організовує і вишколює власну військову силу, завданням якої є: зорганізувати збройну боротьбу за здобуття Української держави. Створено Краєвий Військовий штаб ОУН (КВШ ОУН) під керівництвом "Перебийноса" - Дмитра Грицая, військового референта Проводу ОУН (після його арешту весною 1943 р. керівництво КВШ перебрав Роман Шухевич-"Тур", що саме тоді утік з німецької тюрми. Краєвий Військовий Штаб складався з шести відділів. Керівниками і членами тих відділів були: а) організаційно-мобілізаційного - майор "Лицар" - Олекса Гасин; б) розвідчого - "Вейс"; в) господарчого - "Чорнота"; г)вишкільного - майор "Вадим"-Степан Новицький, полковник В. Євтимович - сотник "Вишитий" - "Шелест" - Василь Сидір, д) пропагандивний - "Стояр"-"Стяг" Ярослав Старух, "Шаблюк"-"Шугай" - Йосип Позичанюк; є) політвиховник — "Батько" - Омелян Грабець, В. Коваль, проф. Лев Ганьківський-"Омелько". В Престав в Бенеском Мар

У час після проголошення у Львові відновлення незалежності Української держави 5-го липня було проголошено склад

українського уряду на чолі з Ярославом Стецьком, і тоді ж військове міністерство проголосило про створення військових шкіл: старшинської - в Мостах Великих і підстаршинської - в Поморянах на Львівщині та у Рівному. В липні 1941 р. тут була зорганізована військова школа "Перший курінь українського війська ім. Холодного Яру". Цей курінь прийняв присягу на вірність українському народу і проводові ОУН 27 липня 1341 р. Там на Волині на вишколі по підготовці військових кадрів, як згадує Степан Семенюк-"Матвій", "Шичка" історію українського війська і військову справу викладав Омелян Грабець. Очевидно, ставши начальником міліції і підпільним Провідником ОУН у області, членом військової референтури і ГВШ ОУН на ПЗУЗ він приділив велику увагу організації військових вишколів і в першу чергу легальних, на скільки це вдавалося, під прикриттям приведення вишколів міліції. В підтвердження цих слів наведемо текст донесення німецького командування.

### may it anauling parios of a shall request the concentration is were use as easy and Донесення німецького командування від 22 березня 1942 р.

ло У Борхивы обыйшив возготок скуди этредизы почета системально

У Рівному бандерівська група посідала декілька фабричних будівель і помешкань. Там вишколювали українську міліцію і відбувалися зібрання. Навчання міліції перервано, а школу міліції в Рівному розформовано. Наперекір цьому нелегальний вишкіл міліції продовжували проводити у замку в Клевані. З розшифрування документів, забраних в школі, виходить, що міліція задумана як бандерівська бойова організація. Навчальний курс міліції мав 40 учнів. Широко в навчанні використовувалася зброя. Курсантам пояснювали, що незалежну Україну можна здобути тільки збройною боротьбою (22 с. 863). Із учасників підпільного учбового курсу у Клевані наприкінці жовтня 1941 р. було послано 25 учасників з таємними завданнями на Східну Україну. На території Костополя викрито склад зброї: 600 гвинтівок, 12 автоматичних рушниць, 1200 протигазів і інше (22 с. 86).

Курсанти тих вишколів пізніше були направлені на східні і центральні області України для творення збройних відділів УПА і, очевидно, внесли свій посильний вклад у цю справу. Сам Омелян Грабець змушений був піти в підпілля.

У квітні 1942 р. відбулася II конференція ОУН, яка прийняла постанову про розбудову збройних сил України (17). Черговим кроком проводу ОУН було рішення видане Краєвому проводу ОСУЗ, сформувати групу військ УПА-"Південь" під командою тоді майора Омеляна Грабця-"Батька", окружного провідника ОУН на ОСУЗ (3). The last were the presented of the MEHRIFON

Весною 1943 р. Головний військовий штаб УПА, керований anii Романом Шухевичем, розпочав переформування ОУН із підпільної в підпільно-повстанську. Всі збройні українські відділи приймають спільну назву - УПА. Командування всіма збройними відділами бере на себе Головний військовий штаб УПА.

У травні 1943 р. повстанський рух поширився на центральні і східні області України і охопив області: Житомирську, Вінницьку, Київську, Кам'янець-Подільську (17). Стихійно на Правобережній Україні утворюватися відділи УПА. Весною 1943 р. з ініціативи завзятого націоналіста-революціонера, шістдесятилітнього "Діда Тараса", колишнього члена повстанських загонів у 1920-21 рр., в Холодному Яру утворюється перший наддніпрянський курінь і починає діяти під командуванням командира Костя, наддніпрянця, колишнього офіцера Червоної Армії, а в Уманщині постає другий відділ під командуванням Остапа, теж наддніпрянця. За ним курінь Саблюка, який вславився своїми переможними боями з німецькими окупантами та більшовицькими партизанами на Уманщині, Вінничині та Кам'янець-Подільщині. Організатором, і душею того руху був "Дід Тарас", шеф штабу військового відділу з Холодного Яру. Для посилення цього руху ГШ УПА посилає з Волині 6 сотень УПА під командуванням командира Енея. Це приводить до створення Військової округи УПА-"Південь".

На третьому Великому Зборі ОУП, який відбувся у серпні 1943 р., велику увагу приділено поширенню УПА на Схід. У ствердженнях збору читаємо: "Рух УПА поширився скоро з Берестейської, Пінської, Волинської і Рівненської областей на Кам'янець-Подільську, Вінницьку, Житомирську і Київську області... " (25 ст. 112).

Після створення УПА-"Північ", на центральних і східних землях, об'єднавши розрізнені повстанські загони, другою виникає військова округа УПА-"Південь". В 1943 р. з моменту утворення військової округи УПА-"Південь" її Командиром стає полковник під псевдо "Батько" - Омелян Грабець, провідник Генеральної Округи ОУН на Осередньо-українських землях. В цей час для керівництва дій УПА-"Захід" і УПА-"Південь"виникає Голвна Команда УПА, а її зв'язком стає Головний військовий

штаб проводу ОУН під керівництвом Романа Шухевича. Командний склад УПА складали в основному члени ОУН. Головний військовий штаб очолили: Дмитро Грицай, Роман Шухевич, Олекса Гасин, Василь Сидор, Ярослав Старух, Ростислав Волошин, Йосип Позичнюк, Омелян Грабець, Василь Коваль. Роман Шухевич очолював ГВШ від серпня 1943 р. і до самої своєї смерті 1950 р. був Головнокомандуючим УПА (8 с. 48-49).

Група військ УПА-"Південь" знаходилася на терені областей: Кам'янець-Подільської, Житомирської, Вінницької і південної частини Київської. Вона мала три воєнні округи: "Холодний Яр", "Умань" і "Вінниця" (Г. 17).

За час свого існування група військ УПА-"Південь" звела ряд боїв в окупантами. З найбільших бойових дій УПА-"Південь" слід згадати ліквідацію у червні 1943 р. німецької поліцейської школи коло Житомира, яка нараховувала 260 осіб залоги, розгром німецьких частин біля села Устинівки, Потиївського району 26 липня 1943 р., в якому німці втратили понад сто вбитими і раненими, розгром більшовицьких партизанів того ж місяця в селі Камінка Ярунського району, який коштував більшовикам 66 вбитих і багато поранених.

В листопаді 1343 р. для підсилення діяльності УПА-"Півлень" з ВО "Богун" УПА-"Північ" був проведений рейд на Східиї і Осередні землі. До відмаршу призначено три групи: а) Кропива – напрям північні шепетівські ліси до Житомира, б) Гордісико - Проскурів, Летичів; в) Олег - Староконстянтинів, Летичів, Вінниця. В тому рейді повстанці звели ряд боїв з німцями, німецькою поліцією.

В кінці листопада 1943 р. готується до відмаршу на Вінниччину курінь "Бистрий" (19 д. 172 с. 348). 5 грудня 1943 р. для підсилення УПА-"Південь" вирушив з Крем'янеччини курінь УПА під командуванням "Бистрого". Курінь перейшов через села: Кривочинці, Нова Гута, Козачки, Лисогірки, Яцківці. У Яцківцях курінь натрапив на передові відділи УПА-"Південь", які згідно з наказом марширували на Захід. 15 грудня до командира "Бистрого" прибув командир "Батько" для вирішення подальших питань. 24 грудня у бою з німцями загинув шеф штабу УПА-"Південь" командир Антон. Військо влаштувало йому величний похорон. 1 січня 1944 р. підділи "Бистрого" роззброїли козаків, що були на службі у німців, а 9 січня розбили німецький підрозділ біля села Лисогірки, здобувши значні трофеї: 3 автомашини, 7 кулеметів, 2 міномети, 10 рушниць понад 30000 набоїв, 500 гранат, 3 радіоапарати і багато іншого майна. 13 січня одна сотня командира Буруна пішла в Галичину, а 20 січня інші сотні повернули на Крем'янеччину.

Під кінець. 1944 р. через Галичину помандрував у Кам'янець-Подільську область курінь УПА під командуванням командира Крука, але цей перехід був невдалим. Німці стягнули великі сили для боротьби з повстанцями. На Борщівщині, коло села Іванкова, німці оточили повстанців. Відділ мав втрати вбитими, а також в озброєнні і боєприпасах, німці захопили віз в підпільною літературою. Повстанці зуміли вирватися з оточення і пішли на LUORENTEN BHITTEN COL Чортківщину і Заліщиччину (ст. 26).

Успішні бойові дії військової групи УПА-"Південь" і рейдуючих відділів УПА безнастанно розхитували міць німецької армії, паралізували роботу окупаційних органів влади, скріплювали віру населення в розгром окупанта. Наближення і перехід фронту на захід змінили обставини боротьби і її характер на цих теренах. Боротьба стала гострою, жорстокою, безкомпро-O NEFOR BATTE TE THEF YIOHE STA місною. E SURDIMIN DOCTOR INCORPORATION AND ANOTHER IN CONTRACT IN A CONTRACT OF

#### селі Камінка Ярунського робові який контуненці більшовикам бр У Похідних групах. В Великовичесь Lanmarmyardice com Створення груп, їх завдання, рух груп на схід

Після окупації німцями Польщі, коли стало зрозуміло, що війна між Німеччиною і радянською Росією є неминуча, Провід ОУН (б) для створення основ української державності, створення сили, яка би могла стати на захист вітчизни. На Центральній і Східній Україні наприкінці 1940 р. прийняв постанову про створення Похідних груп, які повинні йти слідом за фронтом на східні українські землі і створювати там українські органи влади, організовану українську силу здатну збройно виступити в певний момент на захист України.

На Похідні групи покладали великі завдання. Їх почали готовити з початку окупації західних окраїнних українських земель німцями. Такі групи готовили в Карпатах, в Надсянні (Ряшеві) і на Холмщині. З початком німецько-большевицької війни всі групи, за винятком четвертої, яка залишалася в розпорядженні Проводу, мали йти за фронтом на схід в слід за німцями. Групи було приділено на кожну місцевість України. Кожному членові групи було призначено місцевість, до якої він мав добиратися і там залишитися (24). По прибутті на місце керівник Похідної групи мав сконтактувати з членом місцевої організації ОУН і долучитися до роботи існуючої клітини ОУН або створити таку клітину з місцевої молоді. На місці використовувати всі протиукраїнські виступи німців для організації боротьби з окупантом.

Таких груп було зорганізовано чотири: Північну, Південну і Східну, четверту - для виконання особливих завдань Проводу ОУН. Північну групу очолювали Дмитро Мирон - "Орлик", Дмитро Маївський-"Косар". Цій групі належало дістатися до Києва і розпочати роботу на Правобережжі. Групу "Південь" очолив Зиновій Матла, вона мала працювати у Дніпропетровську, а групі "Схід" було доручено розгорнути роботу на Харківщині (6, с. 103). В Похідних групах було вишколено до тої роботи декілька тисяч членів ОУН, які добровільно зголосилися в ряди Похідних груп, а згодом вступили в нерівну боротьбу з ворогами (8 с. 54). одоц оюлэ одд зүдэтв жан

Групи, які готували до походу, мали двояке завдання. Одні мали йти колонами на схід і там зорганізовувати українське національне життя, українську владу і міліцію; інші мали працювати в клітинах ОУН, але не вливатися в них і бути готовими до виконання завдань Головного Проводу ОУН. У Похідних групах було зосереджено понад 8 тисяч молодих освічених, підготовлених до відповідальної організаційної роботи і підпільної роботи юнаків і дівчат. Численно Південна група була найслабшою (21).

Другу, середню групу "Схід", формували на схід від Сяну на Перемищині, Ярославщині. Її очолив св. пам'яті Микола Лемик-Сенишин, розстріляний німцями в Миргороді. Завданням цієї групи було добратися аж до Харкова і там розпочати відпопідну організаційну і підпільну діяльність.

Похідні Групи мали визначені такі основні завдання:

1. Освідомлювати українське населення про необхідність боротьби з окупантами. Read, Ix Haniveronce of

2. Допомагати українському населенню порадами і досвідом в організації українського культурного життя, в організації **КЛІТИН ОУН.** 

3. Підготовляти народ до майбутньої збройної боротьби з окупантами, створювати умови для формування збройних під-**ПІЛЬНИХ ВІДДІЛІВ.** 

4. Організовувати громадське, культурне життя, школи, різні самодіяльні гуртки, вести просвітницьку роботу.

З самого початку було наказано організовувати роботу груп на військовий лад у виді похідних роїв. На чолі груп ставити відважних, сміливих, ініціативних, по можливості, людей з військовим досвідом, відважних бойовиків. Групи повинні були забезпечитися необхідними засобами до походу: картами (мапами) місцевостей, одягом, їжею, пропагандивною літературою тощо. Всім членам груп строго було наказано:

- під час походу вести конспірацію перед німцями і не ви-

давати цілі походу для уникнення провокацій і проникнення в ряди Похідних Груп провокаторів, ретельно дотримуватись гасел і кличок; у навобилься навидное , всевм ниволяб заково "анад

видет з німецькою армією наразі не входити в ніякі сутички, чекати вказівок центру; статив полития (сотчето из нашинирах через встановлені зв'язки регулярно подавати звіти про роботу і стан на місцях. Сдела за виді заведнаті навори волини

Ось як згадує про свою роботу в Похідній Групі учасник походу Володимир Артимів: " Ми йшли до села. Заходили в хату. Розпитували, хто має в селі найбільший авторитет між дюдьми, опісля скликали сходини-мітинг, там вибирали голову села, начальника міліції. Таких кандидатів люди охоче обирали. Роздавали наші відозви й летючки. На початку мітингу ми виступали з промовою... Ми не мали ні зброї, ні жодних документів" (2 с. 14). 9 липня 1941 р. відбулася у Львові нарада учасників Похідних Груп. Середній групі кінцевим пунктом призначено Харків. Йшли пішки, їхали на роверах. 15 липня перейшли Збруч і надвечір прибули до Проскурова. Сюди прибула майже вся Середня група. У Проскурові ми спинилися переночувати. Я знову захворів (згадує Володимир Артимів) і мусів вернути у Підволочиська. Звідси з другом Лиликом ми поїхали у Волочиськ організовувати нашу владу. Друг Лилик зорганізовував Міську управу, друг Мельник, як начальник міліції, а я мав зорганізовувати владу по селах. Їх налічувалося 51. Скоро все було зорганізовано. Німці знову встановили кордон по Збручу (2 с. 33). Misera (the Ngrimak Wongyraken Grondshilliger Huseinsund

# **EXISTING TO REFERENCE FIEDERIA COPORTY. AND RESIDENCE COMPANY** Боротьба з більшовицькими окупантами

Поширення українського визвольного руху на Схід завдячує діяльності українського підпілля ОУН на ОСУЗ і СУЗ під час

німецької окупації. Найсильнішим українське підпілля було в Південній Україні і Трансністрії, що була під румунською окупацією. Трансністрією, що означає по-румунськи "Задністорв'я", офіційно названо південну частину окупованої румунами України між Дністром і Бугом, що включала частину Вінницької області по лінії Могилів-Подільський - Жмеринка - Бершадь, значну частину Одеської і райони Миколаївської області.

Основу для підпільної діяльності на цих теренах заложила "Південна Похідна група", яка нараховувала 1000 осіб і в наступні роки отримувала сильне людське підкріплення. Незважаючи на великі людські втрати, німці з особливою старанністю вистежували, виарештовували і винищували членів ОУН, які прийшли з Похідними групами, українське підпілля на Півдні України росло і укріплювалося. Тут, в степовій частині України, майже не було більшовицького підпілля, а тому українське національне підпілля знаходило цілковите розуміння і підтримку всього населення. До підпілля долучалися не тільки місцеві українці, в котрих не погасла українська національна свідомість, але й кримські татари, греки і представники інших національних меншин. Такі міста як Одеса, Кривий Ріг, Дніпропетровськ, Маріуполь та Сталіно (Донецьк) стали сильними центрами українського національного підпілля. Підпільними структурами ОУН переважно керували місцеві українці. В Одесі друкувалася підпільна література для всієї України. SERVICE OF PLANT COMPANY

Утворення весною 1943 р. у Середній і Південній Україні військових відділів УПА: Костя в Холодноярщині, Остапа в Уманщині значним чином, незважаючи на німецькі арешти, змінили ситуацію на цих землях на користь націоналістичного підпілля. Літом 1943 р. прийшло підкріплення для цих відділів від УПА-"Північ", а також один відділ, що постав на Полтавщині. Всі ці відділи почали розбудовуватись і невдовзі отримали назву військової округи УПА-"Південь". Її командиром літом 1943 р. призначено полковника Омеляна Грабця - "Батька", який до того часу заимав пост керівника Головного Військового Осередка (ГВО).

Структурно-оперативна група військ УПА-"Південь" складалася з трьох воєнних округ: "Холодний Яр", "Умань", "Вінници". В час переходу німецько-радянського фронту в грудні 1943 р. стан оперативної групи військ УПА-"Південь" був таким:

Командир УПА-"Південь" - полк. Омелян Грабець-"Батько", Заступник командира – Антон (загинув 24 грудня 1943р.),

Шеф штабу - Василь Процюк - "Кропива", по компание ВО "Холодний Яр" (район Камянця-Подільського): Thanks responsibly the dangerous Командир - Кость, Шеф штабу - "Дід Тарас", Курені: Саблюка, Довбуша; ВО Умань (район Житомира): THE OACCEPT DAMAGE NEWSFILM Командир - Остап, Курені: Довбенка, Бувалого, Андрія Шума; Шеф штабу - Нюра, **AID DABBY RINGTO NXOG IP** ВО "Вінниця" (район Вінниці): Командир - "Ясень", интернетивности и продажать на Курені: Сторчака, Мамая, Буревія. В последник на назнуж

(Уточнену структуру УПА-"Південь" дивись в Додатку).

Особливо жорстокі бої розгорілися між повстанцями і Червоною Армією в 1944. р.. У січні 1944 р. на територіях, зайнятих Червоною Армією, вздовж дороги Коростень-Житомир йшли запеклі бої між большевиками і сильними підрозділами українських повстанців, які були озброєні артилерією та іншою воєнною технікою. У цей час знаходилися значні сили УПА на захід від "Києва, на відтинку між Бердичевом і Коростенем. (19, с. 415) З 5 січня до 5 квітня 1944 р. УПА вела бої з відділами військ

НКВС у районах: Костополя, Дубно, Кременця, Бердичева і в лісах Житомирщини. Згинуло близько 850 солдат військових відділів НКВС (19 с. 423-424).

Найбільшою битвою між відділами УПА-"Південь", "Північ" (близько 5 тисяч повстанців) і військами НКВС та Червоною Армією (близько 30 тисяч солдат) при підтримці танків та авіації відбулася у Гурбах у районі Кременця. Тоді військам НКВС і частинам Червоної Армії вдалося оточити і заатакувати з'єднання УПА-"Південь". 23 квітня 1944 р. бій розгорівся у селах Антонівка, Забари, Андрушівка, Обгів та інших. Перед переважаючими силами противника відділи УПА відступили в ліси по лінії Майданські Гори, Гурби, Мости, Святе, Мощаниця, Обгів. Вирішальний бій відбувся 24 квітня у Гурбах. Після сильного

гарматного і гранатометного обстрілу при дії всіх родів військ, включно з бронетанковою технікою та авіацією, ворог декілька раз ішов в атаку. Затятий бій тривав цілий день без перерви. Тільки на одному відтинку бою більшовицькі війська втратили 120 солдат убитими. Протистояти такій силі довго воїни УПА не могли і вночі під командуванням майора Свистуна Миколи-"Ясеня" вирвались з оточення. Частина з них прорвалася в Сурозькі ліси, а головні сили взяли напрям на Полісся. У Буші повстанці проведи другий великий бій з більшовиками, пробившись через шосе Рівне-Київ.

Бої між військовими підрозділами Червоної Армії і відділами УПА-"Південь" точилися на всій території округи занятій більшовиками. 13 травня 1944 р. в бою в с. Кордишеві на Остріжчині загинув командир "Кропива", начальник штабу ВГ УПА-"Південь", член краєвого проводу ОУН. Великих втрат в боротьбі з більшовиками на початку червня 1944 р., зазнали відділи повстанців УПА-"Південь" на Кам'янець-Подільщині. В бою з більшовиками загинув разом з багатьма повстанцями курінний командир Довбуш.

5 червня 1944 р. біля с. Сандарки Хмельницького району (Вінниччина) 500 більшовиків атакували сотню УПА. Бій тривав дві години. Ворог втратив 75 вбитими і 50 раненими (Матеріали УГВР. Книга 1).

Двомісячні важкі бої частин УПА-"Південь" з більшовиками, які наступали великими силами з використанням всіх родів військ, з використанням артилерії, бронетанкових військ та авіації забрали багато жертв, які можна пояснити не тільки переважанням ворога в живій силі і техніці, але й не виробленістю відповідної тактики партизанської боротьби. Враховуючи великі итрати в людях, Головне командування УПА вирішило розформувати УПА-"Південь" і включити уцілілі частини до УПА-"Захід", а деякі - до УПА-"Північ". Так на теренах ВГ УПА-"Південь" залишити тільки окремі відділи у лісистих околицях, як Холодний Яр, Турчинецький та Сатанівський ліси.

Трагічна доля групи УПА-"Південь" примусила Головне Командування УПА змінити тактику переходу фронту. Виявилось, що великі підрозділи повстанців у величині одного-двох куренів чи об'єднання куренів не можуть оминути фронтальних боїв з досконало озброєною і добре вишколеною Червоною Армією. Такі бої закінчувалися перемогою більшовиків з великою кількістю жертв з боку повстанців, втратою зброї і амуніції. Тому літом 1944 р. всі частини УПА дістали наказ розчленуватися на підділи не більше сотні і перейти в Карпати або інші ліси, а в ранонах менших лісів розчленуватися ще на дрібніші підрозділи: чоти і рої і в прямі бої з військом не вступати.

Така тактика переходу фронту виправдала себе. Червона Армія не вступала в бої з малими підрозділами повстанців, які не загрожували її перемаршу і погоні за німецькими військами, бо вважала головним для себе забезпечення постачання і безпеку перемаршу вперед. Така тактика повстанців дозволила зберегти їм свій людський склад, а бої з засідки з невеликими підрозділами ЧА забезпечити себе ще й озброєнням і обмундируванням. monascore 13 vpassa 1944 p. a boroword Rominan service provincia

# Загибель Омеляна Грабця-"Батька"

На межі 1943-го і 1944-го рр., коли фронт почав українською землею пересуватися на Захід, створилися нові вкрай несприятливі умови для УПА і всього українського підпілля, хоч відступаюча розбита німецька армія не становила великої небезпеки для УПА. Німецькі союзники угорці зовсім не вступали в бої з українськими повстанцями, а угорське командування навіть підписало таємний договір з УПА про взаємний ненапад. Зате Червона Армія і військові відділи НКВС, що йшли за нею, становили надто серйозну небезпеку. Червоні вступили в жорстоку безкомпромісну боротьбу з ОУН-УПА на повне їх знищення, бо вбачали в них загрозу для існування радянського ладу і Радянського Союзу.

Першими зіткнулися з більшовицькими військами повстанські відділи північного крила УПА-"Південь", котрі, згідно наказу ГВШ УПА, відійшли в південно-східну частину Волинської області. Тут вони звели ряд важких боїв і понесли значні втрати.

У квітні 1944 р. большевики на відтінку Шепетівка-Рівне-Збараж зосередили великі сили і, зводячи одинокі бої з відділами УПА-"Південь" оточили в Гурбенських лісах північне крило УПА-"Південь", під командуванням командира Ясеня. В кільці опинилися: курені Сторчака, Мамая, Дика, Докса, Довбенка, Бувалого, Андрія-Шума, Залізняка та сотня Ваньки - разом коло 5 тисяч повстанців. Наступали на них 5 бригад військ НКВД коло тридцяти тисяч добре озброєних солдат з гарматами, танками, літаками. Бої тривали 22, 23, 24 квітня 1944 р.. Спроби повстанців вийти з оточення були безуспішними. 24 квітня відбувся вирішальний бій. У тому бою згинуло 80 повстанців, 60 з них з куреня Сторчака. У полон потрапило коло ста ранених повстанців і ще 200 неозброєних новозголошених добровільців. Большевики варварськи їх закатували. Большевики в тому бою втратили коло 800 - вбитими і пораненими. (26).

На тому бої між відділами УПА і більшовицькми військами не припинилися. Більшовики продовжували переслідувати повстанські відділи, котрі вирвалися з оточення. 25 квітня частина віллілів УПА, що вирвалися з оточення під Гурбами, знову вступає в бій з переслідуючими їх більшовицькими військами. У тому бою впав смертю хоробрих командир куреня Мамай, родом сам з Полтавщини. Частина відділів УПА, що вирвалися з котла в Гурбенських лісах, відступила в Сурозькі ліси, а головні сили взяли напрям на Полісся, зводячи бої з військами НКВД.

29 квітня відбувся великий бій біля с. Залізниця на Крем'янеччині, де згинуло понад 240 червоних солдат. Тоді ж в бою згинув популярний командир УПА "Буревій", уродженець Вінниччини. Бої на тому не припинялися.

Командир УПА-"Південь" "Батько" - Омелян Грабець з штабним відділом рейдував на Вінниччині, зводячи безперестанні бої з військовими відділами НКВС. Большевицькі агенти вистежували рух повстанських відділів. Особливу увагу було приділено відділові командира "Батька". Обласним управлінням НКВС Вінницької області була створена оперативна група обласного управління НКВС. Ще весною 1944 р. була заведена контрольно-спостережна справа № 490 на "банду УПА "Батька"-"Богуна". Проти нечисленного загону повстанців було направлено 189, 193, 209 батальйони та 11 залізничний полк внутрішніх військ НКВС. До Їх послуг додавалися винищувальні загони з місцевого партгоспактиву та широко розгалужена мережа доносництва. Зводячи невеликі бої під-розділу "Батька" вдавалося уникати більших боїв.

Використовуючи всю більшовицьку потугу, енкаведистам ндалося вистежити місце перебування підрозділу повстанців і, непоміченими, оточити їх. 10 червня 1944 р. над річкою Згар, притокою Південного Бугу, недалеко від с. Микулинці Вінницької області, в зарослій лісистій і багнистій місцевості солдати 189 батальйону ВВ НКВС оточили загін "Батька". Вібувся короткий, лле жорстокий бій. В цьому бою загинули майже всі повстанці. Вирватись з оточення вдалося трьом-чотирьом повстанцям з 25 особового відділу. Загинув у тому бою славний відданий син України, командир групи військ УПА-"Південь" Омелян Грабець - "Батько" (20ст. 17).

Враховуючи ситуацію, що склалася, Провід ОУН і керівнинтво ГВШ, вирішили УПА-"Південь" розформувати, а вцілілі відділи відвести на північ і захід та включити їх в УПА-"Захід" і VIIA-"Північ". В окрузі УПА-"Південь" залишилися невеликі поройні відділи повстанців, переважно в лісистій місцевості. Для уникнення боїв з відділами НКВС вони були змушені постійно рейдувати, періодично змінюючи місце свого перебування.

УПА-"Південь" було розформоване, але проведена ним боротьба залишила глибокий слід в народній пам'яті. Герої-повстанці і їх командири згинули в нерівному бою з лютим і безпощадним ворогом, але боротьба не згасла. Факел боротьби продовжував горіти, освітлюючи шлях новим борцям. Ще довго Вінничина і всі землі, що входили в округу УПА-Підень багрилися кров'ю героїв. Воююча Україна не здавалася.

#### Юрій Судин

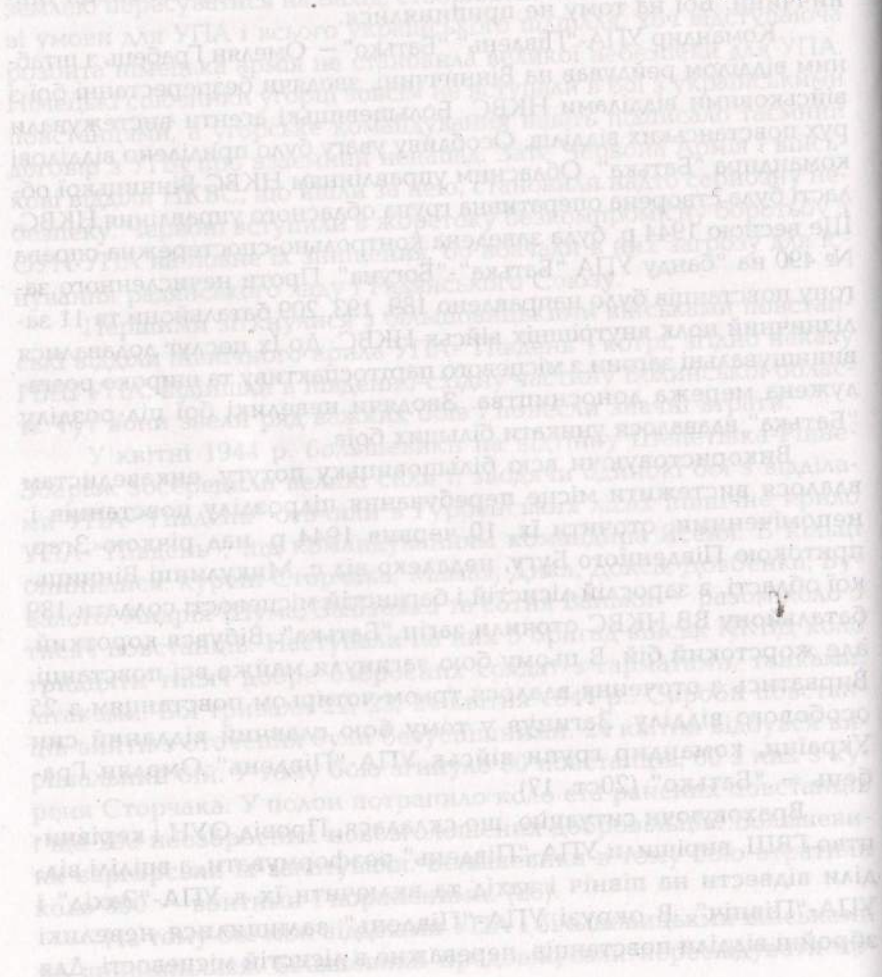

# PO3AIA1 Спогади друзів по боротьбі Спогади Михайла Франківського

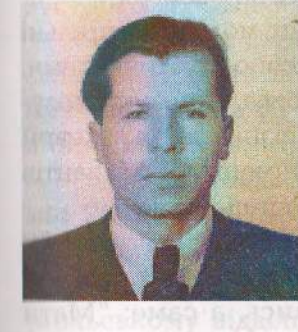

Франківський Михайло. Народився 1919 р. в с. Горайці Любачівського повіту...

Прибувши на еміграцію в Америку в м. Вестроксбури, активно включився в діяльність української громади. Передовсім організував матеріальну допомогу бувшим політв'язням. Робив це постійно, бо коли приїжджав неодноразово на Україну, бачив, в якій біді перебувають наші люди пенсійного віку. Крім цієї немаловажної роботи помагав колективам з України, котрі приїжджали з концертами в

Америку. Останньо зібрав великі гроші на залізну огорожу цвинтару в с. Горайці, де знаходяться братські могили людей, які загинули від рук польських шовіністичних банд.

Перша моя зустріч з п. Омеляном Грабцем була у нашій читальні "Просвіти" в 1933-му р..

П. Омеляна представив мій брат Іван, який був в цьому часі бібліотекарем в нашій читальні.

Відтоді я мав нагоду частіше зустрічатись з п. Омеляном, а саме тому, що я заступав свого брата у бібліотекарстві, а п. Омелян приходив до нашої читальні і зичив театральні підручники для вистав свого аматорського гуртка **MEOR TESTOR TO LANGUARD CRASH II Новому Селі.** 

Від 1933 р. п. Омелян був організатором Молоді у нашому селі і добрим політвиховником для старших і молоді.

У 1933 р. літом за вказівками Омеляна висипано у нашому селі на цвинтарі Могилу в пам'ять Січовим Стрільцям, котра, мабуть, ще до сьогодні стоїть, якщо поляки не зруйнували в сорокових літах. В не свого перебування

Я, будучи дітваком, в 1934-му р. дістав доручення від старших, щоб на Зелені Свята, нім церковна процесія прийде на цвинтар, удекорувати могилу і Хрест хоруговками і стяжками. Все було зроблено.

Від 1935 до 1937-го р. п. Омелян вчив у нашому селі українських народних танків, а саме: Коломийку, Гречаники, Аркан Коломийський та Запорізький Грець.

З цими народними танками виступали ми кожного р. на наших фестинах і обжинках, а також на забавах.

У ці роки раз в місяць відвідував нашу молодь в читальні і мав з нами різні гутірки-виклади на виховно-політичні теми. Я вже тоді належав до Самоосвітнього гуртка, який зорганізував у нашому селі п. Адріян Лебедович, пізніший зв'язковий ОУН, який загинув в березні 1943 р. від німецьких окупантів разом з братами Козіями на станції в Горинці.

Пан Омелян Грабець в 30-тих роках разом зі своїм аматорським театральним гуртком дав у нашому селі Горайці три вистави, які мені запам'ятались, а саме: "Мати наймичка", "Назар Стодоля" і "За батька". Головні ролі у цих виставах відігравав Омелян.

П. Омелян був веселої вдачі, лагідний до всіх (молоді і старших), ми всі його шанували і любили, як Батька.

Не дарма він, будучи Полковником в УПА, вибрав собі псевдо "Батько". ПУМЕЕСІ а "птіаводії інальтав йіні

Тут хочу згадати, що завдяки Омеляну молодь нашого села Гораєць з молоддю Нового Села співпрацювала гармонійно й дуже добре. Приви удотин нам в ідотдій

Ще хочу відмітити, що в 1933-му р. наш аматорський гурток з Горайця давав виставу "Циганське весілля" у Новому Селі, де між іншим я брав участь у цій виставі в ролі малого циганчука.

У 1937-му р. я мав нагоду співати у злучених хорах разом з Омеляном в м. Чесанові у Народному Домі "Філії Просвіти" на святі в честь Т. Шевченка. Заповіт Т. Шевченка співало 4 злучені хори під диригентурою п. Миросла-

ва Королька, який в тому часі працював культ.-осв. референтом у філії "Просвіти" і заразом по черзі підготовляв хори до виступу у таких місцях: місті Чесанові, Новім Селі, Люблинці Новім і Горайці.

Після Другої світової війни в січні і на початку лютого 1940 р. я з хлопцями з села Горайця мав ще зустріч з Омеляном в м. Чесанові в Укр. Нар. Домі, де п. Омелян інформував нас про перехід границі, про події, які будуть на будуче і давав нам вказівки до праці.

Ніхто тоді не думав, а особливо я, що це моя остання зустріч з п. Омеляном.

Після цих сходин вже 22-го лютого 1940 р. з нашого села Горайця німці вивезли нашу молодь на роботу до Німеччини, понад 80 осіб за один раз в віці від 16-30 літ, де і я опинився між ними і виїхав до Німеччини.

Про загибель п. Омеляна довідався я з часопису "Гомін України" з Торонто (Канада), а пізніше через цю газету віднайшов я мгр. Василя Бородача з Чесанова, який жив в Канаді, а працював у Америці в Бофало у бібліотеці (польському відділі) і мав доступ до різних таємних матеріалів, які пізніше використовував до часописів, про співпрацю з п. Омеляном в часі Німецької окупації і т. д. Від тоді я вже більше дізнався про Омеляна, його працю у По-**«** АНИХ Групах УПА на Східних українських землях.

Будучи вже в Америці не раз просив Бога у молитвах. щоб дозволив мені діждатись і допоміг мені стрінутись хоч в одним членом родини Омеляна, бажання мої сповнились.

Будучи в 1993-му р. в Україні, відвідав я рідну сестру Омеляна, котра живе в с. Ставчани біля Львова. Передав ни різні дописи з газет про Омеляна.

В 1993-98 рр., будучи на Україні, мав зустрічі з родиною "Батька" - рідними сестрою Настею і братом Петром, дружиною Галиною Грабець та їх родинами.

ети. Сл. п. Омедин, належель до найдалібиліцких із п

межові землі української Чесанівщини були дуже пригожим ґрунтом, на якому виростала людина особливих духових манер та великої моральної твердості. Український селянин на Чесанівщині, залишений своїй власній долі, був примушений творити для себе не лиш основну базу свого економічного існування, але теж і основи своєї духової незайманості. З тієї причини Чесанівщина творила там своєрідне українське "ґетто", до якого практично ніколи не мала доступу ніяка розкладова сила.

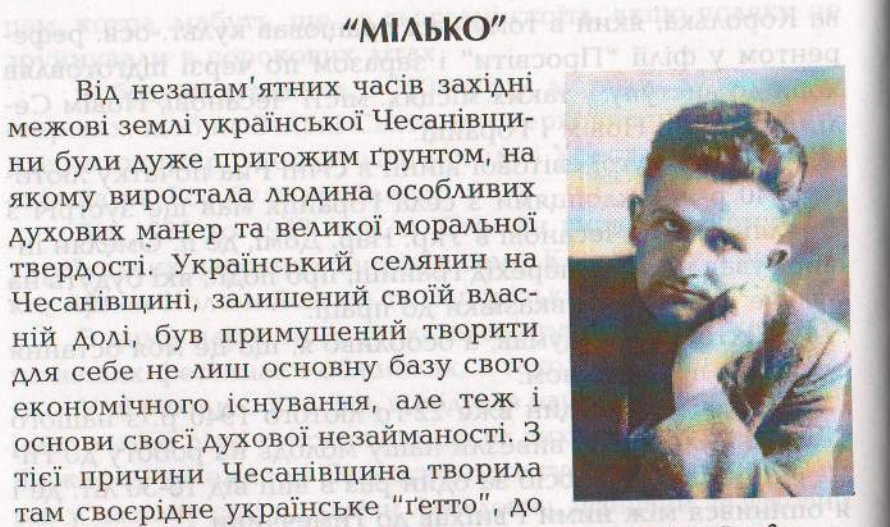

Василь Бородач

Не без глибшої причини саме на Чесанівщині шукав для себе захисту останній Крайовий Командир УВО - сл. п. сотник Юліян Головінський. Беззастережна відданість українського населення для тих, які працювали для нашої справи, чинили ці землі дуже приємливими для кожного, хто там, на цих землях, коли-небудь осідався.

В останньому своєму передсмертному змагу з ворогом Провід Української Повстанчої Армії назвав Чесанівські землі "Бастіоном". І Чесанівщина справді була бастіоном українства. Звідтам постійно виходили люди непересічного громадського стажу та віддані патріоти. Це саме з Чесанівщини походив сл. п. полковник Омелян Грабець - Командир УПА-"Південь", про якого я хочу тут розказати.

Сл. п. Омелян Грабець народився дня 31 липня 1909 р. в Новому Селі біля містечка Чесанів. Батько Омеляна Петро Грабець був в Новому Селі середньо-заможним господарем. Мати Катерина, з дому Лашин, походила зі села Гораєць. Сл. п. Омелян належав до найздібніших із п'ятьох дітей Петра Грабця. Тому то батько його за настирливою намовою учителя в Новому Селі Івана Тогана рішився післати на науку до української гімназії в Перемишлі.

Вже на гімназійній лавці Омелян брав активну участь в таємних гуртках молоді. Належав до юнацтва УВО та ідеї українського націоналізму прищіпив у молодше покоління свого рідного села. Вдача сл. п. Омеляна була завжди непосидюща, підприємчива. Він був постійно рухливий та живий, все в погідному настрою. Сл. п. Омелян Грабець належав до того типу людей, що мають вроджену інтелігенцію та незвичайні організаційні спосібності. З популярним іменем "Мілько" - сл. п. Омелян Грабець вийшов на громадську сцену суспільно-громадської роботи на межових землях Чесанівщини. У таких оборудаваний на недай

Мілько вмів організувати людей біля себе. Він постійно усміхнений, ввічливий до кожного, сердечний приятель, товариш і друг. Він любить вбиратися скромно, але зовнішність його дбайлива. Як ґімназійний учень, а опісля як студент Львівського університету, бере живу участь в праці Новосільської читальні "Просвіта", а зокрема працює він у "Соколі", де мав він більші можливості проводити роботу спортового характеру. Поява сотника Юліяна Головінського в Чесанові мала вирішальний і завершений вплив на світогляд сл. п. Омеляна Грабця.

У 1938-1939 роках Омелян перебував у Львові. Він толі вже - людина з повним і завершеним світоглядом і завзятий ворог польського займання. Участь Мілька в протипольських демонстраціях у Львові, які він технічно підготовляв, звертає на нього увагу польської поліції. У його батьків часто проводить польська поліція з Чесанова допити та обшуки. Дуже часто сидить Омелян по польських тюрмах. Вже таки перед самою німецько-польською війною у вересні 1939 р. польська поліція запроторює його до тюрми у Львові, звідки він щасливо повертається до свого рідного Нового Села на Чесанівщині. Поведіво поведения

З приходом большевиків на землі Чесанівщини в жовтні 1939 р. Мілько перебував на господарстві свого батька.

Матеріал з книжки Василя Бородача "Стежками рідної землі". Брендфорд, Онтаріо: 1970 р.

Коли військове НКВД на донос місцевих поляків почало слідкувати за ним, тоді Омелян переходить німецько-большевицький кордон на відтинку Нове Село - Чесанів і осідається на постійний побут в цьому місті, де сповняє функцію технічного керівника підпільного зв'язку закордону з рідними землями, які зайняли большевики. На цьому то пості Мілько вповні оправдав себе як підпільник, організатор та відданий справі робітник. На цьому пості залишився сл. п. Омелян аж до кінця червня 1941 р.

Продовж цілого часу свого перебування в Чесанові сл. п. Омелян виявив свої великі організаційні здібності. Як керівник секції молоді при Чесанівському Допомоговому Комітеті він гуртує всю молодь Чесанівщини. Постійні поїздки на сусідню Холмщину, організування масових здвигів молоді, фестини, табори праці, освітні курси - це був улюблений загін праці цієї відданої справі людини. Тут можна цілком відважно твердити, що короткий

промежуток часу на Чесанівщині, від листопада 1939 р. до кінця червня 1941 р., належить справді до найактивніших періодів суспільно-громадської і політичної роботи цих земель. А все ж таки часи непевности воєнних фронтів, повторювані напади польсько-большевицького підпілля на українське населення наказували вже тоді приготовити українське населення на всякі можливості воєнного лиха. І чесанівські землі силою обставин на широку скалю

збирали зброю. Молодь проходила дбайливі вишколи військової техніки. Участь української молоді на вишкільних військових курсах в Карпатах, саме з Чесанівщини, вже по вибуху німецько-большевицької війни була значна, а це вже заслуга сл. п. Омеляна. Мілько в той час мав постійно повні руки громадської роботи. Він мав тоді подиву гідну ініціятиву, полет, запал і дуже оригінальний підхід у розв'язуванні всіх складних проблем околиці того непевного часу. Кожний, хто коли-небудь мав нагоду зустрічатися з тією людиною, знає, скільки любови, посвяти та праці віддавав він на те, щоб Чесанівщина не мусіла переживати приниження інертних часів визвольного зриву 1918-21 рр. и себерати

Продовж цілого часу німецької окупації Чесанівщини, сл. п. полковник Омелян Грабець держався постійно у приличній віддалі від німців. Комісар німецької прикордонної сторожі Гайден у Чесанові постійно недолюблював Мілька. Він відчував, що на його руках якась велика і відповідальна робота. За Мільком однак стояв увесь зорганізований актив українського населення Чесанівщини. Маючи до диспозиції свідомий зайшлий людський матеріял Стецяків, Голіянів, Роговських, Кравсів та інших, ми тоді ставили українську Чесанівшину в ряди найсвідоміших околиць нашої землі.

Після проголошення незалежности України актом 30 червня 1941 р., оберштурмфюрер Седке з люблинського СД організує облаву на Мілька. Однак сл. п. Омелян мав тоді окреме щастя. Відчуваючи своє непевне положення на Чесанівщині, він щасливо втікає поїздом до Ярослава. Тут, однак, польські "баншуци" під проводом шефа ярославського ґестапо Тойфеля застукали Мілька на залізничній лінії Сурохів-Муніна, Мілько однак вспів втекти крізь вікно поїзду.

Була ясна й дуже морозна ніч. Мілько, привезений якоюсь фурманкою з-під Ярослава, прийшов на моє помешкання в Чесанові. Ми тоді до ранку просиділи напотемки, обговорюючи біжучі проблеми будня. І Мілько жив тоді ідеєю боротьби, революції. Він не згадував тоді ні про своїх дітей, ні про родину. Обов'язки цього великого часу та наших сподівань кликали його до дальшої праці. Виїхавши на Волинь, Мілько включився у повстанські частини у Рівному. За короткий час він повернувся ще раз на рідну Чесанівщину, яка тоді вже виглядала для нього пустою і душною провінцією. З тяжким серцем прощав я тоді свого друга на непевні шляхи. Від того часу я вже Мілька більше не бачив.

Коли революційні дії розгортаються на ширшу скалю і творення Української Повстанчої Армії прибрали виразні форми, сл. п. Омелян бере живу участь у провідному ещелоні людей революції. Вже в 1941 р. стає він членом Головного Військового Штабу ОУН, а опісля і Командиром Головного Військового Осередку, займаючи рівночасно пост провідника Центральної Округи ОУН на східних українських землях. З моментом організування УПА-"Південь" він стає її командиром як полковник "Батько". На цьому становищі сл. п. полковник Омелян показався знаменитим організатором та загально любленим і передбачливим командиром і провідником. Сл. п. полковник Омелян Грабець загинув геройською смертю в бою зі "заградітельними" частинами НКВД на Вінниччині в дні 10 червня 1944 р.

Родина Грабців склала на Чесанівщині велику дань кро-

ви на жертівнику волі. Крім повної матеріяльної руїни, яка постигла їх в Новому Селі, в травні 1944 р. в поворотній дорозі з вишкільного старшинського курсу в Чорнім Лісі загинув від випадкової німецької кулі брат Омеляна - Василь. На самі Великодні Свята 1945 р. впав у Люблинці Новім на присілку Острівки другий брат Омеляна - Іван.

Мало хто залишився сьогодні в живих з тих, які в закутку новосільського цвинтаря "На Грабцях" вправляли своє перше стріляння. Не знаю, чи вмираючи десь на чужих обніжках, знав виселений з Нового Села батько сл. п. Омеляна – Петро Грабець про геройську смерть свого "Мізинчика" Мілька - сл. п. полковника Омеляна Грабця, командира УПА-"Південь", псевдо "Батько". Він, напевно, тоді, як за своїм сином Василем, промовив би був свою дяківську молитву: "Утішителю душей істиних", додаючи при тім: "Чого ми мусимо, Боже, платити за все таку велику

дбеснай эбронаты монопреждать компонен-

**RUBBING COMPANY** 

# Шо мені повертає пам'ять

Згадує Єва Філь, дівоче прізвище Лашин, псевдо "Лобода". Народилася 1925 р. в с. Горасць, що на Любачівщині.

З Омеляном Грабцем та його дружиною Галею я познайомилась у 1940 р., коли то вони замешкали у недалекому містечку Чесанові. Также добитильно при при

Але ще до 1939-го р. мала змогу його часто бачити у мойому рідному селі Горайці, коли то він приїзжджав у відвідини до свойого діда Михайла Лашина. Його мама була родом з Горайців і вона була дальшою родичкою моїх батьків.

Ше до війни у 1939-му р. Омелян та його брат Іван були частими гостями Гораїцької молоді. При їхній співучасті та допомозі організовано у Горайці драмгурток та мішаний хор. Репетиції відбувались в домівці читальні "Просвіти", яку в Горайці побудовано суспільними силами горайчан.

Як мені вже пізніше стало відомо, то вже тоді брати Грабці зорганізували в Горайці підпільну клітину ОУН. Членами ОУН стали національно-свідомі кільканадцять гораєцьких хлопців. І вони то, оті хлопці, вже у 1937 р. на Гораєцькому цвинтарі висипали високу могилу у пам'ять Українським Січовим Стрільцям, які загинули у І-шій світовій війні за Волю України. На могилі поставлено березоний хрест з написом: "Спіть, хлопці, спіть, про кращу долю України сніть". Біля хреста залопотів синьо-жовтий прапор з тризубом. Могилу висипано уночі, а вже ранком приїхали польські "стшельци" та польська гранатова поліція і могилу розкопали. Очевидно, хтось із Горайця попідомив поляків про побудовану могилу. Арештовано кільканадцять хлопців, але внедовзі їх звільнено; бо не доведено їх вини, а хлопці тримались і не видали нікого.

І так при допомозі та співучасті братів Грабців почамеь вести у Горайці культосвітня та підпільна праця серед місцевого населення, яка значно посилилась у 1939-1941 роках, коли то брати Грабці переїхали жити до Чесанова, налишаючи рідне Нове Село, яке опинилось під совітсь-KARROLL "MILEDOGILL" IN AGUNA ADMARQUOE кою окупацією.

Влаштовувано тоді в Горайці святкування національних українських Свят: Свято Крут, Свято Базару, Шевченкінські Роковини та інші концерти та фестини, в яких вже | и почала брати участь.

У 1940-му р. зорганізовано "Курінь Молоді", спортивно молодіжню організацію, ініціаторами якої були брати Омелян та Іван Грабці. А що село наше Гораєць розташуналось якби поміж лісними комплексами, стало воно якби догідною базою нашого підпілля. І тут почалось посилюванись оця підпільна робота. Починають збирати зброю, магазинувати її у лісних криївках. Почались потаємні вишколи наших підпільників з цілої майже Любачівщини, а навіть Равщини та Ярославщини. Тут вишколювались будучі кадри, які в недовзі стали засновниками, основним ядром нашої славної УПА. При можни комментація при множ

Все це робилось під вмілим керівництвом братів Омеляна та Івана Грабців. Але коли у 1941-му р., після вибуху німецько-большевицької війни, Омелян подався із Похідними Групами ОУН на Волинь, ті обов'язки перебрав Іван Грабець, а осідком його діяльності підпільної було, власне, мое село Гораєць. У вольни настирію повтинированных Але повернусь дещо пам'яттю назад.

Омелян дуже часто бував гостем у свойого діда Михайла Лашина в Горайці. Відвідував діда і при тій нагоді стрічався з Гораєцькою молоддю. А молодь ним захоплювалась, немов його обожнювала. Це було в тому часі, коли то його звільнили з Берези Картузької і він лікував своє здоров'я у Новому Селі. Передовсім "пропадали" за ним дівчата, яких він якби очаровував: високий та стрункий ростом, гарний з обличчя, вроджена інтелігенція, бадьорість - все це гуртувало та з'єднувало коло нього українську молодь, яка якби передчувала, що це людина якби зіслана Богом, з призначенням на Великого Провідника і Керманича української Нації і, як виявилось пізніше, не помилялась, бо і таким він був.

1018 Молодь і старші мешканці мойого села дуже часто збирались у читальні "Просвіти". Появлявся там дуже часто Омелян, який при каждій нагоді старався зібраним розказати просто важливі моменти з нової Історії, а передовсім детально передавав історію наших Визвольних Змагань, особливо з часів І-ої світової війни. Розказував про наші геройські перемоги, але і не минав наших промахів, яких ми дознавали з різних причин в часі останньої війни. Пригадується ще мені такий момент, коли то в часі

Шевченківського концерту у березні 1940-го р. в Чесанові Омелян появився на сцені, одягнутий у шаровари та вишиваній сорочці, проспівав своїм сильним баритоном сольну партію із Шевченківської думи "Гамалії". Виконання було прекрасне, чудове, зал довго гримів бурхливими оплесками, нагороджуючи виконавця. От такий то був Омелян Грабець, якого я запам'ятала із тамтих часів.

У 1941р., весною, коли то вже було видно, що дійде до війни німців з большевиками, Мілько із сім'єю переїжджає жити до Люблинця Нового на присілок Острівки. Я з кількома моїми подругами постановляємо і їдемо в гості до Грабців на Острівки. В тому ж часі там стояв якийсь підрозділ німецької військової частини, і німецький старшина рівно ж зайшов у хату до Грабців. Пані Галя, дружина Омеляна, роз'яснює німцеві, що сьогодні в селі свято, і тому до неї прийшли гості, але німець чогось довго не виходив з хати, і ми не змогли поспілкуватись, як то жінки з Галиною Грабець. В проблемов продолжном на воорде-

Через деякий час ми знову відвідали сім'ю Грабців і тим разом нам ніхто не перешкодив. Пригадую цей момент, бо запам'яталось мені, що Мілько приготовляв наплечник та весело підспівував ось таку пластунську пісню: "Гей гу, гей га, таке то в нас життя, наплечники готові, прошай моє дівча".

Отож тоді востаннє я бачила Омеляна Грабця, бо вже нараз після вибуху німецько-большевицької війни Омелян подався разом із Похідними Групами ОУН на Волинь. Докодили до нас чутки, що там він за наказом Головного Проводу ОУН організував і був командиром української міліції десь на Волині, але скоро пішов у підпілля, де включився в організуванні відділів УПА. Внедовзі став команлиром УПА-"Південь" і вже в ранзі полковника УПА зводин бої з ворогами та окупантами, тобто з німцями та черноними партизанами. А коли там прийшли большевицькі витська, зводив бої з червоними окупантами, де і в одному 11 тих боїв на Вінниччині загинув 10.06.1944р.

У часах німецької окупації я вже була членом жіноної сітки ОУН. А моє село Гораєць, як я вже згадувала, плано базою, де вже у 1943-44-тих рр. вишколювались і формувались перші збройні підрозділи Української Народної Самооборони. Весною 1944-го р. Іван Грабець, брат Омеляна, при співучасті Івана Шпоктака-"Залізняка", організували в Горайці першу сотню УПА, а я стала зв'язковою СУД-УПА.

Сотня після вишколу у Горайці вирушила у свої боєві рейди по Львівщині, де змагалась а ворогами-окупантами, виборюючи Незалежність України.

Польські комуністи, знаючи яку роль виконувало моє село в часах організування підрозділів УПА, 6-го квітня 1945-го р. напали великими силами своїх посіпак, вимордували біля 180 осіб цивільних, в тому числі біля 40 дітей та стільки ж старших осіб, а село згоріло майже на 90 процентів. Таку ціну заплатили горайчани за сприяння національному підпіллю, за те, що його молоде покоління вхопило зброю і включилось активно у боротьбу за Волю та Незалежність своєї Батьківщини.

Мене заарештовано та засуджено на довголітнє ув'язнення. Каралась у польських комуністичних тюрмах.

## Полковник Омелян Грабець-"БАТЬКО", командир УПА "ПІВДЕНЬ".

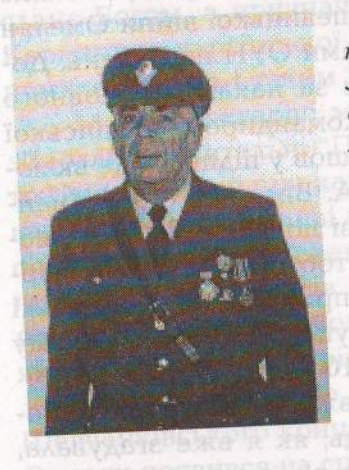

Згадує Дмитро Кущак, псевдо "Богун", нар. у 1927-му р. в селі Новий Люблинець Любачівського повіту, бувшого Львівського воєводства. З 1940 р. - член "Куреня Молоді". З 1944 по 1946 рр. - боєць Самооборони Люблинецької сотні, зв'язковий Надрайонового Провідника ОУН-УПА "Гармаша" Івана Грабця, референт пропаганди та політвиховання четвертого району "Трембіта" надрайону ОУН-УПА "Батурин", округи "Сян", що на Закерзонні. Арештований в грудні 1946 р., присуд - смертний вирок (пізніше замінений на довголітне ув'язнення). Після виходу з тюрми в 1955 р. – самовіддана праця в Українсько-

му суспільно-культурному товаристві: організація хорів, драмгуртків, праця в Товариському суді і ревізійній комісії ГП, керівництво вокально-інструментальним ансамблем "Десна" (учасник першого фестивалю "Червона рута" в Чернівцях в 1987 р.), доброчинець і меценат убогих немічних людей, особливо колишніх політв'язнів і репресованих, організатор відбудови українських цвинтарів, братських могил, церков на Закерзонні. Автор багатьох статей, присвячених визвольній боротьбі, автор книжки "Тут було наше село", співавтор книжки "Партизанськими шляхами із командиром Залізняком".

> "Нас питають, якого ми роду, Й для кого ж ми торуєм шляхи, Тож то ми на вратах Царгороду, Залишили до нині цвяхи.

> Так, то наша долоня кріпшала, I стиекалось залізо меча, I німіла зухвала Варшава, Та султан мимоволі дрижав.

Ми водили в Москву Сигизмунда, А в Полтаву варяжеськую рать, Ми карали Росію за Суздаль, За Базар ми ще будем карать".

Не припадкове згадую слова тієї пісні. Вивчили ми її на заняттях молодіжньо-патріотичної організації "Курінь Молоді" мойого села літом 1940 р., яке проводив з нами тонаками сл. пам'яті Омелян Грабець.

Омелян звертав увагу на себе передовсім своїм виглядом. Більш середнього росту, симпатичне обличчя, бездоганно вдягнений, а передовсім у своїх модних на той час штанах-пумпах і з невіддучним своїм фотоапаратом зразка "Кодак". Натомість брат його Іван одягався так, як і його ровесники з нашої околиці. Але дуже часто можна було їх стрінути обох у вишитих сорочках, як на свята, так і нащодень. Такими я їх запам'ятав.

Страхіття часів І-ої Світової Війни Омелян бачив дитичими очима. Але коли його батько повернувся з війни, клопець, тобто Омелян, дізнається з розповідей батька, хто та для чого цю війну розпочав, вів її і яку роль призначено у тій війні українцям, підданим російського батюшки-царя та "найяснішого" цісаря австро-угорської монархії, тобто, що "йшов на брата брат". А потім боротьба українців за свою державність і в результаті - "встояти не було сили".

І нічого дивного, що вже з тих часів і моментів у душі та серці молодого хлопця-юнака назріває та утверджується постанова віддати всі сили на докінчення того, чого не змогли доконати наші батьки, тобто вибороти Свободу та Незалежність своїй Батьківщині. І, як побачимо пізніше, цю постанову-присягу Омелян повністю виконав, жертвуючи своє молоде життя у кривавій боротьбі з окупантами за Волю України.

Після закінчення початкової школи у рідному селі, батько віддає Омеляна на дальше навчання в українську гімназію у Перемишлі. В волості по політичних націє-

Тут в часі свойого 8-мирічнього навчання Омелян стає дозрілим та свідомим юнаком. Тут ведуть навчання переважно колишні старшини УГА, а рівно ж інші гарячі патріоти України. В такому ж дусі і напрямі виховують своїх учнів. Це було і те, що на той час було потрібним та необхідним молодому Омелянові і на що рівнож розраховував його батько, віддаючи сина у Перемишльську ґімназію. Хоча "ясьнєпанське" око та вухо пильно придивлялось та підслухувало, що там діялось у стінах української гімназії, все ж таки учні-гімназисти виносили звідти великі здобутки глибокого патріотизму та високого почуття національної гідності.

-кин А вже наприкінці свойого навчання у Перемишльській ґімназії Омелян входить активно в підпільні структури УВО (Українська Військова Організація), яка тоді розпочинала свою підпільну діяльність.

Слід тут згадати, що вже з першого класу Омелян вступив до "Пласту". Маю тут на увазі навчання у Перемишльській гімназії. Спочатку як новачок, а після присяги вже став справжнім пластуном. Саме "Пласт" відіграв велику морально-фізичну роль у виховані молоді. Поза тим Омелян проявив неабиякі спортивні здібності. А що був високий ростом, то це йому приходило зовсім легко, зокрема у змаганнях в бігах на коротких дистанціях, на 100 і 200 м., стрибках вверх та далечінь, де він майже завжди був переможцем, здобуваючи І-ші і ІІ-гі місця. Ця фізично-моральна підготовка у молодому віці у "Пласті" та в спорті дуже допомогли йому у пізніших життєвих моментах та ситуаціях, зокрема і особливо в часах боротьби в лавах УПА.

Після закінчення Перемишльської гімназії Омелян виїжджає на навчання до Праги у Чехословаччину. Там поступає у Політехнічний інститут. Очевидно і тут продовжує та активізує свою діяльність як член УВО серед тамтешнього студентства і не тільки, бо на цей час у Празі опинилось і проживало багато колишніх старшин з армії УНР (Української Народної Республіки), як також багато молодих політичних емігрантів із Наддніпрянської України, які знайшли після війни притулок на чеській землі.

Повертаючись ще до часів навчання Омеляна як у Перемишльській ґімназії, так і в Політехнічному інституті у Празі, слід згадати, що в часі зимових та літніх ферій Омелян приїжджав у рідне село до своїх батьків. І тут у вільних хвилинах свойого молодіжного життя посвячувався суспільно-патріотично-освітній праці серед своїх односільчан, особливо молоді. До цього залучає він свойого брата Івана.

У Новому Селі не було приміщення для сільської читальні. Сходини сільської молоді, репетиції хору чи драмгуртка відбувались у сільських хатах, а концерти чи вистави ставлялись таки у стодолах, як казали "на току". Омелян та Іван Грабці організують сільську молодь, всі вони йдуть по селі в часі Різдвяних Свят з колядою, збирають гроші з призначенням на будову домівки. Сприяє їм в цьому парох Нового Села о. Костик. Збираються на цю ж ціль гроші в часі Богослуження в церкві. І так спільними зусиллями мешканців села в короткому часі побудовано гарну домівку, де примістилась і "Просвіта", і "Рідна Школа". Знайшлось і приміщення для дитячого садочку та спортивного Товариства "Луг". Це все мешканці Нового Села запдячують ініціятиві та організаційному хисту Омеляна та Івана Грабців. Яней подови камелом мет семерт накомО

У міжвоєнні роки, а конкретно у 1930-тих рр., у Новому Селі, поближчих та дальших селах і містечках, де проживало українське населення, якби стихійно виникають художні колективи народної самодіяльності, а передовсім хори та драмгуртки. У репертуарі в них найперше народні та національно-патріотичні пісні, а в драмгуртках історичнопобутові п'єси та драми. Ця культосвітня робота серед населення будить національну свідомість та гідність, поширює глибокий патріотизм, особливо серед молоді.

І тут майже на кожному кроці в аванґарді видно братів Грабців. Треба помочі чи поради, а не раз і підтримки - там вони є. Министралогичность после полинино

Очевидно, за їхньою діяльністю пильно стежать пильні очі польської дефензиви. Щоб приборкати отих непокірних хлопців, польські поліцаї часто заходять у хату Грабців.

Ведуться під будь-яким приводом обшуки та ревізії, накладаються штрафи, даються попередження, що це тільки початки заінтересувань державних органів безпеки їхньою аж занадто просвітницькою, діяльністю.

Іван теж стає членом нелегальної УВО. Починається підпільна праця на початку у рідному Новому Селі. Пізніше такі ж нелегальні клітині організуються у близьких та подальших селах і містечках Любачівщини, Яролавщини, Перемищини та Равщини. Очевидно, що головними організаторами та засновниками цього підпілля є брати. На підтвердження цього наводжу факт, що вже 22 липня 1944го р., тобто вже другого дня після переходу німецько-большевицького фронту, спецвідділ большевицької розвідки та військ НКВД роблять "Котел" у хаті Петра Грабця. Детальніше про це йтиме мова дальшій моїй розповіді.

Це засвідчує, що ще задовго перед приходом большевиків, їхні спецслужби вже добре знали, кого їм треба боятися і кого в першій мірі належало б знищити. Очевидно, що помічними їм тут були польські шовіністично-комуністичні запроданці.

Як я вже згадував вище, в часі своїх студій у Празі, Омелян стрічав там молодих людей із Наддніпрянської України. Були там поміж ними і співробітники большевицької розвідки, які мали завдання входити в українські націоналістичні організації і робити там диверсії. Були вони добре озброєні комуністичною ідеологією і забезпечені великою кількістю грошей. Метою їхньої диверсії був клич "навіки з Росією" і деякі слабші характером та мало усвідомлені піддавались їхній "обробці", решта робили гроші.

УВО мусіла відверто таких атакувати, розкривати їхню ворожу діяльність та захищати наших мало свідомих студентів перед впливами комуністичної ідеології. Омелян вже пізнав смак ідеологічної боротьби з російським большевизмом.

Організує перехід в Генеральну Губернію діячів українського підпілля, культури, рідних та знайомих. Перепроваджує на німецьку сторону і рідних майбутньої дружини, а сам разом з нею подається у Нове Село до своїх батьків. Але що Нове Село було під большевицькою окупацією, Омелян з Галиною таки нашвидкоруч вінчаються у церкві в Новому Селі і непомітно та щасливо подаються до недалекого Чесанова, містечка, яке було під німецькою окупацією. Через деякий час переправились до Чесанова батько Омеляна, брат Іван з дружиною, брати Василь та Петро, наймолодша сестра Ганна.

#### Під німецькою окупацією: вересень 1939 - червень 1941 pp.

Вже з приходом німців у 1939-му р. на території, яку замешкували етнічні українці, тобто на Закерзонні, почали діяти т. зв. УДК - Українські Допомогові Комітети з осідком Центрального Проводу у Кракові. У тому часі в Кракові мав свій осідок Головний Провід ОУН на чолі із Степаном Бандерою. В после принятия с после приняти

TOX33H6P9801 HSUSSANONY NATIONAL TRANS THIS AN

Отож такі Комітети займались передовсім діяльністю, метою якої було несення усесторонньої допомоги українському населенню, між іншим організування та розвиток українського шкільництва, суспільної опіки, допомоги біженцям-втікачам із совєтського "раю" і т. п.

Такий Комітет зорганізовано і в Чесанові.

Омелян Грабець, який на той час замешкав у Чесанопі, очолив Секцію Молоді при тому ж Комітеті. Це була його на той час офіційна праця.

Але передовсім з доручення ОУН він виконує обов'язки технічного керівника підпільного зв'язку закордону із рідними землями, які опинились під большевицькою окупацієющое голлідократней і, гідродою лінехрабиланнуліцій.

**1 тут Омелян проявляє себе як непересічний та виня**тково здібний організатор як на посту керівника Секції Молоді при УДК, так і керівника підпільного зв'язку.

За його ініціятивою на території Чесанівщини, частинно Ярославщини та Равщини, Грубешівщини та Холмщини, як гриби по дощі, організуються та появляються т. зв. "Курені Молоді", молодіжно-спортивні організації, завданням яких було привчати та приготовляти українську молодь та українських громадян до майбутнього збройного зриву, до боротьби з окупантами за Волю та Незалежність України. Учасники із "Куренів Молоді", придбавши заздалегідь зброю, стають членами УНС (Української Народної Самооборони) і твердо стають на захист своїх рідних та своїх краян. В воднищив время Гладосы

З початком 1944-го р. вони організуються і творять перші боєві підрозділи Української Повстанської Армії.

Тоді на 14-му р. життя я стаю членом Куреня Молоді у Секції "доросту" (так це тоді називалось).

Новолюблинецький "Курінь Молоді" очолює Іван Комар, двоюрідний брат Омеляна, та Шиманський Петро, брат Івана Шиманського, коменданта укр. допоміжної поліції з Чесанова. Є нас біля 80 хлопців, в секції доросту 15 юнаків. Проходимо систематично інтенсивний вишкіл на початок у спортивній ділянці. Опісля вивчаємо та засвоюемо ідеологію українського націоналізму.

**I тут появляеться спочатку Омелян Грабець, а дещо** пізніше його брат Іван. Омелян викладає нам історію Визвольних Змагань українського народу та напрямні ідеології ОУН. Вивчаємо декалог укр. націоналіста та укр. патріотичні пісні. Іван знайомить нас з теренознавством, допомагає у спортивних змаганнях, які відбуваються у терені Все це робиться напівлегально, початково німці на це не звертають уваги. Спортивні змагання - це переважно марші на далеких дистанціях від 5 до 20 км., стрибки вгору та далечінь і т. п. втвочим в дойкви "ОНЕ" влавда відоваловод

Подібні вишколи проводились майже по всіх селах та містечках тодішнього Закерзоння. Організатори, а була це ОУН, знали добре, що вже скоро буде потрібним отим молодим хлопцям-юнакам. І не помилялись. Обнови рак АНУ

Можна сміло сказати, що на чолі всіх тих починань. тої підпільної роботи стояли Омелян та Іван Грабці.

За ініціятивою Омеляна, тобто з директиви ОУН, по території Закерзоння організуються перші станиці української допомогової поліції. О тонави дія йодом отельб нья

Станицю такої поліції у Чесанові очолює М. Вахнянин, опісля М. Голіян, а вже на довший час Іван Шиманський "Шум", пізніший легендарний командир повстанської сотні "Месники-2" із куреня УПА "Залізняка". У Плазові комендантом станиці стає Олекса Колодій, а у Ст. Люблинці Іван Кравс, парасханбом нимают заталов на во сбоител

Всі станиці тісно співпрацювали з Омеляном, виконунали всі його директиви та накази. Позначалось це у таемному військовому вишколі, включно із практичним навчанням послуговуватись зброєю, "Куренів молоді". Проводились вони переважно функціонерами Укр. допомогової поліції, але потаємно.

Поза тим, під приводом виконування своїх службових обов'язків, та ж поліція займалась збиранням зброї від населення, яку залишила польська, а пізніше совєтська армія, і передавала її боєвикам із "Куреня Молоді".

Особливо відзначився тут Іван Шиманський, коменлант станиці із Чесанова. За його стараннями і заходами у порозумінні з Омеляном Грабцем нав'язано контакт з Іваном Турським, гайовим, який служив у Барона Ватмана на Руді Ружанецькій. Українець за походженням, одружений и полькою, завжди був свідомим українським патріотом. Він добре знав місця, де у 1939 р. польські солдати закопали та заховали у лісних масивах зброю. Ночами наші хлонці-боєвики разом із функціонерами укр. поліції відшукали ці місця, відкопали та забрали понад 200 крісів зразка

"Мавзер", кільканадцять кулеметів "РКМ", кільканадцять револьверів зразка "ВІС" калібр 9 мм, багато ручних гранат та кілька десять тисяч штук амуніції.

В такий то спосіб збирано зброю по всій території, яка пізніше знадобилась боєвикам ОУН та підрозділам УПА, які весною 1944-го року організувались на тій тери-TOpiï.

Батько Омеляна Петро в Новому Селі в своїй хаті переховував людей, які втікали із совєтського "раю". Він підставляв під удар цілу свою сім'ю, проте не вагався і врятував багато людей від певної смерті, хоча й тих людей навіть не знав.

Хата Грабців у Чесанові стає на цей час пересильним пунктом перебіжчиків, які вирушають у свою дальшу мандрівку, нерідко і на еміґрацію до Західних країн.

Були і випадки, коли таких втікачів Омелян направляв до мого села Нового Люблинця. Знаходили вони притулок та опіку в сім'ях Михайла Комара, Петра Шиманського, Михайла Санайка, Івана Борівця.

За нашими підрахунками кордон на Чесанівщині пройшло біля 5000 осіб. Це ті щасливі, яким вдалось цей кордон перейти, але невідомо, скільки залишилось на граничних дротах мертвими, постріляними большевицькими погранзаставами та скільки живими опинилось у їхніх лабетах, а відтак - тюрмах. Слід згадати, що втікачі переходили кордон також і в інших місцях, тобто від Карпат аж по Влодаву, отже, число їх збільшиться у кільканадцять, а навіть у кількадесят, разів.

Із членів ОУН, які за дорученням Омеляна Грабця займались переведенням таких втікачів через кордон, слід згадати Максима Торського-"Жирафу" із Нового Села. Цьому хлопцеві везло - жодного разу він не попав большевикам у руки. Пішов з Омеляном у 1941 р. на Волинь, там з ним воював в лавах УПА, там і загинув смертю героя 10.06.1944 р. разом з Омеляном.

Поза ним ще був Гриць Галаджун, неустрашний боєвик ОУН, який також на Чесанівщині переводив через кордон перебіжчиків-втікачів, а який попав у Львові німцям в руки і там ними розстріляний по вобоб от розговорожуд

Третім був Володимир Дейчаківський, боєвик ОУН, підкомандний О. Грабця, який на тому відтинку переводив перебіжчиків. На жаль, доля його не знана. Мабуть, загинув десь в бою.

Поза підпільною діяльністю Омелян та Іван Грабці займались просвітницькою діяльністю, але вже легально, чого в тому ще часі німці не забороняли. Омелян, як керівник Секції Молоді при УДК, Іван - права рука Омеляна, всебічно йому помагає. В наша атриминум в полазмідемитов

Майже в кожному селі діяли читальні "Просвіти" та "Рідної Школи", ведеться в них праця хорових, драматичних та танцювальних колективів. Вони виступають на сценах своїх місцевостей, бувають гостями у своїх сусідів. Літом 1940 р. відбуваються здвиги молоді, фестини та фестивалі на Чесанівщині, Грубешівщині та Холмщині. Організатори, як звичайно, це брати Грабці, Іван Білий та Григорій Макушка із Жукова.

Учасником тих здвигів був і я як член "Куреня Молоді". Особливо врочистим був здвиг українського населення в селі Старий Люблинець в день Зелених Свят у 1940му р.. Очолювали його Омелян та близькі його друзі: Василь Бородач, Теодор Чубатий, Іван Білий, війт Чесанова О. Семчук, війт Н. Люблинця I. Чабан, війт Ст. Люблинця Степан Білий, директор школи Лев Амврозій, о. Слюсарчик Адам та інші свідомі громадяни. О триботу повидал

Здвиг присвячений був роковинам бою із поляками, икий звели хлопці із села Ст. Люблинця 13-го грудня 1918 р. біля мосту на річці Вирові. У нерівному бою з ворогами загинуло тоді вісім люблинецьких Героїв.

На здвиг з'їхало біля 12000 осіб з довколішних сіл та місцевостей, численно прибуло і духовенство та шкільна дітвора. Після Богослужіння, зібрані в колонах під церкошими хоругвами та синьо-жовтими прапорами, подались на місце бою. Тут відбулось посвячення пропам'ятного креста та велелюдне віче. Промовляли: О. Грабець, В. Бородач, війт Семчук та І. Білий. Опісля процесія на чолі з духовенством подалась на цвинтар у Ст. Люблинці, де відправлялась панахида на братській стрілецькій могилі, у якій захоронено впавших в бою 13-го грудня 1918 р.

Вже з ранньої весни 1941-го р. у повітрі запахло бли-ЗЬКОЮ ВІЙНОЮ. 9 1944-го року організува мерюд вроел-яки

Німці у широкому масштабі приготовлялися до неї, спеціяльно із тим не криючись. У приграничній полосі на відстані 4-5 км від границі німці почали будувати траншеї, бомбосховища, будували та забезпечували великі склади артилерійської амуніції та інших боєприпасів. Будували бараки з призначенням для першої медичної допомоги пораненим на випадок війни. Будували нашвидкоруч дороги, якими від сумерку до ранку передислоковували свої дивізії та армії. Поном на ктоопитовить запродером хіоно хви

Омелян Грабець за директивами Гол. Проводу ОУН робить поспішно приготування у "похід на війну". Вибирає та визначає провірених боєвиків. Організуються на всій території, яка на той час була під німецькою окупацісю, "Похідні Групи ОУН". В последник заправительно

Завданням тих "Похідних Груп" було негайно йти зараз за німецькими військами, або випереджуючи їх, у призначені місця на Україні. Там їхнім завданням було налагоджувати зв'язки з людьми ОУН і спільно організувати українську адміністрацію на території України, яку залишала Червона Армія. Дуже важливим завданням тих "Похідних Груп ОУН" було організування української допоміжньої міліції, приготуванням і творенням перших військових підрозділів майбутнього українського війська.

22-го червня 1941-го р. із Чесанівщини подалась на Волинь Похідна Група ОУН під командою Омеляна Грабця. З ним пішли: Максим Горський з Нового Села, Григорій Макушка із Жукова, Гриць Гарасим зі Старого Люблинця, Іван Комар, Петро Шиманський та Андрій Чир з Нового Люблинця, Гриць Галаджун та Володимир Дейчаківський і ще багато інших, яких спам'ятати важко. Усі вони там на Рівненщині включились у відбудову української державності Всі вони, ставши членами УПА, склали данину крові, бо всі загинули в боях за Волю та Незалежність України.

> "Заграва небо червонить, ревуть гармати, сталь дзвенить, Чи скоро вільні будем знов. покаже меч, розсудить кров.

> Юначе гордий, молодий, ставай зі зброєю в ряди, Жае Наріа, жае Твій ріаний Край, Для України все віддай".

Цю пісню ми вивчали на політзаняттях "Куреня Молоді", які проводив Омелян. З такою Ідеєю та з таким Патріотизмом Омелян зростав, таким став і ці свої Надбання старався передавати нам - молодшому поколінню.

Вічна йому за це Слава та Честь!

#### Іван Грабець - "Гармаш", - Надрайоновий Провідник ОУН-УПА. Надрайон "БАТУРИН" - Закерзонський Край.

З відходом Омеляна та інших молодих активістів-боєвиків, членів ОУН на Волинь, організаційна праця на Чесанівщині якби притихла, але це не вірно.

У 1942-му р. я почав навчання в українській ґімназії у Ярославі, але майже щотижня в суботу та неділю приїжджав до батьків у рідне село. Якось одного разу стрінув мене Олександр Бабляк, який очолював наш новолюблинецький "Курінь Молоді", і попросив прийти у хату о. Лашина, яка була дещо дальше за селом. Там стрінув я багато моїх друзів із "Куреня Молоді". Були там рівно ж Іван Шиманський, комендант станиці укр. поліції в Чесанові, Іван Білий, працівник УДК в Чесанові, та Іван Грабець. Як я зорієнтувався, це були збори клітини ОУН нашого села. І. Білий коротко зреферував нам події на Україні, зокрема на Волині, де вже зорганізувалась УПА і становище гітлерівців у нашому укр. питанні. Він поінформував нас про становище укр. населення, зокрема на Чесанівщині, бо польське націоналістичне

підпілля починає підносити голову і нам з певністю прийдеться оборонятись перед їхніми ударами. I. Шиманський обговорив справу практичного приготування до створення УНС - Українська Народна Самооборона. Визначено відповідальних військово-підготованих хлопців на керівників та командирів нашої Самооборони. Я зрозумів тоді, що І. Білий та I. Грабець - люди, які становлять наш Провід на території від Сяну аж по Раву Руську.

Такі сходини відбувались дуже часто, бо скоро повставала загроза від поляків. І в скорому часі зорганізовано відділ УНС, який поки що проходив військові навчання, які проводили пере-

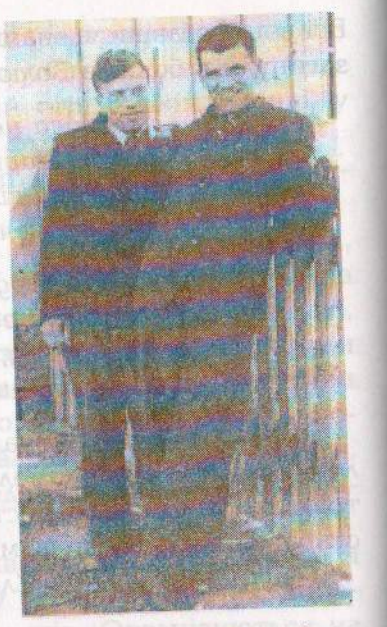

Сл. п. Гриць ГАЛАДЖУН (зліка) ica.n.lean PPABERL e Tecanosi

довсім функціонери укр. допоміжньої поліції, а особливо I. Шиманський та I. Кравс. Присутніми завжди були або I. Білий, або I. Грабець. Село готувалось до збройної боротьби. Часто і мене покликували на такі навчання, які відбувались у недалекому лісі, під Острівками, включно із стрілянням. Чча каретония голя ризрения ка

Перші наїзди польських підпільних формувань на наші села почались весною 1943-го р. А вже літом того ж року наша Самооборона приймає перший бій з поляками таки в нашому селі, на яке поляки напали. Наші хлопці поляків прогнали, у них були вбиті та поранені, наших PEIN Rosting in assign incurrent state втрат не було.

Таки в 1943 р. повернулись з Волині І. Комар та П. Шиманський. І. Комар був начальником укр. поліції на Здолбунівщині, там його призначив Омелян Грабець, але і з його наказу хлопці повернулись у рідне село, бо тут були більш потрібні. І. Комар стає командиром люблинецького відділу УКС, а П. Шиманський очолює пост районного Провідника ОУН в надрайоні "Батурин".

У грудні 1943-го р. поляки мордують на вулиці Чесанова Івана Білого та адвоката П. Баб'яка. Пост Надрайонового Провідника ОУН перебирає Грабець Іван, псевдо "Гармаш". Ситуація стає щораз небезпечнішою та грізнішою. У лісах сольської пущі, що на північ від Н. Люблинця, появилися большевицькі партизани, які разом з поляками нападають і тероризують мирне укр. населення.

Відповідальність за безпеку та охорону цього ж населення несе ОУН, єдина на той час сила, яка може протиставитись ненависним окупантам, тобто "Гармаш" та його співдрузі. І вони починають діяти. Організовують із кільканадцять осіб боївки, повністю озброєні, які негайно появляються там, де виникає загроза. Це дещо ворогів якби пригальмувало, але не повністю.

У березні 1944 р. німці закрили нашу ґімназію, я вернув до батьків у рідне село. Став членом-бійцем нашої УКС. А тому, що мені було неповних ще 17 років та малий ростом, визначено мене зв'язковим від нашого командування ло Провідника "Гармаша". До товариства призначено мені 16-ти літню Марійку Комар, мою симпатію, мовляв молоді, накохані, не буде жодного підозріння. Йдемо з Марійкою з "поштою" до Н. Села, до "Гармаша", грипси несе Марійка, лесь їх має захованих. З Н. Люблинця до Н. Села належало пройти через Чесанів, де мешкає багато поляків, і тут є їхня підпільна станиця. Перед Чесановом звертаємо на Волю, передмістя Чесанова, і заходимо на подвір'я Боднарів. 15-ти літній дочиі Боднарів Марійці пояснюємо, що мусимо пройти містом, не звертаючи на себе уваги, що ніби-то ми не місцеві, а з тобою ми вже ніби місцеві. І так, втрійку, щасливо добираємось до Нового Села, заходимо до Грабців та піддаємо "пошту". У хаті Грабців кілька молодих хлопців з прихованою зброєю, догадуюсь, що це боєвики з охорони "Гармаша". Марійка забирає грипси, призначені для нашої VIIC, і щасливо повертаємось в наше село. Таких моментів пуло кілька, але все якось проходило щасливо.

"Гармаш" та його друзі задумуються, як дальше нам бути. Терор поляків не слабне. Доходять вістки з недалекої Грубешівщини та Холмщини, що там поляки палять українські села та мордують невинних їхніх жителів.

I "Гармаш" рішає: негайно та обов'язково треба організувати бодай одну сильну сотню УПА і вдарити у ворожі гнізда, щоб ворог відчув, що тут - наша земля і ми тут є хазяїнами. В свердня неваничник польского п

Є друга половина березня 1944-го р.. "Гармаш" організовує групу боєвиків і посилає їх у Раву Руську із завданням "ліквідувати" там станицю допоміжньої укр. поліції, а функціонерів зі зброєю та боєприпасами перевести у село Гораєць, що недалеко лісного масиву. Рівночасно посилає подібний наказ до всіх станиць укр. допоміжньої поліції на території Любачівщини, Равщини та Ярославщини, щоби негайно, захопивши зброю та боєприпаси, явились у Горайці у визначений день. А наказ в українські села та містечка тієї ж території звучить: "Хто живий в ряд ставай, боронити рідний Край"! В неоперациона в моната

I сталося. У весняний день 1944-го р. до Горайця "злетілися" всі ті, які мали і хотіли боронити рідний Край. Є їх багато, кількасот, деяких молоденьких ще та сивих дідусів відправляють додому. Тягар збройної боротьби нестимуть, передовсім, досвідчені та загартовані боєвики, члени ОУН. Ном клинском H Откиненская эвичата за

Після кількагодинної наради Проводу ОУН, який рівнож тут зібрався, Провідник "Гармаш" призначає І. Шпонтака командиром сотні УПА. Шпонтак приймає псевдо "Залізняк". По короткому, але інтенсивному вишколі, сотня "Залізняка" вдаряє і зводить перші успішні бої з окупантами. У міжчассі "Гармаш" добирає групу молодих боєвиків, членів ОУН, та посилає їх на підстаршинський вишкіл у Карпати. Є тут і його рідний брат Василь. Події на німецько-більшевицькім фронті примушують хлопців вертатися скоро у рідні сторони. По дорозі зводять бій з підрозділом калмиків, які служили у Гітлера, і в тому бою гине Василь Грабець та ще декілька його друзів. В эрементации

21 липня 1944-го р. більшовицькі війська вступають на Чесанівщину. константирова Помазов пиполя атуда инсе

Під вечір того ж дня дістаю наказ від І. Комара та П. Шиманського за всяку ціну негайно перепровадити знаними мені дорогами двох хлопців-боєвиків до "Гармаша", до Нового Села. Наказ є наказом і належить його виконати. Боєвики - це хлопці з Волині і доріг не знають, отже, важка проблема. Вирушаємо. У них пістолі "Парабеллуми", у мене - "Віс" польського виробництва. Йдемо полями, у недалекій відстані доходимо до Недбалиці. Це кілька хат на відстані 500-600 м. від Чесанова, де вже є большевики. Затримуємося у П. Круцько, двоюрідної сестри Омеляна та Івана Грабців, яка радить нам не йти в руки просто ворогам, це небезпечно. Йду сам на Волю, заходжу до Боднарів, кличу Марійку, радимось. Марійка йде зі мною до Недбалиці. Тут спільно рішаємо, це ж фронт, підемо завтра вранці. Всі 4-ро ночуємо у Круцьків в стодолі на сіні.

Пробуджуємось раненько, на подвір'ї 3-ох большевицьких старшин розпитують за Іваном Карманським. А він з жінкою та маленькою донечкою на сусідньому подвір'ї. Пізнаю його, це ж вчитель із Чесанова та наш підпільний станичний. | він, нічого не передчуваючи, виходить назустріч большевикам і каже: "Це я, чого вам від мене треба?". Большевики пояснюють, що він повинен піти з ними і щось там вияснити у іхній комендатурі, але зараз повернеться. Дружина, якби причуваючи, кидається йому на шию, цілує та плаче, плаче і дитина. Большевики беруть його попід руки з двох сторін, в цю ж мить мій погляд стрічається з поглядом моїх співдрузів, нас трьох і їх трьох, у нас пістолі і у них рівно ж тільки пістолі. Але ми завагались, чи це доцільно і потрібно, тут цивільні люли, а всіма дорогами та стежками проходять солдати-червонопрмійці, яка буде їхня реакція? А коли б так знали?

Іван Карманський вже більше не побачив своєї молодої дружини та маленької донечки. Вбитий при спробі втечі з рук червоних катів.

Поснідавши у Круцьків, рішаємо пробиватись до Ноного Села, згідно з наказом. Першою йде Марійка Боднар,

за нею на відстані біля 500 м. йду я і на тій же відстані за нами йдуть хлопці-боєвики. Зброю залишили заховану в Круцьків у стодолі. Добираємось якось через колони большевиків, які, йдучи, стріляють до німецьких штурмових літаків. Вбитих та поранених своїх "товаріщей" відтягають у придорожні рови і йдуть дальше і дальше, гинуть в той спосіб: за Родіну, за Сталіна. Ми щасливо та обережно входимо у Нове Село. У домаширова вмеловопровека

Аййшовши до хати Грабців, Марійка скоро вертає та інформує мене, що у Грабців "котел", тобто в хаті сидять большевики, чекають і заарештовують всіх, хто входить до хати. Про це їй сказала сусідка Грабців.

Даю непомітно знак хлопцям, і таким самим способом і тою ж дорогою вертаємо до Недбалиці, а опісля до Люблинця, забравши наші пістолі зі стодоли. А у Грабців большевики питали передовсім за Омеляном. Виходить, що їхні спецслужби ще не з'ясували своїм функціонерам, що вбитий 10.06.1944р. біля Микулинець командир "Батько" це є той самий Омелян Грабець, за яким вони допитувались. Натомість арештують Івана та ще кількох сільських хлопців, приводять Карманського і всіх під конвоєм везуть в сторону Сяну, на першу лінію фронту під німецькі кулемети. У лісі під Жипаловом арештовані роблять спробу втечі. Деяким це вдається, але більшість гине від большевицьких куль. Гине між іншими й Іван Карманський, натомість Іван Грабець щасливо повертаться у Нове Село, де виконує дальше у глибокій конспірації свої організаційні обов'язки. Повстанська сотня "Залізняка" передислокувалась у ліси Яворівського полігону і до цього часу ще не повернулась. Українське населення опинилося без надійного захисту. А поляки вже легально, очевидно під советським "омофором" та при їхній усесторонній допомозі організують свої міліцейські станиці і тероризують мирне українське населення. "Гармаш " у вересні 1944 р. tarian Asacan apig організовує нові сотні УПА.

свою сотню в лісі біля 60-ти чоловік. Сотня ця розташову

ється у лісах диківських, що на південь від цього села. Села Башня, Горинець, Хотилюб, Підомщина та Нове Село рівно ж організують таку сотню, в силі біля 90 осіб. Розташовується вона у Великому Лісі, що поміж тими селами. Села Новий та Старий Люблинець, Жуків та Німстів організують свою сотню в силі біля 150 вояків. Стаю і я бійцем тієї сотні. Наша сотня розташувалась на краю лісного масиву сольської пущі, що на північ від нашого села.

Проходимо інтенсивний вишкіл. Озброєні добре, навіть 3 "Максими" поки що на підводах.

При нашій сотні постійно перебуває "Гармаш" зі своїми охоронцями. Майже щодня приходять тут до нього різні зв'язкові та кур'єри, і майже щодня звідси ідуть в терен його накази, вказівки та директиви, очевидно, при помочі таких же кур'єрів. "Гармаш" переповнений і живе виключно ідеєю боротьби з окупантами і таким я його запам'ятав надовго. Телья волют име вы подразна и эпимид

А тимчасом фронт призупинився на ріці Сян, десь на 40 км. від мойого села. В Аль-Монголович Галенталь

І тут, якби у прифронтовій полосі, появились спецзагони НКВД. Названо їх Червоною Мітлою, тому що їхнім завданням було знищити укр. підпілля у тій полосі. Щоправда, новоорганізовані сотні не повністю дотримувались законів підпільної конспірації, і тому ті війська легко викрили повстанську сотню у Великому Лісі та заатакували її. Нерівний, але безпощадний бій тривав майже цілий день, большевики вжили гранатометів та навіть важку артилерію, і надвечір зломили повстанський опір. Були великі втрати серед большевиків, але вони повністю розбили повстанську сотню. Було багато вбитих повстанців, багато поранених, яких большевики захопили і які поповнили сибірські лагери.

Подібне сталось і з повстанською диківською сотнею, ло речі сотнею найслабшою, бо не всі мали зброю, тому без великого труду большевики сотню окружили та вистріляли майже всіх її членів, десь біля 50 осіб. Вирватись я оточення вдалось тільки кільком хлопцям.

У такій ситуації "Гармаш" наказує розформувати нашу сотню. Внедовзі, вже під кінець вересня 1944р., повертається на Любачівщину сотня "Залізняка" і вже в половині листопада 1944р. отаборюється у лісах сольської пуші.

"Гармаш" доручає "Залізнякові" організацію другої сотні з членів люблинецької сотні та інших членів ОУН. І це вже є курінь УПА, якого командиром "Гармаш" призначає саме "Залізняка". В совоїння дія відні на син поля болез

А сам "Гармаш" перебуває переважно при люблинецькому СКВ-Самооборонний Кущовий Відділ, командиром якого є його двоюрідний брат, Іван Комар, "Чорнота". СКВ дислокується на присілку Тепили, цілковито спаленому калмиками. Хлопці перебувають у мурованих пивницях. Курінь розташований на 2 кілометри дальше. 8-го січня 1945-го р. спецвідділ НКВД появляється влосвіта на Тепилах. Заскочені хлопці обороняються, відстрілюються, але ворогів набагато більше і в нерівній боротьбі гине Іван Грабець-"Гармаш", Іван Комар-"Чорнота", Петро Шиманський-"Шрам" та ще кілька членів Проводу ОУН-УПА з рядовими стрільцями. На відгомін пострілів поспішають з поміччю повстанці куреня "Залізняка", але вже спізнились. Так загинули Герої України.

Загиблих поховано на Тепилах, а весною на Великдень перепоховано їх на цвинтар у Н. Люблинці, де у братській могилі спочивають вічним сном. Я та мої друзі із СКВ попрощали наших Героїв трикратним залпом на вічну пам'ять. Спіть Герої України, Вона вже є Вільною!

### Ми жили справами організації, творили її, жили тільки для України

Степан Семенюк (правдиве прізвище Драницький), підпільні псевдо "Матвій", "Шичка". Народився 19 січня 1920 р. в с. Гаразджа на Луччині. Член ОУН з 1938 р. У час советської окупації був станичним, підрайоновим у своїй місцевості. Працював учителем, уникаючи арешту НКВД у серпні 1940р. перейшов у підпілля. Цей час працював районовим Провідником ОУН Остроженького і Луиького районів. У 1941-1943р. р. очолював провід Луиької округи (без м. Луиька), далі суспільно-політичний референт обласного проводу ОУН Волині, ВО УПА "Турів" і "Тю-

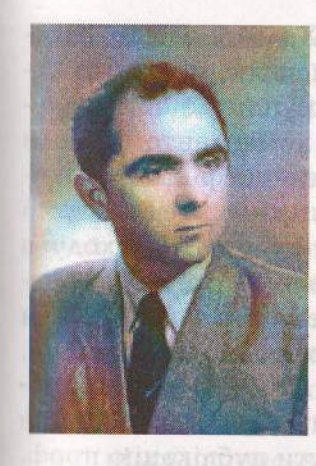

тюнник". Учасник організації перших відділів УПА на Волині. Арештований НКВД і засуджений на кару смерті, яку замінено на 20 років каторжного ув'язнення. У судовій справі проходив як рядовий повстанець. Судив воснний трибунал НКВД у м. Рівному. Два з половиною місяці сидів в камері смертників. Перебував у таборах - Тайшетлаг (двічі). Марійськ (Лагпункт Суслово), Норильську - "Горлаг-3", У Воркуті - шахта №30 і №29: в тюрмах Владимирі над Клязьмою, Іркутську, Ярославлі і таборі у Мордовії.

1955 р. переданий до Польщі з іншими в'язнями і цього ж р. в жовтні звільнений. Тепер проживає в Польші, пенсіонер, займа-

сться історико-політичною публіцистикою. Публікується в українській пресі в Україні і за рубежем. Бере активну участь в культурно-релігійному житті українців в Польщі і в Україні. **STROWN CHAPTER IN UPSTORS NEW JUNEAU DODG BRACE** 

Вперше зустрівся я з Омеляном Грабцем, а точніше з другом "Вовком", бо так він тоді називався, на переломі 1941-42 років на вишколі активу ОУН Волинської обл., який відбувався на колишній німецькій колонії Гаразджа, що за 10 км. на схід від Луцька. Німецькі колоністи виїхали зимою 1939-40 pp. до Німеччини, а на їх господарства поселено переселенців з Холмщини, які тоді добровільно втікаючи від напору польських екстремістів, покинули рідні землі і переїхали в УРСР. Вишкіл, власне, відбувався в хаті такого холмщака-переселенця. Був це перший такий вишкіл, організований новоствореним КП ОУН ПЗУЗ, але не останній. Юблампой Яропомгонівстій оказаті внаження

Омелян Грабець був призначений Проводом ОУН у 1941 р. до праці в м. Рівне. Разом із іншими членами похідних груп зараз, як тільки большевики покинули місто. очолив українську міліцію. Рівне було тоді активним осередком визвольного руху на Рівненщині, як і всій Волині. діяло сильне ОУНівське підпілля в роки большевицької окупації 1939-41 рр., яке очолював Сергій Качинський-"Остап". Вже в липні 1941 р. тут була зорганізована військова школа: І-й Курінь українського війська ім. Холодного Яру. Школу організував, власне, Сергій Качинський, пізніший командир першого відділу УПА, який вирушив до бою з окупантами осінню 1942 р. Вишкільним комендантом школи був полк. Леонід Ступницький, пізніший шеф штабу УПА-ПІВНІЧ - "Гончаренко". (Л. Ступницький підполк. армії УНР був командиром бригади II-го Зимового Походу в 1921 р.). Присягу на синьо-жовтий прапор і Тризуб, за зразком присяги армії УНР, вояки Куреня склали 27 липня 1941 р. Згадую про це тому, що воно творилось тоді нами, отже і Омеляном Грабцем, але і тому, що про ці важні історичні події в історії визвольних змагань майже зовсім не згадують наші історики, якщо поминути публікацію проф. В. Сергійчука в журналі "Військо України".

Після ліквідації німцями української адміністрації Омелян Грабець, як активний член ОУН мусив залишити Рівне, щоб уникнути арешту німцями і перейти в підпілля.

Рівне стало "столицею" "Райхскомісаріату Украіни", а також різних їхніх союзників, в тому числі й мельниківців, які в немалій мірі причинилися до ліквідації українських установ, які діяли під опікою бандерівців. Так було і в Лу-

За таких обставин ОУН, перейшовши в глибоке підпілля, продовжувала готовити організаційні і військові кадри для підпільної боротьби. Проводились вишколи, поширювано і зміцнювано організаційну мережу, творились військові та допоміжні служби. В вивших отсявт іни

ель На згаданому вишколі в Гаразджі О. Грабець-"Вовк" викладав історію Українського Війська та військову справу. Він вирізнявся високим ростом і військовою поставою, був струнким і по-військовому задбаним, як пристало на старшину. Як пригадую тоді, він був членом військової референтури ОУН ПЗУЗ.

Організаційні питання викладав "Білаш"-"Охрім", Провідник ОУН ПЗУЗ (Дмитро Клячківський), член Проводу ОУН, пізніший Гол. Ком. УПА (1942-43 рр.) і командир УПА-"Північ". Загинув 12.02.1945 р. в бою з військами НКВД в Костопільському районі. Економію читав "Галина" (Яків Бусел), член Проводу ОУН, суспільно-політичний референт ОУН ПЗУЗ. Загинув 13.09.1943 р. в с. Бишки на Тернопільщині. В вкази на річно Анонаст «вид канаретора дульков

Ідеологічні засади українського націоналізму і пропагандивне питання викладав "Крук" (Іван Климишин), краєвий референт пропаганди, який в 1943р. перейшов в ряди УПА і очолив сотню чи теж курінь, вже не пам'ятаю добре.

Були це часи глибокої конспірації, і ми знали один одного тільки по псевдах. Якщо йдеться про військове питання, то на таких вишколах розроблялись тільки теоретичні тези, але в недовзі перейшли до практичних занять на рівні підстаршинських програм. Природні умови на ПЗУЗ, зокрема на Поліссі, позволяли на такі вишколи для невеликих груп, дотримуючись конспірації.

На початку 1942 р. "Вовка" призначено провідником ОУН Волинської області. Організаційна мережа ОУН Волинської обл. простягалась від Берестя на півночі до Острозького району на півдні. Сюди входили Округи: Луцька, без міста Луцьк; (м. Луцьк, як окрема округа), Горохівсько-Володимирська, Ковельська та Берестейська (Острозький р-н адміністративно належав до Дубенщини, а організаційно до Луцької округи). Через цю територію проходив важний шлях зв'язку ОУН з Заходу на Схід і з Півночі на Південь. Ми мали тісний діловий зв'язок з Холмщиною, яку розділяла від Волині границя з Генеральною Губернією річка Буг.

В області діяли всі організаційні референтури: організаційна, військова, СБ, жіноча, господарча, юнацька, вишкільна від Обласного проводу аж до низів. Велику увагу тоді приділялось, між іншим, підготовці до збройного чину, що тоді не було простим завданням. Транспорту власного ми не мали, хіба що ровер, якщо німці не ріквізували, пересувались ми по терені пішки, їздили верхи, сільськими підводами і, очевидно, в більшості ніччю. Іноді вдавалось їхати декому і поїздом (мусив знати німецьку мову і відповідні німецькі документи), бо в поїздах часто була німецька щільна контроль. В небельших доль динай

Треба віддати належне нашим жінкам, юначкам, які окрім праці серед жіноцтва, несли тягар зв'язку, розвідки, суспільної служби, підготовки молодшого медичного персоналу, постачання ліків тощо. А ми так мало, а часто зовсім не пишемо про них і не віддаємо їм належної пошани. Тоді, коли "Вовк" був обласним провідником, я і опісля обласну жіночу референтуру Волині очолювала "Русалка"-"Квітка"-"Біла". (В УПА вона очолювала УЧХ ВО "ТУРІВ" i FBO "3ABHXOC"/.

На жаль, тоді провідні люди Організації особистої охорони не мали, окрім товаришів по праці. Всі ми мали "кишенькову" зброю - револьвер, а то і гранату, хоч не завжди було доцільним їх носити, але сильну отруту мали при собі завжди. Ну і кожним мав кілька "лівих" особових документів. Найчастіше ці документи засвідчували, що їхній власник є працівником якоїсь господарчої установи або має сам якесь господарство чи підприємство. З такими документами можна було уникнути арешту чи лапанки на роботу до Рейху.

Німці та їхні прибічники, таких теж не бракувало, до ОУН-бандерівців ставились тут безоглядно і безпощадно, арешти і розстріли були повсякденним явищем від самого початку війни, тому всяка організаційна праця, а вишколи зокрема, була відповідальною і небезпечною. Кожної хвилини треба було бути готовим на всяку несподівану ситуацію. На Волині рік 1942 був "спокійним", був роком клопіткої підготовки до збройного виступу: підготовка людей і матеріально-збройної бази. Не забувати треба, що у цій підготовці, зокрема військовій, брали участь властивоїчлени і симпатики ОУН. Військові відділи і боївки теж складались із таких людей, то вони йшли першими ліквідувати німецькі в'язниці і табори, які тут були майже у кожному районі. До цих "мирних" завдань належало також спілкування з нашими людьми в німецькій адміністрації, що було на плечах якраз провідних людей, щоб не допустити до розконспірування. На сьогоднішній день ми ще не маємо підсумків, скільки праці тяжкої підпільної треба було вложити, щоб перші відділи вирушили до бою.

Не знаємо, скільки людей впало в ході підготовки тих військових відділів, а були це, як сказано вище, в основному члени ОУН. Не знаємо також, скільки проведено вишколів в поліських лісах і волинських хуторах у постійній небезпеці перед німцями та їхніми союзниками, совєтськими партизанами-провокаторами. Але попри всі ці труднощі вже в другій половині 1942 р. на Волині ми створили підпільну українську державну адміністрацію, про що теж властиво наші історики промовчують. Тут були три немалі видавничі підпільні осередки, які видавали літературу не тільки для своєї області, про що теж промовчуємо. А розпочинали ми тоді з ручних т. зв. цикльостилів, які були у кожній Окрузі. Я зупинився так більше докладно про ситуацію в області, бо це дає, як здається, ясніший образ праці, яку тоді Організація тут проводила і провела, а тим самим віддає правдивий образ О. Грабця-"Вовка", краще, ніж коли б я зупинився тільки на його особі. По ділах твоїх-пізнають тебе! Ще тому, щоб показати, що ситуація на Волині під час німецької окупації була зовсім іншою і гіршою, ніж в Галичині, чи на Білорусі, через протистояння осередків мельниківців, наявність червоних партизанів, а також кинені великі німецькі сили для знищення бандерівської ОУН.

О. Грабець був тоді моїм безпосереднім зверхником, тому і зустрічались ми відносно часто та регулярно, якщо під час війни можна було говорити "регулярно". Він. як Обласний провідник, проміряв Волинські та Поліські дороги, як ми всі, від округи до округи, від відправи (наради) до відправи, з вишколу на вишкіл, з міста до міста з фальшивими документами або без них зі зброєю, яка іноді була одиноким речевим документом. Бували також хвилини, коли ми могли погуторити і про життя, дівчат, погоду, помріяти про майбутнє, як то бува в життю. Зустрічались ми. крім відправ, найчастіше в околицях Луцька, куди він приходив пішки. Ще досі стоїть вже старенька хата під лісом, де ми часто зустрічались. Тоді ми властиво зовсім не мали особистого життя, жили ми справами Організації, ми її творили тут, жили тільки для України, для її поневоленого пійськовня відділів, а були чег як єпетнолюцца. HapoAy.

Зближається 1943 р., рік відкритого збройного виступу проти окупантів. Десь під осінь 1942 р. його відкликано до диспозиції КП ОУН ПЗУЗ, якого осередок (кодовий знак - "908") містився десь в Костопільському районі Рівненської обл. Там йому доручено організацію УПА-Південь, куди він і пішов з невеликим відділом. Честь Тобі, друже Вовче" канало из пророка проводать. Тутакитель

Р. S.: "Біла"-"Русалка" - Люба Гнатюк з с. Гаразджа, що на Луччині. Загинула в бою з НКВД.

Після О. Грабця провідником ОУН Волинської області став Анатолій Козяр - "Володимир", "Гай" з Піддубець на Луччині. CONTRIBUTION CROLENS ON A SEA OU OF TOBACCE SOON

#### Як ми боролися з окупантами

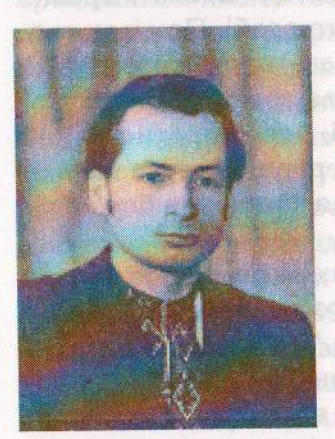

Згадує Михайло Климчук - "Хмара", 1923 р.н., Вінниця. Член ОУН з 1941 р.. Зв'язковий групи Південь. Засуджений в квітні 1944 р. на 20 років каторжних робіт на Колимі. Звільнений 1956 р. Безкомпромісний борець за утвердження справжньої української влади на Вінниччині. Учасник багатьох всеукраїнських акцій в Києві. Член проводу братства воїнів ОУН-УПА "Лисоня". Голова проводу ОУН Вінниччини, Член КУНу. Художник, автор історичних полотен та портретів видатних постатей боротьби за волю України.

22 квітня 1938 р. большевики заарештували мойого батька, а у вересні того ж року його розстріляли, отак нізащо. Мені тоді було 15 р., двом близнятам - 6 р., а найменшій сестричці 11 місяців. Нас викинули на вулицю. Мама, прибита горем, не знала, що робити. Тітка, мамина сестра, взяла нас до себе і отак ми животіли, тому що життям це не можна було назвати. І я поклявся, що буду боротися з комуністами. В немецких отоговоров

З юнацької футбольної команди мене вигнали. Якось я шнурував футбольного черевика, як пілійшов до мене начальник команди і, наче змія, просичав до вух: "Иди отсюда и чтоб твоей ноги здесь не было". Війна допомогла мені обрати місце, явдау доларів Голаннян Джеолог.

У 1941 р., через місяць від початку війни, німці при-Ишли до Вінниці. Разом з ними рухались Похідні групи ОУН. До нашого міста прибула така група біля 10 чоловік і вони стали організаторами місцевої влади та сітки ОУН. Я прочитав їхнє звернення до українського народу - воно зробило на мене сильне враження.

Незабаром прийшли до мене Сергій Соловей та Микола Кузьмук і запропонували мені вступити до ОУН. Я з радістю прийняв цю пропозицію. З цього часу почалась моя підпільна робота. В театрі, де я на той час працював, було багато молоді і провідник дав мені завдання зорганізувати осередок ОУН. Через дорогу навпроти театру в будинку бувшого НКВД розмістилось німецьке ґестапо. "Кращих сусідів" не придумаєш. Діяти треба було дуже обережно. Ретельно підопрались люди, розповсюджувалися антинімецькі та антибільшовицькі листівки, проводилась усна агітація. Це були початки нашої підпільної боротьби з окупантами. В 41 р. німці розстріляли двох надрайонних провідників ОУН.

У Вінниці німці організували 109 батальйон української поліції, командиром якого став генерал Омелянович-Павленко, брат того генерала, якого С. Петлюра командирував у Галицьку армію. До цього ж батальйону мельниківці з Буковини привезли своїх хлопців. Рівночасно у нас появинся друг "Тиміш" (Орест Зибачинський) - Крайовий пропідник бандерівців Буковини. За вказівками Крайового провідника пропаганди "Могили", "Тиміш" організував підпільну друкарню, де створювалась газета "За самостійну Україну" та інша підпільна література.

У їдальні при батальйоні працювало декілька дівчатбуковинок, серед них член ОУН "Хмара". Вона була хвора на туберкульоз і померла у 1942 р.. Похована на кладовищі біля "Калічі", по едуб «Ц. на жесей ві назимі» спозафоси "Тиміш" проводив крайовий вишкіл з нашими хлопцями, потім його відкомандирували з Вінниці.

Вінниця знаходилась якраз по дорозі з заходу на схід і була на той час перевалочною базою для наших підпільників.

На голову Вінницької міської управи німецька адміністрація призначила білогвардійця проф. Севастьянова, а його заступником - фольксдойча Бернарда.

Почалися арешти та масові розстріли. Одного дня у Вінниці німці розстріляли більше тисячі євреїв, іншого -15 тисяч. - удопын отомарийнску од виненовие энкі льта

Сподівання людей, що німці розпустять колгоспи, не виправдалось. Вони призначали ляндвіртів - членів націоналсоціалістичної партії, котрі були наглядачами і повними госполарями: як хотіли грабували селян, почали вивозити до Німеччини на каторжні роботи українську молодь. Провід ОУН закликав селян ховати хліб, а молодь не їхати до Німеччини.

Крайовий провідник пропаганди "Могила", після вбивства в Києві німцями Крайового провідника ОУН "Орлика", пробирався до Вінниці 5 діб пішки. З ним-то я і зустрівся на базарі "Каліча". Він зробив збірку в мене в домі, що на вул. Пирогова. Другу провів по вул. Першотравневій на квартирі Мирона Бабича, де проінформував нас про обставини смерті "Орлика".

Про "Могилу" мені відомо, що у нього була дружина і дві доньки. Сам він викладав історію у ВУЗі і написав велику працю про Коліївщину. Деякий час він перебував у Вінниці, де, може, й загинув. За висловом Обласного провідника Б. Левковича "такого сильного діяча Східна Україна не давала". Справжні ж ім'я та прізвище "Могили" -Панас Сак. имененские «Ерминасовуй минифраной лина

Від 1941 р. Обласним провідником ОУН Вінниччини і моїм безпосереднім зверхником був Борис Левкович ("Рулий", "Хрін"), а коли його німці арештували, значився як Павло Канош. При вивозі до концтабору втік, щасливо добрався до брата у Львові, подальша його доля мені невідома.

и "Рудого" заступила "Ольга", Ірина Підлужна, дочка професора ґімназії із Бережан. Це була симпатична молода

жінка чи дівчина середнього зросту. Мріяла вивчитись на адвоката, та не дожила до здійснення своїх мрій. Гестапівці арештували її в Калинівці. Біда в тім, що в неї був пістолет. Про це мені розказував Ярослав Гапій, який сидів в тюрмі по одній справі з нею. Пізніше його чомусь випустили, а "Ольгу" розстріляли. Нам було заборонено в підпіллі носити зброю. Я і раніше її ніколи не бачив зі зброєю. На слідстві трималася мужньо, в час розстрілу вигукувала антинімецькі гасла, останні слова героїні: "Слава Україні".

У підпільній друкарні Вінниці працювали Сергій Соловей ("Залізняк") з П'ятничан та Володя, родом з Наддніпрянщини. Це був чорний, як жук, гарний хлопець. розмовляв виключно українською літературною мовою. У зв'язку з арештами друкарню перевезли в Попільну, це на півдороги між Вінницею та Києвом. Під час перевезення Володю заарештовують, перевозять до Житомира і там розстрілюють. Він нікого не видав, бо якби видав, то насамперед мене. Я увесь час був на сторожі, але цього разу мене біда оминула. Боротьба тривала. Німці розстріляли диригента театрального оркестру Малюту та хориста Віктора Чугуєва. 9 березня 1943 р. додому за мною приїздять гестапівці, роблять обшук. В театр прибігла сусідка і попереджає мене - я втікаю. Ґестапівці приїхали в театр, але мене вже там не було. Деякий час переховувався у знайомих. При зустрічі зі мною "Ольга" сказала, що так небезпечно, бо німецькі агенти можуть мене вистежити. Вона завела мене до Савіцьких, де я був декілька днів. Тут я довідався, що батько Савіцького, січовий стрілець, був машиністом на панцерному потязі, що звався "Гайдамака". Був родом з Галичини, залишився у Вінниці, як багато січових стрільців, в час репресій більшовики його арештують.

Василь Савіцький, син, коли почалась війна 1941р. під час нальотів німецької авіації, пускав ракети, вказуючи німцям, куди скидати бомби. Отже вже тоді він був німецьким агентом. Пізніше проліз в ОУН і став провокатором. У Вінниці за допомогою Савіцького німці заарештували багатьох людей. У 1943р. він у тюрмі роздавав баланду і

хліб в'язням, кого пізнавав в обличчя, видавав німцям. Після тюрми працював з Міфодовським у кримінальній поліції. Батька Міфодовського, священика, до війни розстріляли большевики. Коли німці відступали, ці двоє накивали п'ятами за своїми господарями. Весною 1943 р. німці вчинили розгром нашої організації, заарештували 300 осіб оунівців, схопили проф. Махулько-Горбацевича, св. Кіндзірявого із синами Юрком та Сергієм, Федора Білотчинка — військового референта нашої організації (в совітській армії був підполковником), Володю Чорноморця, котрий в Калинівському районі під час переведення до концтабору втікав із поїзда. Поблизу паслися коні, він скочив на одного, але німець його застрелив. Арештували провідника студентів Дейнеку, родом з Кременеччини. Арештували Мирона Бабича, сина січового стрільця, батька якого розстріляли большевики 1937р., після арешту Мирона його мати збожеволіла і кинулась під потяг. Була заарештована Євгенія Федорова, сиділа в німецькому концтаборі, в 1949р. повторно заарештували большевики, поневірялась в совєцьких ГУЛАГах 10 років. В Калинівському районі згинув Єдвард Легкун з Буковини. У Літині заарештували Приймака - петлюрівського офіцера. Там же, в Літині, приїхали за Зіною Шепель, сестрою отамана Шепеля, вона повернулася у 1941р. з еміграції (з Польщі), добре знала німецьку мову, була зв'язковою у загоні "Батька". Зупинила німця, що їхав на мотоциклі, і з ним втекла. У Калинівці був такий випадок. Коли виводили на розстріл Районного провідника "Віктора", він бився з німцями, вигукуючи антинімецькі гасла. Це був гарний, веселий хлопець, любив співати пісню "Коли розлучаються двоє". У Вінниці заарештували Василя із Закарпаття, називали ми його "Мадяр", бо він знав мадярську мову. Коли його везли на розстріл. він утік з автомашини. Арештували Іванчука, родом який був із Західної України.

Не знаю, куди дівся Янішевський. Був середнього росту, чомусь нагадував "Верещаку" - Командира УПА, що водив свої відділи на Житомирщину. Заарештовано багатьох з Немирівської організації, серед них Федора Білотченка. Заарештовано багато оунівців по селах Вінниччини.

Виникає запитання, чому такий розгром потерпіла Вінницька організація? Відповідь проста: у Вінницькій організації був провокатор Василь Савіцький, про якого я вже згадував. Його посилала організація на вишколи в Західну Україну, де він стрічався з членами ОУН, знав і наших вінницьких підпільників, яких видавав німцям. Савіцький був охоронцем у Мудрика, куратора Київської організації. Думаю, що це він засадив свого зверхника у ґестапо. Гадаю, що розгром організації у Білій Церкві теж його рук справа, а от Фастівська організація, де не будо цього провокатора, збереглася. «Ос возваниет в Маналингов Мани

За Савіцьким я полював у Вінниці, але в рідному місті це було тяжко зробити, тим більше, що ґестапівці полю-BAAH 38 MHOIO SANTA ARANGAN ARANGAN ANG ANG ANG ANG ANG ANG ANG ANG ARANGAN ARA

Ше у місяці березні 1943р. ми мали відійти до лісу для створення партизанського відділу, але не здобули зброї (хоча мали її викрасти у німців), і цю справу прийшлось на поки що відложити. В постав за від на сервення за від на сервення за від на сервення за від на сервення за від

А тим часом німці вчинили розгром нашої Організації. У Вінниці залишилось нас двоє: Сергій Соловей ("Залізняк") та я. До нас прийшов "Олекса" (Липовий Омелян), Окружний провідник ОУН на Вінниччині. Середнього зросту, енергійний, рішучий, ходив швидко. Очі глибоко посаджені, іронічна посмішка, грубуватий, але великий патріот. Знав людей від Хмільника до Гайворона.

Ходимо по селах відновлювати зв'язки. Пішки ми проходили по 50 і більше км. Із Хмільника до Вінниці 80 км. Туди я добирався, їдучи на буферах вузькоколійного потягу, бо у вагоні німці могли заарештувати. Коли поїзд підходив до станції, я зіскакував з буферів.

На станціях німці перевіряли документи. А тому з Хмільника до Вінниці я добирався пішки, приїжджав без пригод, исли балковод и дат із "светь Повдо явл

Одного разу нам з "Олексою" необхідно було бути у Житомирі. І його, і мене шукало ґестапо. Прийшли ми на

залізничний вокзал, щоб сісти на якийсь товарний потяг. До нас підходить німець у червоному кашкеті - черговий. Хапає за барки "Олексу", а другою рукою мене. "Олекса" глипнув на мене, а я на нього. Він б'є німаку з одного боку, а я з другого... Ми з "Олексою" чкурнули у бур'яни.

Після такої пригоди про поїздку годі було й думати. Другого разу ми ішли цілу ніч і прийшли до Вінниці. В П'ятничанах нас побачив німецький аґент. Сам він нас заарештувати не міг, до ґестапо далеко. Але у П'ятничанах стояла німецька військова частина - він до них. За нами послали рій солдат. Ми не стали довго думати - і в ліс, направились у Літинський район. У лісі натрапили на тих німців. У мене наган і дві гранати, а "Олекса" взагалі без зброї, німці з крісами та з кулеметом. Нам було по 20 років, мали міцні ноги та серця. Ми як дременули, то попадали знеможені аж на узліссі. Інколи треба покладатися на ноги.

Ми знали, що в Якушецького старости є автомат. Ще до війни його приїхали арештувати енкаведисти, але він утік через вікно і переховувався до приходу німців, і тому був німецьким вірним слугою. Я знав його, а він знав мене. Коли ми прийшли до нього, він дав нам кислого молока і шматок черствого хліба. "Олекса" зиркнув на мене іронічно, ми зрозуміли один одного. Староста нам каже, що ляндвірт збирає старост на нараду у Вінниці. Каже нам, щоб ми почекали його, взяв жінку, запряг коней і поїхали. "I ти знаєш, - питає мене "Олекса", - куди він поїхав?".

"За німцями", - кажу я. І подалися ми до Літина.

Перед нами стелилась дорога довжиною 32 км.

Через деякий час ми із Сергієм ("Залізняком") пішли у Літинський район. На околиці Літина ми знаходимо хату приймака. Приймака самого вже німці розстріляли, залишилася дружина з дітьми. В раз в получательность

Там застаємо незнайомого чоловіка. Високий, в куфайці, підперезаний ременем, з автоматом в руках. Незнайомий назвав себе "Батько", і так ми познайомились з тим, хто невдовзі зорганізував на Вінниччині перші збройні відділи УПА. Онта Политично собетан впомі і спой Польског

"Батько" розказав нам, що він ішов з боївкою у 16 чоловік, з ними було два вози літератури, німці напали на них і розбили.

Ми з черги розповіли "Батькові" про стан наших ор-TMM A KAAR THROCODOLOGY TOM BEKEP T ганізаційних справ.

Шо будемо робити? "Батько" каже, що треба нам негайно зв'язатись з Проводом ОУН, а він на Волині. Вирішено, що коли Сергій був хворий на туберкульоз, я повинен поїхати на Волинь, віднайти Провід та проінформувати про ситуацію на Вінниччині.

I я піднявся це завдання виконати.

Вертаємося до Вінниці. У 109 батальйоні української поліції у Вінниці служив Володимир Протащук, родом з Гориньгороду, мій добрий знайомий і симпатик нашої організації. Мій батько також був родом з Гориньгороду. Зустрічаємося з Володимиром; розповідаю, що мені треба добратися у Гориньгород. Він бере відпустку, їде додому, домовляється зі своїм братом, щоб той приїхав до Рівного підводою у визначений день. Володимир повертається до Вінниці, дістає мені форму поліцая і фіктивні документи.

Ми їдемо в купе разом з фельджандармами до Рівного. Володимир розмовляє з німцями, вони йому роблять комплімент, що в нього гарний берлінський діалект. Поцікавились, чому я такий білий. Володимир їм пояснив, що я хворів, а тепер їду до дядька на відпочинок та поправку. Приїхали ми у Рівне, там на базарі чекав на нас брат Вололимира. Вододимир забрав у мене уніформу і поїхав до Вінниці, а ми з його братом у Гориньгород. Там жили мої дядьки по батькові. Вночі прийшло СБ мене арештувати. Лядько розказав їм, хто я, звідки і чого приїхав.

Вранці приїхав хлопець бричкою і ми поїхали в Гошанський район. Заходимо у велику стодолу, а там майже ціла сотня озброєних людей. Ну, думаю, тут уже Україна. Коли піднімається "Степаненко", якого я знав по Вінниці, просить, щоб я розповів про становище в терені, відрекомендував присутніх, як посланця від "Батька". "Степаненко" пообіцяв про все проінформувати Провід, а мені
треба поки що залишитися і побути на Рівненщині, подивитись, як там поставлена робота.

Того ж таки дня німці разом з поляками напали на село і мені довелось брати участь у бою теренової сотні УПА і сільської самооборони.

- В тому часі, коли я перебував на Рівненщині, "Батько" організував на Вінниччині районну конференцію ОУН. Дізналися про це німці і напали на її учасників. "Батька" поранили в руку, але кістки не зачеплені. Чоловік, який зробив "Батькові" перев'язку, коли повернулися москалі, був заарештований і засуджений на 10 років каторги.

Дещо про "Грома". Родом він був з Хмельницького району, не пам'ятаю, як називалось його село. Ще до війни його арештували і засудили на 10 років каторги. Покарання він відбував на Далекому Сході. Просидів 8 років, залишилось 2 роки, і він утік з табору. Пробрався від берегів Тихого Океану і прибув на Вінниччину. Починаючи від Москви до самих окраїн, це була зона суцільних таборів, на перехрестях доріг стояли будки із шлаґбаумами. Пробратися через усі ці перешкоди, які чекали там на людину, було практично неможливо, та він їх пройшов.

Як прийшли перші Похідні групи ОУН, він вступив у **їх ряди. Влаго произнідетот впоря Столенторичном міню** 

Весною 1943 р. мені прийшлося побувати у нього вдома, де були молода жінка і двоє маленьких дітей.

У Хмільнику був старостою міста фольксдойч Чорній, який видавав німцям наших людей. Його попереджали, але він продовжував свою роботу. "Грім" його знищив при людях. Перші слова "Грома", коли ми зустрілись, були: "А знаєш, моїх діточок і жінку німці постріляли і спалили в хаті". Як вернулись московські ординці, "Грома" оточили в хаті 12 енкаведистів. У бою він вбив вісьмох. А сам втік. Він був невисокого зросту, рухливий, мов білка, він ніколи не думав здаватись. По не в бложе "омножник» Эл кан замноли нако

Якось на весні 1944 р. була дуже велика заметіль і випали великі сніги. Не знаю при яких обставинах "Грома" знову заарештували, але він зумів роззброїти вартового і

знову втік з енкаведистських лабет. Це був герой, яких стрічається мало, він не боявся нікого. Незмінною зброєю у нього був пістолет Токарева, яким він володів майстерно.

Такі то люди оточувати "Батька".

"Грім" з оунівцями в Калинівському районі нападав на охорону табору советських військовополонених. Охорону роззброюють, а в'язнів звільняють. Здобутою зброєю "Батько" озброює місцевих оунівців. Ось так виник перший збройний відділ УПА на Вінниччині.

Совєтська пропаганда брехала, що ми - німецькі агенти, а німецька, що ми - советські.

ОУН-УПА організувалась, і це була справжня армія українського народу, ми билися з советами, ми билися з німцями, а зброю здобували на ворогах.

Пізньою осінню 1943 р. я перебував в с. Сінному (Пустомити), Тучинського району Рівненської області. Прийшов відділ УПА з гарматами. З відділом було 25 лікарівсвреїв із сім'ями, яких викрали з Львівського ґетто. Їх везли відділи УПА. В не вкліп уважні востолі повідке на вида

Мене викликали у штаб, де були "Клим Савур", "Смок", "Лебідь" та ін. Всі названі прибули з відділом. Я доповів, як годиться, а "Лебідь" мене запитав, чи не скучив я за своїм Поділлям? Я відповів, що прибув на Волинь не скучати, але думаю, що там, у себе, я більше потрібен, ніж на Волині. Він і каже: "От ми і домовилися. Днями від "Енея" (Петро Олійник), командир воєнної округи "Богун", південна Рівненщина, відходить відділ і ви з ним відбудете до "Батька".

Так як я був одягнений по-осінньому, викликали господарчого і дали мені кожушок.

Вранці поїхав я бричкою до "Енея". Штаб Групи Південь перебував на Кременеччині. Прибувши до "Енея", я там зустрів "Олексу" і "Шепеля", - того, котрого "Батько" звільнив із Літинської Жандармерії. Відділ мав завдання прибути до "Батька", боїв уникати. Командиром відділу був "Ігор" чи "Олег", командиром сотні - "Саблюк". На місце призначення прибули ми без пригод. Рухалися ночами, вдень ставали на постій, переважно в лісі.

Коли я прибув на Літинщину, в одному з сіл зустрівся з "Громом", від якого дізнався про його сімейну трагедію.

"Батькові" я доповів про виконання завдання, а коли він довідався, що я дав "Лебедеві" адресу зв'язкової квартири у Вінниці, він мене відправив до Вінниці для підпільної роботи.

У Вінниці - це не у відділі. Німці часто робили облави. З харчами було дуже тяжко. Гестапо про мене не забуло. Але, як треба, то треба. Знов у підпілля.

Фронт наближався до Вінниці. "Батько" розбив відділи на невеликі групи по 20-25 чоловік, котрі рухалися в усіх напрямах. Це нагадувало мурашник. Така кількість людей могла розміститись в будь-якій хаті, та й прохарчуватись легше. Велике з'єднання легко вислідити, оточити, малі ж групи були невловимі, були скрізь і всюди. Однак не обходилось без втрат. Одна така група 18 чоловік розташувалась на Літинських хуторах. Хлопці після нічного рейду, змучені переходами, поснули. Місцева дівчина пішла і заявила німцям. Ті приїхали й оточили хату. Гітлерівський офіцер та ще кілька солдат підійшли до дверей:

- Бандери, виходь! Оказавный на в такий А

У відповідь автоматна черга і ці вже більше не кричали. Відбувся бій, у якому 16 чоловік загинуло. Врятувалися тільки двоє.

Осінню 1943 р. до Вінниці прийшли оунівці з Дніпропетровщини. В одному з сіл у Гайсинському районі їх пограбували червоні партизани. У свою чергу ми напали на німецьку майстерню у Вінниці, що лагодили зброю, яка надходила з фронту. Там ми здобули два ящики із розібраними станковими кулеметами, кріси, автомати, одяг та взуття. Тільки відійшли 100 м., як німці здійняли безладну стрілянину. Ящики з кулеметами ми потопили в річці, а самі подалися до "Батька". Другого дня люди говорили, що на Вінницю напало багато партизан. Хмельницьким шляхом, яким ми йшли на захід, рухалося багато поліцаїв і фольксдойчів, деякі з них були в цивільному одязі, але зі зброєю. В одному з сіл ми полонили поліцая з кіньми та возом. У віз поскладали довгу зброю, накрили соломою і з обох боків воза пішли до Літина. Не доходячи міста, подякували поліцаю і він щасливо повернувся у те село, звідки ми його забрали.

"Батька" з відділом поблизу не було, і нам довелось повертатися назад у Вінницю. Коли стемніло, ми рушили тим самим шляхом, що прийшли сюди. Нас було 8 чоловік і ми рухалися один від одного на віддалі 10 метрів. Я йшов першим. Раптом зустрілися з поліцаєм, котрий подумав, що ми літинські поліцаї, котрі мали вийти на засідку на партизан. Його розпитали, куди ходив. Він сказав, що посланий арештувати якогось чоловіка, але вони випили дещо горілки, і він сказав тому чоловікові, щоб той ховався. Розпитали в поліцая, де має бути засідка.

Між Літином і Вінницею віддаль 32 км., і вночі декілька легкових автомашин із фельджандармами патрулюють цей шлях. Отож те місце, де мала бути поліційна засідка, ми обійшли полем. Дорогою зустріли німецьку вантажівку з будою. В буді німецький солдат, а з ним якась росіянка. Буду ми провірили - в ній нічого не було, а тимчасом показалося на дорозі світло декількох автомашин. Ми попередили тих двох, щоби сиділи тихо, у разі чого закидаємо їх гранатами. Самі ми залягли за липами.

Приїхали 4 автомашини, німці перемовилися кількома фразами й поїхали, внолення сфіре по политичник

Ми підійшли, німець каже, а як мій гевер? (Кріса ми йому скорше забрали). Відповідаю йому, що вони окупанти, і ми їх сюди не просили, а має він щастя, що не попав червоним партизанам, вони б його на місці розстріляли, а ми, українські партизани, і нічого лихого їм не зробимо.

Пройшли ми ще деяку віддаль і натрапили на легкову автомашину, в якій сиділо два німецькі офіцери. З ним був хлопець із Дніпропетровщини, котрий добре розмовляв німецькою мовою. Німці злякались, а я кажу, хлопцеві: "Передай, що ми - літинські поліцаї і вийшли на засідку на партизан", элек тимон момлы питносод нивЕ нивтнепуло-

Знова повертаються 4 німецькі автомашини до Літина. Ми взяли по 2 чоловіка до кожної машини. Я з нашим перекладачем підійшов до першої машини. У нім поруч із водієм сидів пузатий німака, він витріщив очі і кричить: "Бандітен", Я йому кажу: "Найн, вір іст поліцай", Кажу йому, що ми літинські поліцаї і вийшли на засідку на партизанів, тому так одягнуті. Німець вийшов із машини, ми підійшли до тих двох, і він їм каже, що може виникнути стрілянина, то щоб вони не боялися, адже тут недалеко будуть поліцаї у засідці.

Ми з ним розійшлись, і вони поїхали до Вінниці. Ми рівно ж пішли у тому напрямку. Нашому Яремі дуже сподобались німецькі автомати. Але я йому кажу: "Боже борони". Ми їх поб'ємо, заберемо два автомати, а німці за нашу дурість спалять найближче село і постріляють людей. Поліцай ніс наш трофей і був весь час біля мене. Ці пригоди його дуже налякали. Підійшли ми до села Якушинці перед ранком, у деяких хатах вже світилося. Під Вінницею поліцая ми відпустили. У літинській поліції були і наші хлопці. І він їм розказував, які ми сміливі та хоробрі і разом з тим справедливі. Відділ "Батька" робить засідку на німців, які виїхали з села і грабували селян.

**Марк Німців розгромлено, але в тій сутичці загинув наш** підпільник, вінничанин Антін.

Другого дня прийшов посланець і повідомив, що із заходу рухається на фронт колона німецьких автомашин. Відділ робить засідку, розбиває дванадцять вантажівок, здобуває багато трофеїв, у тому числі полкові міномети. Для партизанів це грізна і зручна зброя. Командування наказало відділам перед приходом фронту відіслати поранених і хворих на захід, а потім відділам відійти.

Під новий рік "Батько" на чолі свого загону йде рейдом на Західну Україну. По дорозі зводить бої з німаками в Деражні, Підволочиську. Загін переходить фронт пробоєм через ріку Серет, недалеко від Заліщик, і повертається на Вінничину навесні 1944 р.. Вже ведуться бої з червоними окупантами. Загін розбитий на малі групи і та, з котрою був "Батько" (25 чоловік), зраджена сексотом москалем Зайцевим, котрого загін "Батька" визволив з концтабору, потрапляє в поле зору військ НКВД. У Хмільницькому районі вони нападають на групу "Батька", обстрілюють її з мінометів. Повстанці відбилися і відступили в село Микулинці Літинського району. Там в густих лозах над річкою Згар розташовувався штабний бункер. 10 червня щільним кільцем партизани були оточені енкаведистами. "Батько" наказав прориватися з оточення поодинці, а сам залишився за кулеметом прикривати прорив з оточення своїх бійців. Вирватись з кільця вдалось не всім. Загинуло семеро бійців і з ними "Батько", котрий відступав останній.

Ми знайшли чоловіка, котрий тоді пас корову - це все відбувалося в нього на очах. Він показав шлях, куди відступав "Батько", і як його застрілив якийсь азіат автоматною чергою в голову, і де "Батько " впав. Перед тим енкаведисти гналися за командиром, кричали "Здавайся!", і коли до села, а далі до лісу, залишалось якихось 150 м., коли побачили, що він знову вислизне їм з рук, пустили смертельну автоматну чергу. Під час бою на острові в лузі пастушки пасли череду. Один з них, Романов, перший підбіг до вбитого командира, який лежав вниз лицем, витягнувшись на захід в напрямку бігу. Рівно ж в цей момент підбіг енкаведист, з виду азіат, і загрозливо спрямував автомата на пастушка. В доставление в вначалотелую мног

Тіло "Батька" відвезли в Літин. Там на території військкомату сфотографували, декілька днів тримали як приманку, надіючись, що партизани прийдуть за тілом свого командира. Пізніше, невідомо де закопали.

Партизани, розділені на невеличкі групи без відновленого на той час зв'язку, не в силі були здійснити нападу на Літин, чтовохарийн Канцьждохонд сам Д. И. Ан-Ванглийска

Вдалось встановити учасників бою 10 червня 1944 р.:

Кордонець Василь Назарович - 1926 р.н., с. Микулинці - загинув. мног узарадані и інмітрово Бехумнарн

Боднар - стояв на варті - 1920 р.н., с. Микулинці, родич Романова - загинув. А станцевские в сложном объект.

Сватко - вирвавшись з оточення, загинув у рові. Вовк - прізвище чи псевдо - невідомо. - загинув. Анатолій - 1926 р.н., - загинув.

Аркадій, брат Анатолія, 1928 р.н. – загинув.

Чорний Андрій - доля невідома.

Тарасюк Іван Федотович - 1926р.н. - м. Літин. Прорвався, вчителював, до недавна мешкав під Києвом.

Ільчук Тарас Самойлович - засуджений на 10 років.

Тарасюк Микола Прохорович - 1926р.н. - доля невідома.

Слободанюк Констянтин Артемович - засуджений на 10 pokis, who are a formation adde sions or a particularly by

Лазаренко Іван Тарасович - засуджений на 10 років.

Мельник Данило Петрович - засуджений на 10 років. Кулик Іван Григорович - 1925 р.н. с. Микулинці, за-

суджений на 10 років.

Муляр Василь Кузьмович - 1925р.н., с. Микулинці, засуджений на 10 років. В політичності засидає за політичний на 10 років.

Боднарчук Олександр Юстинович - 1926 р.н., с. Микулинці - доля невідома.

Рябчук Григорій - нар. с. Новоселиця - доля невідома. Цибульська Надія - 1928 р. н. Прорвалась з оточення, поранена в руку й ногу. Три дні переховувалась на горищі в Микулинцях. Вчителювала в с. Дашківці.

Балаб Надія Григорівна - 1927 р.н. с. Борків. Прорвалась, була поранена і померла.

Приймак Іван - схоплений у 1952р. Засуджений на 10 років. Помер на засланні.

Торський - псевдо "Жирафа" - з Любачівщини. Пройшов весь бойовий шлях з "Батьком" і загинув з ним в остан-HLOMY OOIO. WENT JAPANGADA AN INACIDE QUISANTOSTI R.

Захаревич Василь Іванович - нар. в с. Сосонки. Заарештований під час проходження військової служби на флоті в Ленінграді. Засуджений до кари смерті, яку замінили на 25 років ув'язнення. Під час транспортування на Колиму, на пересилці в Іркутську, тримали його, як звіра, в залізній клітці. Два-три чоловіки прорвались з острова, але доля їх невідома, і хто вони теж невідомо.

Усі засуджені на 10 років були вистежені і схоплені. Особливо старався Зайцев. Цього пса "Батько" вирятував

з німецького концтабору. Він трохи побув у нашому відділі, а пізніше втік до червоних партизан, після повернення московської орди пішов у "ястребки", навів енкаведистів на партизанські сліди. Пізніше ходив по Літину і вихвалявся, що це він убив "Батька". Підпілля на Вінниччині діяло ше довго. У 1949-52 рр. заарештували групу підпільників. В с. Зарванці, оточені в одній хаті, підпільники цілий день тримали бій, а в ночі зникли. Недругам дуже хочеться довести, шо УПА діяла тільки на Західній Україні, що є неправдою. УПА діяла по всій території України, в ній боролись всі українці, а не тільки західняки, рівно ж як і представники інших поневолених народів. dissignation of authority control and designation

Список провідного активу у Вінницькому ОУН

1. Бойко - Яворів Василь - родом зі Стрийщини, років біля 30. Провідник Вінницької області від липня 1941 р. до серпня 1942 р. З Вінницької області перейшов до організаційної праці на Сумщину, де загинув. Розстріляний ґестапо в Сумах наприкінці 1942 р. Старий член ОУН, в'язень польської тюрми, учасник похідних груп.

2. Петерзіль Євгенія - родом з Тернополя, років 25. В'язень польської тюрми в Тарнові, учасник похідних груп. Від липня 1941 р. до серпня 1942 р. працювала залегалізовано начальником "Суспільної опіки" у Вінниці. Літом 1942р. переходить разом із обл. провідником Бойком на Сумщину, де була арештована і розстріляна ґестапо в тюрмі в Сумах наприкінці 1942 р.

3. Левко - родом зі ЗУЗ (Сяніччина), років біля 26. Обласний Провідник Вінниччини від серпня 1942 р. Арештований ґестапо в м. Києві в листопаді 1942 р. Розстріляний зимою 1942-43pp. в тюрмі в Києві чи Житомирі.

4. Козак Микола (Степаненко, Смок, Вівчар, Чупринка, Богдан, Петро) - народився 1914 р. в с. Рахиня Долинського району Івано-Франківської області. Загинув 8-го лютого 1949р. біля с. Пітушків Млинівського району Рівенської області. Член ОУН від 1934р., політв'язень польських тюрем (1937-39рр.). Повітовий провідник ОУН на Лемківшині (1940-1941рр.), член похідних груп ОУН. Літом 1941р., окружний провідник ОУН у Хмельницькій області (1941-42pp.), організаційний провідник ОУН Вінницької області (1942-43 рр.), крайовий референт СБОСУЗ у 1944 р., крайовий референт СБПЗУЗ у 1945р., крайовий провідник ОУН ПЗУЗ (1946-48 рр.), редактор журналу "За волю нації", заступник крайового провідника ОУН ПЗУЗ (1948-49рр.), майор СБ, Лицар Золотого Хреста, загинув у бою зі спецгрупою МГБ (застрілився).

5. Маруся – родом з Вінниці, працювала залегалізовано касиркою в "Офімір гайм", а в 1942р. працює машиністкою в кримінальній поліції. Арештована ґестапо весною 1942р. за приналежність до ОУН, на допитах трималася добре, навіть викликаюче. Розстріляна у Вінницькій тюрмі, мабуть, у травні 1943 р.

6. Оля - родом із ЗУЗ, років біля 23. Провідниця жіночої сітки у м. Вінниці. Розстріляна ґестапо весною 1943 p.60 bullymentalism consumbted are duson-loading abunda

7. Ірка — Ірина Підлужна (Ольга) родом з Бережан, років біля 25. В'язень більшовицької тюрми. Від 1941р. до 1943 р. працює зв'язковою на СУЗ, кур'єрка Львів - Вінниця - Київ. Розстріляна ґестапо у Вінницькій тюрмі весною 1943 р., на допитах трималася мужньо. Під час розстрілу вигукувала антинімецькі гасла.

8. Нечай – родом із ЗУЗ (Бережанщина), років біля 23, член обл. Проводу Вінниччини, розстріляний ґестапо у Вінницькій тюрмі весною 1943р.

9. Іванчук Василь - учитель, родом із ЗУЗ (Станіславщина). Працював залегалізовано в кримінальній поліції в м. Вінниці. В організаційній роботі проявив велику активність. Розстріляний ґестапо у Вінницькій тюрмі весною 1943р.

10. Біліченко Федір родом з м. Немирів Вінницької області, років біля 36, капітан Ч. А. Як член ОУН бере активну участь в організації на СУЗ і стає військовим референтом Вінницької області. Під час арешту стріляє в коридорі ґестапівського будинку в ґестапівця, а сам втікає і падає прошитий кулями біля Вінницького театру весною 1943р.

11. Залізняк - Сергій Соловей - родом з м. Вінниця (П'ятничани), народився у 1923 р., освіта 7 класів, перший з членів ОУН м. Вінниці. Протягом 1942 р. працює з Володею в підпільній друкарні і рівночасно є провідником юнацтва дільниці П'ятничани. В 1943 р. бере активну участь в організації партизанського руху. Тяжкі умови праці на СУЗ цілком вичерпують його слабе здоров'я. Будучи хворим на туберкульоз, переходить з групою партизанського відділу під керівництвом "Батька" на Волинь в січні 1944 р. В дорозі захворів на тиф і молодий революціонер помирає на Крем'янеччині. В пользоворот жіне транспортання по

12. Олекса – родом з Хмельницького району Вінницької області. Провідник південної Вінницької округи з 1942 р. У квітні 1943 р. переходить до праці на ПЗУ, а в серпні переходить знову на Вінниччину з відділом УПА, з яким вертається на ПЗУЗ в січні 1944 р. і працює при осередку СБ. Загинув у бою з більшовиками в лісі Чорний Бір на Поліссі в січні 1945 р.

13. Чорнота-Кудля з села Патурки, район Підгайці, Тернопільська область. Старий член ОУН. Голова проводу Тернопільщини 1940р. У бою з більшовиками в с. Мощаниця Рівненської області (тяжко поранений) попадає в руки більшовикам в березні 1944 р.

Список цей склав Смок, котрий був у Вінниці Обласним провідником. Склав його 10 лютого 1946 р. Відшукав цей список В. Сергійчук, професор Київського національного університету ім. Шевченка, доктор історичних наук. пою он он сихмармод инодотр. щембо рудан в сил и матруп

Василь Шевчук

Із матеріалів, опублікованих вінницьким журналістом Анатолієм TO BE BROTHER AND STREET MY WILL AS T Малигіним.

Восени 1943 р. до загону УПА, який перебував у Літинському районі, вступив 17-річний вінничанин Василь Шевчук. У кінці січня 1944 р. "Батько" послав на зв'язок у Рівне групу з п'яти чоловік, в тому числі Шевчука, який отримав пакет для командира УПА-"Північ" Клима Савура. Група за-

вдання виконала, а через кілька тижнів там з'явився і сам командир - "Батько". Виконавши завдання, група Шевчука в лютому 1944 р. вирушила назад на Вінниччину. Вони приєдналися до загону "Батька" (тодішнє псевдо "Назар") чисельністю 300 чоловік. На зворотному шляху на межі Волині і Галичини відбувалися збройні сутички з німцями та Червоною Армією. В одному з сіл загін опинився в "мішку" між червоними та

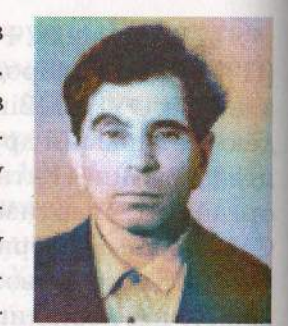

Василь Шевчик

гітлерівцями, але зв'язківці знайшли коридор, і загін непомічений вислизнув. З собою везли цілу підводу агітаційної літератури, бо одним з основних завлань, вважав "Батько" була агітація та розповсюдження націоналістичної повстанської літератури. Курінним цього загону був "Бурун". Радянсько-німецький фронт повстанці пройшли в Олексинцях. поблизу Чорткова. Шевчук тоді захворів, але хотів іти далі пішки разом з усіма. Однак "Батько" приказав: "Лягай на підводу і поїдеш лікуватися. На своєму віку ще навоюєшся".

Щоб консолідувати сили в боротьбі проти спільного ворога - німецького фашизму, українські повстанці робили спроби порозумітися з червоними партизанами. Зокрема на Літинщині була укладена угода про координацію дій. У грудні 1943 р., пригадує Василь Шевчук, була сутичка між українськими повстанцями та партизанами загону ім. Леніна. Сімох червоних упівці захопили у полон, але згодом відпустили. Після цього обидві сторони домовились не воювати, а встановили спільну кличку "Вінниця", відгук "Вино". Згадка про намагання радянських партизан провести переговори з українськими повстанцями є в звіті командира з'єднання ім. Леніна Владимирова. За намагання знайти спільну мову з націоналістами Гурченко потрапив у немилість до більшовицького керівництва. На Вінниччині проживає колишня учасниця УПА на псевдо "Мотря". Їй довелося організувати курси середнього медперсоналу в УПА-"Північ" на Поліссі. Вона переїжджала разом з "Батьком". Той

переодягнувся у священика і, вільно володіючи німецькою мовою, по дорозі чемно розкланювався з німцями. Їхали вони на возі, в якому лежала в'язка соломи, прикрита рядном. А коли приїхали в с. Житин під Рівним, пригадує Мотря, де чекав Клим, підняли ту солому і на споді було три автомати. Мені мову відібрало. У Чорному Лісі загін "Батька" спинився в березні 1944 р. В цей час тут уже була встановлена радянська влада. На озброєнні загону були кулемети, гвинтівки, гранати. Для маскування повстанці носили червоні партизанські стрічки на головних уборах. Одяг у них був трофейний, в тому числі і цивільний. Загін зосередився в районі сіл Кам'янка, Гущин, Брусленів. 20 березня 1944 р. укра-"нські повстанці із загону "Енея" влаштували засідку на маршала Ватутіна на шосе Корець-Рівне. В сутичці радянський полководець був смертельно поранений. Однак більшовики довго не зізнавались, що Ватутін загинув від рук бандерівців. Так само, як німці говорили, що бійці УПА знищити шефа СА Віктора Лютце. На вулицях українських міст і сіл з'явилися звернення до УПА й УНР, підписані Хрушовим, Гречухою і Коротченком. Однак, незважаючи на ці звернення, на Вінниччині ще довго тривала партизанська війна.

### Згадує Бурлака Іван Федорович

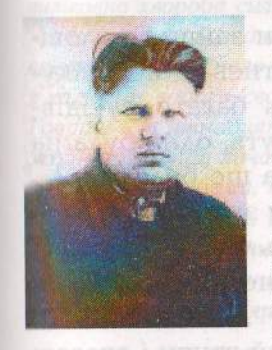

Нар. у 1928р. в с. Вонячин, Літинського району, шо на Вінниччині.

Дослідник історії національно-визвольної боротьби з 20-х рр. по наш час. Невтомний борець за утвердження правди і національної ідеї на Вінничині в Незалежній Україні. Активний просвітянин, член КУНу. Ініціатор руху за повернення до української церкви церков московського патріархату. Завдяки його старанням встановлено місце загибелі "Батька" та віднайдено прізвища бійців загону із с. Микулинці.

У 1935 р. пішов я в перший клас Вонячинської початкової школи, яку закінчив у 1941р.. Добре пам'ятаю колгоспні злидні, арешти в селі в 1937-39 рр., запам'ятав вістки про війну в Іспанії. Машин с кравнонне обод ониру пов

На мою національну освіту великий вплив мала моя мати - Марія Василівна. Перший її чоловік, Кулик Микита Тимофійович, уродженець с. Вонячин, у травні 1919 р. був начальником Штабу в отамана Шепеля. Він - учасник бою з більшовиками за Літин, потім - бої, партизанщина, підпілля, схоплений більшовиками, катування і розстріл літом 1920 р.. Мати переховувалась у добрих людей і у 1927 р. вийшла вдруге заміж за мойого батька.

Коли я вже почав ходити до школи, довгими зимовими вечорами мати розповідала мені про все, що пережила сама і все наше село. Отож, мати виховувала мене зовсім протилежно, як вчили нас у советській школі.

Під час війни мій батько виписував єдину ґазету, що видавалась у Вінниці, п. н. "Вінницькі Вісті". Я її рівно ж читав, там було багато про історію України.

Перших живих націоналістів я побачив на зборах в селі у приміщенні клубу, який ще недавно був церквою. На тих зборах ті ж націоналісти проголошували новий лад, Самостійну Україну. В Персию за приняти за приняти

Вдруге, вже пізньою осінню 1943-го р. стрінув я на вулиці мойого села правдивих українських партизанів. В тому ж часі вже повним ходом йшла партизанська війна боротьба проти німців.

Одного вечора, зимою, до нашої хати зайшло чоловіків 4-5 таких партизан, щоб просто погрітись та поспілкуватись. В хаті в нас завжди сходилось багато сусідівчоловіків, щоб послухати газету, що, мабуть, одна була на все село. Всіх тоді турбувало: йде війна, а що буде далі?

Один з партизанів запитав батька, чи знає він, хто вони такі? Батько відказав, що не знає. І ось тут, як Пилип з конопель, вискочив я: "А знаю, це українські націоналісти, вони борються за Самостійну Україну". А тоді той, що питав, аж підскочив, видно це був старший групи і сказав: "От молодець, оце козак буде! Диви, такий малий, а розбирається правильно". В хаті було ще декілька сусідів, мати вгостила всіх насінням гарбузів. Старший ще десь годину вів розмову з моїм батьком. Опісля, попрощавшись, партизани пішли десь своєю дорогою.

Після їхнього відходу батько "прочитав" мені мораль та уроки життєвого досвіду: "Мовляв, не знаєш, хто вони, може провокатори і тоді нам, а може, і всьому селу, лиха не минути. На чолі в них не написано, хто вони такі!"

# Спомин Миколи Шестопаля-"Лиска"

Шестопаль Микола народився в 1928р. в с. Вонячин Літинського райо-

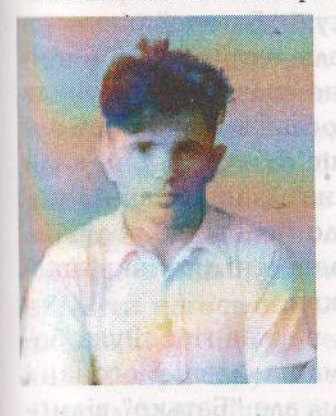

ну Вінницької області. Батько Миколи подався на Донбас на заробітки, але звідти не повернувся. Мати виховувала ще двоє молодших діточок - Шурика і Любу. Жили вони у великій біді. Микола закінчив початкову школу в рідному селі і став ходити у восьмий клас у Літині. Та домашні недостатки змусили його покинути школу і заробляти на хліб насущний. Коли прийшла більшовицька влада, його засудили на кару смерті, потім замінили двадцятьма роками каторги, яку відбував у мідних рудниках в Казахстані. Після першої каторги його випустили на волю, заборонивши повернутись на Україну. Пізні-

ше працював в шахті. Одружився. Виховав дітей, дочекався внуків, та невиліковна хвороба силікоз підточує його і так виснажений організм.

На жаль, сьогоднішнє правосуддя незалежної української держави вперто не хоче його реабілітувати і національний герой доживає віку з клеймом ворога свого народу. Він справжній герой, наш український Гаврош - п'ятнадцятилітня дитина видержала тортури і не видала жодної людини, хоча знав дуже багато. Визволений загоном "Батька" із німецької тюрми, продовжував боротьбу з німецькими та московськими загарбниками. Прийде той час, коли ім'я Миколи Шестопаля буде офіційно значитися у списках національних героїв України. На сьогодні в нього найвища нагорода - пам'ять народна про його геройський чин для волі України.

Ось як відбулося моє перше знайомство з "Батьком". Десь коло першої ночі, як тільки заснув, мама будить і каже: "Іди відчини сіни, хтось стукає. Це напевне до тебе".

Я відкриваю двері, а на порозі стоїть високий чоловік, перев'язана ліва рука в крові, в правій руці обріз. Чоловік каже: "Я провідник Вінницької області - "Батько". Мушу перебути у вас пару днів." Ввійшли в хату. Мама завісили вікна. "Батько" розказує, що в Брусилові скликали нараду районної ОУН, але хтось видав, оточили німці і поліцаї хату. "Батько" схопив обріз, машинку і подався огородами. Німці відкрили вогонь і ранили ліву руку вище ліктя. Мама дали теплої води обмити рану. "Батько" лише попросив, щоби я збігав за фельдшером. Я його привів. Він перев'язав рану і сказав, що прийде через два дні і наложить гіпс. Мама постелили рядно, дали подушку, і "Батько" пішов на горище спати. Рано мама мене післали нагору, щоби спитатися, що буде їсти. "Батько" уже не спав, видно мучила рука. Він дав мені німецькі марки і послав в Літин, щоб купити німецькі газети. Я побіг і приніс газети. Вночі, коли всі полягали спати, в маленькій кімнаті закрив вікно подушкою і почав друкувати листівки до молоді, до поліцаїв. Друкував майже до ранку. Потім віддав мені листівки, щоб я їх розкидав по вулицях і коло церкви.

Через день прийшов фельдшер, наклав гіпс. Рука боліла, але "Батько" не скаржився. Мама налили самогонки і просили випити, щоб менше чути біль, але "Батько" відмовився і жартома сказав: "Борці за волю не п'ють алкоголю". "Батько" потихеньку наспівував пісні, усі за Україну. Закінчення однієї з пісні: "Хай сміється, насміється, скоро вже не буде, бо вже наша Україна самостійна буде". Я розкидав по вечорам листівки, а через три-чотири дні "Батько" каже: "Покажи, в якій хаті збираються хлопці і дівчата на вечорниці. Піду з ними порозмовляти". На другий вечір каже: "Покажи, де живе староста Дмитро Франчук". Він пізніше ночував в нього. Далі пішов до Киселя-Харка, який став пізніше членом ОУН. Він не пішов в солдати і закликав усіх, щоб не йшли у військомат. Другий раз "Батько" каже: "Покажи, де є вчителі та інтеліґенція". Дальше вже ночував у Полянського Івана і в жінки Ксені Польської. Полянський до війни закінчив будівельний інститут

в Одесі. Тепер живе в місті Хмельницьку, а літом в себе в селі. Так "Батько" пробув в нас 10-15 днів і каже мені: "Ми залишились без зв'язку. Треба його нав'язати з Проскурівською областю", - і він піде завтра вечором в Летичів і через днів три-чотири знову прийде до нас. Тепер листівки розкидав не я один, а Кисіль-Харко в Літині. Іван Полянський по Новоселиці. "Батько" хвалив наших людей. Каже, що з ними можна працювати. Через чотири-п'ять днів прийшов "Батько" з хлопцем, якого назвав псевдо Шепель. Йому було 18-20 років. Він з Літинського району. Він перепочив з "Батьком" на горищі, а на другий день "Батько" каже, щоби я сходив в Брусилів і привів Марусю Заїку, щоб зв'язатися з Вінницею, бо після арештів зв'язок з областю був перерваний. Шепель захотів сам піти за Марусею. Це було в неділю 8-10 серпня. Німці з поліцаями в лісі робили засідки, бо ніхто не хотів їхати в Німеччину на роботу, та й податки м'яса, молока перестали носити, бо по селах в районі посипались листівки. Маруся Заїка розповіла, що німці по ночах роблять на шляхах засідки, щоб зловити когось з партизан. Марусин брат працював в Літинській поліції унтер-офіцером з моїм двоюрідним братом. Тому Маруся все знала про німців. Маруся разом з Шепелем не пішла, а йшла позад нього приблизно на 100м. Шепель увійшов у ліс і тут накинулись на нього німці з поліцаями. У Шепеля була граната, він кинув її серед німців і крикнув: "Ми українці-повстанці боремось проти комунізму і німецького терору". Граната не вибухнула. Шепеля зв'язали і повели в Літин. Ми чекали на Шепеля і на Марусю, але вони не прийшли. Рано післав мене "Батько" в Брусилів взнати, чому вони не прийшли. Маруся розказала мені про те, що сталося і каже: "Біжи додому і нехай "Батько" та всі, де був Шепель, ховаються". Так усі й зробили. "Батько" хотів відправити мене на курси, бо тут небезпечно, але мама не дозволили і відправили мене жити до тітки. Шепеля возили німці по селах району, але він нікого не виказав. Його відправили до Вінниці. Там його мордували, вішали за ноги і все добивались, до кого він хо-

див. Я ховався, а Шепеля вже не було ні видно, ні чути. Далі я став ходити на роботу в радгосп. Носив листівки, клав під камінь і звідти забирав те, що призначалося "Батькові". За Шепеля забули, та ось у понеділок ми усі копали картоплю. Сіли за стіл обідати, аж надворі щось загуркотіло, двері відчинилися. На порозі німці з поліцаями кричали: "Генди гох" і підбігли до мене: "Ти Шестопаль, "Лиско", розказуй, де "Батько". Я кажу: "Не знаю". Батько мій був в Донбасі. Мені скрутили руки мотузкою, відрізали гудзик на штанях і вивели на двір. Надворі з поліцаєм стояв Шепель, переодягнений в поліцейську форму. Нас повели до сільради. Староста Дмитро Франчук пригощав поліцаїв та німців самогонкою і нам з Шепелем можна було втікати, та я уже боявся Шепеля. Це він мене видав. Прибігла мама, тітка Марва. Принесли хліб, рядно. Через годину ми поїхали в Літин. Мене відвезли до міста Вийшов пузатий здоровий німець. Мене скинули з воза. Підійшов гібскомісар, взяв мене за комір і каже: "Ти бандит". Він показав, куди мене вести. Завели мене в підвал, де до війни були архіви, а тепер ізолятор. Наверху спальні для поліцаїв і кладовки для карабінів. В підвалі холодно, сиро, підлога цементна. В підвалі три камери. Не знаходив собі місця, співати - нема голосу, давай читати вірші.

Дали спочатку мені в камеру жінку, яку посадили за злодійство. Пізніше її забрали. Пізніше мене викликали до гібскомісара. Я поклонився, сказав добрий день, але він смішно переплутав доброго здоров'я і я засміявся. Я розповідав все те, що розказував раніше. Німець розсердився і питає, де провідник "Батько", а я своє кажу, що не знаю, а мій батько на Донбасі. Німець схопив мене і притягнув до стола. На столі лежали наші листівки. Він показав на тризуб і питає: "Що це таке?" Я кажу: "Це цяцька". Він схопив мене, витягнув резиновий шланг і каже: "На понюхай!" "Убийте мене, а нічого не знаю". "Убивати не будемо, а даємо тобі півгодини на роздуми". Повели мене знову у камеру. Мені здавалось, що я чекав не півгодини, а 20 годин. Через півгодини повели мене в жандармерію і німець знову за своє: "Де "Батько"?" Я відповів те, що раніше. "Годі!" - німець розсердився, крикнув на поліцаїв. Лише вивели в коридор, здерли штани і стали бити. Не знаю чим, але дуже боліло. Били довго і майже неживого кинули в підвал. Я не міг ні поворухнутися, ні повернутися. Так я пробув майже тиждень. Я бачив, що Шепеля все BOSATL NO CEAAX, A ANTE CONTRACTOR REAL CONTRACTOR

Поліцаї знайомій з села дозволили приносити мені передачі: харчі і дещо з одежі. Так я пробув 10-12 днів. Однієї ночі розкрили камеру. Я думав, що будуть мене розстрілювати. Я скочив під нари, схопив дошку, щоб відбиватись. Почув крик і плач. То привели двох євреїв, що хотіли втекти до румунів. Їх схопили і дуже побили та кинули на нари. Я лежав під нарами і дуже змерз, зуби цокотять, кров з євреїв капає на мене, немає змоги більше терпіти. Вискакую з-під нар, кидаюсь на решітку на вікні і кричу, що боюся. Прийшли поліцаї і євреїв загнали під нари, а мене на нари. Пізніше пригнали ще більше євреїв, усі були дуже побиті. Ше привели українця і росіянина за те, що переховували євреїв. Однієї ночі спросоння чую крики і голос: "Ми, українські повстанці, визволяємо всіх українців, руських", - і кричать: "Де ти, Лисок?". Я не зрозумів нічого, аж на мене наставили наган. "Вставай, Лисок, ми тебе тут не залишимо". Євреї питають: "І нам можна іти?" Хтось у відповідь: "Через п'ять-десять хвилин можна іти". Вибігаємо надвір. Надворі повно німецьких машин, поруч проходжується німець з штиком. На ганку стоїть "Батько" і кличе всіх до себе. "Батько" командує: "Не спішіть! Без паніки". Каже до мене: "Біжи в село, нехай мама, брат, сестра ховаються". Біг полями, пройшов річку Згар, прибіг до тітки Ялинки і сказав, щоб пішли до мами, щоб вони ховалися від німців, а сам побіг до Полянського Івана, Кирила і розказав, як опинився на волі. У Полянського було мені небезпечно перебувати, і я пішов до Черниша. У нього на горищі, на сіні я пробув 6-8 днів. Прийшов "Батько" з Шепелем, дає якісь документи (аусвайс), що ми з Шепелем ідемо з Миколаєва в Рівне. Коли

відкрили камеру, Шепіль не хотів іти. Каже: "Мене "Батько" розстріляє, бо я видав Лиска". Але хлопці кажуть: "Нічого тобі не буде. "Батько" тебе кличе до себе". До ночі ми дібралися пішки до Вінниці. Коло Вінниці на стовпі побачили об'яву, де була моя фотокарточка, що шукають мене і дають велику винагороду. Вночі сіли на товарняк, а пізніше по зв'язках дісталися туди, куди направив нас "Батько" тиронней have only of sasote Whomes Isphaolis

# Пам'яті Омеляня Грабця ("Батька") (10 червня 1944 - 10 червня 1999)

Своїм святим обов'язком хоча б кількома словами хочу пом'янути бл. п. Омеляна Грабця, видатного революціонера-націоналіста, у 55-ту річницю його героїчної смерти. Омелян Грабець (нар. в с. Новому Селі на Чесанівщині) "завербував" мене разом із старшими учнями десятирічки в Любачеві - незабаром після приходу большевиків - у лави ОУН, призначивши мене членом районного проводу для юнацтва. **DE ETSEA O CHEQUE NASSWAGDE COE OI** 

Під час німецько-совєтської війни з наказу провідника "Батька", як його особистий зв'язковий, я двічі підпільним шляхом передавав таємні звідомлення від проводу ОУН зі Львова на східні землі. Однак при кінці 1942 р. наші зв'язки перервалися, і тому я вдячний Володимирові Літинському, який переслав мені копію статті з "Літинського Вісника" про героїчні дії УПА на Поділлі та ролю командира УПА-"Південь" Омеляна Грабця-"Батька".

# Володимир Шумський, "Вільна Думка", Австралія.

suscilion wilor whole ginninger sounces whom bour ginden **ESENEDTED DE UTBERWEDD À SAN (TR.) bUSITER LOGICIATO** sings&& avöndit a iniman aunqoryon ortimeVa ammonis. -aye) scriewysbA abiam as goose asuel H = sclose as (it counting D) исом пони уса опавленным посможность по ht s, me opin (обен

### Проти німецьких і більшовицьких окупантів під проводом командира УПА-"Південь", полковника Омеляна Грабця

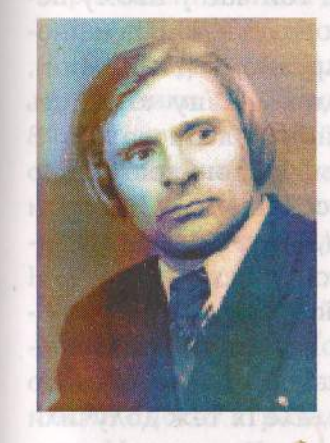

Ільченко Григорій Софронович. Народився 12 лютого 1925 р. в с. Пологи біля Кривого Рогу на Січеславщині (тепер Дніпропетровшина). Член ОУН з осені 1941 р. Батьки селяни, колгоспні кріпаки. Пройшли голодомор 1921-х, 1933-х і 1947-х рр. Після вишколу, пройденого у Дмитра-Мирона Орлика, Сергія Шерстюка та Галини Максимець, визначних діячів українського підпілля, у 1942-43 рр. виконував обов'язки районного провідника ОУН на Січеславшині. Із наближенням гітлерівськосталінського фронту до Дніпра, осінню 1943 р. із групою біля тридцяти п'яти бійців передислоковується на Вінничину до загону УПА

командира "Батька", виконуючи обов'язки довіреного кур'єра для спеціальних доручень. consolide consumersive "preparent cancel"

#### Перші зустрічі замення блін пауд іншертію в настаном

Ще два дні тому ми їхали валкою в тридцять фірманок, розтягнувшись на півкілометра, і не відчували так рано зими. А вже сьогодні Вінниця нас нею зустріла. З неба падали густо лапаті вологі сніжинки, і вони вкривали землю білою ковдрою. На шляху, яким ми їхали, снували туди-сюди військові німецькі машини, і під їх колесами утворювалось біло-брудне місиво. При такій похмурій погоді з неба не відчувалось небезпеки. Фірманки притиснулись одна до одної, часом даючи дорогу завантаженим машинам, вони ревіли, кидаючи своїми колесами те брудне місиво. Лихо неслось десь у північно-східному напрямкові. Ми своїми возами тихо спустились на міцну і широку спину моста у розгніваного в цю пору року Південного Бугу. У цьому гарному подільському місті, ідучи на гору від ріки, ми всі милувались його виглядом навіть в цю зимову пору року. На західній стороні міста ми з'їхали з великого шляху і зупинились на відпочинок на околиці села П'ятни-

чани під високими липами, що так гарно прикрашали цю місцевість. З рідної Наддніпрянщини ми, три групи, виїхали окремо, а зустрілись випадково на місці зв'язку - у славній столиці гайдамаків Умані. На той час у ньому перебував основний склад Краєвого Проводу ОУН Південно-Східних земель. Тут я зустрівся з "Арсеном" (П. Дужий), за дорученням якого я перепровадив значну кількість оунівців до Знаменських лісів та в район Холодного Яру. В одній окремій групі разом з дружиною та донькою Лідою ("Веселка"), яка була зв'язковою між обласним та Краєвим Проводами ОУН, прибув і "Лемко" (Дудко Гр.), який виконував тимчасово обов'язки обласного Провідника ОУН під час евакуації нашого обласного міста. Цю сім'ю супроводив "Юра", обласний референт СБ. Їх знав я один, бо зустрічався з ними в підпіллі на Січеславщині. На шляху до Вінниці в них були окремі доручення, але їх теж долучили до нас в Умані, об'єднавши в одну групу. Кожному вручили посвідчення, і вже від Умані ми їхали як евакуйовані "працівники" німецьких військових шпиталів Дніпропетровська. Вся група була підпорядкована мені. Присутність старших керівників під час дороги не заважала, вони не втручались в мої "комендантські" обов'язки, ставились до мене з повагою, а на місцях відпочинку навіть допомагали. Вони всі четверо володіли мовою, і при зустрічі з німцями чи поліцаями це нам ставало у великій пригоді. Про місце зв'язку та пароль у Вінниці знали тільки я та "Юра". Ось ми і на квартирі за вказаною адресою. Знайомимось з "Хмарою" (Климчук), який сказав нам називати його просто Михайло. Це був юнак моїх років з гарним круглим білим обличчям та темною зачіскою, одягнений в чорний кожушок, з-під якого виглядала вишита різнокольоровими розами біла сорочка. Понимномпо окин министального мін

Ми обмінялись паролем і без перешкод враз порозумілисьтот ви мичді люди уможавалідоп уменовт умени

**У Від нього ми довідались, що прибули не перші, він** всіх перепровадив до загону "Батька", який рівночасно є обласним Провідником ОУН. Про деякі дії цього загону ми

мали відомості ще на Дніпропетровщині, а потім вже в Умані довідались, що в "Батька" є гарне і сміливе військо. Тоді добровольців у партизани УПА було багато, так що зброї всім не вистачало, а тому "Батько" дав наказ в місті провести акцію під кодовою назвою "Зброя".

"Хмара" (М. Климчук) проінформував нас, що місцеві підпільники добре розповідали, як і де її здобути. На виконання завдання нас 18 юнаків-добровольців залишились в с. П'ятничани. "Лемко" з дружиною після вирішення леяких справ відбули до міста Кам'янець-Подільського, а всі інші разом з "Юрою" відбули в партизанський загін "Батька".

У Вінниці було декілька заводів, що виробляли спирт. Німаки, втомлені війною, які прибували в це місто на перепочинок, мали змогу напиватись до безтями. Вони з вечора бродили п'яні містом, горланили якісь свої пісні і в такий спосіб втрачали пильність.

На другу ніч ми скористались такою ситуацією і десь опівночі успішно провели акцію. Це було небезпечно, але ми зуміли уникнути перешкод та виконали перший наказ "Батька", якого ще й досі не бачили. Ми не тільки там добре озброїлись, а й взули нове тепле взуття, одягнулись вже по-зимовому. У наплечники набрали всіляких німецьких м'ясних та рибних консерв і навіть узяли їх майстерно випечений на довготривале зберігання хліб. Нам вдалося добре нашкодити їхньому господарству, яке забезпечило нас, 20 осіб. Це був склад зброї, одягу та інших речей якоїсь великої військової частини, що вела бої в районі Корсуня. Ми манівцями темними вуличками вибрались за П'ятничани, і через дві години були далеко в лісі. Втомлені, але задоволені успіхом сіли відпочити.

Не дивлячись на те, що ми були сильно завантажені. відстань до загону подолали за ніч. Нас зупинила варта с. Микулинці, що не так далеко від містечка Літин. Воно немов заховалось в гущі лісу, невеличка річка Згар його ділить на дві частини. Я мав пароль і в це село, але з нами був зв'язковий обласного Проводу ОУН "Хмара" (Михайло Климчук), тому варта нас враз пустила. У селі ми пішли

на відпочинок. На другий день нас прийняв командир загону "Батько". На подвір'ї господарства, що належало ліснику, ми вишикувались в два ряди. "Батько" прибув з референтом СБ загону "Юрою" та політвиховником "Тугарем", з яким я був знайомий з часів підпілля на Кіровоградщині. Командир загону привітався, подякував нам за виконання важливого завдання і сказав: "Тепер ми маємо на 20 одиниць автоматичної зброї більше, і як мені доповіли, кожний з вас має власний пістоль системи "Парабеллум". А ми стояли струнко, всі одягнені у нові зимові військові німецькі шинелі і теплі чоботи. "Батько" оглянув нас і з задоволенням сказав: "Ви виглядаєте гарною есесівською частиною". Потім нас командир запросив до помешкання в світлу і простору залу. Тут же відбулось знайомство з кожним зокрема: звідки прибув, які мав доручення в ОУН, хто був там старшим? Майже дві години йшло знайомство. Потім командир звернувся до всіх присутніх: "Ви прибули в партизанський загін УПА, який створюється з членів ОУН. Ми будемо продовжувати збройну боротьбу як з нацистами, так і з червоними. Наша ціль дуже ясна - здобути Самостійну Соборну Українську державу. Вороги не хочуть нас визнавати, але ж і ми не можемо їм поступитись. Ви стали воїнами УПА, але залишаєтесь членами ОУН і я бажаю вам всім успіху, а нам всім спільної перемоги". "Батько" тут же дав доручення начальнику штабу "Чорноморцеві" сформувати з прибулої групи окрему чоту автоматників. "Тугар" одержав доручення про відправку до Вінниці "Антона" та "Хмари". Їх "роззброїли", видали цивільний одяг. У кімнаті залишилось троє: командир, "Юра" та я. Тепер була вже нагода розгледіти командира з близької відстані. Він був вищесереднього росту, добре складеної спортивної фігури, на голові була чорна кіпа волосся, мав невеликі чорні вуса. Обличчя світле з привабливими рисами, очі карі і немов усміхнені, говорив з акцентом Надсяння. Був одягнений у гарний костюм мадярського офіцера. Надягав червоний кожушок, який підперезував широким паском з двома вузькими навхрест. Збоку граната "лимонка", з іншого в кобурі пістоль "Парабеллум", на грудях далековид і "фінка". На голові носив лисячу лахмату шалку. Ось так з перших хвилин розмови запам'ятався мені "Батько", коммендирет Полодо Мародо Меньсондартический в Ru ви-

Вчасно надійшли "Тугар" (Борис Бондарчук) і "Чорноморець". Господиня запросила до столу. Після сніданку "Батько" звернувся до мене: "Друже "Степовий", я маю повну інформацію про Вашу діяльність в підпіллі, коли Ви були Районовим Провідником і виконували доручення під час зв'язку. Схвально про Вас відгукуються Ваші підлеглі і старші друзі. Я хотів би почути від Вас, кого зустрічали з Похідної групи і де це було? Також мені цікаво знати, з ким спілкувались, хто був ваш старший керівник, але розповідайте без будь-яких паспортних даних". Я слухав уважно, ніяковів і соромився сам себе, а оті його вживані "Ви" мене змушували губитись. Я бачив перед собою людину досить від мене старшу, великої школи в рядах ОУН, великого практичного досвіду. Я вже чув, що він має вищу освіту, є командиром загону і обласним Провідником ОУН. Переді мною була людина високої культури європейського зразка. Він це побачив і зрозумів, а тому сказав простіще: короля вроявшилає он ран в об даланомия онимпи

оточе - Розповідай без сорому.

– В мене було декілька кличок, – почав я говорити, – "Новела", "Юнак", але в мене були документи на ім'я Іван Назаренко. Я дуже звик до імені Іван, що забув своє власне ім'я, а тому прохаю Вас, друже командир, називати мене "Іван". rasso politicabilmang Agristiques oxpanience d'asar

– О, ні, – сказав посміхаючись "Батько", – Іван, то якось грубо, по-москальськи, я буду говорити "Ваня".

Я на цьому погодився і, забігаючи далеко вперед, скажу, що командир називав мене "друже Ваня", і так привчив називати мене всіх, хто його оточував. Потім я йому нагадав декілька кличок, і зокрема: "Леміш" (В. Кук), "Арсен", "Олесь", "Лемко", "Кобзар", "Бондаренко", "Калина", "Богдан" та інші. Командир трохи подумав, а потім сказав:

- "Леміш", "Калина", "Арсен" - я їх знав особисто. а от інші клички я знав тільки по системі зв'язку, приходили до мене такі грипси, де стояли ці підписи, особливо "Олесь" та "Кобзар". В композитором с продажать составить до

Я з ними працював, "Олесь" був Провідником Криворізької округи, а "Кобзар" - Кам'янської, на жаль, їх доля мені невідома. Без перебільшення скажу, що я виконав багато їх доручень. Першим, кого я зустрів з Похідної групи ОУН. був Василь Іванович "Бондаренко". Йому я мушу завдячувати тим, що став оунівцем, потім же він мене вивів на зв'язок з м. Кривий Pir, а вже далі я мав контакти з "Олесем", "Арсеном", "Пилипом", Миколою Бондарчуком та іншими. Наближався фронт до Дніпра. Я зустрівся з окружним Провідником "Кобзарем", ми познайомились з листом від "Гордія", який повідомляв, що всі мають рухатись на Софіївку. "Кобзар" дав мені кіпу листівок і сказав, що їх слід розклеїти по селах правої сторони Дніпра. Це були звернення до Червоної Армії та до українців, що в ній відбували тяжку кару на фронті. На виконання цього завдання зі мною пішов "Яруга", місцевий хлопець з с. Рим. Звали його вдома Вася, він дуже хотів піти в УПА, я йому сказав, що виконаємо це завдання і тоді будемо рухатися в напрямку Софіївки. Ми його фактично виконали, бо в нас не залишилося жолної листівки. піднімаючись на гору від Дніпра, були затримані польовою жандармерією. Перекладач нам сказав, що з цього села вже вислані всі цивільні два дні тому. Ми пояснили, що заблукали, йшли до рідної тітки. Але офіцер-жандарм сказав: "Лагер!" Тут ще пригнали двох стареньких дідів і конвой наблюгнав в якесь село в напрямку Криничок. Нас ганяли на роботу, заставляли копати траншеї, ями від бомбардування тощо. У лагері було десь півтисячі людей з наддніпрянських сіл. Через десять днів нашого перебування налетіли на це село радянські бомбардувальники, бо там дійсно зібралось досить багато військової техніки. Бомбардувальники підлітали один за одним, горіли машини, рвались бомби, кричали жінки та діти. Табір, в якому я перебував, теж почав горіти. Радянські аси з дітей та жінок зробили місиво. Поліцаї, котрі охороняли табір, в цих умовах втратили контроль над нами. Ми цим скористались і втекли спочатку у лісосмугу, а потім, не зупиняючись, пішли на південний захід. Село і табір, в якому ми перебували, палали вогнем. За ніч ми пройшли понад 50 км. і на ранок вийшли на асфальт, що вів до Софіївки. Там я випадково зустрів "Бондаренка", він був одягнений у військову форму німецького обер-лейтенанта. Він покликав до себе солдата з автоматом на шиї, сказав йому, щоб нас завів до якоїсь хати. Між собою вони говорили німецькою мовою. Той "німець" завів нас до помешкання і сказав на німецькій мові: "Сідайте". В кімнаті була старенька жіночка, яка враз подала на стіл поїсти. Я мовчки їв подану страву, а Вася "Яруга" переживав, мовляв, знов попалися. "Німець" сидів на стільці за порогом сінешних дверей і вигравав на губній гармошці. Я не бачив "Бондаренка" десь більше року, але був переконаний, що він мене впізнав, а це його особистий пересильний пункт. Я Васю заспокоїв, що дасть Бог все буде нормально. А ось надійшов і обер-лейтенант, він ступив два кроки назустріч мені, потиснув руку і притис до грудей. "А ми вважали, - сказав "Бондаренко", - що ти "Юначе" десь добре втулився, були думки, може й загинув, адже там, на березі ріки, справжнє пекло. Він привітався з "Яругою", а той уже тепер зрозумів, що то за обер-лейтенант.

"Солдат" десь зник, а надійшла дівчина років 18-19. до якої було сказано: "Олю, давай сюди враз "Старика", а "Ганс" нехай іде на дорогу". Стало зрозумілим, що тут діє наш пункт зв'язку, просто поряд асфальтного шляху на Кривий Ріг, а виконавці - люди з підпілля ОУН Софіївки, якими керував "Бондаренко". Коли прийшов "Старий", то звернувся до "Бондаренка": "Друже "Гордій".

"Батько" до цього часу слухав, а потім каже:

- Я "Гордія" особисто не стрічав, але по зв'язку, що йшов з Дніпропетровська, такий підпис був. З літа 1943 р. він очолював обласний Провід.

- Ось цей "Гордій" і забезпечив мене адресами та паролями до Умані, а потім і до Вінниці та Чорткова. Він видав нові документи й дав зо три десятки чистих бланків з пе-

чатками. Ось від нього я вперше почув, що є такий командир УПА "Батько". А тепер "Гордій" займається евакуацією наших людей в ліси на захід. Для цього він відважно використовував німецький одяг та мову. Ми вийшли на трасу, в стороні від нас був солдат "німець", все ж з тим самим автоматом. "Гордій" уже знав, що шлях автотранспорту на Кривий Ріг заборонено, там десь недалеко прорвались радянські танки, тому "Гордій" побажав нам щасливого шляху, спинив німецьку машину і попросив шофера довезти працівників німецького госпіталю до Апостолова. Так я вирвався в свій Широківський район, маючи в достатку документів. Я зібрав добру групу оунівців, і ми відбули до Умані.

**Вели - Добре, - сказав командир, - будемо і тут до**тримуватися конспірації. Ніхто не повинен про тебе знати, більше того, що є в тебе псевдо, а роботи у тебе впереді ще багато. Але ж я повідомив, що зі мною прибули п'ятеро моїх односельців, двоє з них були зв'язковими і знають, що я був районним Провідником. Вісімнадцять хлопців і двоє дівчат навчалися зі мною в одній школі, вони знають моє прізвище. Вони більш нічого не знають, а Вам можна знати все про мене.

На що командир сказав: по так на наши на поля

- Якщо бути послідовним і вимогливим та дотримуватись наших правил, то і мені не варто знати більше мож**ливого.** Элексопетрона был на чотком возниками отудень не о

"Батько" мені сказав, що залишає мене при собі для виконання особливо важливих доручень. Тепер я зрозумів, чому так тривало зі мною говорив командир.

– Ти, "Ваню", повинен знати, що підготувати стрільця значно легше, ніж підпільника, якого потрібно не тільки вишколити, а й вдало підібрати. В тебе школа підпілля ОУН за плечима, - продовжував командир, - ти був на вишколах у сильних лідерів ОУН, діяльних ще за часів Польщі. Зброя та одяг, який ти дістав, хай буде при тобі, а рватися в бій без дозволу поки що не слід. Зв'язки з мережею ОУН в областях, де ми буваємо, особливо з підрозділами та загонами УПА - ось поле нашої діяльності з тобою.

З того часу я не ходив на стійку в кінець села чи біля штабу загону, шоб завжди бути під руками у командира. Потім командир покликав моїх односельців.

– Ви всі з одного села, – сказав командир, – я, знайомлячись з вами, одержав досконалу інформацію про вашу діяльність в підпіллі ОУН. А тепер ми стали партизанами, аде й надалі залишаємось членами ОУН, ви більше, ніж звичайні бійці загону, ви бійці озброєної частини революційної ОУН. Ви знаходитесь в середовищі бійців, ми їздимо по селах, і ви повинні нести в люди правду про нашу національно-визвольну боротьбу. Хто ви і звідки, нікому не слід говорити, спілкуйтесь як земляки, але не забувайте, що у ваш край вже прийшли Червоні окупанти, а там - ваші родичі і близькі. "Степовий" залишається в загоні, але в нього будуть інші доручення.

На цім розмова з моїми земляками була закінчена, але скажу, що увесь час нашого перебування в загоні, ми як земляки спілкувались, ділились враженнями і навіть трофеями. Я залишався при штабі загону і, щоб не марнувати час, я допомагав політреференту. Ми випускали листівки, друкували звернення до селян, червоних партизан, до радянських і німецьких солдат. В друкарні було багато роботи - я не мав зайвого часу. Листівки до червоних я готував сам російською мовою, якою володів досконало. "Веселка" та "Тугар" писали німецькою до солдатів фюрера. Потім ці листівки передавали у партизанські підрозділи, які, рейдуючи по селах, роздавали їх селянам, залишали в місцях перебування червоних партизан, а також на місцях зупинок німецьких машин. "Батько" такому методу ведення нашої пропаганди надавав особливого значення.

#### **NEWAKLIS "CHOKIN" TOOOG VELLETINAS GUIDE ORAS LEADER**

Якось довелось мені бути в чоті автоматників, де були всі з мого рідного Криворіжжя, а там недалеко була наша сторожа, вони зупинили жінку, яка йшла в село, і, плачучи, просила надати можливість зустрітись з командиром загону. Чотовий "Ярема" знав мене добре, а також знав, які я виконую обов'язки, а тому, коли я сказав, що піду з нею, він погодився. Ідучи по селу до місця перебування "Батька", ця жінка, яка назвалася ім'ям Галя, розповіла мені, що місяць тому було заарештовано її молодшого брата Олексія, який перебував у підпіллі в Літинському районі. Плачучи, вона говорила, що вчора носила йому до в'язниці, в якій він перебуває, передачу з харчами. В той час знайомий поліцай передав їй від Олекси записку, в якій він пише: "Через день чи два - на розстріл". Я про це доповів командиру, він наказав охоронцям її добре перевірити, потім привести до нього, де і відбулася розмова в присутності референта СБ "Юри". "Батько" знав Олексу, але звідки йому відомо, що не його сестра? Та й другі командири з його оточення її не знали, а це ускладнювало справу. Але ж командир знав, що у підвалах Літинської в'язниці в загальному перебуває десь біля п'ятнадцяти осіб, які заарештовані за зв'язок з ОУН, і їх слід рятувати, а тим більше ця Галя сказала, що записку від брата їй передав поліцай Сергій. Про якісь його добрі справи ніхто не знав, а вона особисто сказала, що він непогана людина. Людей потрібно спасти, але не дати заманити себе в пастку! Обмежено часу, за добу до розстрілу. Коли "Батько" залишився з "Юрою", то все було обмірковано, командир прийняв рішення: взяти спершу того поліцая, а вже потім братись за складну справу, пов'язану, може, з немалою стріляниною. Пішли двоє розвідників-добровольців "Збруч" та "Остап", вони знали це містечко непогано, з ними, було наказано, іде ця Галя. Хлопців одягнули в форми поліцаїв, видали їм по декілька гранат "лимонок" та по пістолю "Парабеллум" з відповідно непоганим запасом набоїв. В документах значилось, що вони евакуйовані працівники поліції з Донбасу. Їм було наказано по дорозі до Літина провести з Галею попереджувальну роботу. В розмові хлопці їй сказали, що, якщо це якась провокація, то вони відразу її застрелять. Галя присяглась на хресті, дала клятву, що вона виконує найбільш святу місію: спасти брата.

Вона хлопців завела на квартиру того поліцая, і він налякався, побачивши наведеного на нього пістоля, а потім, оговтавшись, сказав: "Що за жарти, я тобі справді повідомив те, що може статися з твоїм братом, а ти мене продала. Я у ваших руках, панове, можете заарештовувати". "Тут немає ніякої зради, ми із загону "Батька", - сказав один з розвідників. "Я до ваших послуг", - сказав поліцай Сергій і почав одягатися. Розвідники сказали, що їм відведено часу дуже мало і треба спішити в ліс, тепер же і без всяких вагань. Сергій повідомив, що через містечко рух німецьких машин вночі призупиняється. В місті всього п'ять німців разом з комендантом, а поліцаїв 20 чоловік, і серед них з місцевих тільки декілька. Розвідники від командира одержали наказ привести поліцая Сергія в ліс, а у випадку з його сторони якоїсь провокації - розстріляти. Під вечір, як спускатись стали сутінки, троє поліцаїв і одна жінка вийшли за містечко, а коли зрозуміли, що за ними немає "хвоста", подали ліхтариком сигнал. За містечком на них чекало п'ять автоматників з двома фірманками. За півтори години вони вже були в с. Микулинці. Сергій сказав, що тепер він заспокоївся і готовий виконувати будь-яке завдання.

Про що думав ось цю добу командир загону? Які були його наміри, яке він повинен прийняти рішення? На ці питання відповідь прийде пізніше. Але ж сльози цієї жінки? Як було встановити, що це рідна сестра Олекси, незаплямованого і сміливого рядового підпільника ОУН? І "Батько" з самого початку прийняв сміливе рішення: послав найкращих своїх розвідників в стан ворога. Розвідники "Збруч" та "Остап" були відважні та талановиті хлопці, і їх життям ризикувати, можливо, було б і не слід, Але ж, як бути в наших умовах без ризику? Його мучило оте бридке слово "провокація". Ніяких доказів, хто вона і чому прийшла на допомогу до нашого загону? Ми все це взнаємо пізніше, а тоді командир загону, пославши розвідників в Літин, почав швидку підготовку до виконання задуманого. На той час в загоні було майже 500 осіб і можна вже вести широку акцію проти фашистів. Але ж потрібно було краще підготувати людей, дужче озброїтися та ще й за рахунок ворога. Три сотні з цих людей прийшли в загін по зв'язку з підпіллям ОУН і це була найбільш надійна

сила командира загону. Але було ще майже дві сотні осіб, які прийшли в партизанський загін УПА різними шляхами, і серед них декілька десятків, шлях яких ще не перевірила СБ загону. ОУН, то був міцний і сильний організм політичної організації, вона була нескорена своїми провідними методами боротьби з ворогами. Одним з таких методів була конспірація - вміння берегти таємницю. І все ж у наші ряди проникали вороги, особливо небезпечними для нас були агенти Москви. "Батько" - Грабець пройшов велику школу виховання з часів УВО та підпілля в рядах ОУН. Він і тепер нам підкреслював, що конспірація та вміння берегти все в таємниці складає важливу ділянку нашого успіху, тому немає нічого дивного, що акцію "Спокій" командир загону задумав сам, розробив усе до дрібниць і тримав у великій таємниці метод її здійснення. І вже пізніше, як була ця акція успішно виконана, я довідався, що знав про неї тільки референт СБ "Юра". Але ж в цій акції прийняло участь близько 50 осіб, і готовити їх до цієї акції в умовах села не так вже й легко. Тому через штаб поступив наказ непомітно посилити охорону села, а головне - поки що з нього нікого не випускати. А в свою чергу в селі поширили чутки про те, що частина загону незабаром має здійснити агітаційний рейд в сторону Молдови, для чого і готується велика кількість листівок. А тут, в свою чергу, чоту автоматників перевели в Лісничівку, добре їх озброїли автоматичною зброєю, одягнули всіх у німецький військовий одяг. У форму німецьких офіцерів одягнулись "Юра" та чотовий "Довбуш". Всі п'ятеро моїх односельців були зараховані на цю акцію. Причому, двоє з моїх односельців володіли німецькою мовою, а всього в групі на цю акцію було більше десяти "німців", як ми їх називали. З ними було відпрацьовано всі механізми як діяти в умовах міста та в'язниці, і саме це було підготовлено так, що ніщо не вийшло за межі Лісничівки. Ввечері всім відібраним було наказано поїсти і відпочивати. В мене був новий військовий одяг і зброя також, і я зайшов до штабу, "Батько" здивовано глянув на мене і чуть посміхаючись запитав: "Шо сталося, юний друже?" Я став на струнко, але, ніяковіючи, промовив: "Друже

командир, я теж піду!" Але командир сказав, що то дуже далеко, я потрібний тут, тим більш, що вже говорилось "все моє впереді". "Але ж ви йдете, - не вгамовувався я, - а тим більш це не так вже й далеко. Якщо йдуть мої земляки, то і моє місце там з ними". "Як недалеко?" - напівсердито і напівжартома сказав командир і глянув на "Юру", знаючи про наші добрі стосунки ще з часу підпілля на Дніпропетровську. А "Юра" розвів руками, мовляв, не знаю, де це так недалеко. В кімнаті більше нікого не було і я, ступивши два кроки ближче до них, тихо промовив: "До Літинської в'язниці всього 12 км". "Батько", то такий хлопака, що йому не відмовиш", - сказав "Юра". "Але ж звідки він про все це дізнався?" - сердився командир. "Але ж ту жінку, сестру Олекси, до вас привів саме я", - вимушений я був пояснити. "Батько" погодився: "Добре, готуйся". Десь об одинадцятій ночі ми виїхали за село, всі були на возах. А вже за кілометр від села, де росли якісь сосни, ми зупинились. "Батько" підізвав всіх без винятку під ті сосни. Ми його оточили півколом і мовчки ловили кожне його слово. Першою іде ланка кіннотниківавтоматників "Діброви", а через 200 м. іде друга ланка кіннотників "Яруги", а ще через 200 м. ідуть фірманки з основним составом бійців. Всі зупиняємося на околиці містечка в чагарнику, з фірманками залишається ланка "Діброви". Всі враз там построїлися в колону по три. Впереді йшли "німці" і тільки вони про щось тихенько розмовляли. В другому ряді, посередині, йде Сергій Черняк, той самий поліцай, що працював у в'язниці на прохідній. Йому тепер зброї не дали, але він поставлене завдання командира виконав бездоганно. Він надовго запишеться в нашому загоні і вже навесні 1944 р. загине в бою з берієвцями під Гурбами на Рівненщині. До в'язниці іти містечком майже кілометр, і ми поспішали, бо на околиці почали ґвалтувати собаки, а це може когось насторожити. Потім ми притишили кроки, тільки "німці" розмовляли між собою. Ми йшли брати в'язницю.

Біля в'язниці ми зупинились, і четверо враз виставили "Кольти" на шляхах під'їзду до в'язниці, а до брами пішли враз п'ятеро: "Юра", "Довбуш", Сергій та двоє "солдат-нім-

ців". Почувши голос Сергія, черговий відчинив двері і сказав: "А де це ти, пане Сергію, пропадав? Я заходив до тебе додому, а тебе немає". "Пан Ернест добре знає куди мене відрядив, - сказав Сергій, - і прибув не сам, а з шановними панами "німцями. " "Ах так, - промовив черговий, пан Ернест казав, що мають приїхати "пани-німці. " Він всіх пропустив всередину прохідної. Другий поліцай, що було вклався на дивані, підхопився, віддав честь і привітався на німецькій мові. "Юра" запитав у вартового на німецькій мові, а "Довбуш" переклав, скільки охорони тепер у в'язниці? Черговий виструнчився і доповів: "Пане офіцер, нас тут двоє, та один у відпочивальні спить тому, що вони там добре попрацювали з начальником в'язниці та паном Ернестом". "А де начальник та слідчий? "- запитав далі "Довбуш". Черговий відповів, що ті теж відпочивають в кабінетах, а пан Ернест, слідчий ґестапо, тільки прибув з Вінниці. "А чому він прибув сюди? "- знов запитав "Довбуш" і переклав німецькою мовою "Юрі". "Є наказ, - відповідав черговий, - звільнити в'язницю і всіх, хто в ній перебуває на сьогодні буде розстріляно". Черговий також розповів, що розстріл має відбутися десь під ранок. "Юра" подав знак і на прохідну зайшли ще п'ять повстанців з автоматами і в лічені секунди вони відібрали зброю у поліцаїв, а ключі взяв Сергій. "Скільки там арештованих?" - запитав "Юра" вже нашою мовою. "Звечора було тридцять, - сказав похмуро черговий, - але двоє були тяжко хворі, то, можливо, і померли". Зайшов "Батько", а з ним десять стрільців. Вони з ключами пішли до в'язниці, вів їх Сергій. В першу чергу було відкрито камери, з яких дихнуло смородом та трупами померлих. Побачивши "німців", арештовані притиснулись в куток, але їм враз сказали, що це партизани загону "Батька". Їм слід як скоріше одягатися, бо йдемо в ліс, а часу замало. В двох інших камерах були і такі, що не могли вже й підвестись, так над ними "попрацювали" кати. В одній камері було двоє жінок. Відчинили і двері катівні- це була камера, де кати проводили тортури, знущались над арештованими. На цементній підлозі лежало двоє окровавлених.

Наші стрільці вже закували в кайдани ката тієї тортурної камери Тимофія та начальника в'язниці. "Хто вони, ці померлі?" - запитав суворо "Батько". Господар в'язниці сказав, що то лікар-юда з "Циганське весілля" гетто, він втік звідти, а от пан Тимофій, виконуючи свій обов'язок, затримав його. "Але ж чому він мертвий і такий понівечений?" запитали їх. Вони пояснили, що він не хотів казати, хто йому допоміг втекти, а пана слідчого цікавило саме це, бо то міг бути і хтось з охоронців. "А другий покійник чим завинив?" - спитав "Батько". "Я про того нічого не знаю, то може сказати пан Ернест. Але мені відомо, що він був пов'язаний з націоналістами, і коли його схопили, то в його кишені був пістоль "вальтер", а то зброя панів офіцерів. Тому і допитувались в нього, де він його дістав?" - відповів начальник в'язниці. Вияснили, що його допитували пан Ернест та Тимофій. Розбудили і сплячого Ернеста. Зі сну він підхопився, а спав на дивані в кімнаті слідчого і був одягнений. Він розгублено привітався на німецькій мові. Його тут же роззброїли і було сказано, що це так гарно їхній Фюрер одягає українських партизан. На запитання про причину появи його тут Ернест відповів, що він солдат і виконував наказ. "А чому в камері лежать померлі?" - суворо запитав командир. "Я не знаю", - вже без гонору відповів слідчий. "Батько" наказав покласти на стіл документи на всіх арештованих. Німець в ту ж мить схопив папку, але двоє наших бійців наділи йому на руки кайдани. "Батько" сердито кинув в адресу слідчого якусь фразу на німецькій мові, той зацепенів від почутого і вже на російській мові сказав: "Я буду говоріть". "Тут вести слідство у нас немає часу", - сказав командир і наказав німцю іти в камеру тортур. Начальник в'язниці і кат Тимофій були там. Включили світло і всі побачили на стіні знаряддя тортур: ґумові палки і нагайки, дротяні прути і ножиці, спецшила і ланцюги, кліщі і мотузки. Пізніше все це було знищено. Прийшов вартовий і сказав, що всі три фірманки наладовані їхать. Вже за цей час вивели тяжко покатованих, винесли двох померлих. Всі звільнені були якнайкраще одягнені і вийшли на прохідну.

Серед тих, хто тяжко був понівечений на слідстві - був і Олекса. В камері тортур залишилось двоє: кат і начальник в'язниці. Коли вже всі виходили за браму, арештовані дуже прохали не залишати живими тих двох, а також Ернеста вони заслуговували на саму жорстоку міру покарання.

Коли вже всі вийшли за браму, яку зачинили на ключ, у тортурній камері в'язниці пролунало два постріли. Вирок було виконано. Многим статурил верности даминском

На ранок ми були далеко в лісі. Повертаючись з Літина, командир по черзі знімав ланцюг прикриття, а на шляху до села їх було три. Погоні на цей раз не сталося. А вже по обіді того ж дня таємним і найкоротшим шляхом прийшла Галя, сестра Олекси. Вона і повідомила, що вже ранком приїздило дві машини із спецкомандою. Вони силою відчинили двері прохідної і невідомо чому вони враз від'їхали. Можливо, прочитали написаний рукою слідчого надпис, але то вже було пізніше точне повідомлення, що діяльність цієї страшної установи фашистам відновлювати вже не було часу. Слідчих справ в'язниці було захоплено багато. Спершу проглянули ті, що їх "господарі" перебували в шпіталі лісу. Тепер в штабі їх кожну справу проглядали. На кожні справі стояло страшне слово, написане рукою слідчого Ернеста, "розстріляти" і особисті підписи його і начальника в'язниці поляка Плісецького. Слідчий прибув з Вінниці з однією метою: переглянути справи і, можливо, кого звільнити, а кого відправити в концтабір Польщі, але він сказав, що на такий ретельний розгляд в нього не було часу. Рішити долю людини, як розстріляти в такий спосіб, він час знайшов. Лікар-єврей втік з ґетто і не зміг сказати, хто йому допоміг, а юний підпільник ОУН не сказав, де взяв пістоль, і вони, кати, їх помордували. На них пускали собак, які шматували їх тіло. Вони померли в страшних муках, але нічого не сказали. В умовах партизанського життя ми не мали можливість вести слідство, утримувати підозрілих чи ось такого ката, яким був слідчий Ернест. Всі, що перебували у в'язниці, нічого поганого не сказали на тих поліцаїв, що були взяті на вахті, але й довіри їм не було. Командир прийняв рішення їх відпустити "на всі чотири сторони".

Їх переодягнули в якийсь цивільний одяг і вивели за село. Більшість підтвердило, в тім числі Сергій Самчук, Олекса Бевза, люди нашого підпілля, що Сергій Черняк їм навіть допомагав і не принижував гідність арештованих. Але ж дійшла справа і до Ернеста. Кожний з арештованих знав, що в його справі стояло "розстрілять" і підпис слідчого, а за дві години до тієї страшної хвилини загін "Батька" їх вирвав з обіймів смерті, а тому їх більшість плакала. Німець виправдовувався, все звертав на Фюрера, згадував про своїх "кіндерів", аде це йому не допомогло. Далеко в лісі покотилась луна від одино-KOTO HOCTDIAV. OF VOTALA ALETIMO (AND TELEVISIONE AND TELEVISIONE )

Минуло декілька днів, як була проведена акція "Спокій" і звільнені люди з в'язниці після страшних тортур і голодного життя. Вони шодень почували себе краще. Гоїлись рани, зникали синці. З числа тридцяти звільнених - дванадцять було оунівців, двоє були заарештовані за зв'язок з загоном УПА. П'ятеро з цього числа були знайомі з командиром ще до арешту. Перед ними всіма стояв вибір: як бути далі, іти шукати домівку чи залишитися в загоні. Кожен знав свій вирок, який був винесений Ернестом і всі були вдячні порятунку загонам "Батька". На другий день після звільнення пролунали звуки салюту на цвинтарі, ми хоронили молодого оунівця Юрія Мазурчука, якого замордували фашисти. Коли "Батько" виголошував прощальну промову, було неможливо утримати сліз. На узліссі в одинокій могилі похоронили і лікаря Мойше Целіка. Серед звільнених з в'язниці була і Єва Шамус, єврейка. Вона працювала медсестрою в лікарні імені Пирогова, а коли пішла в села поміняти одяг на харчі, то її пізнав той Тимофій і заарештував. Як єврейка вона підлягала знищенню, але її врятували бійці загону "Батька". Коли вона відновила фізичний стан здоров'я, вона принципово відмовилась залишати загін УПА і більше не повернулась до Вінниці, тим більше, що в неї нікого там не було. Вона надовго залишилась в нашому загоні медсестрою, а в часи, коли я пішов у підпілля, Єва разом з відділом "Кропиви" пішла на Волинь. Мені теж прийшлося проглядати ті слідчі справи на звільнених з в'язниці, але

всіх, хто там був, моя пам'ять не зберегла, але добре пам'ятаю, що серед них не було жодного з більшовицького підпілля, як видко його й не було, як і не було до осені 1943 р. в тих містах червоних партизан. А за що ж вони сиділи у в'язниці? Були такі, що взяли якісь продукти в німецькій машині, на це їх потягнуло не підпілля, а голод. Добре я запам'ятав Сергія Шестипола, Олексу Бевзу та Миколу Шепеля, вони потім стали відважними партизанами УПА. Добре себе показав і Сергій Черняк, той колишній поліцай потім був ройовим командиром. Він мені розповідав, що добре пам'ятає, як малочисельний загін "Батька" тоді, влітку 43-го, захопив у тилі будинок поліції і звільнив з підвалів всіх заарештованих. Того дня Сергій відпочивав вдома, тому йому й не довелося приймати участь в бою. Думка не покидала його, як дістатись в загін "Батька". Були звільнені з в'язниці і двоє дизертирів власівців. В справі Івана Максакова було записано, що він був у Червоній Армії командиром взводу. Його друг - Павло Саприкін, молодший лейтенант з особливого відділу якогось полку Червоної армії, це т. зв.чекіст у війську. Коли німці у 1941 р. притиснули їх частину до Дніпра, вони здались в полон, а в районі Черкас їх загнали в табір військовополонених, де умови були тяжкі і нестерпні. Серед полонених ці два пізнали свого командира полку та його заступника по політчастині і видали їх фашистам. Їх за це фашисти призначили охоронцями військовополонених, а потім записали їх добровольцями в армію Власова - РОА. Цілий рік вони були в каральнім загоні ґестало, а коли почули, що радянська армія форсує Дніпро, вони подались шукати зв'язку з партизанами, і їх на цім зловили поліцаї. Їм виніс Ернест смертельний вирок, але їх врятував загін "Батька". Питання з ким бути вони вирішили по-своєму: попросили їх відпустити. Але пройде небагато часу і ми їх зустрінемо.

Виконуючи особливе доручення...

(Осінь 1943 р. Село на Вінниччині. Нове доручення "Батька") Два дні тому я повернувся з небезпечного і відповідального завдання, одержавши радісний наказ: відпочивати!

- IN TOTAL CONTROLLOWS AND THE TABLE OF A SERVICE CONTROLLER CONTROLLER

А вже в другу ніч відпочинку, десь опівночі, нас розбудила шалена стрілянина. Ми схопились і почали одягатись, але нас зупинив черговий охоронець:

- Спокійно, друзі! Наказ потрібно виконувати, відпочивати, адже ви тільки повернулися з відрядження. - Та який там відпочинок, - обурився мій друг "Яре-

ма", - адже розгорілася така несамовита стрілянина.

А через декілька хвилин до хати, де ми відпочивали, навідався "Тугар" Борис Бондарчук, політвиховник нашого загону, мій знайомий з часів підпілля. Привітавшись, він сказав, що на всякий випадок потрібно бути одягненому і при зброї. Наші розвідники ще нічого не довідалися: хто і скільки їх іде на це село. Який там був сон, ми так одягнені і промучились до ранку. Як стало пробиватись ранкове світло, стрілянина призупинилась, і я, втомлений ось таким відпочинком, заснув. Десь о десятій годині хлопчик господарів нас покликав на сніданок. Я після сніданку, читаючи, заснув, але мене розбудив черговий:

- Друже "Степовий", Вас викликає "Батько"...

Того ж дня я відбув за Збруч. Цього разу, як і завжди, мене проводжали мої земляки з Криворіжжя. Їх тут було багато: були з однієї зі мною школи п'ятеро хлопців з мого села, декілька було з селищ шахтарів-рудокопів. Вони ділились враженнями нічної пригоди, показували здобуті в бою трофеї. Вдома для них я був Районовим провідником ОУН, правда, про це не всі з них знали. Виконуючи завдання обласного проводу ОУН, я їх всіх перепровадив спочатку в знаменські ліси в відділ "Остапа", а потім їх було переведено в ліси під Вінницею. І на час мого сюди прибуття вони вже були зрілі бійці, побували не в одному бою, брали участь у звільненні з табору совєтських військовополонених. Звичайно, що тут вже не було такої суворої таємниці, як було в підпіллі, але на цей раз, куди і для чого я відбуваю, було таємницею. Відгук про моїх земляків у командира загону був добрий, але все ж "Батько" їм сказати правди не міг. Їм було сказано, що я відбуваю до Вінниці і незабаром повернусь. Але цього разу я повернувся аж через два тижні.

Мені принесли одяг то й же, що я в ньому їздив до Знам'янки за Кіровоградом, а потім і під Умань. Але черевики були інші, нові і на хутрі. Я став їх приміряти, але господарчий, як турботливий господар, чомусь сказав:

— Одягати мусиш ці, бо інших немає, та й дорога може далека, а вже скоро похолодніє. Напевне, він не знав, де я іду, але справді черевики були по розміру, теплі і гарні, а для господарчого це було головним. Перед від'їздом мене покликав командир загону. Я повторив "Батькові" той важливий пароль, він притис мене до грудей, тихо сказав:

- Успіху тобі, хлопче. Хай береже тебе Бог! - і перехрестив мене на шастя. SHIRAOCHA HIAJIOULEVO METAL TERVOLEN SI SAKEL TOULOU

### Дорога на Крем'яннеччину

Ми виїхали, як стемніло. Фірман був з місцевих, знав добре лісові шляхи. З нами поїхали двоє вершників, озброєних автоматами. Поруч мене сидів "Осип", ми були добре знайомі ще із Знаменського лісу, він мене вже раз супроводив з-під Умані. Я туди теж прибув із важливим завданням в загін "Сталевого". Мені довелось з-під Умані везти важливий вантаж, і його, як і мене, пильно охороняв "Осип". Тоді в дорозі він мені розповів, що був учасником подій в Закарпатті в 1938-39 рр., в бою з хортистами був поранений, добре володів німецькою та мадярською мовами. Невисокого росту, але міцної статури, він дійсно виглядав гарним вояком Закарпатської Січі. А ось тепер, одягнений у форму німецького поліцая, він був "офіційно" при зброї. До залізниці ми добрались без пригод. Як і було домовлено, "Осип" від мене був трохи в стороні, але уважно слідкував за мною. Залізницею від станції Жмеринка, що під Вінницею, до станції Ланівці ми добрались на третю добу. Вся мудрість зв'язку на цім шляху, як і перші його дії, були в руках "Осипа". Він знав досконало адресу, та пароль того місця, куди ми маємо прибути. "Осип" знав. де і коли я вступаю в дію, адже основний пароль, і де ним користуватися знав тільки я. U HOTO SAL ANTIBORNI SALEMBRONI ROUMBRADE RIKEST DEBAH

# Почаїв. Зустріч з "Оксаною"

Ось і місто Почаїв, про Лавру якого я знав тільки з книжок. Лунала над містом мелодія різноголосих дзвонів, зранку люди йшли на Службу Божу, а ми без перешкод відшукали вулицю Грабову і будинок, в якому жив молодий "священик". Я почув, що "Осип" йому сказав:

- Він має зустрітись з "Оксаною", терміново. Ми вийшли, а "Осип" залишився відпочивати. Молодий священик повів мене до Лаври. Ми йшли подвір'ям, нас зустрічали перехожі, щиро вітались з моїм супутником, а ми поспішали, йшли між будівлями, стараючись сховати від перехожих напрямок нашого руху.

Ми зайшли до приміщення, і за нами зачинились двері, а молодий чоловік, що нагадував монаха, відчинив нам двері до службової зали. З-за столу підвелась жінка, на вигляд не більше тридцяти років. Вона була у властивому для цієї установи одягові з виблискуючим хрестом на грудях.

– Ви вільні, – сказала вона до мого супутника і він вийшов. Я зрозумів, що ця жінка - володарка становища, куди мене було направлено і подальший мій шлях залежав від неї. І коли ми залишились двоє, вона так ніжно, тепло, душевно, але трохи усміхнено глянула мені у вічі, тихо сказала:

Ви, юначе, щось хотіли мені сказати?

Кажіть! Присутність поруч зі мною цієї жінки нагадала мені тепло і ласку моєї старшої сестри Віри, і я, чомусь, захвилювався. Вона ступила крок до мене і знову повторила: **THEFT Kaxirble COANSE WARDED RIG. HOAISE RDSSEYSOXSQ** 

Я ніби пробудився і, не кваплячись, упевнено і без будьяких вагань, сказав: предоставителя сти сти работа R наз

- Мені потрібно пройти на копальню цінного металу. Вона відповіла: У винальном дервити обет битви

- Але ж, панський ліс південніше нашого.

- За селом ставок, а там одні гуси, - продовжував я. лож Вона додала: The end Air was but woorshame Dorf and

- Але чомусь одні сірі, білих там немає.

Aani & CKa3aB: B Kingstony appriliming the sylendoment and

NOITE BUILDER SYMMETRAN OSCROCHI AIOAR, HA IX BETERRY DER

#### А вона відгукнулась: отношение від по при

В - Виноград, связа занаборов стано Потрім Гаро

Вона подала сигнал дзвіночком і чоловіку, який зайшов, сказала: имая материалов внешний могл тоглов

-000— Поки що нікого не пускати.

Тепер ми посідали і говорили вільно. Я сказав, що я родом з Криворіжжя, там з 1941 р. перебував в підпіллі, а потім в Дніпропетровську.

- В мене там була добра знайома Галина, але там же, в Кривому Розі, вона загинула від рук ґестапо.

– Язнав, – кажу, – її, в неї було чудове псевдо "Калина", я був у неї на вишколі, вона нам читала методи конспірації, але себе не вберегла. Але що ж зробищ, коли в наші ряди затесався агент ґестапо, і через його підлі дії у Кривому Розі загинув увесь окружний Провід. Пізніше нам вдалось цього негідника знешкодити, але наші втрати були значні.

- Галина з Бродів була чудова жінка і гаряча оунівка, - сказала моя співрозмовниця.

А пізніше, через багато років я взнав, що '"Калиною" була Галина Максимець. А коли я сказав, що перших молодих оунівців я перепровадив до Холодного Яру за дорученням "Арсена", вона посміхнулась і сказала:

- Місяць тому через цей пункт зв'язку переходив і "Арсен", як прибув сюди з-під Умані. Я його та і "Леміша" знаю ще з польських часів. Повернешся, юний друже, вітай "Батька, " адже після праці у Рівному він тут в нас переховувався. Звідси він пішов у пекло, на Вінниччину. Адже там - бункер фюрера. При полняти в R

Я зрозумів, що ця жінка держить руку на пульсі високих мереж зв'язку в ОУН.

- В тебе, юначе, дуже важливе доручення, ти матимеш нагоду зустрітися з відповідальними особами нашої організації. Треба бути обережним, але ж "Батько" довірив, то я сподіваюсь, що мав підставу. Тут засиджуватись недоречно. Я дуже люблю спілкуватись з людьми, обмінюватись поглядами і ділитись думками, але ж "я дух одвіч-BIRTHDIRE STATES TO A REPORT OF A STATES OF A REPORT OF A REPORT OF A REPORT OF A STATES OF A REPORT OF A REPORT OF A REPORT OF A REPORT OF A REPORT OF A REPORT OF A REPORT OF A REPORT OF A REPORT OF A REPORT OF A REPORT O ної стихії".

Вона підвелася, я теж встав. Вона підійшла ближче і тихо сказала: 0432 90 они воявисіл в лантістоп власня эвн

- Будь щасливий, хлопче, - і осінила знаменем. -Пілеш тим же шляхом, що прийшов сюди і враз відпочивай, бо як стемніє - поїдеш. Дел в поняти с мемого мор

Я легко наклонився і вийшов. ва дріжій от ондолож кат ошки на атэнсозмає одлюць

#### Штаб УПА в селі Великі Загайці.

Не був початок мого складного і відповідального шляху. Якшо на залізниці був потрібний поліцай-охоронець, то тут, в Почаєві, його роль була непотрібна. Я опинився в іншому середовищі, тут діяли інші закони. Ці терени вдень ще контролювали гітлерівці, але велику перевагу мали наші повстанці, особливо в лісових районах, тим більше вночі. Нас з "Осипом" з Почаєва супроводжувало двоє молодиків, один з них одягнутий під святого отця та й був з хрестом на грудях. Я не знав куди нас везуть, тим більше в темноті. А на околиці Крем'янця нам замінили провідників. Хлопці, що нас супроводжували, побажали щасливого шляху і один з них сказав: по оперативно при

ОТЕЛ - Вам не так вже й далеко.

Ай справді, чи знав він куди нам потрібно? Мене дуже дивував зв'язок в цих краях "по ланцюжку". Зійшов над лісом місяць, його рожева куля освітила високу гору біля Крем'янця, покриту темним густим лісом. Я був вперше в цих краях і не орієнтувався на місцевості, а вправний фірман старших років, сміючись, зауважив:

- А ви, панове, не дуже розглядайтесь на місцевості, а то зав'яжу очі. А я все дивувався цьому чіткому зв'язку, над яким організація багато попрацювала. Розумно, з умінням діяла мережа підпілля ОУН. Все було підпорядковане одній великій меті: боротьбі за нашу самостійну Українську Державу. Ніхто не хотів відмовлятися від жодного, навіть складного і небезпечного завдання, яке перед ним ставила ОУН.

Роздумуючи, я і не зоглянувся, як ми з'їхали з великого шляху, що йшов з Крем'янця до Шумська і під лісом біля якогось села нас зупинили озброєні люди. На їх вимогу фірман пішов до них і вони враз порозумілися. А вже в хаті, де нас завели погрітись, я дізнався, що це село Шумбор, яке стоїть на березі тихоплинної Вілії. Через годину ми поїхали дальше, але був вже інший транспорт, ми їхали темним лісом. Фірман, одягнений в гарний кожух, сказав:

- Ви, хлопці, не вкладайтеся спати. Одягнені ви поганенько, замерзнете. Ви, якщо так холодно, то біжіть за санями, грійтеся, росільнатає ілидей ідеа и АПУ детШІ

Скільки ми проїхали, я сказати не можу, але десь через 2-3 години часу нас зупинили окриком:

- Стій! Хто Їде? Последний последник против по стій!

- Свої, - відповів фірман, зупинив коней і пішов до тих, що нас зупинили, на полно на полно на полно на

За хвилину нас пропустили. Я побачив добре озброєну стійку з кулеметом. Літній чоловік, що сидів поруч фірмана, потис нам руки і сказав:

- Згідно наказу ви вже вдома. Дійте своїми правилами зв'язку. Я допровадив вас до місця.

I він показав нам будинок, куди нам слід зайти.

Зранку, як ми вже поснідали, за нами прийшов зв'язковий. Ми вийшли на сільську вулицю і побачили багато повстанців, що марширували на заняттях. Я звернув свою увагу на те, що всі вони були в однакових німецьких одностроях, але на голові були гостроверхі хутряні шапки саморобного виробу, а на них виблискували Тризуби. Одна сотня стояла рівним строєм і було чітко видно, що перша чота була озброєна так званими "фінками"; друга - німенькими "емпі", потім були всі з крісами і крайня чота була повністю озброєна скорострілами.

По дорозі селом зв'язковий нам сказав, що так добре озброєні всі сотні "Енея", які щойно повернулись з Рівненщини, були там на якомусь особливому завданні. В кінці села нам вивели трьох коней і ми поїхали до лісу, що був недалеко. Зв'язковий провів нас коло вартових, на пеньку біля них стояв "кольт". Ми в'їхали в ліс. Їдучи, я запитав зв'язкового, чому тут верхом, а він, посміхаючись, відповів, що він сам полюбляє сідло а, окрім того, тут ще нема доброї для

проїзду дороги. За півгодини ми були в селі Великі Загайці. яке мов затиснуте лісом, заховалось під його зеленою парасолькою. Недалеко від церкви стояв гарний будинок, над яким задумливо височіли зелені смереки. "А дальше, за будинком, тягнувся яблуневий сад, який вже напівскинув з себе зелене вбрання. Ми зайшли до цього будинку, наш зв'язковий пішов повідомити про наш приїзд. Нас завели до кімнати, а через декілька хвилин мені принесли німецькі військові чоботи і сказали, що я маю переобутись. Я зрозумів, шо мої черевики незвичайні - вони виконували роль зв'язківця. За годину часу, як ми вже встигли попити гарячої кави, мені повернули мої черевики і сказали приготуватись до зустрічі з Командуючим. У просторій залі, куди нам було дозволено зайти, за столом сиділо десь більше десяти осіб і всі вони буди одягнені у різну військову форму тих армій, які їм попадались на бойовому шляху. Я переступив поріг і напіввійськово привітався, а "Осип", як подобає військовому, відрапортував. З-за столу підвівся і ступив крок нам назустріч військовий вище середнього росту, чисто поголений і з гарною хвилястою зачіскою на голові. На ньому був гарно підігнаний мадярський військовий мундир.

 $\Delta$ рузі командири, — звернувся він до присутніх, це прибули посланці з групи УПА-"Південь", що діє на теренах Київщини та Вінниччини. Вони щойно від "Батька", давайте послухаємо їх. Повідомлення з цього загону як і з підпілля на Вінниччині приніс нам друг "Степовий", сказав Командуючий, вказуючи на мене. З-за столу підвівся ще один військовий і звернувся до Командуючого:

- Друже Чупринко, вони обидва мої давні знайомі. "Осипа" я знаю з Уманьщини, а "Степовий" виконував мої особисті доручення під час формування перших загонів УПА в Холодному Яру. В компьюте от какие и позволяет в собствении

Я теж пізнав його, це був "Арсен". Забігаючи наперед, я маю сказати, що другий раз я його зустріну аж через півсторіччя, на Другому Зборі КУН - це був Петро Дужий. Мені надали слово і я розповів все, що знав від часу евакуації з Наддніпрянщини і до Вінницького підпілля. А,

крім того, за якийсь місяць я побував у відділі "Остапа", шо діяв в Знаменських лісах, а також відвідав відділи "Костя", що перебував в лісах під Казанкою і "Сталевого" під Уманню. Тепер з наближенням фронту там спостерігається велике скупчення німецьких військових частин, навіть по селах, і з ними майже щоденно доводиться вести перестрілку. У загоні накопичились великі запаси зброї, набоїв до неї, гранат, мін - і все це треба перепровадити в надійні місця. Дуже потрібні транспортні засоби. Я розповів взагалі про становище в загоні "Батька", яке там забезпечення зброєю, одягом, харчами, ліками, адже надходила зима.

Командуючого цікавило, як ведуть себе окупанти з місцевим населенням, чи є там каральні загони, які стосунки з червоними партизанами, котрі там появились з літа 1943 р.. "Осип" розповів більш детально про відділ "Сталевого", в якому теж було багато зайвої зброї. В немець по політичних

- Друже "Кропива", - сказав Командуючий, - негайно зв'яжіться з "Бистрим", а я думаю, що це справа не одного дня, але й часу гаяти не слід, організуйте транспорт і негайно в дорогу, в загін до "Батька".

Я сидів на стільці, трохи в стороні від столу, на якому лежали військові мапи. Один з військових, десь 30-ти чи більше років так зацікавлено поглядав на мене, а потім запитав: После на село в 1999 година в 1999 година в 1999 година в 1999 година в 1999 година в 1999 година

– Яке маєш, юначе, військове звання і освіту?

Я підвівся з стільця, всі присутні звернули увагу чи то на таке запитання, чи хотіли почути мою відповідь.

– Село, де я народився, – недалеко від міста Кривий Pir. Мої батьки - селяни останні десять років були колгоспниками. Там же я закінчив 10 класів напередодні війни. Мені видали атестат про передню освіту, причому я мав високі показники по всіх шкільних предметах. А що стосується військового звання, то я мушу сказати, що я його не маю. Але ж зважте на час. Я в 1941 р. був прийнятий членом ОУН і я вважаю, що це саме високе на сьогодні військове звання. Всі присутні засміялись, я зрозумів, що вони задоволені моєю відповіддю.

 $Tax - Cxa$ зав все той же військовий, - член ОУН, на сьогодні, високовідповідальний військовик.

У розташуванні Штабу Командуючого ми пробули ще одну добу. Перед від'їздом Командуючий прийняв мене з "Осипом" і розмова була виключно щодо можливості транспортування зброї і набоїв. Але "Чупринка" між іншим цікавився і питанням про ставлення населення Київщини до тих загонів УПА, які там діють, особливо коли наближається фронт. Його цікавило, які можливості мало підпілля в тилу більшовиків та розширення мережі ОУН. Які там є великі лісові масиви, як вони віддалені один від одного? Накінець він сказав, що про цю нашу розмову обов'язково передати "Батькові", тим більше, що в нього тепер зібрались великі сили, - хлопці, які були в підпіллі ОУН далеко на Сході України.

Вдруге я побачу генерала "Чупринку" вже в 1944 р. десь в районі Чорткова, але то був самий тривожний час, мі були в очікуванні зміни окупанта. Перебуваючи в таборах ГУЛАГу, в одній з українських радянських ґазет я прочитав їх задоволене повідомлення, що в двобої із спецзагоном енкаведе був убитий Роман Шухевич, відомий як "Чупринка". Далі ця газета добавила, що з діяльністю ОУН і УПА на Україні покінчено. Але сьогодні, оглядаючись назад, скажу, що той висновок газети був неправдивий. Ще довго і довго світились революційні вогні запалені оунівцями на всіх теренах відмираючої червоної імперії зла.

Падав густий сніг, накриваючи білою ковдрою землю. Морози були слабенькі. Мені здається, що зима в західних областях України наступає раніше, ніж в нас. Завдання відбути в розташування куреня "Бистрого" було терміновим і відповідав за це вже друг "Кропива". До будинку, де ми з "Осипом" спали цієї ночі, прийшов "Кропива" з якимось чоловіком, якому сказав, що ось цих друзів слід одягнути по-зимовому і в немалу дорогу. Сам "Кропива" невисокого росту, міцної статури був одягнений в кожушок темного кольору і в гостроверхій шапці, зробленій майстринями Волині, підперезаний паском, на якому був пістоль "Пара-

беллум". На грудях все та ж невід'ємна зброя всіх командирів УПА, так звана "фінка".

Ми пішли з тим чоловіком, який нам назвав себе господарчий "Орест". Він завів нас до сусідньої хати і одягнув в гарні і теплі кожушки. По розміру мені дістався світло-рожевий, а "Осип" свобідно одягнув чорний.

- Ось і добре, - сказав "Орест", подаючи нам чорні гостроверхі шапки, - тепер вас легко буде відрізняти.

Коли ми повернулись до тієї хати, де ночували, там ще був "Кропива". За столом біля нього сидів теж хтось з командирів, якого я вчора бачив у Штабі Командуючого. Ми привітались, і "Кропива" нас познайомив:

– Це командир "Еней", а то ці двоє, що вчора прибули від "Батька". Сідайте, друзі, до столу, - сказав "Кропива". А потім додав:

по - Ми з командиром "Енесм" узгодили наш терміновий, малий рейд в сторону Рівненщини і вже сьогодні відбудемо.

"Еней" чомусь підвівся. Це був міцний козак вищесереднього росту з розпушеними чорними вусами. Він був одягнений в чорний кожушок, підперезаний широким паском, в кобурі - пістоль системи "ТеТе", на правому плечі звисала "фінка". На відміну від всіх, в нього на голові була мазепинка і на ній виблискував Тризуб. Його так зблизька я бачив уперше. Полонома мог они уже но в

- Юний друже "Степовий", я прийшов, щоб ближче побачитись і поговорити з Вами. Ми дещо земляки, а тому я цікавлюсь, кого Ви знаєте зі складу керівних діячів ОУН там, на Дніпропетровщині? В Министерсии

Перш за все, вчора в командуючого був присутній "Арсен" arrow a Soneogou a" knegy kemerkezet ayan

- То-то ж я і почув, що ви двоє знайомі з тих теренів.

— Районовим Провідником я був призначений в 1942 р. Провідником Криворізької Округи, - але "Еней" не дав мені докінчити те, що я мав сказати, а добавив сам:

они от Це був "Олесь" таке атд маутель (оним участия  $Tax$ , саме "Олесь", - сказав я, - він же мене, рятуючи від арешту ґестапо, відправив у Кам'янське.

- До "Кобзаря", - додав "Еней". - Я був знайомий з "Веселкою" (Ліда Дудко), "Гордієм" (Василь Бондаренко), "Художником" (Василь Худенко/. Я всіх їх добре знаю, а "Веселка" була при мені зв'язковою. А чи чув ти таке ім'я "POMAH"? AND THE DISTURBANCE ON R. MATONAHAMON & NAVOROLI

– Чув, мені казали, що до мого приїзду в Кам'янське, був обласним Провідником "Роман". – Так, властиво, тим "Романом" був я. Як бачиш, друже, ми - земляки. А потім прийшов вістовий і доповів "Кропиві", що все готове, аби їхати. ON MAKASING ARDONSON W LINGURANT BASE SHUXBRON T MASKE

#### Дорога з "Кропивою" на Дубенщину. Курінний "Бистрий" от в немець по волота кус

Ми поснідали і вийшли на вулицю. Нас проводжав "Еней", побажавши щасливої дороги. На перших санях сиділо четверо автоматників з куреня "Енея", а на другі сани сіли "Кропива", "Осип" і я. Коли ми їхали на Рівненщину, то мали змогу говорити на різні теми, а тим більше, що властиво, тут народилась атмосфера довіри.

- У Штабі були всі здивовані, - сказав мені "Кропива", - тим, що ти, двадцятирічний юнак, із східних областей, а вже став не тільки членом ОУН, а й був призначений Районовим Провідником. Їх дивувало те, що "Батько" дав тобі таке важливе й відповідальне доручення.

Я, в свою чергу, розповів про свійшлях в ОУН.

– Я теж рано долучився до членства ОУН, - сказав мені "Кропива", - дуже хотілося піти з Похідними Групами на Схід. Але Іван Легенда (Іван Климів - "Легенда") мені відмовив, а послав на Крем'янеччину. Там червоні, відступаючи, залишили по лісах велику кількість зброї. ЇЇ всю слід було прибрати до наших рук, створити там перші відділи самооборони. А ось тепер така нагода поїхати на Велику Україну появилася.

У розмові потім я дізнався, що Командуючий приїздив на Рівненщину з інспекторською перевіркою загонів УПА та й побував на Першій Конференції поневолених народів Східної Європи та Азії. Це було в листопаді 1943 р.

Разом з ним прибув сюди відомий організатор УПА "Клим Савур" (Дмитро Клячківський) та один з організаторів цієї Конференції "Ростислав" (Волошин-Павленко), той, шо поцікавився моїм військовим званням. Інших трьох, що прибули з Командуючим, я не знаю. Курені "Енея" охороняли цю важливу Конференцію, курінь "Бистрого" теж про всяк випадок був задіяний.

У деяких селах ми зупинялись, аби перепочили коні, але сигнал "по ланцюжку" летів вперед і в селах, де ми дальше заїздили, вже до нас долучались потрібні сани. Ми заїхали в невелике село під лісом, в якому нам сказали, що до колії і станції Верба вже тут рукою подати. Там поїзди рухаються тільки вдень і то спереду їде платформа, навантажена піском. Німці були налякані можливим замінуванням залізниці, яку щодобово охороняли незначні групи калмиків. Як тільки стемніло - наш транспорт із сорока саней проскочив колію південніше станції Верба, ми вирвались на простори партизанської Дубенщини. Ось там, в нічний час, нас зустріла кінна розвідка курінного "Бистрого", яка і допровадила до будинку лісничого. "Кропива" і "Бистрий" тепло привіталися, я зрозумів, що вони добре знайомі. Як видно, вони всі питання з'ясували, а потім "Бистрий" подав команду прибулим повечеряти і йти відпочивати до ранку. В намелью на отношение от нес

Ми встали рано. Курінний "Бистрий" запросив всіх командирів на нараду. Він був вищесереднього росту, мав гарні, привабливі риси обличчя, ходив чуть сутуло, ніби рахуючи кроки. Був одягнений у військовий мундир старших радянських офіцерів, у кобурі - пістоль польського виробництва "Фабрика броні віс". Один з його помічників розіслав на столі мапу. Прибуло десь зо двадцять командирів, і як вони всі всілися, курінний, дивлячись на мене, CKA3AB: HHKOM KDHEODIALEOI ONDARDSAHEROIT VHIEIDAY WELLO - А Ви, молодий друже, можете показати на мапі міс-

це постою загону "Батька"? Вальные совмещение в возможность - А чому ні! - Я показав село південніше міста Літин. "Бистрий", підвівши голову, сказав: – Адже ми вже там були дещо раніше. Тільки тепер інше буде в нас завдання, про яке і скаже нам командир "Кропива". esd osixon coner exercises "survened.

Так всі дізнались, що має відбутись рейд на Вінниччину за зброєю та набоями. В А епитериали зак Кер Я

- Це завдання дуже термінове, - підсумував "Кропива", - і на нього відведено мало часу. В винности

За добу було все приготовлено. Вийшли проводжати нас всі мешканці села: старші люди, молодь, діти. Відбувся урочистий мітинг, грали сільські музики. Нам всі побажали щасливої дороги і успішного повернення. Транспорт рушив. Нолемакуз Анжелов анделя оточных оказам аниде? олегов ещен кленустов филмиральтийе елена ханархів

### Рейд на Південь. Сутичка з мадярами коло села В'язовець. Поранення "Кропиви". В поливительное поставительное при

Місцеві патріоти про все добре розвідали і колію Львів-Рівне ми переїхали без перешкод. Більше ста саней, на яких їхали повстанці куреня, розтягнулись майже на кілометр. Добре накатаної дороги не було, тому вперед пустили кіннотників, десь зо три десятки вершників, а за ними їхали менш завантажені сани. Найбільш небезпечною була для нас колія Тернопіль-Шепетівка, адже всі північніші залізниці блокувалися партизанами, а тому по цій колії був інтенсивний рух, особливо вдень. Тут були і сильніші охоронні відділи калмиків. При допомозі місцевих активістів рух по цій залізниці був розвіданий. Було прийнято рішення переїздити колію в двох місцях. Сотня "Довбуша" перетинала залізницю південніше станції Ланівці. Охоронець-калмик, що чергував на колії і знаходився за 300 м. від переїзду, побачив в темноті транспорт, що рухався до залізниці і почав стрілянину. Але було запізно, наші розвідники вже в той час оточили будинок на переїзді і примусили там сонних калмиків підняти руки догори, а їх старшого зобов'язали позвати охоронця сюди. Коли цей охоронець надійшов до переїзду, то і йому нічого не залишалося, як здати зброю. Він пояснив, що прийняв цей транспорт за червоних партизанів, яких боїться, а тому і

стріляв. Щоб не накликати на калмиків гніву їх старших командирів, було рішення забрати в них тільки всі набої. Сотня "Довбуша" переїхала через колію без перешкод і **ЗНИКЛА ЗА ЛІСОМ. С ДАЛЕКОМ ВОМ ОДИ ДОМЛЕНАТОВ МОТ** 

В цей час північніше Ланівців першою переїздила колію сотня "Чорноморця", в якій перебував і командир "Кропива". Сотня "Боруна", в яку я на час цього зимового маршу був призначений політвиховником, їхала позаду на віддалі майже кілометра. Одна і друга сотні переїхали залізницю без перешкод. Але, як тільки показались перші санні екіпажі в напрямку села В'язовець, від містка через Горинь довгою чергою вдарив ворожий кулемет. На передніх санях впала вбита конячина, застогнали перші поранені, почалось замішання, стали повертати назад. У нічному небі засвітились трасуючі кулі. Як потім з'ясувалося, що передня, ведуча чота, сподіваючись, що небезпека може бути тільки на залізниці, а тут вже небезпеки нема, не вислала вперед розвідників, і як наслідок - шестеро поране-HUX, ABOE TAXKO. ONVOLUE MICHA JOSETCESH SHOOK, AUSTROA

У тих наших тяжких умовах страшної партизанської війни реакція на стрілянину, якщо її не сподіваєшся - моментальна. Тим більше в командира, який несе відповідальність за всі пригоди, а за поранення своїх бійців - особливо. Так сталося і на цей раз. Почувши стрілянину, "Кропива" захопив з собою "фінку", кинувся в напрямку стрілянини, а через декілька кроків почув, що його ногу пронизала гаряча біль. Його підхопили, піднесли до саней, а той страшний кулемет, захлинаючись, продовжував сіяти освітлювальні кулі вже в темне нічне небо. По поділи в польських

Почувши шалену кулеметну стрілянину, сотня "Боруна" різко повернула вліво поза селом і там з другої сторони чота автоматників "Сокола" пішла в атаку з тилу. Селяни їм повідомили, що в будинку сільської школи зупинились на ночівлю мадяри. За лічені хвилини автоматники оточили приміщення школи і примусили всю бродячу групу мадярів скласти зброю. Переляканого вартового роззброїли першим і погнали до моста припинити стрілянину.

По мосту проїхала сотня "Чорноморця". У цій ситуації дуже знадобився "Осип", як перекладач. На вимогу "Бистрого" старший серед мадярів капітан Кармош вишикував своїх підлеглих. З'ясувалося, що відсутній військовий лікар Дордеш і його санітар. столі і автомати дістались сотні "Чорноморце", а тибом От-

#### DENOTAIKAP AOPACIU ALLENGIA INSURA INSURAN VIDEOLII

А лікар Дордеш зі своєю фірманкою Червоного Хреста зупинився в селянській хаті. Наші вершники все з'ясували і повідомили "Бистрому", що лікар Дордєш разом із своїм санітаром надає допомогу пораненим. Там і наш фельдшер "Корона". Стало відомо, що двоє стрільців мали тяжкі поранення: один у голову, а другий в груди, їм потрібна була кваліфікована допомога. Ще троє мали поранення, але не такі тяжкі. Не з легких було і поранення "Кропиви". Всі поранені мали значну втрату крові. Тепер вся відповідальність за проведення операції лягла на плечі курінного "Бистрого". Він приймав рішення, діяв рішуче. Наказав "Осипу" знаходитися при тимчасовому шпиталі, а лікарю Дордешу зробити все, аби поранені почувалися краще. Всю відповідальність за безпеку і життя беруть на себе українські партизани.

Сліл віллати належне лікареві Дордєшу. Він був з пораненими до кінця і зробив все, щоби вилікувати командира "Кропиву". Він був з нами в рейді аж до теплої весни. До нього всі ставились з глибокою повагою і в селах, де ми відпочивали, до нього йшли хворі і він нікому не відмовляв. Перед тим, як мали прийти червоні на зміну коричневим, лікар Дордєш попросився в "Батька" відпустити його. Вони обоє говорили німецькою мовою і "Батько" подякував йому за все і відпустив разом з санітаром. Було не лесь в районі Чорткова.

Літом 1945 р. я прибув етапом на приіск Горького в Магаданську область. То був лагерний пункт №1. Десь через дві неділі каторжної праці наглядач повів групу хворих до мелпункту. Я налякався і одночасно зрадів: фельдшером у цьому медпункті був лікар Дордеш, а завідував медпунк-

том фельдшер Безкровний, якого я знав по Лук'янівській в'язниці м. Києва. Цього дня мене звільнили від роботи. А потім мені лікар розповів про все, що з ним сталося. Вони фірманкою добралися десь в район Стрия і їх там перехопили червоні, серед яких був особіст з контррозвідки "Смерш". рноморця", в який перебував і команды

- У нас забрали коней і фірманку, мене поставили в стрій до полонених. Я старався пояснити, що я лікар, а той особіст штовхнув мене в груди і вульгарно сказав:

– Фашист ти, а не лікар.

Через два тижні відбувся суд і йому дали 15 років. У 1955 р. з таборів почали забирати іноземних політв'язнів і того ж року пішов на етап і лікар Дордеш. Terrichtsche Graussch slieberoweren en scald Ma

# Справедливе покарання мадярських грабіжників

Але повернемось назад. До села повернулись п'ятеро вершників, які відшукали сотню "Довбуша" і передали наказ курінного зупинитись на відпочинок в с. Ільковці і чекати там до підходу основних сил куреня.

Селяни прийшли зі скаргою. Мадяри вступили в село по обіді, старости в селі не було. Мадяри повелися як грабіжники. В них сорок осідланих коней та десятеро запряжені у фірманки. Угорці почали забирати в селян без дозволу фураж і сіно. Стали брати продукти харчування і вимагати самогон, а один селянин повідомив, що в нього зі стайні зникло троє гусей. Во не в должно за водородов общини

Курінний "Бистрий" наказав всю групу мадярів взяти під варту. Їхньому командирові "Осип" переклав, що їх дії сумісні з грабіжництвом, а тому їм прийдеться відповідати за суворими законами військового часу. Було вияснено, хто почав стріляти з кулемета без попередження, а ними були два солдати напідпитку, які, погрожуючи селянам зброєю, взяли дві пляшки самогону та закуску. Їх доля була вирішена службою безпеки. Відстань до залізниці була всього 6-7 кілометрів і залишатися тут довше ми не могли. Могли наскочити каральники, тим більше, що в силу обставин наш рейд затримався. Наша сторожа затримала десять саней з дровами, які супроводила боївка самозахисту із десяти осіб під керівництвом сільського старости. І якби не місцеві люди, то і тут могла би виникнути збройна сутичка. Але тут знайшли порозуміння. Все, що належало групі злочинців, було конфісковано, насамперед зброя. Пістолі і автомати дістались сотні "Чорноморця", а набої, кулемети і кріси передали місцевому старості для організапії боївки. Чиковити і зависи новистория і клатичний сера

Сотня "Буруна", захопивши полонених мадярів, відбула до с. Ільковці, в якому перебувала сотня "Довбуша". Туди ж відбув і курінний-"Бистрий". В с. В'язовець ще залишалась сотня "Чорноморця" під загальним керівництвом "Яструба", заступника курінного. Було домовлено, що сільська боївка підпорядковується "Осипу" до повернення куреня назад. А лікар Дордєш пообіцяв всіх поранених за цей час поставити на ноги.

Наступного дня, коли сотня "Чорноморця" зібралась від'їжджати, залишаючи тільки поранених, "Кропива" запросив до себе "Чорноморця" і "Яструба" і умовив їх взяти його, бо в нього є особливе доручення від "Чупринки" до "Батька". Лікар згоди не дав, але, як видно, не устояв перед намаганням "Кропиви", і попросив вже нашого фельдшера робити через день перев'язку і промивати рану спецрозчином. День видався похмурий і сотенний повів свій транспорт по сліду накатаної дороги. За те, що взяли в таку далеку і тяжку дорогу пораненого "Кропиву", замкурінного "Яструб" і сотенний "Чорноморець" одержали суворе попередження від "Бистрого". Тепер в курені було вже більше ста вершників. Тому тут же, в с. Ільковці, було виділено окрему сотню кіннотників-автоматників, а командиром було призначено "Яструба". У невеличкому містечку Базалія до підходу основних сил куреня вже господарювали наші кіннотники, вони заготовляли харчі, фураж, ліки. Місцева влада і поліція розбіглись, хто куди. Ми перетнули ріку Случ, що тече на північ до Прип'яті і зупинились у якомусь невеличкому ліскові перед залізницею Проскурів-Староконстантинів. Наші розвідники там добре провели опе-

рацію. З двох сторін були виставлені кулеметно-мінометні сторожі. І коли їхав якийсь паровоз місцевого значення з трьома вагонами, завантаженими тюками пресованої соломи, - зупинили його. Залишати хоч і без зброї, але голодних майже шістдесят полонених мадярів було небезпечно. І їм було наказано сідати в ці вагони, а за цей час увесь рейдуючий курінь перетнув залізницю. Потім паровоз відпустили і він щосили помчав у сторону Проскурова, відвозячи непотрібний нам вантаж.

в Після перепочинку ми вступили, до села Кудинка, а в нім переїхали по містку через невелику річечку, яка текла вже на південь - до Південного Бугу. Це була ознака того, що ми вже є недалеко від мети нашої подорожі. На другий день ми ввійшли до с. Микулинці. ве хиборого між актіброн намерфорных Армбельназодух

Шпиталь в Микулинцях. Наказ Командуючого УПА Командира загону "Батька" в селі не було. З щасливим поверненням мене першими привітали мої земляки. У цьому селі був добре облаштований шпиталь, в якому перебувало п'ятеро поранених. Шпиталь обслуговували двоє висококваліфікованих лікарів: єврей Давид Лівшіц та Арам Мінасян - вірмен. Першого наші підпільники просто вихопили з рук смерті, з ґестапо і перепровадили в наш партизанський загін УГА. Другого врятували наші повстанці в часі, як було захоплено табір військовополонених, він був чудовий хірург. Ось тепер вони і прийняли під свою опіку пораненого "Кропиву". Десь через добу, зранку, за мною прийшов вістовий, бо в село повернувся "Батько". В хаті, де він зупинився, вже були сотенні командири разом з "Бистрим", шеф СБ "Юра", політвиховник "Тугар" та інші. "Батько" в присутності всіх потис мені руку і подякував за виконання цього особливого доручення.

А в цей час оброблялось моє пальто, в якому був зашитий лист від Головного Командира УПА "Чупринки". Пізніше я взнав, що цим листом "Чупринка" передав свій Наказ про те, що "Батькові" надано звання полковника і він призначений Командиром групи військ УПА-"Південь". Йому

підпорядковувались всі відділи УПА на Схід від Вінниці, а також південно-східної частини Тернопільщини.

Тим же Наказом командира "Кропиву" призначено Начальником Штабу УПА-"Південь".

Але цей Наказ писався десь на Крем'янеччині, а рейд на Схід вніс свої зміни. Лікарі робили все, аби покращати стан здоров'я "Кропиви". А поки що обов'язки начальника штабу виконував інший "Чорноморець" (не плутати з сотенним куреня "Бистрого"), колишній моряк Чорноморського Флоту, що втік з полону і, блукаючи, дістався до загону "Батька". Цього ж дня відбулася зустріч в шпиталі Командира УПА-"Південь", "Батька" та його Начальника Штабу "Кропиви". Про що вони розмовляли, я не знаю, але після того мене запросив до себе "Батько" і сказав пригадати до подробиць ту розмову з "Чупринкою". А вже вислухавши, сказав: и был выпускато он хет інгодор.

Ми ще зберемо і вивеземо всю зброю. Поїдемо за "Осипом", прогуляємось по Тернопільщині, а потім ще підемо і в підпілля. Он советів совет в онехнологодобу делати

Потім я розповів "Батькові" про зустріч з "Оксаною" в Почасві, чко в концептивном міни по колькі гід гадевн

- Цікава жінка, - сказав він, - що гарна, що відважна і талановита. inedRo Auscade systems foot augusticker avere effectively

Зустріч з друзями. Напад на німецьку автоколону

А на другий день мене провідала "Веселка" (Ліда Дудко) та чотовий "Запорожець" (Василь Синьчевський) з охорони командира загону, найближчий сусіда з мого села. Василь теж щойно повернувся сюди з "Батьком", на жаль, подальшої його долі, після 1944 р., я не знаю. Ліду-"Веселку" я знав по підпіллі в нашому обласному центрі. Вона була студенткою факультету іноземних мов, досконало володіла німецькою мовою, але на початку 1942 р. гітлерівці інститут закрили, а Ліда стала зв'язковою обласного Проводу ОУН. Вона була знайома з "Арсеном" (П. Дужим) та "Лемішем" (В. Кук), які очолювали південно-східу краєву організацію ОУН. Ліда дуже гордилася цим знайомством.

Тепер вона очолювала Червоний Хрест в загоні "Батька", а також була перекладачкою, якщо виникала така потреба. А тепер Ліда і Василь запропонували мені поїхати з ними до сусіднього села, це вісім кілометрів на південь. В тім селі в них були невідкладні справи, а в мене там були двоє односельців, і я хотів їх провідати.

Я запитав дозволу в "Батька". А він глянув так співчутливо на мене і каже: опроНи лишні ченувопра повещь

- А не відпочивав би ти, хлопче! А то дивись, завтра знову поїдеш на прогулянку.

Ше мене насторожило, і коли ми їхали до сусіднього села, я сказав про це Ліді і Василю. Ліда, сміючись, каже: – Цього твого повернення "Батько" дуже чекав. "Чомусь довго не повертається "Степовий"?" А потім додавав: "Це ж ти, Юра, називаєш його щасливим, що народився в сорочці, так що будемо упевнено чекати".

ва о Ми поїхали транспортом із п'яти саней, з нами був рій з чоти автоматників "Сокола" з двома кулеметами. Там в селі було заготовлено м'ясо на час приїзду куреня "Бистрого" та значна кількість смачних яблук. На півдорозі нам назустріч їхало дев'ять німецьких автомашин, покритих брезентами. Вони чомусь з'їхали в глибоку балку, яка вела до Літина. Але ж там було бездоріжжя, присипане снігом, і машини ревли, пробиваючи собі дорогу. Ройовий "Ярий" подав команду всім звернути в чагарник і повстанці залягли, поставивши два кулемети на 30 метрів один від одного. Як тільки машини стали під'їжджати навпроти нас, наш кулемет дав попереджувальну коротку чергу. Німці зупинились і стали вискакувати з машин. Вони залягли між колесами і відкрили шалений автоматний вогонь. Але в балці, на білім снігу, вони були всього-навсього гарними мішенями. У відповідь вдарили два наших кулемети. Було вбито їх старшого і декілька поранено. Німці підняли руки. Наші хлопці пішли туди, примусили скласти зброю, перевірили вантаж. Німці везли хліб та інші продукти харчування, ліки, набої, одяг, радіостанції армійського зв'язку. Вони їхали з Молдавії в напрямку Вінниці, але заблудились. Ми поповнили свої запаси і, як над'їхала нам допомога, поїхали дальше. В тім селі ми впорались скоро, вирішили всі питання і до вечора повернулись. Пішли до шпиталю, але лікар турбувати ранених не дозволив. Давид сказав нам, що кризовий стан "Кропиви" пройшов, йому стало краше і тому він міцно заснув. В цю важку дорогу його брати було не слід, але головне, що в нього міцний організм, хоча поранення не є легке. be that a southing anothrowing wrong ways a shound a dwa

#### **НА Подорож на Уманьшину в воде в полня в полня**

На другий день зранку мене викликав "Батько".

– Шо ж. друже, раз ти залишив "Осипа", то поїдеш з сотнею "Довбуша" на Уманьщину до "Сталевого" сам. Шеф СБ "Юра" жартома кинув:

- Він не може сидіти на місці.

А "Батько" вже серйозно пояснив:

– Його там уже всі знають, так що успіх буде неминучий. Plansystem and in fast Crossob Adorfluter for "+ save

Я повіз туди наказ і якісь розпорядження, що були вшиті в мій одяг. Транспорт майже із 40 саней за три доби подолав відстань до Уманьщини і ми зупинились в лісі недалеко від села Ропотуха. В село пішло нас двоє, озброєних пістолями та гранатами. Була темна ніч, але ми легко відшукали зв'язкового і він нас вивів на "Сталевого". Тепер це вже був знайомий мені командир. Але трохи відступлюсь назад.

Ше в середині жовтня 1943 р. "Батько" послав мене під Кіровоград, а потім сказав побувати в Умані. В тих краях вже діяла наша партизанка, але була також боєздатна і мережа ОУН, тим більше, що до Умані на той час приїхало багато оунівців з Донбасу. В політи за поведений

Почувши, що вже ідуть бої на Дніпрі, один зв'язковий зрадив і перейшов до червоних партизанів, які мене й захопили на квартирі зв'язку. Вони сказали, що допитувати мене будуть в якомусь штабі, в лісі. Вони сіли вечеряти, господиня хати подала їм самогону, а потім ще. Я потихеньку відхилив двері і став між хатами втікати. Стріляти в селі вони не могли, а догнати мене молодого і тверезого їм було

вже не під силу. За селом - ліс, і я - був такий! Але ж куди далі? Серед ночі мене затримала наша боївка, а вони вже знали, що той зв'язок є зраджений. Тому там, у своїх, я був ще цілу добу під арештом. Я мав пароль особисто до "Сталевого" від "Батька". Ним я і скористався, як прибув туди "Сталевий". Але такі жарти бувають і поганими. "Сталевий", років 35-37, невисокого росту, в мові дуже відчутний діалект Прикарпаття, на голові ріденький, аж з залисиною, чуб. Одягнений був у форму німецького офіцера і, як і всі командири, був при зброї, з "фінкою". На паскові збоку висіла граната, яку ми тоді називали "лимонка".

Посилаючи мене сюди, "Батько" і мав на увазі цей епізод, сказавши, що мене тут тепер всі знають.

А цього разу "Сталевий" вже зустрів мене привітно. У нього був не такий вже великий відділ, десь 80-100 партизанів, половина з них були з Дніпропетровщини. Тут я зустрів обласного Провідника Юнацтва ОУН Юрія Федорука-"Лемка". В обласному центрі ми часто зустрічались в часі підпілля. Вывжджджногіеся «пілк і свині паут сілон R Бит

Через три години ми завантажились і під вечір вирушили назад. Я зрозумів, що привіз наказ "Сталевому" перебазуватись на Вінниччину. Але "Сталевий" сказав передати "Батькові", що вони тут добре прижились і пропускати через себе фронт будуть під Уманню. З нами поїхало декілька оунівців з підпілля і серед них "Лемко".

До свого загону ми прибули на четверту добу. "Батько" дав нам час на відпочинок. Харчуватись було чим: три машини були завантажені консервами і одна - печеним хлібом.

А в цей час, як я "гуляв" шляхами гайдамаків, сотня "Чорноморця" під Вінницею була завантажена зброєю і відбула в зворотній рейд на Крем'янеччину. З нею поїхали поранені і в тому числі командир "Кропива", а також лікар Давид Лівшиц.

Вже на другий день визвав мене командир "Батько" і дав завдання: їхати до Умані і зустрітись там з керівником Уманського підпілля "Остапом" та командиром місцевого відділу УПА - "Сталевим". Господарчому "Матвію" я здав

свій військовий одяг та всю зброю на зберігання. Одягнувшись у цивільне, одержав 30 дойчмарок та документи на, щасливе до цього часу ім'я Івана Назаренка та довідку, яку підписав начальник лікарні м. Чорткова, майор Штрубе. Довідка свідчила, що я працівник військового шлиталю, одержав право поїхати до нареченої в м. Умань. Далі було сказано, щоби мене не затримували, бо відрядження моє недовготривале. У штабі я зустрівся з керівником підпілля з м. Кам'янець-Подільського, який знав особисто майора Штрубе, і він на всяк випадок змалював мені, як той майор виглядає, яки ні формаціє почоли дія новекоми б

Тієї ночі троє розвідників довезли мене до станції Жмеринка, і я за день через станції Вапнярка - Христинівка, вже був в Умані. Зв'язку з "Остапом" встановити не вдалося, і я відбув у село Громи в надії відшукати "Остапа". Але і в селі зв'язок був ненадійним, тому місцева сільська боївка мене затримала, пізнім вечором допровадила в село Ропотуха і на моє щастя там був "Остап", з яким я був знайомий ще із Знаменських лісів. Тут він мене і познайомив із "Сталевим". На другий день я відбув назад в супроводі "поліцая" "Осипа", через три дні ми вже були в загоні "Батька". Командир мене запитав: "А ти, Ваня, хоч знаєщ, що ти віз?" "А звідки було мені знати, про цей вантаж міг не знати і "Осип", - кажу командирові, - було наказано добре берегти, а у вагоні їхало багато німаків, вони курили сигарки, сміялись, але ніхто не питав, що я везу".

"Батько" відкрив валізу, в якій було повно паспортів, військових квитків, якісь незаповнені довідки, штамій та багато всіляких печаток, то було все радянське. "Будемо готовитись до нових умов підпільної боротьби ", - сказав мені тоді "Батько" общинає динархивного хипта павица і на

А потім відвідали мене мої земляки. Я зустрівся з "Тугаром", який розповів мені все детально, що сталося в загоні, за час моєї відсутності. В винов політичності по таки

 $\sim$  Тої ночі, як я від'їхав до Жмеринки, ранком до с. Микулинці на змиленому коні прискакав хлопець років 12, якого послав, як він сказав, дядько Микола, нам невідомий наш патріот і просив передати "Батькові" про наміри фашистів. Михась, як назвав себе хлопчисько, повіломив командира, але він не знає, звідки це стало відомим, що німаки з власовцями намірені оточити село і знишити загін "Батька". У село Якушинці вже прибувають карателі, скільки їх, то хлопець не знає, але каже, що дуже багато. Навіть дві панцерні автомашини приїхали. А поки що чекають на транспорт, аби їх враз підвезли до села.

"Батько" наказав тихо і без паніки готувати повстанців до можливого бою, а оборону займати не в селі, а за 2-3 кілометри від нього, на шляху до Літина, щоб німаки не помстились селянам. До містечка було послано двох жінок "на базар", які вже по обіді передали повідомлення, що в містечко прибули автомашини з карателями. Більшість серед них були власовці, але також були німаки та поліцаї. Прибуло до містечка дві панцерні автомашини, які тягнули за собою дві легкі гармати, було і два міномети. Сп'янілі карателі чекали ночі. Зі сторони лісу, за селом, було залишено сотню "Аркадія", а всіх інших було направлено на шлях, що вів з Літина. По обох сторонах шляху росли кущі, деревця, а загалом то була заболочена місцина. З обох сторін шляху, в глибину 200-300 м., лежали приховані наші бійці. За 80-100 м. від шляху було наказано відправити зброю під таким кутом, щоби в часі стрілянини не поранити своїх. Десь далеко за північ, у темноті і без світла їхало декілька автомашин, а перед ними дві панцирні машини. І коли автотранспорт з карателями заїхав у всю глибину нашої засідки, пролунав великої сили вибух, то панцерка "знайшла" на своєму шляху міну, поставлену нашими бійцями. Це сигнал до бою. Карателі зупинили автомашини і почали з них вискакувати, залягаючи під колесами. У цей час з одної сторони засідки короткими чергами "заграли" наші чотири скоростріли, які змусили карателів шукати порятунку. Вони почали плазувати, хто куди, а в цей час з іншої сторони, наші хлопці-автоматники, чергами нагадували їм про себе. Карателі зрозуміли, що потрапили в пастку і в замішанні підняли крик та безалресну

стрілянину, кидали недалеко від себе гранати і в ті вирви плазували, аби якось врятуватись. В температивности

З уцілілої панцирної автомашини, короткими чергами освітлюючих куль довго не змовкав агресивний кулемет і це не давало змоги підвестись нашим хлопцям. А коли вже, як видко, скінчились їм набої, машина почала вибиратись назад і тут попала під гранати наших сміливців. Карателі зрозуміли своє становище і підняли біле полотнище.

Із захмареного неба проривалось вранішнє світло і вже було чітко видно тіла вбитих, що лежали біля автомашини, але були і такі, що плазували назад у чагарник, яких наші хлопці вогнем кулеметів притиснули до землі деревництв

"Батько" наказав карателям скласти зброю. Вони покірно виконала наказ і з піднятими руками ставали по три в ряд. Декілька карателів із задніх автомашин чагарниками таки вирвались в поле. Там зав'язався короткотривалий бій і скоро затих. Назустріч полоненим вийшли двоє санітарів, один із них пізнав серед полонених власовця Павла Саприкіна. "Як сталося, - запитав "Батько" в Саприкіна, - чотири дні тому ми тебе врятували від певної смерті з в'язниці, а сьогодні ти вже, зраднику, привів карателів?"

Саприкін мовчав.

Тим часом наші бійці принесли з поля шість автоматів та один карабін. Вевтрохит мітоп, адриси людізала

"Хто з вас був без зброї? - запитав командир. - З поля вас повернулось вісім осіб, а зброї принесено тільки сім одиниць". Привели із тої групи полонених німецького офіцера, який сказав, що командир їхньої групи оберлейтенант Келлер убитий в першій панцирній автомашині, але він знає, що всі були озброєні. Показуючи на Саприкіна, пояснив, що цей солдат із РОА, прибув у Вінницю і сказав, що знає місце знаходження партизан, готовий вести туди облаву. Яка ж була зброя у Саприкіна, він не знає. Подвижнивать да

- "Чия тут зброя? - скомандував референт СБ "Юра", крок вперед". Вы также с снагразы малам Жари в мартох

Виступило сім карателів, які признались, що це їхня зброя, але не було зброї тільки в Саприкіна, копан дилят

"Там за чагарником, як ви втікали, було відкрито вогонь з "Фінки", - сказав "Батько". - А також були звуки самозарядної гвинтівки. Так хто це стріляв?"

Відповіді не було. Тоді "Юра" тим, що втікали в поле, наказав роздягатись до білизни. І тоді один поліцай вигукнув: "Я не стріляв, стріляв ось цей" - і показав на власовця Саприкіна, мімля киновы итвивалі должавного луткі долж

"А де ж твоя зброя? - запитав "Юра". Саприкін хотів викручуватися, але стрільці принесли зброю, яку він залишив у кущах. Можельное политой вли ондингелтии оли

Згодом хтось повідомив, що у полі лежить вбитий партизан. До командира підбіг санітар, однак з переляку нічого не міг сказати. <u>добилать променяют болева</u>

и и "Що трапилось, Василю?" - запитав командир. и "Там на полі лежить убитий "Антон".

Це повідомлення дуже всіх пригнітило. Адже "Антон", учасник Вінницького підпілля, давав добрий особистий приклад до наслідування. І коли "Тугар" про це мені сказав, я з болем серця сприйняв почуте. Коли ми тільки прибули до Вінниці, з "Антоном" мене познайомив Михайло. "Антон" був відважний хлопець і не раз виконував складні завдання командира. Пр. 200-300 м. вываюте на мерте В.

"А де твій соратник по зраді?" - запитав "Батько". Власівець мовчав, а потім тихо сказав, що він до німців повертатись не захотів. Пов ніні корологі вуд областийн

"А ти, негідник, захотів?" - сказав "Батько" і дав відомо який в таких випадках наказ. Поліцаю, який вказав на Саприкіна, дали пістоль з одним патроном, і він вирок виконав,

За час перебування нашого загону на Вінниччині, це був найбільш вдалий бій. У ньому ми втратили "Антона", але ворожі втрати були значно більші (більше сотні вбитих). Ми здобули майже триста одиниць різної зброї, дуже багато набоїв, мін, гранат, два міномети, дві гармати та три уцілілих військових автомашини. Вбитих карателів поховали в лісі. Живим наказано роздягнутись та зняти взуття, політвиховник дав їм багато листівок на дорогу і відпустили в напрямку Вінниці. Було прохолодно, але вони раді,

що залишились живими, гнали чимскоріш до великого полільського шляху. Цієї ночі тіло "Антона" було перевезено в село Дашківці, туди прибула його мама та сестра, від них ми довідалися, що коли "Антон" взнав про наміри фашистів, взяв зброю і поспішав у загін до "Батька" повідомити про напад. Там на полі, вже недалеко від загону, він прийняв з групою карателів свій останній бій.

В цей же самий час в с. Майдан помер тяжко хворий Сергій "Залізняк", активний підпільник ОУН. Його тіло також привезли сюди і їх похоронили разом у братській MOTHAI. TEOGRAPO 68.950AN TEN 000 THETOAIR BR BE THURSDAY OF

Прощальні слова командира "Батька" були дуже важкими, адже відходили у вічність два його побратими. Плакали рідні, близькі, селяни та бійці загону. Потім дано прошальний салют в три рази, віддаючи останню шану. Вінницька земля, прийняла назавжди двох вірних своїх Синів. r la pismax nattionantarix methodist a Kalygovko MSOV Niger Ce

#### Звільнення радянських військовополонених

Тепер зброї у нас було вдосталь на ту кількість повстанців, що діяли в загоні командира "Батька" на Вінниччині. Кожний командир тепер обов'язково одержав автоматичну зброю з відповідним запасом набоїв. В кожній сотні була одна чота автоматників, інші озброювалась крісами, як їх називали стрільці з Галичини. Місцеві хлопці казали "рушниця" чи "гвинтівка", але всі розуміли, що це за вид зброї. Звичайно, рушниця мала і неабияку перевагу над автоматом, зокрема значною пробивною силою і більшою дальністю польоту кулі, тим більше, що німаки кидали проти нас панцерні авта. Автомобивость в польском ходими

Внаслідок успішнього бою з карателями, в нас зібралось до трьохсот одиниць зайвої зброї, і це були, здебільшого, кріси німецького виробництва. Був у нас значний запас взуття та одягу, але це все ми не могли замагазинувати в селі, бо наближався фронт, і німаки могли в будь-який момент послати в село дуже велику озброєну силу, тобто військову частину. Знову роздавати зброю селянам також було небезпечно, і тому потрібно було це все заховати десь у лісі.

Каральні загони фашистів вже були не тими, особливо після останнього бою, але все-таки командир "Батько" дав наказ посилити групи охорони та зміцнити зв'язок і розвідку.

Розвідники донесли, що Гітлер залишив свій бункер під Вінницею і перебрався десь аж під Варшаву, а тут почались демонтажні роботи, на яких німці використовували радянських військовополонених. За 25 км. від місця перебування нашого загону в корівниках молочно-тваринницької ферми перебував табір радянських військовополонених.

Село Якушинці стоїть на шляху Вінниця - Камянець-Подільський, а на відстані 5-6 км. від села був розташований табір військовополонених, десь в стороні від цього важливого шляху. Це була дуже дешева безправна робоча сила, і німаки з полоненими поводились якнайгірше, тримали їх у жахливих, нелюдських умовах. Вольз йнимальни ани Ээлогч химеш холд туркассыг аланийдт долос Бладти

#### Рейд у Молдову и последник поставительно по последник и поставительно по поставительно по поставительно по по

Коли ми перебували на Вінниччині, зайвих харчів у той час в селах не було.

Особливо важко-сутужно було з салом та м'ясом. Наше командування вирішило роздобути харчі в дальших місцевостях від нашої дислокації. Вирішено піти рейдом у Молдову. Я взяв участь у тому рейді отны видо власт

Це було у листопаді 1943 р. Ми поїхали підводами на Браїлів, Шар-город, Томашпіль, Ямпіль і в'їхали на територію Молдови. Їхня прикордонна охорона була малочисельною і втікала перед нами, не стріляючи. Ми йшли дальше і між Дрокія - Сороки зав'язався бій з молдаванами. Були в нас декілька вбитих та поранених, але основної мети ми досягли. Молдавани там жили спокійно і заможно.

Набрали ми там свиней, худоби і, очевидно, за все заплатили їм німецьким марками і без пригод повернулись на Вінниччину. Постачання наших відділів ми здійснювали самі. Одяг, зброю, харчі здобували у ворога. Але коли квартирували по селах, то харчувались у селян, тобто сиділи їм на шиї, але селяни не противились, розуміли нас. Але життя наше було важким, отдельно умот полови

За рік перебування в УПА я особисто змінив 3-4 рази білизну, так же робили й інші. Але як були в селах на перепочинку, то Червоний Хрест дбав, щоб ми помилися, щось випрали і перебралися. Взагалі-то за німецької окупації це ще не було так складно. Чота "Дубового" відбула на пошуки харчів, бракувало м'яса. В селян ми не брали, бо не було чим платити, а в колективних господарствах вже не було що брати. Тому довелось їхати в пошуки і то подальше від місця дислокації нашого загону. При тому було наказано не вступати в збройні сутички з червоними партизанами та старатись обходити німаків, бо заготівля продуктів вважалась пріоритетною справою. В полови отності в пр

Повертаючись назад, розвідники тієї чоти зустрілись із селянами, які в невеличкому лісочкові заготовляли дрова на паливо. Від них і довідались, що недалеко є табір військовополонених, у якому німаки тримають росіян та представників різних національних меншин з Кавказу, Поволжя та Середньої Азії. В таборі перебуває десь триста осіб, і серед них поранених біля п'ятдесяти. Тих полонених захопили в боях, що точились коло Дніпра, отже, були це нові, свіжі солдати.

Один із селян сказав, що в його сусіда живе полонений вірменин. Він утік з табору, а тепер не має змоги десь безпечно прилаштуватись, крім того дуже погано володіє російською мовою. Пробув він у полоні десь 4-5 місяців і добре знає розташування цього табору.

**Вуло небезпечно, але наші хлопці з допомогою цього** селянина полоненого забрали із села і привезли до нашого загону. Полонений Алік Міграян дуже зрадів з того, що його забирають в український партизанський загін. У себе, на батьківщині він працював у віддаленому селі вчителем початкових класів, а в 1942 р. був покликаний до війська. Про життя у таборі він розповів багато сумного та страшного. Объ в клоний дален тут намира инов утвХ он

У полон він потрапив у нерівному бою, коли комісар MOG батальйону з одними рушницями погнав їх на німецькі танки. Полонений розповів також, що німці ведуть спішно демонтаж бункера фюрера під Вінницею, і ходять чутки, що

в останній час вони можуть знищити всіх полонених, що там працюють. Фашисти-есесівці таких свідків не залишать.

Незадовго до цього я повернувся з південної Волині і привіз цілу купу листівок та наказів на ім'я командира нашого загону "Батька". Серед них був наказ Головнокомандуючого УПА ген. "Чупринки" про створювання повстанських підрозділів з представників різних національних меншин Советського Союзу. В наказі було підкреслено, що такі загони слід створювати з військовополонених. Є зрозумілим, що узбек чи казах буде задоволений тим, що ми його вирвемо з таких жорстоких обставин життя і буде вдячний за цю несподівану волю. Але вдячності нам буде замало, ті полонені повинні у своїх подальших діях стати нашими союзниками в боротьбі з окупантами будь-якого кольору. Колись, якщо вони повернуться на свою батьківщину, вони повинні сказати правду про нашу національно-визвольну боротьбу. Цей наказ відповідав рішенням, прийнятим на Зборі Поневолених Народів, що відбувся восени 1943 р. на Рівненщині. В тамонолоп хит микроатк'я влід хинонього

Гось "Батько" дав доручення, щоби оунівці села все добре розвідали. Командир нашого загону знав раніше про існування цього табору, але тоді ще не було можливостей іти на звільнення полонених, а тепер вони появились.

Через день патріоти з підпільної сільської мережі ОУН повідомили, що в їх селі проживає один поліцай-охоронець цього табору. Живе вдома з мамою і його легко взяти, бо німаки за полоненими на роботу приїздять тільки вдень.

І вже на другу ніч наші розвідники привезли поліцаяохоронця Василя Ліснюка разом з мамою в розташування штабу нашого загону. Розмова з ним відбувалася у прису-THOCTI ЙОГО МАМИ. A GLOL CARLDBAN INCOMERCI 219401

Василь розповів, що в цім селі вони живуть не так давно. Хату вони купили тут перед війною, а гроші дав його дід, батько мами, який в сусідньому районі працює бухгалтером на цегельному заводі. Рідного батька немає, його було заарештовано в 1937 р. за підозрінням, що він мав зв'язок з військами УНР ще в 1918 р., та вважає, що його батька розстріляно під Вінницею. А в це село їх дід перевіз навмисне, щоб там, вдома, не дорікали, що вони із сім'ї ворога народу.

Тепер Василю було 23 роки, він мав всього чотири класи освіти, був забраний до війська і, як розпочалась війна, шоста армія, в якій він служив, відступаючи від західного кордону, проходила його рідною Вінниччиною. Тоді він утік та переховувався у своєї мами, поки не прийшли німці. До поліції пішов, аби не забрали на роботу до Німеччини. Все шукав нагоди, як помститись більшовикам за невинно розстріляного батька. В який спосіб це належало зробити, він просто не знав, але тепер, коли він дізнався, що його взяли українські повстанці, він заявив, що радий та готовий виконати будь-яке завдання.

Йому сказали, що від нього вимагають: допомогти врятувати полонених, адже в цій війні ті люди невинні, що їх у це пекло кинули Гітлер та Сталін, - і він погодився. В його обов'язки входило провести наших повстанців до брами табору без галасу та зайвої стрілянини. На двох протилежних вишках в діагоналі були озброєні вартові поліцаї з рушницями, але на прохідній брамі був телефонний зв'язок з м. Літином та охороною бункера гітлерівського штабу. Цей зв'язок належало взяти в першу чергу і залежало багато, хто по нім буде говорити. Адже поліцейська частина, що охороняла табір була там у в кармах біля бункера. І якби тут виникло щось підозріле, то моторизована група поліції могла б враз сюди прибути. І тому все залежало від того, аби черговий сприйняв прибуття повстанців спокійно і не подав німакам сигналу. А серед охоронців є погані люди, як сказав Василь, особливо з числа власівців. Мати зрозуміла, що вимагають від її сина, але благословила його на щасливу дорогу і заплакала. Пушкат в насторы "Ево

лишилася в загоні. Йому було наказано не зволікати, і на другу ніч прийшов від нього зв'язковий із повідомленням, що все в порядку. По намаши абластом слад служание

Це був сигнал починати акцію.

В На виконання цього завдання визначено 3 чоти і віддано їм увесь транспорт загону. Одна чота має діяти в таборі, а дві - бути на охороні шляху з двох сторін, що підходили до табору з Літина і від головного шляху.

На цей раз командир мене взяв беззастережно, оскільки усі полонені спілкувались російською мовою, якою я володів бездоганно. Командир загону "Батько" та референт СБ "Юра" і чота автоматників були одягнені в німецьку форму. Постоянный наши воль технологии

О годині 22 за місцевим часом наші розвідники прийшли тихо до хати Василя Ліснюка, який їх уже чекав і задоволене відрапортував, що завдання буде виконано без пострілів. На вахті тепер перебуває непоганий охоронець, рівно ж незадоволений німцями. Втекти зі служби хотів давно, але не знав, як та куди. До червоних партизан не хотів, бо він був із тих росіян, що натерпілись біди від більшовиків, але про цю акцію він нічого не знає, та надіюсь, що не налякається.

Шоби не створювати непотрібного шуму, увесь транспорт залишено за кілометр від села, бо люди мовчати зуміють, але не коні. А їх було понад сто голів. Було продумано все до дрібниць: полонені підуть пішки і заберуть з собою півсотні хворих, а все інше заберуть повстанці з собою. У обязательно визнемье і утови упорог в никва

Коли ми прийшли на браму, охоронець, побачивши перед собою "німецьких" офіцерів, відрапортував: "На охраняемом объекте все в порядке, - дежурный - рядовой полиции Ізмаїлов". "Батько" говорив, а "Юра" перекладав: "Ми із спецкоманди охорони бункера фюрера, негайно подай команду, щоби сюди прийшли охоронці з вишок", - і додав, - "А як давно був контрольний дзвінок від бункера?" Черговий глянув на годинник і відповів, що десять хвилин тому. А коли охоронці зайшли на вахту, в них було відібрано зброю і наказано сидіти тихо та мовчати. Наші повстанці пішли в табір до корівників, де жили полонені. На зв'язку був цей же рядовий Ізмаїлов та референт СБ "Юра" і кілька наших автоматників. Черговий був суворо попереджений на випадок телефонного дзвінка як і що мав відповідати, бо ніс відповідальність власним життям.

У довгім, майже на сто метрів, корівнику, на брудній потертій соломі спали полонені. Почувши, що зайшли невідомі, вони перелякано схоплювалися. На все "помешкання", посередині, горіла одна електролампочка.

Я побачив брудних, неголених чоловіків, у пошматованих шинелях та майже всіх у дерев'яному взутті. Жах перейняв мене від побаченого. Ці люди були позбавлені найелементарніших людських потреб. Вони, знесилені працею і голодом, підхоплювались, падали, торохтіли дерев'яниками, проклинали своє тяжке життя та війну. В кіно такого не показати, що я там побачив тепер, мені дух перехопило від побаченого і від смороду, який стелився у тих "покоях".

Але якось я зібрався з силами та промовив до полонених російською мовою. Поруч зі мною стояв Алік Міграян, який все перекладав на зрозумілу мову кавказцям та тих, що із Середньої Азії. Коротко я сказав тим людям ось що: "Дорогі друзі ! Я в ту хвилину зодягнений в уніформу окупанта, зброя моя іншого окупанта, але я сам та мої друзі є бійцями Української Повстанської Армії. Ми тією зброєю принесли вам волю. Ви не гайтесь, переодягайтесь в теплий одяг, залишіть свої дерев'яні колоди фашистам і більшовикам. Підете пішки, але тут недалеко є наш транспорт, на який Вас посадимо та всі подамось в ліс. Ми ворогів не боїмось, у нас усіх є зброя. Всіх, хто може вже йти, - виходьте і ставайте рядом, а хворих ми заберемо. Спішіть, а про все інше розкажете вже нам у лісі".

Як уже всі вийшли на вулицю, їх довів один рій до транспорту, а вже над'їхали десять фірманок, які забрали полонених. У другому корівнику повторились те саме. А вже в третьому був "шпиталь". В моско умонениие лимо-

В тім темнім, бруднім корівнику на соломі лежали хворі, в більшості поранені. Повстанці почали їх виносити і садовити, а то й класти на фірманки. З ними пішов лікар і двоє санітарів, які були такі ж брудні, але поголені. Транспорт рушив за колоною полонених. Ми знімали наші пости прикриття. Ми ще були на брамі, як задзвонив телефон перевіряючого. Ізмаїлов відповів так, як від нього вимагалось. Референт "Юра" на столі залишив аркуш паперу з написом, що полонених забрала спеціальна команда Вінницького Гестапо. "Юра" з автоматниками та охоронцями браму залишили останніми, бо як сказав черговий Измилов: "На охоронному об'єкті все нормально".

А в довгих, брудних і тепер пустих корівниках гуляв вітер. привесон науд ндога Ц.І отонечьсон дія энем шиндес

У розташуванні загону ми прибули без пригод. Всіх полонених відведено в найбільш безпечне місце зеленого лісу.

Тепер нашій санітарній частині, якою завідувала Ліда - "Веселка", роботи було дуже багато, ще більше її мали господарчі, а також лікарі. Всіх полонених належало привести до гідного людського вигляду, помити, поголити, одягнути та взути. Одним словом, належало їх "поставити на ноги", свідомо "підкувати" та довідатись, хто з них бажає взятись за зброю і залишитись в загоні. А були вони всі готові до цього. По так на політичності по податково до політичності по

Василь Ліснюк, який нібито не мав нічого спільного з подіями тієї ночі, разом з мамою був відвезений додому.

Ранком поліційний конвой, який прибув за полоненими, аби їх вести на роботу, виявив, що їх знищили есесівці, щоб не залишити свідків. Фашисти, які поралися біля бункера, боязко споглядали на схід, де палали багаття війни, їм було вже не до полонених.

А з тих полонених, що мали кращий вигляд, командир загону сформував невеликі відділи за національними ознаками і їх було відправлено на Волинь. Здебільшого то були. казахи, узбеки, вірмени та азербайджанці.

Василь Ліснюк залишив село і прибув у наш партизанський загін. Йому разом із росіянином Ізмаїловим доведеться навесні 1944 р. воювати у найбільшій битві загонів УПА з беріївцями біля с. Гурби на Рівненщині. В тім бою Ізмаїлов загинув, а Василь Ліснюк був важко поранений і потрапив непритомним в руки катів. А ті, сподіваючись на якісь його зізнання, його лікували і таки вилікували. Потім дали 20 років каторги та заслали в Магаданський край, куди вивозили всіх, хто виступав проти комуністичного "раю".

Але ми з ним зустрілись у 1946 р. в зоні №3 тресту ім. Горького, потім звільнялись водночас з рудника ім. Матросова. У вирі післятабірного життя наші дороги розійшлися. Це була друга ризикована, але смілива акція бойового загону УПА-"Південь" під керівництвом полковника Омеляна Грабця-"Батька" по звільненню советських військовополонених з фашистської неволі восени 1943 р. ретонотуфИ бид) вотодилась медицинальность Кругоновор

# Рейд на Західні Українські Землі

Була половина грудня 1943 р. Командир "Батько" приготовляє свої повстанські підрозділи до Великого Рейду на Західно-Українські землі. Основним завданням рейду було, згідно з наказом Головнокомандуючого УПА "Чупринки", перевезти та змагазинувати у волинських лісах надмір зброї, боєприпасів, які згромадились нашими повстанцями та підпільниками, на Вінниччині.

Але у назначений час у рейд ми не поїхали, змушені були ще на декілька днів тут затриматись за однієї причини, про яку слід розповісти. Та зима розгулялася не на жарти, вітер завиваючи крутив снігом. Стали й ми збиратися у далеку дорогу, були вже завантажені всі сани. Командир турбувався, аби все потрібне забрали, але і щоб коням не було затяжко. Ми тепло, але із сумом прощалися з тими оунівцями, яких "Батько" посилав у підпілля, але вже під новим окупантом. Їх було немало і я не міг знати, куди і кого направляв Провідник. Їм залишали паролі, зброю, адреси та нові документи. Все це робилось при дуже чіткій та вимогливій конспірації. Відбув до Вінниці і Михайло Климчук - "Хмара". Але в назначений час виїзду не сталося.

На південній околиці с. Микулинці, майже біля самого лісу жили брат із сестрою. Михась - шістнадцять років та Ганя - чотирнадцять років. Їхній батько загинув у перші дні тієї страшної війни, мати довго хворіла на сухоти і рік тому померла. Їхня бабуся Настя жила в іншому кінці села, і діти більше часу перебували там. Коли в загоні виникла потреба шпиталю, то "Батько" домовився з бабусею Настею, аби в хаті її дочки примістити повстан-
ський шпиталь. Коли там появилися поранені, то Ганя допомагала медсестрам, читала бійцям нашу підпільну літературу. На цей час, коли ми збирались у рейд на Захід, у шпиталі перебував тільки один тяжкопоранений під час рейду до Молдови - стрілець "Клен", уродженець Кіровоградської області - Василь Ропеко. В такому стані брати його в далеку дорогу було просто неможливо. Залишитись з ним до його видужання погодилась медсестра Сіма Крутоног.

І тому тут обов'язково належить згалати про неї і про цю трагічну подію, яка трапилась з нею.

Отож я народився в тому селі на Криворіжжі, що було тісно затиснуте селами, де жили німці-колоністи, що їх колись давно поселила сюди Катерина II. З іншої сторони жили росіяни - це поселенці царату, тобто солдати російської царської армії, в якій відбували немовби кару по 25 років служби, тому і села ті називались "Солдатське", "Службове", "Генеральське". Але найближче нашого села жили євреї, їхні села тягнулись такою грядою з півдня на північ. Це були поселенці Троцького, їм радянська влада побудувала добротні будиночки, посадила їм у кожному селі фруктові сади, виноградники, але вони так і не стали селянами наших степів. У кожному такому селі були початкові школи, де їхні діти навчались рідною мовою, а вже в п'ятий клас ми всі йшли до української середньої школи в селі Олександрівка. Ми, малеча, не знали їхнього родового коріння, як і не знали причини, чому вони живуть так близько біля нашого села. Більшість учнів у нашому класі були з українських початкових шкіл, дещо менше було євреїв, ще менше німців і зовсім мало росіян. Ми всі, починаючи з п'ятого класу, навчались українською мовою, але з обов'язковим вивченням російської мови, а з іноземних мов була німецька. В вілості по народи станові в повід

Серед євреїв нашого класу було двоє дівчат із села, яке називалось чомусь "Ахдус". Це були Сіма Крутоног та Бета Капліна. Бл мледудачан удач ашылід літіл і влад шнім

Гось тепер, з плином часу, скажу, що ми в класі поводились дружелюбно, відсутньою була неповага, а слово "жид" у нас не вживалось і було заборонене керівниками школи. Я ніколи не чув, щоб хтось на мене сказав "хохол". На початок гітлерівсько-сталінської війни ми якраз

закінчили середню школу і Сіма Крутоног та Бета Капліна поступили на місячні курси медичних сестер, а по закінченні працювали у військовому шпиталі в м. Кривий Ріг. Евакуюватись за Дніпро їм чомусь не вдалось і вони повернулися до свого села. В полне совмещение отношения

Але вже туди вступили фашисти і незабаром спецзагони німців розпочали масово знищувати євреїв. Ці двоє дівчат переховувались у своїх однокласниць в моєму селі. I скажу, що багато людей про це знало, але ніхто не доніс про це фашистам. При выда зобо насторобочить

Коли я вже став активним і відповідальним оунівцем, мені доручили дуже важливе завдання, а саме: перепровадити групу молоді в ліси Холодного Яру по таємному зв'язку ОУН. Мої односельчани, що вже теж мали зв'язок з ОУН, повідомили мене про те, що в селі переховуються Сіма та Бета. Я розумів, що це небезпечно і тим, що переховуються, і тим, що їх переховують. А нам тоді було потрібно, щоби наше село було поза всяким підозрінням, адже Окружний Провід ОУН прийняв рішення, щоб районовий Провід був не в райцентрі, а таки в нашому селі. Питання про цих двох дівчат я погодив з обласним провідником ОУН "Гордієм" і незабаром з групою молодих оунівців поїхали в ліс і ці двоє дівчат в ліси під Умань. Під осінь 1943 р., коли то я прибув у загін "Батька" під

Вінницю, то ці дівчата були вже відомі медсестри. І ось тепер, коли сотня "Чорноморця" відбувала першою рейдом на Захід зі зброєю, аби її там замагазинувати, поїхала із ними і медсестра Бета Каплін. В події на видови по політичних

Сіма Крутоног залишилася в нашому сільському шпиталі. То було, як я вже згадував, десь у половині грудня, зима розгулялася не на жарти, падав сніг, почало хурделити. Був наказ готуватися в далеку зимову дорогу, але таємницею командира залишався час від'їзду.

Прого дня діти в бабусі Насті затрималися і до своєї хати повернулися о десятій годині вечора. Двері до хати були відчинені, горіла на столі гасова лампа і вони побачили страшну картину: на підлозі напівголою лежала Сіма, а її груди були залиті кров'ю. Ганя почала плачучи кричати, але Михась наказав їй бігти негайно в село в штаб командира "Батька", поразки подуменности на высокопострой

Незабаром на місце трагічної події прибув сам командир, шеф СБ "Юра", лікар Арам Мінасян та група охоронців-кіннотників. Лікар оглянув Сіму і зробив висновок, що годину-півтори тому вона була зґвалтована. Слід думати, що ґвалтівник був не один, бо така спортивно-міцна дівчина з одним злочинцем змагалась би довго. На постелі лежав убитий повстанець "Клен". Лікар підсумував, що убивця - професіонал. Обоє були вбиті німецьким багнетом у спину з лівої сторони грудей, а в такому випадку смерть наступає моментально. Тіла їхні були ще теплі, бо це сталось не так давно. Последно композиторы в помощность

Командир "Батько" обурювався, мовляв в селі повно війська, а бандити розгулюють і ми маємо тяжкі втрати. В селі кругом варта, але злочинець пройшов непомітно з-поміж копиць сіна, що тягнулись понад лісом. Та ще й негода розгулялась, паркан впродовж всього садка - далеко і He видно, пользовать субъекто событь пользовать в пользовать

Командир "Батько" наказав відмінити час рейду і похоронити замордованих Сіму і "Клена".

В часі слідства встановлено, що злочинці забрали з комірчини два буханці хліба, в'язанку цибулі, що висіла на кілку та сало з ящика. Було очевидним, що злочинці не мають що їсти і перебувають десь тут недалеко в лісі.

За наказом командира поставлено посилену стійку ройового "Яруги" біля хати а також зміцнено варту довкола селагеневный мысшан и такживный элеметиф лийЭнтик

Другого дня зранку півсотні кіннотників подались в ліс на пошук злочинців. Перший день наслідків не дав. Всі мешканці села враз з повстанцями приймали участь у похороні Сіми та "Клена". Все село почуло прощальний салют. На другий день в ліс поїхало вже дещо менше кіннотників, тому що в дорогу вже відбула сотня "Довбуша", а з

нею відбув і командир куреня "Бистрий", з якими поїхала і частина кіннотників. Другий день пошуків був теж безуспішним. • отоботов вынетниве вН тэнчей йвиднемін авд

Третього дня в пошук з кіннотниками поїхав чотовий "Сокіл". Погода дещо успокоїлась. Коли кіннотники доїхали до потічка, що витікав з лісу, "Сокіл" наказав повернути понад ним. В лісі над потічком на віддалі 1,5-2 км. від села на снігу побачили сліди: двоє йшло в напрямку одному, а двоє в іншому. Тому вершники розділились. Сліди на снігу то губилися, то появлялися знову, а вже за кілометр від потічка, тієї річечки, яка тихо несла свої води до ріки Згар, вершники почули запах горілої соснової хвої, а ще проїхали сотню метрів і побачили, що з гущавини лісу стелиться низом над снігом димок. Через 60-70 м. вершники побачили між деревами накриття з гілок сосни, а в низу була землянка, з якої виходив дим. Вершники залишили коней в укритті і оточили землянку. "Хто в землянці, виходити наверх", - крикнув ройовий "Ярий". В землянці мовчали. "Ярий" дав коротку чергу з автомата і крикнув: "Кидаю гранату!" Через хвилину в землянці стався постріл, а за секунду з землянки вийшов з піднятими догори руками військовий. "У меня оружжя нет", - сказав він. Його враз обшукали. У знайдених документах значилось, що він военнослужащий спецотряда РОА, С.Й. Щетінін, генерала Власова. "Хто стріляв?" - запитав "Ярий". Ето господінофіцер Іван Максаков Богу душу отдал, застрелілся, не із'явіл желанія бить в отвєтє". Хлопці підняли із землянки самовбивцю. Цього власовця, якого врятували наші хлопці від смерті з Літинської в'язниці - пізнали всі. Стрільці винесли із землянки півтора буханця хліба, декілька шматків сала і в'язанку цибулі. Один стрілець тримав в руках сумку Червоного Хреста, яка належала Сімі. Поділка в нар

"А зброя де?"- запитав "Сокіл", який над'їхав сюди. Поручник мовчав. Стрілець, що тримав сумку Сіми, сказав що там стрільці "Беркут" та "Спартак" шукають. Шо ж, ви були "товаріщі", перейшли в "гаспада", а свою кар'єру закінчуєте бандитами, вбивцями. Із землянки під-

нявся "Беркут" і подав револьвера "Соколу", який колись належав Сімі. У ньому було всього два набої. "Спартак" подав німецький багнет. На запитання чотового "Сокола", як вони взнали про цю землянку та звідки у них багнет, Щетінін розказав, що один із жителів села дав їм оцей багнет та проінформував їх про цю землянку, яку приготували червоні партизани. Сказав рівно ж, що зґвалтував медсестру та її вбив гасподін Максаков, і щоби не було свідка злочину, вбив і пораненого стрільця. "Що ви хотіли робити в лісі?" - питав дальше "Сокіл". "Мі хотєлі організовать красний партізанскій отряд", - відповів поручик. "Але ж ви почали його організовувати із страшного бандитського злочину. Навіть фашисти не вбивали медсестер із Червоного Хреста та ще й в шпиталі. Ви ж зрадники Червоної Армії, зрадили присягу як червоним, так і фашистам, ви зрадили Росію, свій народ, свою совість перед людством, - говорив запально "Сокіл". Зараз поїдемо в село та знайдемо того селянина, що дав вам багнет і послав до тієї землянки".

І сталось в ту мить щось несподіваного: Щетінін рвонувся і став щодуху тікати, мотаючись поміж деревами. Окрик "зупинитись", але він тікав дальше. І стріл над головою його не зупинив і тоді "Ярий" прицільно вистрілив. Той ступив ще крок, охопив руками молоду сосну і опустився на землю.

Вершники забрали все, що було свідченням злочину і подались в село. На снігу біля лісової землянки лежало двоє злочинців, власовський лейтенант Максаков, жорстокий, професійний убивця. В часі років II-ої світової війни він здався в полон до фашистів і сумлінно виконував їхню жорстоку волю. Він з їх дозволу грабував, палив, ґвалтував і убивав, а як почув постріли біля Дніпра, зрадив і фашистів. Хотів зорганізувати червоний партизанський загін і почав це робити з великого злочину. Медсестра Сіма і стрілець "Клен" були ним убиті без будь-якого наказу, тільки за дозволом власної чорної совісті злочинця. Він вершив людські долі, а свій життєвий творчий шлях карного злочинця зупинив самовбивством. Другий поручник Щетінін такий же зрадник і бандит, за що і був покараний. На снігу лежали два мертві злочинці. Вони цього довго шукали і тепер залишились лежати чорними плямами безславної РОА в роки II-гої світової війни. NICERSON VARIASQUE AIR CHORD RETURNO OD COLLECTION DE PHOTOSIC

Далі на Захід на карактерного видели в большанского Їхати в далекий рейд взагалі дуже цікаво. Зустрічі з людьми, яким ми розповідаємо про наші цілі, наші змагання і тут же роздаємо їм наші листівки та літературу про наш Визвольний Рух. Але під час рейду бувають також несподіванки, непередбачені зустрічі з ворогом, а відтак бої, часом складні із людськими втратами.

Щоб не було великого скупчення війська та розтягнутого на два кілометри транспорту, командир загону "Батько" першою на Захід відправив сотню "Чорноморця". Сотенний одержав завдання завезти поранених до шпиталю у Вишгородок, а потім поїхати по спецзв'язку туди, в лісові хащі, де магазинувалась зброя. Після виконання цього завдання повернутися до Вишгородка. В поверхните на повернутися до Вишгородка.

За неділю пізніше від'їхала сотня "Довбуша", і з нею поїхав курінний "Бистрий", а ще через два дні від'їхали основні сили загону ком. "Батька" та сотня "Буруна". Ми їхали не швидко, транспорт був завантажений, зброя та на-

бої мали свою вагу і коням було тяжко. Перша несподіванка сталася на шляху сотні "Довбу-

ша" біля містечка Деражня, де сотня була змушена вступити в бій з карателями. Курінний "Бистрий", маючи відомості про цей незначний підрозділ власівців, постановив їх покарати. Кінна розвідка, що весь час їхала попереду сотні, за кілометр-півтора біля якогось чагарнику за селом, яке виднілось попереду, зустріла двох дівчаток 16-17-літніх. Вони назвалися Галя та Ядзя, сказали, що вони ось із цього села, у якому живуть подільські поляки. Вони розповіли кіннотникам, що в їх село приїхало четверо саней, на яких десь зо 20 карателів. Дівчата не знають, до кого ті військові належать, але, можливо, що це власівці, бо говорять по-московськи. Але всі вони напідпитку, бо і вимагали в селі самогон. Дівчата боялися їх, бо вони дуже знахабнілі. Беруть в селі худобу та свиней. В политично в мините

У крайній хатині села селянин-поляк, що назвався Юзиком, побачивши озброєних людей ще й до того в військовій німецькій уніформі, не міг від переляку сказати слова, але, побачивши сільських дівчаток, заговорив. Він розповів, що то були власовці, вони забили троє свиней і повантажили на сани а п'ять голів худоби примусили двох сільських молодиків гнати до станції Деражня. На той час карателі десь вийшли в тім кінці із села і попрямували в напрямку залізниці до Деражні.

Над'їхала сотня, і курінний дав вказівку перехопити цю групу карателів. Поїхало десять вершників та троє малозавантажених саней із бійцями. Десь за два кілометри від залізниці наші хлопці відкрили попереджувальний кулеметний вогонь. Як видко карателі цього не сподівались, і вони у відповідь відкрили безладну стрілянину з рушниць, і щосили погнали сани вперед до залізниці, при чому подали сигнал червоною ракетою. Молодики, які гнали худобу, збагнули в чім справа і завернули назад до села. Від станції вдарило два ворожих кулемети, наші залягли біля насипу залізниці, але вже стало відомим, що серед наших є один поранений та один вбитий. Над'їхало ще двоє саней і біля одних на причепі міномет, який враз відкрив вогонь по залізниці. Це налякало карателів і їхня стрілянина притихла. А наші міни все падали на залізницю. Коли наші хлопці піднялись, щоб перебігти залізницю, по них знову вдарив кулемет, але впала міна і він замовк. Але серед наших був убитий один повстанець. Міни падали прицільно і тоді стрілянина призупинилась. О востали стемоми в 1

До нас прибув робітник залізниці із місцевих і просив не кидати міни. Серед німців та власовців було декілька вбитих, але вони їх забрали у вагон і паровоз щосили повіз цей їхній вагон до Проскурова. Наші хлопці спритно замінували залізницю у двох напрямках від вокзалу. Місцеві робітники розповіли, що німаки та карателі уважали, що це далеко у їхні тили прорвались червоні війська. На автомашині втекла і місцева влада. Над'їхало ще декілька саней, а з ними сотенний "Довбуш". Біля вокзалу забрали четверо

саней з кіньми, на санях лежали забиті свині, яких власовці не встигли забрати, рятуючись від повстанських мін. На залізниці в тупику стояло три вагони, про яких місцеві не знали. Наші хлопці їх відкрили, і там було пресоване сіно, а в одному вагоні - мішки з цукром. Наші хлопці свобідні сани завантажили цукром, а також сіном, бо в нас було багато коней. Місцевим жителям було наказано забрати остаток цукру, а всю відповідальність за це бере на себе загін УПА. Було вже за північ і наші завантажені сани стали ви-

биратись з містечка в напрямку села, де зупинились. Другого дня, після тяжкої ночі, сотня хоронила двох

впавших в бою з карателями стрільців. Це були юнаки з Волині. Поранений був і чотовий "Аркадій", якого потім прозвали "Недобитий".

Ось і над'їхала розвідка загону "Батька", а за нею їхали і всі останні, а це понад 500 осіб та ще і сотня "Буруна". Зібрались селяни, і всі разом прощалися салютом з героями нічного бою. Селяни із цього подільського польського села, дякували стрільцям з сотні, що вчасно надійшла і заступилась за них від карателів. А наші розвідники жартома назвали рятівницями села відважних патріоток Галю та Ядзю.

Відпочили ми і вже великою групою вирушили в наstumbernstqoe skyd liber it a bibons

Republication wood to teach of the

прямку до Збруча.

Abo **IIIAsx sa 36pyy** ali Welsqolf yazlabdd Hrosa shimnon Щоденників я не вів, тому нелегко зараз пригадати в точності ті шляхи, якими мені довелось долати разом з нашим загоном полковника "Батька" майже 60 років тому. Тільки коли я звільнився з ГУЛАГу у 1956 р., я почав вести чернетки спогадів про ті події, але ж і можуть бути розбіжності в часі, не всі чітко запам'ятались місця зупинок, але

події пов'язані з бойовими діями я пригадую краще. Наш шлях від станції Деражня пролягав так, як вів нас

наш командир "Батько" та його начальник штабу, а потім долучився ще до тієї таємниці і командир куреня "Бистрий". Коли ми виїжджали вечором із того села, нас вийшли проводжати всі його мешканці. Дальше ми зупинились нена-

довго біля села Шаровки, дещо перепочили коні, ми поспілкувались із людьми і відбули до села Немиринці. Місцевий вчитель розповів нам правдиву історію про походження назви села. Отож в ньому по одній вулиці жили українці, а по другій поляки, але вони, звичайно, між собою не мирились. І їх "помирила" радянська влада - хто був заможний, того розкуркулювали, середняків загнали в ГУЛАГи на будівництво Біломорканалу, а бідноті створили голодомор. А ті, що вижили, а їх залишилося дуже мало, примирилися і жили в злагоді, а своє село жартома називали Примирниці.

Увесь час нашого складного маршу попереду загону йшла кінна розвідка, діяльність якої направляв шеф СБ "Юра", тому ми уникали непотрібних нам сутичок, а при тому і втрат. Попереду на шляху був незамерзлий, бурхливий під цю пору Збруч, вода якого як день так ніч клекотала під мостом. Цю водну перешкоду ми переїхали добре розвіданим мостом.

Я не можу докоряти нашим людям, що живуть на схід від Збруча, але як тільки ми перетнули цю водну перепону, враз почули інший подих природи. Люди тут ніби вже чекали нас, зв'язок від села до села вони брали вже у свої руки і нам легше було рухатися, просто безпечніше. У такий спосіб в ті часи була зорганізована мережа ОУН-УПА.

Першою по мосту переїхала сотня "Довбуша" і вона повинна вести розвідку переїзду через залізницю на схід від Підволочиська. Сотня "Буруна" мала розвідати все на захід від тієї станції. Місцеві розвідники точно повідомили про кількість охоронців станції, а вона складалась із 20-ти поліцаїв, декількох калмиків та п'ятьох німців. Стало нам відомо, що на станції знаходяться завантажені вагони, оскільки рух в ночі призупинявся. Маючи докладні дані розвідки, основні сили загону були направлені просто на станцію. Біля переїзду розвідники сотні "Буруна" захопили залізничний механічний візок, на якому їхало двоє: залізничник-австрієць та місцевий залізничник. Вони рівно ж підтвердили кількісний склад охорони станції. А в цей час один із охоронців-поліцаїв відкрив вогонь з рушниці

по групі розвідників сотні "Довбуша". І коли розвідники відкрили вогонь з автоматів, тоді охоронець десь зник, і в цей час розвідники сотні "Буруна" захопили цей візок і поїхали до вокзалу, відкриваючи кулеметний вогонь. Стріляти почали із третьої сторони стрільці основного загону. Поліцаї, налякані можливим оточенням, призупинили стрілянину і втекли десь у містечко. Бій був недовготривалим, приблизно десь годину-дві, але було зрозумілим, що охоронців небагато і в них немає автоматичної зброї, окрім рушниць, тому вони і втекли з вокзалу. На станції залишився черговий залізничник з австрійців, полонений теж ав-

стрієць, а також були залізничники з місцевих. Командир загону "Батько" разом із шефом СБ "Юрою"

прибули на вокзал довідались, що черговий поки що про цю подію ніде не повідомляв, бо він не знає, що це за стрілянина. А в документах сказав, що йому відомо про прибуття на станцію вагона, в якому завантажено військовий зимовий одяг та взуття і що ранком то має бути все відправлено до Проскурова. А два вагони мають бути завтра розвантажені на цій станції, а в них є 40 коней та 20 саней. Цей транспорт прибув з Чехії, має ще прибути спецкоманда, яка має зорганізувати підвіз з лісу деревини. Вони мають цю деревину вантажити у ці вагони і відправляти під Тернопіль, де німаки будують укріплення.

А доки йшла ця розмова, то стрільці сотні "Буруна" вже відкрили ті вагони. За наказом курінного "Бистрого", в першу чергу з вагонів зняли сани та вивели коней. Потім на ті сани завантажено одяг, взуття, одіяла тощо. Наші стрільці, свобідні від охорони, переодягались, одягали нові теплі шинелі, нове взуття. Коли все було завантажено на сани, в небо злетіла зелена ракета - сигнал залишити станцію.

Як і було домовлено раніше, сотні "Довбуша" і "Буруна" їдуть на північ, вони йшли на розвантаження. Прямує туди і командир "Батько" зі своїм штабом та виділена гру-

па з загону "Батька". Основні сили загону десь в 500 осіб та 50 саней, повернули на південь, а з ними і 10 кіннотників. Цю групу

наказом командира "Батька", очолив курінний "Яструб", а начальником штабу у нього був "Чорноморець". Ця група повстанців, очолена "Яструбом", пішла понад Збручем на південь. Вони одержали завдання підшукати можливе добре законспіроване місце, навіть на той час, як буде проходити фронт. Там мусить бути місце для тимчасового перебування всього загону. Стрілянина, то завжди небезпека, але взяття Підволочиська було для нашого загону дуже вдалим, ми не мали навіть поранених, захопивши так потрібні нам трофеї: взуття та одяг.

Через десять днів ми в'їхали в село Білозірка, від якого недалеко було до залізниці. А перепочивши, ми увечері перескочили залізницю і зупинились у Вишгородку - це невеличке містечко сільського типу. Час був напружений, в небі ревіли літаки воюючих сторін, було чути далекі вибухи, а тут люди прикрашали ялинки, готувались зустріти новий 1944 р. Околный умож в вночья оциньтр он иттуа

"Будемо тут відпочивати, - сказав "Батько", - тут зустрінемо Новий Рік, а як сотні замагазинують зброю та набої, поїдемо і прогуляємось по Галичині". На другий день мені сказали прийти до політвиховника загону "Тугара". Я зайшов до будинку і був дуже здивований: за столом сиділи "Тугар", "Кропива". Я привітався, ми потиснули один одному руки, і я тут дізнався, що ось тут, у цьому містечку був шпиталь, у якому перебували всі наші поранені. Тут же я зустрів "Осипа". "Тугар" запропонував мені бути на час південного рейду політвиховником куреня "Бистрого". На це "Батько" дав згоду. В разнико в также наше

Сотні розвантажувались по черзі і магазинували зброю та набої десь у лісових зарослях між Кременцем та Шумськом. Опісля вони знову повертали і везли сюди листівки, звернення до червоноармійців і червоних партизан. Тут ми пробули Новорічне Свято і під Різдво, в захурделену снігом зиму почали приготовлятись до дальшого рейду.

Але і тим разом в запланованому часі рейд не відбувся. Отож, як вже сказано вище, сотні повертались після розвантаження з Кременеччини. Першою до Вишгородка повер-

Отож зі станції Ланівці, через Базалію, в напрямку Проскурова, їхав німецький автотранспорт, десь до 20-ти вантажних автомашин. В тому часі совєти активно бомбили залізниці, тому німці автотранспортом везли підмогу тим, які змагалися десь у напрямку Корсуня. Автомашини везли набої, зброю, одяг, взуття, харчі та ліки. В деяких була і охорона, чи просто солдати підмоги. В ворі в настрорт нимирани

А наша повстанська сотня "Чорноморця" в селі зупинилась на перепочинок. І ось сигнал із сусіднього села їдуть німці. Реакція сотенного моментальна: одна чота приховано залишається в селі, три інші чоти швидко ідуть за село і утворюють засідку при виїзді з села. Завдання просте: машини випустити за село і там дати бій. В селі вогню не відкривати, хіба що по тих, які будуть вертати назад.

Як видко, німці спішили на підмогу своїм і тому в селі не затримували автомашини, ревучи по снігу, вибралися за село, а там дорога пролягла через негустий ліс. І як тільки автомашини порівнялись з засідкою, по них дружньо відкрили вогонь наші стрільці. Перші автомашини на великій швидкості, обминаючи тих, що зупинились, помчали вперед. Задні стали розвертатися і чотири з них прорвалися до села, але попали під вогонь тієї чоти, що залишилася в селі. Німці вискакували з автомашин, кидали зброю та піднімали руки догори. З усього автотранспорту шість автомашин залишилося на місці. Ті, які вирвались із засідки, не зупиняючись погнали вперед. В автомашинах було багато набоїв, зброя, одяг, харчі. Було більше тридцяти полонених, і серед них був один молодший командир, який обурювався таким методом ведення війни. На що йому сотенний "Чорноморець" відповів німецькою мовою: "Ми, українські партизани, наших ворогів на нашій землі б'ємо тими методами, які нам підходять. Вас - 30 солдат полонених, 8 лежить вбитими, 3 по-

ранених, а серед моїх бійців немає навіть легкопораненого. Цей метод партизанської війни виправданий, і ми так дальше будемо воювати з нашими окупантами". На що німець спромігся тільки сказати "гут".

Iз шести автомашин дві були такі, що могли їхати дальше. Поки наші хлопці переносили вантаж з автомашин на сани, наш політвиховник всім полоненим роздавав листівки на їх мові. Опісля в одну автомашину забрали вбитих та поранених і наказали їм їхати в своєму напрямку. Сотня "Чорноморця" прибула під ранок до Вишгородка із значними трофеями. Через день повернулася сотня "Довбуша", а ще через день сотня "Буруна". Коли вже всі повернулися, перепочили, і ми вже мо-

гли того ж дня під вечір їхати дальше, сталася пригода, про яку не можна не розказати.

Це було по Різдву 1944-го р. Погода дещо вспокоїлася, стояли легенькі морози. Повне містечко нашого війська, і ось, в передобідню пору, на вулиці містечка розриваються одна за одною чотири легкокаліберні міни. Тихе, спокійне містечко було налякане неочікуваними вибухами. Внаслідок цього двох наших стрільців було поранено, а місцевий вчитель - вбитий. Коли в'їжджати до Вишгородка, то перша вулиця понад шляхом тягнеться довгим рядом гарних будиночків з одного боку, а з другої сторони шляху - березовий гай, і там був колодязь питної води. Туди з відрами і йшов оце нещасливий місцевий чоловік, що загинув. одна купландиялык какой дерей константинов

"Батько" наказав негайно провірити, ким і з якої сто- у рони були послані ці міни. І чи знав той, хто посилав міни, про наше тут перебування? Курінний "Бистрий" враз дав вказівку, і одна чота із сотні "Буруна" піднялась поміж соснами нагору та зробила засідку. І через декілька хвилин шляхом з гори, їхало чотири вершники, а за ними троє саней, на яких сиділо по дві особи. На перших санях стояв міномет і ящик, як видно, з мінами. На шапках цих вершників чітко було видно червоні стрічки більшовицьких партизан. За деревами з двох сторін принишкли наші стрільці.

Коли ці кіннотники та сани порівнялись з розтягнутою засідкою, чотовий "Голота" крикнув: "Кидайте зброю і руки догори!" В їхню сторону полетіли гранати, а з другої сторони відкрили вогонь по "червоних" наші стрільці. Вершники попадали з коней, і їхні коні подалися до містечка, а за ними і троє саней, з яких теж відкрито стрілянину.

Але в містечку стояла на дорозі наша стійка і вона від-

крила по зухвальцях вогонь з "кольта". Бігали по вулиці коні, іржучи з переляку, сани були затримані, але на них всі вже були мертві. А там, на горі, двоє червоних партизан здалися в полон. Один наш стрілець був поранений шматком метала від вибухлої гранати.

І ті двоє з десяти, що залишилися живими, розповіли, що вони з одного села на Житомирщині. Коли до їхнього села увійшов загін червоних партизан Федорова, вони там провели мобілізацію. Сьогодні цей загін перебуває в селах Добриводи та Шимківці. У них немає харчів, літаки через непогоду не прилітають, тож командир роти наказав шукати харчі. "А навіщо тоді ви кидали міни?" - питав чотовий. "З нами був командир взводу, лейтенант, він і кидав міни, сказав, що налякає бандерівців і наберемо багато продуктів харчування, і він зараз убитий на перших санях".

Назад до червоних партизан ті двоє повертатись не захотіли. Їх вивезено за два кілометри від містечка і відпущено. Нам дісталось троє саней, 10 коней, 6 фінок, 4 карабіни, 2 пістолі "ТТ", міномет і 5 мін до нього, багато набоїв, далековид, компас, 3 годинники, тощо. В ніч ми від'їхали.

Але не можна не згадати і про те, як ми розмовляли в

тім будинку, де перебували "Тугар" і "Кропива" - ці два відважні командири УПА. З "Тугаром" я був знайомий з часів підпілля, ще в 1942 р. він ставився до мене, як до молодого оунівця, з великою повагою. В нас були сусідні райони, з його району до нашого надходила література. Виконуючи обов'язки районного провідника, він офіційно був перекладачем у ляндвір та і дуже часто приходив нам на допомогу. Добру увагу я відчув і від "Юри", шефа СБ загону, а так зв'язкової Ліди Дудко - "Веселки". Нас всіх тоді єд-

нало те відчуття небезпечного підпілля ОУН. І тепер, сидячи за кавою, ми повели розмову про недалеке минуле, згадували друзів, які загинули в застінках ґестапо. нининдей шимитэ шан "хановдэг" он чвотов накриды пр

"Дивізійники" змінюють напрям

На околиці м. Кам'янець-Подільський стоїть стародавня фортеця, а від неї за 200 м. - військові казарми. Тепер в них німці утримували на вишколі один батальйон дивізії "Галичина" приблизно в силі 500 чоловік. Про появу дивізійників в цих краях стало відомо командирові УПА-"Південь", полк. О. Грабцю, "Батькові". Таке повідомлення йому передав "Назар", керівник підпілля ОУН на Поділлі. Зустрічаючись з "Назаром", я дізнався від нього про цю новину, але це ж і не було якоюсь особливою таємницею. Але те, що їхній військовий капелян о. Мефодій мав на дивізійників великий вплив і користувався серед них великим довір'ям та пошаною - це мене наводило на роздуми. Молоді хлопці, що були зараховані до цього батальйону, були родом із Станіславської та Дрогобицької областей і вони не знали, що їх чекає, яку долю їм готують німці, і тому вони у всьому покладались на свого капеляна.

З огляду на конспірацію "Назар" мені не сказав, в чому полягає сила впливу о. Мефодія на вояків батальйону і чому вони так йому довіряють та ставляться з повагою.

У сільських місцевостях західних областей, особливо за Польщі, священики користувались незаперечним авторитетом, а більшість з них - це хлопці села та дуже віруючі, а відтак слухняні та ставляться з повагою до свого отця. Я почув один раз від "Назара", що командира батальйону звуть пан Мирон і що він має добрі стосунки з о. Мефодієм. Окрім цього я дізнався, що пан Мирон Лугвіщук - це колишній поручник польського війська і член ОУН із 1930-го р. Я знав, що вояки цього батальйону мають для себе все необхідне, одягнені в нову військову форму, гарне взуття та мають добру автоматичну зброю.

Коли сталінсько-гітлерівський фронт наблизився до Дніпра, командир батальйону одержав наказ налаштовуватися до відмаршу на Тернопіль, де німці готували місто до ймовірної оборони.

Перебуваючи на території Тернопільщини в загоні ком. "Батька", я мав можливість познайомитись з о. Мефодієм і довідався, що він з "Батьком" давній знайомий, а в дивізії "Галичина" він знайшовся за дорученням Проводу ОУН. Властиво, це він через "Назара" і повідомив "Батька" про своє перебування у Кам'янець-Подільському, як і про місце розташування батальйону дивізії "Галичина".

На початку 1944-го р. наші розвідники зустрілися на лінії зв'язку ОУН з дивізійниками в селі Зубрець, південніше міста Бучача, а вже під вечір того дня в селі Соколів близько Дністра відбулася зустріч командира загону УПА "Батька" з командиром батальйону із дивізії "Галичина" поручником Мироном Лугвіщуком. Тоді "Батько" передав М. Лугвіщукові наказ головнокомандуючого УПА "Чупринки", щоб дивізійники рухались у Прикарпаття, в напрямку на Делятин-Яремче. Рівно ж ком.. "Батько" передав рішення проводу ОУН, щоби о. Мефодій найшов можливість залишити батальйон і відбути в м. Галич.

Будучи військовим капеляном в батальйоні дивізії "Галичина" за дорученням ОУН, о. Мефодій виконував дуже небезпечну роботу, підтримуючи зв'язок з полковником "Батьком" через "Назара" із Кам'янець-Подільського ОУН. Йому доводилось розмовляти з кожним дивізійником і він добре знав, що більшість із них є членами ОУН (б). Він їм довіряв, а вони йому відплачували повагою. І коли надійшов наказ відбувати до Тернополя, о. Мефодій про це повідомив по зв'язку в першу чергу командира-полковника "Батька". Було узгоджено, де і коли повинні зустрітись дивізійники і вояки УПА.

они Про дальші дії батальйону знало вузьке коло оунівців, а саме: полковник "Батько", шеф СБ "Юра", командир куреня УПА "Яструб", о. Мефодій та командир батальйону дивізії "Галичина" Мирон Лугвіщук.

Коли готовились до від'їзду, а було це десь в березні 1944 р., відбулося зібрання дивізійників, перед якими ви-

ступив ком. батальйону М. Лугвіщук та о. Мефодій. Зокрема він і розповів воякам, чого хочуть домогтись від них гітлерівці. Коли ми будемо в бою проти червоних, то будемо воювати за інтереси ненависних нам фашистів, а якщо заберемо все, що нам належить, а головне зброю і підемо в УПА, тоді будемо в бою проти обох ворогів і будемо воювати за наш Народ, за нашу Україну. Тепер в нас є нагода: ми вже домовились, і тому ми повинні залишити німцям їх інтереси у порожніх вагонах і в зручний час та домовленому місці нас зустріне та підтримає сильний загін УПА-"Південь" командира-полковника "Батька".

Всі як один, дивізійники підняли догори руки та вигукували: "Слава! Слава!" І це був новий напрямок дій дивізійників. Після успішного бою за станцію Підволочиськ командир "Батько" доручив командирові куреня "Яструбові" відмарширувати в південному напрямку так, щоби перехопити поїзд з дивізійниками на відтинку залізниці Теребовля-Гусятин. Так і сталося.

З прибуттям поїзда в Гусятин о. Мефодій довідався від зв'язкових ОУН про бої у Підволочиську, Скалаті та Гримайлові і що ці бої звів загін УПА-"Південь" під командою полк. "Батька". І вже незабаром розвідники ком. "Яструба" зустрілися з ком. батальйону М. Лугвіщуком та капеляном о. Мефодієм. І на відтинку Гусятин-Копичинці, на невеликій залізничній станції Васильківці червоні світла семафора зупинили військовий поїзд. Машиністові поїзда було сказано, що залізниця замінована, а зв'язок перерваний, і тому дивізійники змушені будуть залишити поїзд і піти своїм шляхом.

А насправді через залізницю переходив курінь УПА ком. "Яструба". Над'їхало кількадесят саней, зібраних по селах Пробіжна та Чорнокінці, і вояки батальйону, не гаючи часу, все перевантажили з вагонів на сани і негайно від'їхали. Відхід дивізійників підтримувала сотня УПА ком. "Бугуна" із куреня "Яструба". Вони їх перепровадили через ріку Серет та залізницю Заліщики-Чортків і при сприянні місцевих оунівців їх розквартировано на перепочинок в селах Зубрець, Яблунівка та Соколів.

З півночі надійшла група загону УПА-"Південь" і в с. Соколів відбулася зустріч полковника "Батька" з командиром батальйону дивізійників. Я був присутній і бачив цю зустріч та можу засвідчити, що так тепло можуть зустрічатись тільки добре знайомі, загартовані в підпіллі оунівці. Ми пробули там разом дві доби, але не довелось нам

спільно приймати участі в боях із фашистами. Але, згадуючи легендарного командира УПА Омеляна Грабця, "Батька", я всеціло наголошую, що він мав пряме відношення до цього батальйону, який перебував у Кам'янці-Подільському як політичний керівник підпілля ОУН-УПА.

Це мені підтвердив о. Мефодій в таборі ГУЛАГу, адже він мав тісні зв'язки з "Батьком", і дивізійники проходили вишкіл за далеко задуманою програмою ОУН. Вони готовились до майбутніх призначень в загони УПА. А полковникові "Батьку" доручено Проводом ОУН розробити і здійснити план "захоплення" цього батальйону дивізійників, що він блискуче виконав. В полней наши

В діяльності нашого командира полк. "Батька" було багато людей, які його оточували, вони йому всесторонньо допомагали, його доповнювали, виконували його вказівки та накази, вони на той час складали героїчну частину ОУН, були гордістю нашої Нації. І ось одним із них був рівно ж о. Мефодій - Іван Андрійчук, роль якого була дуже значною, про що я сказав у моїй розповіді. Познайомився я з ним на Тернопільщині, а вдруге зустрівся з ним в таборі ГУЛАГу. Там, в таборі ГУЛАГу, я довідався від о. Мефодія про

його справжнє ім'я та прізвище, тобто, що називається він Андрійчук Іван. Розказав мені він, що там, в Галицькому районі, куди він подався після відходу батальйону дивізійників до загону УПА-"Південь", він поселився на селі, де і відправляв богослужіння в греко-католицькому обряді, підпільно. Про це враз стало відомо енкаведистам і, не без сприяння місцевого сексота та за якісь допущення "порушень", його було заарештовано. Судили його фактично як діючого греко-католицького священика, а про його перебування в дивізії "Галичина" у слідчій справі не згадується.

Рівно ж поінформував мене о. І. Андрійчук, що він родом із села, недалеко м. Стрия. До ОУН він долучився ще за Польщі, будучи студентом у Львові. Там він і познайомився ще до 1939-го р. з О. Грабцем, але не знав, звідки він родом, але чомусь додумувався, що цей десь там з-над Сяну. Там же, в таборі ГУЛАГу, о. Іван познайомив мене зі Степаном Власюком, з яким він разом перебував в батальйоні дивізії. Це був самовідданий член ОУН, десь біля 30 років, а в батальйоні був політвиховником сотні. В бою з енкаведистами був поранений і так дістався в полон. Ми довго підтримували добрі стосунки, берегли таємницю минулого, підтримували один одного, допомагали собі, але через етапні перекидання наші зв'язки загубилися. На просторах імперії зла, коли прийшла хрущовська відлига, ми вже закінчували наші роки ув'язнення. Був Великдень, весна 1955-го р.. Тоді стрінулись ми в таборі № 1 рудника ім. Матросова у бараці № 4. Були там мої друзі, члени табірного підпілля ОУН, а саме: Василь Гембіч, Іван Гой, Іван Щедний, Денис Маланій, Степан Власюк, Василь Цимбалюк. І тоді до нас прийшов незабутній о. Мефодій. По-святковому привітався з нами і всіх присутніх благословив на щасливу долю, побажавши передовсім скорого повернення додому.

- I повернувся о. Мефодій - Іван Андрійчук на свою Батьківщину. Але не судилося: суворий режим московських катів переслідував вірного сина Нації і вдома. Вимушений був поселитись на Херсонщині. Але Бог почув його молитви і подарував йому щасливий момент побачити синьо-жовтий прапор, високо піднятий над будинками дері жавних установ України, і побачити радісні обличчя Українців 1-го грудня 1991-го р. А незабаром перестало битись гаряче серце Великого Патріота, але Україна завжди буде його пам'ятати. В котол-блад Разания укропой числани MSTONAGHAZHS UNCATS GROTS CHUE ON CONGROUND

Пропагандивний рейд по Галичині в полетиками

На шляху від Вишгородка до Вишнівця нас вели місцеві зв'язкові. Вони знали добре не тільки шлях, а й добре володіли ситуацією у своїх краях. Близько Вишнівця ми

зупинились на перепочинок. Розвідники повідомили, що в нічний час в містечку немає ніякої влади, як і охорони, вони десь скупчуються в більших центрах, бо бояться того, що недалеко перебувають наші повстанські курені.

Троє саней поїхало до Вишнівця. На одних із них їхали "Батько", політвиховник "Тугар" та я. На других санях їхала наша охорона, п'ятеро автоматників, одні сани були пусті. "Ось ти, Ваню, привіз мені адресу та пароль, які маю тепер використати!" - звернувся до мене командир "Батько". - За той час, що ми з "Борею" будемо вести ділову розмову, ти з місцевими хлопцями завантажиш одні сани тою літературою, що нам дадуть. Бери все, воно нам знадобиться, особливо листівки як до німців так і до червоних".

в В Я з місцевими поїхали до міської друкарні і, як було наказано, завантажили повні сани листівками, брошурами та газетами. Листівки були на німецькій та російській мовах, а до селян Галичини - на українській мові. Пізніше я довідався, що в них була зустріч з "Климом-Савуром" та "Волошином", де і рішалось питання виключно про створення підпілля ОУН на теренах, зайнятих червоними. Пізно вночі ми вертали назад. "Батько", звертаючись до нас, тобто до "Тугара" та до мене, сказав, що тепер є у вас робота, а це кожну листівку особисто вручити в руки, як не німцю, то москалю, а вони вже незабаром будуть і тут. Німаки хоча і з боями, планово, але відступають назад.

З-під Вишнівця ми повернули на Раковець, де об'єднались зі всіма силами куреня "Бистрого". Потім перебралися через Серет, проїхали Оліїв, Конюхи, Плотич і там перетнули Стрипу. Зайняли Дарахів, звідки поліцейський відділ, без пострілу, втік до Теребовлі.

В цих краях був дуже добре налагоджений зв'язок, завдяки мережі ОУН. Від села до села, від містечка до містечка нас вели місцеві зв'язкові і наші розвідники-кіннотники були їм послушні. Але все одно це не була легка прогулянка. Німці сподівалися використати ріку Збруч як оборонний вал, тому сюди надходили військові частини змобілізовані з німців, взятих по тотальній мобілізації, і вони готува-

ли укріплення. У нас було немало війська, як і транспорту, але нам не було корисним вступати в бої з німецькими військами, ми були сильні партизанською війною, засідками, а тут вже таких можливостей не було. По селах ми вели зустрічі з молоддю та літніми селянами, роздавали їм листівки, клеїли їх на парканах, стовпах телефонного зв'язку. Клеїли звернення до німців, як рівно ж і до червоних. Селянам розповідали про можливий скорий прихід червоних та яка з цього приводу може виникнути ситуація.

и Гувесь час нашого важливого маршу, вів нас по мапі та по компасу ще не зовсім вилікуваний, начальник штабу УПА-"Південь" "Кропива". Аж через багато років, бо через 55 років я через газету "Шлях Перемоги" дізнався про справжнє ім'я та прізвище цього славного командира, а був це Василь Процюк. назадавать на водобность очень в

На шляху від с. Романівка, на залізниці біля станції Джурин, місцеві зв'язкові ОУН-УПА нас повідомили, що в лісах на захід від Бучача досить нашого війська із Західного Відтинка УПА, але серед них немає нашої групи, якою командує командир "Яструб". Їх слід шукати в трикутнику Чортків-Заліщики-Борщів і, як їм відомо, то це курінь УПА-"Південь", подписававання сложи "вовтуТ" од отдот

9 Командир "Батько" враз дав наказ проскочити між Бучачем та станцією Джурин залізницею, перетнути там якусь невелику річечку в с. Базар і через станцію Нагоренка, зупинитись на Сереті в с. Росохач. Без пригод доїхали до с. Базар, а коли з'їхали на невеликий місток, із противної сторони почали до нас стріляти з автоматів німці. Першою їхала сотня "Буруна" і вона відкрила вогонь з кулеметів. Німці затихли, бо вони зрозуміли, що їм змагатись з нами не під силу. Була це невеличка саперна група, прибула на автомашинах із Чорткова. Вони загнали до лісу місцевих людей і пиляли ліс для воєнних укріплень. Коли німці затихли, наші хлопці проскочили міст, а німці перелякані кинулись до автомашин, але наші повстанці вогнем із кулеметів притиснули їх. На снігу лежало декілька вбитих та поранених, а ті, які вціліли, подались бігом у напрямку Чорткова.

їхню операцію по заготівлі лісу ми зірвали, але і в нас на мості було троє поранених і вбита конячина. Ми залягли, але куля зачепила мою руку, я затиснув її і, тримаючи автомат, добіг до другого берега. Там наші автоматники закінчували з тими, що ще чинили нам опір. Там мені надали допомогу, перев'язали, вгамували біль. Командир "Батько" побачив марлеву пов'язку на моїй руці, глянув на мене співчутливо і сказав сердито, що оунівця для підпілля готувати значно складніше, аніж повстанця для простого бою, міг би і не хапатись за "емпі". "Але ж ми не стримусмось і хапаємо, і так роблять усі - навіть і Ви, друже Командир", - відповів я. "В тім то й справа, що ми не можемо вибачити за муки, ані за нашу пролиту кров", - сказав "Батько" отоле в мездо отоп мідиО оннадерен ужовеша!»

Перебуваючи в с. Росохач, нам стало відомо, де зупинилась група курінного "Яструба". "Батько" наказав відшукати самого командира або його начальника штабу -"Чорноморця". Через декілька годин прибули ті командири. Уся група загону "Батька", курінь "Бистрого", курінь "Яструба" розмістились по селах недалеко Заліщик, а саме: Ілашківці, Лісовці, Глубочок, Варкулинці, Більче-Золоте, Дзвиняч, Новосілки, Бедринівці, Винятинці, Шупарка. І тут у порозумінні з місцевим проводом ОУН-УПА

командир "Батько" рішив і наказав: коні та сани залишаться селянам, а в загоні будуть тільки ті, які були під сідлом. Всім повстанцям переодягнутись більш цивільно, зброю приховати, але недалеко. Орієнтовано було, що десь через 10 днів перейде сюди фронт. В наших політичних таких

А тим часом я знаходився на лікуванні в лікаря Давида, і там також була медсестра Бета Каплін, про яку я вже згадував раніше. Всі поранені перебували в селі Шупарка. я бачив, як німці тікали за Дністер і там будували укріплення, готувалися захищати Заліщики.

А в селі Шупарка я зустрів пораненого свого земляка із Криворіжжя, Володимира Горбенко - "Клима", який і розповів мені про події, що відбулися під час рейду на їх-HLOMY IIIARXY. THE TO WELL BESTURE EXPERIENCE DELIVERED

Отож після подій, що відбулися у Підволочиську, їхня група під командуванням "Яструба" подалась на Південь, але про це не могли не знати на ближніх залізничних станціях. В тих теренах німці не мали таких сил, щоби враз протиставитись нашим добре озброєним куреням. Залізнична вітка Скалат-Гримайлів тупикова або місцевого значення. На нічний час там залишилися тільки чергові по вокзалу, охоронці тікали до Тернополя. до появительно заним

очо Маючи добре розвідані дані, група "Яструба" поїхала в напрямку міста і станції Скалат. На вокзалі стояв паровоз, було два вагони. Один був завантажений зерном ячменю. Його відкрили повстанці і набрали стільки, скільки можливо було взяти на сани. Те, що залишилось, віддали місцевому населенню. Окрім того брали з якогось складу продукти харчування та ліки в аптеці. У вагони сіли наші стрільці і паровозом потихеньку поїхали у напрямі Гримайлова. Туди ж і поїхали всі завантажені сани. В селі охоронці сказали, що на станції стоїть два вагони, навантажені лісом, який сюди привезли, щоб його везти на будову укріплень на березі Збруча. А в селі Мала Лука, яке розташоване на самому березі ріки, розмістився штаб батальйону німецьких саперів. Ці німці ще на фронті не були, це здебільшого будівельники, які мають відбудувати старі доти та укріплень, що були на польсько-радянському кордоні до 1939-го р.. Німці розмістились у сільській школі та в будинку "Просвіти". Їх кількість, - десь біля 300 осіб.

Одна сотня із куреня "Яструба" захопила із собою тих трьох поліцаїв і подалась до села Мала Лука. Німців захоплено зненацька. Один з німецьких молодших командирів вистрілив з "Парабеллума" і поранив "Клима". У відповідь повстанці відкрили вогонь з автоматів. Було вбито десять і стільки ж поранено німців. Інші підняли руки. В штабі був їхній командир, оберлейтенант, який без розмови віддав нашим хлопцям свою зброю, одягнувся і пішов до своїх солдатів. Він їм наказав швидко одягатися і ставати в стрій. Зобов'язався при тім виконувати всі накази місцевих партизан.

На станції Гримайлів німці розвантажили два вагони лісу на протилежну сторону від Збруча і скидали цей ліс із залізничного насипу. Опісля всіх німців примусили сісти у ті вагони і поїзд, що прибув із Скалата, забрав ці вагони і повіз німців до Тернополя. Таким чином будівництво укріплень і ремонт старих укріплень на Збручі в усіх напрямках було зірвано нашим куренем під командою "Яструба". Потім, після цієї операції, курінь "Яструба" проїхав між Гусятином та Васильківцями і в'їхав до Озерян.

Ось і в цих селах біля Заліщик ми всі долучились до них, закватирувались і спокійно пробули тут декілька днів. Тут ми з місцевими селянами відсвяткували Великдень 1944-ro p., sacros orvoga and head the annihold Amero ma

Німці готували оборону на Дністрі і намагались утримати Заліщики. Але стало відомо, що танки червоних прорвались через Чортків на Бучач, а в другім кінці - з Камянця-Подільського через Дністер і прямують на Чернівці. Німці, боячись оточення, залишили тут свої позиції. Було декілька днів тихо. По удавовой унивими у армінійський Киева, а я до Груньу Бу Российцтва мой мы авжибой "бя

"Визволителі" прийшли

Під час Великодніх свят командир "Батько", одержавши нові вказівки як і повідомлення по зв'язку ОУН-УПА зі Сходу України, провів широку нараду, на якій присутні були шеф СБ "Юра", політвиховник "Тугар", начальник штабу "Кропива", курінні командири "Бистрий" та "Яструб". Окрім цього складу командирів були запрошені оунівці, які під час німецької окупації працювали в підпіллі ОУН на східних областях України. А їх було в загоні майже пятдесять членів ОУН, четверо з них були районними провідниками зв'язку обласних проводів та повітових.

"Батько" розповів присутнім, які перед нами поставлені завдання. Також сказав, що стало відомо, що на теренах, зайнятих червоними військами, енкаведисти ведуть пошуки оунівців, проводять арешти, а в лісових районах ведуть завзяті бої з відділами УПА. "Батько" сказав, що в підпілля він буде відпускати по черзі, наскільки потрібний цивільний відповідний одяг також і військовий. Потрібно всіх забезпечити надійними документами, різного роду нагородами, справками про поранення чи про якусь хворобу. Але на ці документи потрібно через два дні зробити кожному фото і про це має потурбуватись "Тугар". Як тільки фронт зайде за Дністер, тоді ми всі вирушимо в дорогу. Воїни УПА підуть на Волинь в лісові райони, де одержать дальші завдання, а оунівці теж одержать завдання та підуть у підпілля. "Одноразово я не можу всіх відправити, але скажу та впевню, що на всіх оунівців-патріотів вистачить місця на сході України. Наша задача – Вас відправити з надійними документами і відповідно до документів - одягненими".

З-під Заліщик за святкові дні відбуло майже 20 оунівців і серед них троє моїх земляків із Криворіжжя. Решта підуть на північ, їх по дорозі будемо одягати, видавати відповідні документи і відпускати у призначені їм місця. Цю акцію нам слід провести активно, дуже та глибоко законспіровано, щоби в загоні ніхто про це не знав. Щоб кожен досяг мети: включитись у підпільну боротьбу ОУН. На закінчення "Батько" побажав нам всім витривалості та успіху.

І десь через тиждень показались напівголодні і неголені "визволителі". Нам поступив наказ, і ми дуже тяжкими шляхами стали повертати назад, на Вінниччину. Ми залишили увесь транспорт, коней, йшли пішки, несучи на собі набої та харчі. Цей ворог був для нас ще добре не вивчений, але страшний. На весь загін, у якому було за 500 осіб, ми мали трьох осідланих коней. На одному із них їхав "Кропива". Ми довго кружляли по лісах, уникаючи боїв із червоними, але вже на нас насідали енкаведисти та групи, сформовані з червоних партизан.

Десь у половині травня ми перетнули залізницю Тернопіль - Шепетівка і недалеко Вишнівця зупинились в лісі на перепочинок. Вдень тут ми прийняли бій з енкаведистами. Їх було, як видно, небагато, а тому в ліс вони не пішли. А ми йшли далі тільки вночі, а вдень ставали на відпочинок. В лісі мене позвав командир "Батько" і поцікавився

як моя рука. Лікар зняв мені пов'язку, і я вже не відчував,

що поранений. Тут же в лісі командир "Батько" відібрав групу із 40 чоловік і сказав, що з куренем підуть на Рівненшину "Кропива" та "Бистрий", а ми поки що залишаємось тут, у нас зовсім інше завдання.

Увечері курінь піднявся на марш. Ми тепло попрощались і як видно, назавжди. Жит седер млшності мня є мМ На другий день ми в лісі переодягнулись в однострої радянських солдат та одержали відповідні документи. Я став надовго тепер Рибалко Іван. Усі нас "Батько" поінформував, що ми відбуваємо в глибоке підпілля ОУН у схілні області України. Охорону групи вів "Докс", цей відважний командир. В области в современности и после по полно

Батько" дав мені пароль до Вінниці та в одне село під Літином. Потім кожний з нас одержав відповідні документи на ті місця, куди посилала на ОУН.

Ми розлучилися недалеко від Проскурова. "Батько" побажав нам успіху, потиснув руки, але ми не знали, що то було востаннє. Ми вийшли на дорогу і нас військова машина підвезла до міста. Мій друг Володя взяв квиток до Києва, а я до Павлограда Дніпропетровської області. Я їхав виконувати нове важливе доручення.

Це був червень 1944-го р.

На станції П'ятихатки, Дніпропетровської області, мене затримує комендантський патруль і під вартою та під прізвищем Іван Рибалко, мене відправляють на фронт. З боями пройшов Румунію, Угорщину, Австрію. Нагороджено мене радянськими воєнними медалями та нагородами. І був це не оди день і не одна ніч, доки Дніпропетровські енкаведисти мене і там віднайшли, забрали з фронту і запроторили до в'язниці у Києві. Тут засуджено мене найвищою мірою покарання, тобто карою смерті, яку замінено на 20 літ каторги. Покарання відбував у Магаданському гулазі, з якого мене звільнено по 12 роках.

Пройшло півсторіччя, але сподівання мене ніколи не покидали. Я дальше вірив в те, що я народився у сорочці. На мою долю випали тяжкі, навіть дуже тяжкі випробування. І все ж я пережив катів, я діждався того щасливого

часу, коли наша рідна Україна стала незалежною державою. Я переконаний, що Україна стане сильною державою Європи, а український Народ буде жити в достатку.

Влітку 1998 р. я був делегатом Третього Збору КУН. В залі засідань ми зустрілись з М. Климчуком - "Хмарою". Ми з ним пройшли через тяжке і небезпечне підпілля в лавах ОУН. Нас зблизив зв'язок з "Батьком". Були тут і сини наших відважних командирів: Любомир Грабець, син полковника УПА О. Грабця, командира УПА-"Південь" "Батька", та Микола Процюк - син начальника штабу УПА-"Південь", Василя Процюка, "Кропиви". Їх батьки відійшли у вічність молодими, аби Україна була вільною та незалежною державою. Синам належить довершити справу розпочату батьками. Слава Героям, що віддали життя за волю України!

A manin ix no acnost WQ-6H SASANDOR HAVE RECORD TAGE AT

истан філософта медальтала Проскоту давой Толь PUL NASHE PU MM SAR NANG SYBOATOR VOCKING MED SINKSUOR но будерственно. Мари на напредста на нес высылковали мас РА ХОДИЯН ЯВЕЕ ВАСЛОЙ СРОД ЖИЛО УРОГМНОХ ЕЛЕГЕЕЛИ БАЙШ Кисва, а я до Памотральным проверь бладу будеть. Acct, nepet TunREHOFFOOA SCHAACEF SHOR WISE VEDSKA лені "визволителі". Нам посфоль bet анэнсер вуб-э11 жки ЭВАОО ГОЗАЗВОСТЯНО СЕЙМА «НОГИ» И ПЕТЕНТИНЫ БРИ 133-AUL AT QICTOSA AIR LEAVOIST ANNOVISAR SEUN BYDRIGYNE SH дносф ри атоглавникій онвиуозлябні пьейморственой Cosma cromous very vivority Vivority Ascrpit. Haropost в медоподец вз выкледем нихтипов линидолероп эним он и былностчиесции числышные эналистронности органа очиле. Кинонфлантинальные забреми з фронтиных ториин до в язниц у Киевтър восмотри мене, идражницот но окончарельняя тобы каронских заморить их 20 одна каторини Покаралняльнов, у Блазанский гуляру гуляру. репочинок. Вдень Фенод Shonronoriodus отном союзу он млони онам знамилона оле затчителік схоліоції шин **JUPOGORY, ROMAGGEE R OLD 1971 & SHQIS GIBAASA R PIAUSADIOH** YOOGHNG DIKRT OWEA INGGHILDERT HASHNG OIAOA OIGN HITH оточновани озот жэндожіа вывітальнікже дель в жови вілютьк

ASE Y SEIREMICO EDESSIO, ASSODOSH LESSIAA OA OAVONOTISCH заснача дающих представления Взасомой и странами на полнительной в мене удовоси од ноши би окодо окоидини ниновт при rorolAER-ON TURNA RESERVATOR THATSONG LEADER ON A SHIT SE **MASSARIA SECONDATION INTOXIONS ILE AND TO STATE TO A REAL PROPERTY.** as energy and outcom association and contrast, proved someroiday R. sigode schaqe@as-ontise no sovoqit interva saqisor, i vaoro

### $\alpha$  , a probability and  $\alpha$  and  $\alpha$  and  $\alpha$  and  $\alpha$  are considered as  $\alpha$ cononi sie managementowe und lichens Slow

# **ПЛОВЕСЯ ЖИВИЕМ СПОМИНИ РОДИНИ ВЫВОДИТЕЛЬИ, ВЫД**

#### Спомини Галини Грабець (Тарнавецької) - дружини Омеляна Грабця PELANESAR MONTH **JORNARY ARM HIS**

1936 р. у моєму житті був знаменний. Закінчивши учительський семінар в Коломиї та клас скрипки у філіалі Вищого Музичного Інституту, я вступила до того інституту у Львові. Відразу включилася у вир суспільного життя націоналістичної молоді. На перших же зборах в інституті мене вибрали головою Товариства "Домінанта", що додало мені ще більше обов'язків. Скоро мали відбутися звітно-виборні збори Українського Спортивного Студентського Това-

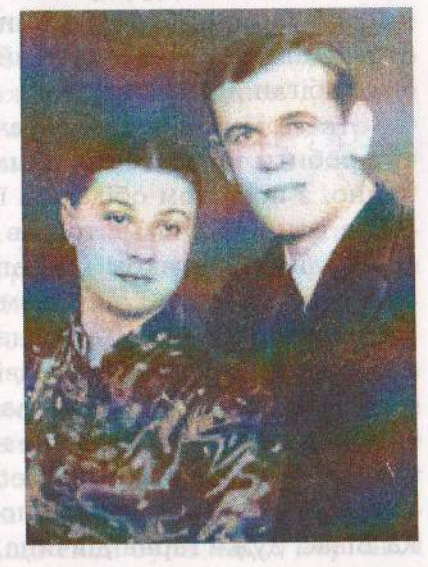

риства (УСТ), де головою мав стати незнаний ще тоді у Львові Омелян Грабець. У місті просочилася звістка, що він, колишній студент Політехніки в Празі, був замішаний у справі вбивства польського міністра Перацького, через що депортований з Праги, відбував покарання в Березі Картузькій і вийшов з неї інвалідом, але підлікувався і скоро прибуде до Львова. На зборах сталася сенсація. У зал засідань увійшов незнайомець. Високий, стрункий, смаглявий, гарний, швидкою ходою підійшов до проводу.

- Та це ж Грабець, - прокотився шепіт по залі.

Усі дівчата були в захопленні від нього, не виключаючи і мене. Голова Данило Березовський попросив мене до столу і довірив писати протокол звітно-виборних зборів. Я не відривала голови від своєї писанини, а Омелян Грабець, як розповідав згодом, не відривав очей від мене. Після зборів усі, а головно дівчата, оточили Омеляна, і він розподілив дні і години тренувань на площі Сокола Батька. Словом, він ближче знайомився зі спортсменами. Мені той час треба було більше зайнятися скрипкою і "Домінантою". Я взяла під руку Василька Бандеру. Він мав якийсь кислий вигляд. Симпатичний і дуже розумний хлопець, страждав через свій низький зріст, а дівчат взагалі любив. Усі побігли до Грабця.

– Ходімо, Васильку, бачищ, які вони всі зайняті, нам тут робити нічого! І ми пішли. Наступного дня я, як звичайно, з поспіхом обідала в їдальні і до мого столика підійшов наш сміхун Святослав Левицький, якого ми любовно звали "Свентиком". З напускною буфонадою представив мені Омеляна і зі сміхом відійшов. Омелян якось трохи знітився, але я була певна, що він, як голова Товариства, підійшов до мене в справі протоколу, отож зовсім розкуто по-діловому розмовляла з ним про спортивні справи. Потім він відпровадиь мене на лекції в інститут, попросив дати йому адресу мого помешкання і пішов. Зі мною проживала сестра знищеного поляками Василя Біласа Марійка Білас, дуже гарна дівчина, за якою упадали всі хлопці.

– Адреса потрібна Грабцеві, щоб бачитися з Марійкою, - без жодної заздрості подумала я, що з них вийде гарна пара. 9 металь У місті просочисляся парап анали в

Омелян став до нас приходити. Потім підійшов якось до мене і признався, що хоче бачитися лише зі мною, а інші дівчата його не цікавлять. І так ми стали зустрічатися. Зустрічі наші мали товариський характер. Обоє ми мали дуже мало часу. Омелян, крім роботи на килимарській фабриці, мав багато різнохарактерних зустрічей з молоддю. А в мене перед екзаменом багато роботи зі скрипкою. Крім того, "Домінанта", де збиралися педагоги і студенти двічі на місяць. За моєю ж ініціативою я щоразу розповідала про події з України і в світі, а до такого звіту треба було підготуватися, тобто, перечитувати хоч побіжно пресу.

Настали літні канікули. Я побула трохи в Коломиї і поїхала до Яблунева до знайомих лісничих. Але тут несподівано з'явився Омелян. До Коломиї приїхав велосипедом, а моя мама сказала, де мене шукати. Відразу зробив мені визнання і просив їхати з ним до Львова, бо без мене йому дуже сумно. Я погодилася. Ми перейшли з ним на "ти" і він сказав, що хотів би кликати мене Доня, а сам стане для мене Мільком. І так залишилося на все наше спільне життя. Але коли мав сказати мені щось дуже серйозне, то з напускною повагою, напівжартома звертався до мене словом "Жінко". Тоді ми могли присвятити собі багато часу, і минали безтурботні, чи не найщасливіші дні у нашо-MY ЖИТТІ. (1908) ИБТ БІНООООООООО ДОМТАВУДОСЛИВНОО БАЛИКИ

З початком шкільного р. у нас появилося багато обов'язків. Я несподівано захворіла дуже важкою формою гнійної анґіни. У цей час прибіг схвильований Мілько і повідомив, що провід посилає його на Закарпаття і що ми підемо туди разом, бо він уже домовився зі священиком в соборі святого Юрія, що він негайно повінчає нас. Але все відклалося, бо я мала дуже високу гарячку. Можливо, це врятувало від загибелі нас обох. Бо Закарпатську Україну затопила мадярська мілітарна повінь, засилали свої терористичні банди і поляки, так що сили були надто нерівні, і молода крихітна Українська держава була потоплена в крові кращих синів нашого народу.

Та на галицькі села, а згодом і на Львів прийшла нова біда. Платні польські банди стали нападати на українців, дощенту нищили наші читальні та кращі селянські господарства. Лікарні Львова та інших галицьких міст наповнилися пораненими людьми. У Львові мала бути знищена уся українська індустрія. Отож Роман Шухевич, який після арешту Степана Бандери очолив Провід ОУН доручив Омелянові керувати обороною міста. Тут він проявив себе як прекрасний організатор і справжній лідер молоді. Насамперед наказав забарикадувати входи до установ та фабрик, а біля катедри святого Юрія щоранку збиралися українські студенти та робітники. Приїжджали і хлопці з прилеглих сіл. Так створювалася надійна оборона міста. Люди були розподілені по усіх установах та фабриках, надійно охоронявся собор святого Юрія, бо під загрозою було життя митрополита Андрея Шептицького, якого поляки дуже ненавиділи. У "Маслосоюзі" та "Центросомі", де були дуже дорогі холодильні установки, над брамами помістили бутлі з сірчаною кислотою і написали, що всім, хто спробує розбивати брами, будуть лити її на голови.

При нападі на академічний дім був убитий робітникполяк. Умішалася Європейська преса, яка почала осуджувати польський уряд за всі безчинства, які з його благословення витворялися у галицьких містах та селах, де теж починала організовуватись самооборона так що врешті-решт ці польські ексцеси припинилися.

В наших взаєминах з Мільком появився маленький дисонанс. У своїх довгих розмовах ми вирішили боротися за Україну разом. Але він переконував мене, що коли я буду в небезпеці, то це не дасть йому можливості спокійно виконувати свої важливі завдання і відвів мене на моє помешкання, суворо наказав сидіти вдома. Я нібито не заперечувала, але всі ці дні була в обороні музичного інституту. Мілько про те не знав. Бо ж ніяк не могла я покинути директора Василя Барвінського, якого обожнювала, а він у ті важкі дні стін інституту не покидав. Переважно і педагоги, і студенти боялися приходити до інституту, який знаходився поблизу Політехніки, де збиралися польські банди. Лише наш сторож Андрій відважно стояв на вході з брандспойтом, бо сподівався, що струмінь холодної води буде збивати з ніг нападників. Блідий директор сидів за столом, я також прилипла до вікна. А коли роз'ярений натовп минув провулок Шашкевича, я від радості стрибала і витанцьовувала, а Андрій з директором дивилися на мене, як на малу дитину. І в такій небезпеці минали дні за днями.

Після, припинення польських безчинств відбувся Конгрес української націоналістичної молоді. Але наприкінці його всіх заарештувала польська поліція. Я також була на Конґресі, але Мілько насильно відправив мене додому. Був заарештований і він. Эксподатурна на інструмента

Я щотижня приходила в тюрму міняти білизну. Згодом наладила з Мільком листування. Дрібно списані папірці я зашивала в рубці сорочок, і так вони доходили до нього. Він просив писати про себе та про світові події. А в світі бурлило. Гітлер зайняв Чехословаччину і домагався від поляків так званого Гданського коридору. Цим самим поляки мали втратити доступ до Балтійського моря та увесь свій флот. Отож, всі розуміли, що німці скоро нападуть на Польщу. Але коли? В'язні, що перестукувалися при допомозі азбуки Морзе, дякували мені за новини, які я систематично і докладно передавала Мількові. Він дуже любив молодших від себе братів Василя та Петра, сестру Ганю. Коли померла мати, переживав за їхнє майбутнє. Отож, просив мене в листах з тюрми, щоб я забрала Василька до Львова і підготувала до вступу в ліцей. Я так і зробила. Проте його до ліцею не прийняли, бо був великий конкурс, до того ж, закінчивши сільську школу, не мав відповідних знань. Шля от может на видетельно

Зближалися літні канікули. Я не хотіла виїздити зі Львова, але Мілько наполягав, щоб я поїхала до його родини. Я послухалася його. У Новому Селі мене сприйняли Мількові родичі, як майбутню невістку. Але мене тягнуло до Львова. Уперто намагалася побачитися з ним і отримала дозвіл на перше вересня. Під тюремною брамою Бригідок була уже вранці. Раптом чую глухі вибухи. Припинився рух трамваїв, з вулиць позникали люди. В'язничні чиновники стали поспішно заводити до тюремного будинку своїх дружин і дітей. Я показую одному з тюремник наглядачів папірець з дозволом на побачення, а він каже:

– Яке побачення? Хіба пані не знає, що почалася війна? Я заніміла. Над містом з ревом проносяться літаки, а деякі люди позадирали голови догори, бо думають, що вони - польські. Чую, що бомблять уже залізничний двірець та ринок. Уже згодом виявилося, що у ті перші години війни під бомбами загинуло багато людей. А за кілька днів до Львова в'їхала моторизована колона вермахту. В'язнів усіх випустили, і ми з Мільком були вже разом. А в місті почалося мародерство. Бандити розбивали і грабували магазини, а німці не збиралися наводити порядок. Бо ж знали, що Львів, згідно пакту Ріббентропа-Молотова, прилучили до СССР. Мілько наспіх зорганізував людей, щоб пантрували катедру святого Юра, адже мародери могли вдертися і сюди. Виїхати зі Львова було неможливо, бо залізничні колії були скрізь розбомблені.

Вдячні за оборону собору святою рські священики подарували Мількові коні і віз, і ми та ще деякі студенти з Любачівщини подалися домів. Перед тим пішли попрощатися з директором Василем Барвінським. Мілько просив його, щоб перебирався з родиною на німецький бік, доки це є ще можливим, а ми у всьому йому допоможемо. Але він відмовився. Лише мовив:

- Ідіть по Львову і закликайте всіх патріотів та націоналістів утікати, бо в противному разі большевики всіх BUHUILLATE. WAGSHI WEIDER MILLER PRINTER

На прощання дав Мількові радіо "Філіпса", яке ми колись разом з директором купили для Товариства "Домінанта".

- Беріть, бо інакше воно служитиме большевицькій пропаганді! - промовив композитор. Коли б він послухав нас тоді, то не втратило б наше українське мистецтво так багато його чудових музичних творів, які большевики знишили, і не пройшов би разом з дружиною, дочкою геніального ученого Івана Пулюя Наталею, 10-літньої важкої, голодної і холодної неволі у мордовських лагерах, що вкоро-THAO IXHE **KHTTA.OT OF BULGARE OF BULGARE AND NABILITY** 

Ми щасливо приїхали до Нового Села. Якраз за селом ставами проходив німецько-большевицький кордон. Як тільки пішли потяги, ми відразу поїхали в мої сторони. Я забрала з собою з Коломиї маму та брата Стефана, священика в Станіславові. Він з дня на день чекав арешту, бо його товариша Микитюка, що проживав разом з ним, уже забрали большевики.

Коли повернулися в Нове Село, то дізналися, що за Мільком приходили з сільради і кликали на "розмову" з політруком. Наступного дня вранці ми повінчалися, запрягли наших львівських коней, наладували віз, хлопці підпоїли совітських прикордонників і щасливо доїхали до Чесанова, який був на німецькому боці. Так почалася нова сторінка нашого життя. На Мілька навалилася маса обов'язків. Він поїхав до Львова, проінформував відповідних людей, як добиратися до Нового Села і у кого там зупинятися. Бо то були люди, які мали переводити утікачів від большевицького "раю" через кордон на німецький бік. А втікачів ставало щораз більше. Налагоджений Омеляном зв'язок працював відмінно. Люди приходили мокрі від голови до ніг, бо небезпечний перехід здійснювався через стави.

Омелян теж старався, в ті короткі години, коли ми були разом, щоби мені з ним було радісно і добре.

Мілька відразу вибрали головою молодіжного сектора Українського комітету. І з'явилися нові обов'язки. Усіх утікачів він оформляв документально і відправляв до Кракова у відповідні установи. Організував мережу сітки ОУН, рівночасно військові вишколи. Я питала, навіщо вони, коли кругом було відносно спокійно. Він відповідав, що цей спокій - короткочасний. І ніби у воду дивився. Ті вишколи були підвалинами наших самооборонних відділів, які згодом врятували тисячі українців від нападів польських банд.

На Холмщині, яку поляки нещадно полонізували, Мілько як освітянин мав роботи непочатий край. Організував злети, воєнні вишколи молоді, фестини, а це забирало багато часу. У Чесанові бував мало - все на терені. Приїздив додому вкрай утомлений, часто голодний. Завжди перед сном молився навколішках, вранці виконував гімнастичні вправи, до яких звик з ранньої молодості. Цю звичку привив йому Пласт. В выбранение социализации он

Життя наше було захмарене журою за нашу родину. В їхній хаті на краю Нового Села, поблизу кордону на стриху не раз переховувалися біженці з совітського боку. Мілько занепокоєно переказував їм, щоб втікали звідти, доки не пізно, але вони все відкладали. Перейшли кордон аж тоді, коли стало відомо, що дяка Грабця з родиною збираються вивозити в Сибір. Так нарешті закінчилася тривога і ми тішилися, що уже були всі разом.

Омелян відвіз Василька у Холм в ліцей, а Ганусю віддав до вчительського семінару. У Чесанові з нами проживали батько, старший брат Іван з дружиною та наймолодший Петрусь. Не знаю, як то з боку виглядало наше подружнє життя, бо Мілька майже ніколи не було вдома, але я його розуміла, гордилася ним, бо кожна мить, проведена разом з ним, була для мене великим щастям. Загалом він був м'якої вдачі і дуже делікатний. Я жодного разу не чула, щоб він підвищував на когось голос, хоч часом і було за що. Дуже дбав про свій зовнішній вигляд. При кожній нагоді, коли не писав, усе щось собі підспівував. Улюбленою піснею його була "Чи то буря, чи грім, чи гуде хмаролім", а також "Гей гу, гей га, таке то в нас життя".

Я часто музикувала з дочкою місцевого лікаря Любцею Жук, яка акомпанувала мені на фортепіано. Німці вихолили толі на балкон, сілали і слухали. А один, який, видно, розумівся на музиці, сказав мені якось, що ми граємо концерт забороненого тоді в Німеччині композитора Мендельсона, але про це ніхто не знає. Музика Мендельсона дуже гарна і він з приємністю буде слухати.

Омелянові це не подобалося. Сам він мав неабиякі акторські здібності, володів гарним, соковитим баритоном, з розумінням читав Тараса Шевченка і на концертах ставав неперевершеним декламатором.

I ось наступив давно очікуваний день 22 червня 1941 р., коли німці пішли війною на Радянський Союз. На маргінесі тої знаменної дати хочу повернутися споминами до 1937-38 років. Тоді всі верстви суспільства плекали надію, що німці є запеклими ворогами комунізму і знищать його, а поневолені народи, що томились під большевицьким гнітом, стануть вільними, закінчаться масові арешти та депортації цілих народів. В тих роках в українському студентському середовищі були такі самі настрої. У верхніх ешелонах ОУН формувалися Похідні групи на східні українські землі, що мали точно накреслену програму встановлення української влади на зайнятих німцями територіях. Але після того, як Ярослав Стецько проголосив у Львові відновлення Української держави, німці скинули свою маску і розпочали масові арешти та розстріли найактивнішого українського елементу, тобто членів ОУН. Прийшло болісне, важке прозріння. Омелянові треба було іти в підпілля. Але спізнився.

**13 Кракова несподівано приїхали якісь два німці і з** ними наш знайомий з комендатури офіцер. Вони запропонували Мількові іти працювати в ґестапо, його це образило, він змінився на обличчі і вже хотів відмовитися, але наш знайомий офіцер боляче наступив йому під столом на ногу і значуще поглянув на Омеляна. То означало, що відмовлятися ніяк не можна, і він дав свою згоду. Потім він дізнався, що якби відмовився, то німці його тут же мали розстріляти. Відразу поїхав до Кракова, щоб Провід вирішив, як бути. Зійшлися на тому, що Омелян мусить проникнути в ґестапо. Був дуже зажурений цим і казав мені, що хотів би піти в підпілля на Волині і боротися з окупантом, як усі інші. Йому з його прямою вдачею було важко вести подвійне життя.

Дуже скоро німці визвали Омеляна в Краків і призначили комендантом поліції міста Рівного. Я переїхала в Нове Село і стала вчителювати. Пригадую, що приїздив від Мілька до мене якийсь чоловік. Нічого особливого не розповідав, я розуміла - конспірація. А десь наприкінці грудня 1941 р. приїхав сам Омелян. Розповів мені, що з німцями покінчив і вже перебуває на нелегальному становищі. Додав, що розпустив два великі табори військовополонених, і німці його "розкусили", але йому удалося щасливо втекти з їхніх рук. Уже тепер дослідник з Києва Вовк досліджує діяльність Мілька з часів його перебування на Волині. Він розповів моєму внукові Омелянові, що мій чоловік побачив, як його будинок у Рівному оточили ґестапівці, вискочив через вікно з другого поверху і зник. Якраз тоді до нас дійшла трагічна звістка про загибель Мількового друга Івана Равлика та розстріл ґестапівцями його дружини та її батьків. Це нас дуже вразило, і Мілько сказав, щоб мати напоготові необхідні речі, бо хлопці, що стежать за дорогою, можуть кожної хвилі з'явитися і всім треба буде негайно втікати з ними.

Але сталося інакше. Мілько в своїх справах поїхав до Ярослава, а вже пізніше німці на мотоциклах обступили його хату, забігли до кімнати. Я ж використала усі свої акторські здібності і прийняла швабів гостинно, навіть весело. Пояснила їм, що чоловік мій прибув на коротку відпустку, поїхав у Раву Руську і зараз має бути вже вдома. А панове офіцери нехай поп'ють чаю, і мені не буде скучно його очікувати. Німці перезирнулися і, мабуть, дійшли висновку, що чоловік мені правди не сказав, кинулися до мотоциклів і помчали до Рави Руської, де перетрусили з поліцаями мало не кожну хату.

Я ж забрала лише все найнеобхідніше і з мамою та малим Нестором пішла з дому. Німці потім приїздили ще раз, але нас уже не застали. Так почалося тепер уже моє справжнє підпілля. 15 вересня 1942 р. я народила в Любачеві другого сина Любомира. З двома маленькими дітьми та мамою мандрувати чужим хатами стало неможливо, і на початку жовтня я таємно прибула в Середній Березів в Карпати. Перебравшись сюди, я уникнула подвійної небезпеки. Уже згодом стало відомо, що поляки за мою просвітницьку працю з чесанівськими дітьми та за шевченківський концерт, проведений в домі польського "Сокола", за виставу "Іван і Ганнуся", з якою гастролювала по Холмщині, винесли мені смертний вирок. Уже в Середній Березів мені написали з Нового Села, що там польські шовіністи схопили якусь подібну до мене жінку і катували майже до смерті. Припинили знущання лише тоді, коли переконалися, що вона не Грабцева дружина. що німці є запеклими ворогами комунізму і знашать його

В Середньому Березові при допомозі моєї сестри Марії Дзюбанович та місцевого пароха отця Володимира Тимощука я влаштувалася на вчительку працю. Вимку 1942 р. до мене несподівано приїхав Омелян. Покликала його в таку далеку дорогу жура за мене та за наших синочків. Був радий, що нам тут добре і не грозить небезпека. Розповідав про свої повстанські будні і змальовував усе так, щоб я не дуже журилася, а я удавала, що вірю йому. Прожили ми разом з нашими синочками і нашим коханням не цілий тиждень. Його кликали, як все любив говорити, справи. А я так хотіла кинутися на його дужі груди і виплакати свою велику тривогу за нього та за наше подружнє життя, яке тепер обривалося назавжди. Адже його розшукували німці, і присудили йому за обман не звичайний розстріл, а вирафіновані жорстокі тортури. Щиро вірячи в Бога, він ніколи не наклав би на себе руки, хоч, як і інші керівники підпілля, мав при собі сильну отруту.

я гордилася своїм чоловіком і навіть дивувалася, що він, маючи відкриту. щиру вдачу, за наказом Проводу наважився піти працювати в саме лігво ворога, хоч міг і відмовитися. Найважче нам було, коли Мілько прощався з синами. Нині, коли мій життєвий шлях близиться до кінця, я згадую ці хвилини і гірко плачу. Але тоді, в момент розлуки, зціпила міцно свої кулачки і не плакала, хоч і відчувала, що бачу його востаннє, що до своїх синів він не повернеться вже ніколи.

То була наша остання зустріч. Через якийсь час до мене зі Станіславова приїхав мій брат священик отець Степан Тарнавецький і привіз листа від Омеляна. Писав, що тільки недавно встав після важкої недуги, що перебув плямистий тиф і повертається з Тернопільщини, де лежав хворий, до загонів УПА на Волинь.

То була від нього остання звістка.

Прочитавши спомини зв'язкових, друзів Мілька, як дружина хочу виказати своє бачення про коротке життя, але геройський чин мого чоловіка. Його псевдо "Батько" було не випадковим, а глибоко продумана назва, яку він оправдав у всіх своїх діях по відношенню до своїх бійців,

до людей, які його оточували. До останньої миті свого життя, в усіх бойових операціях він першим ішов у бій, керував ним, а коли треба було відступати, відходив останній. Коли зближався фронт, щоб не наражати бійців на непотрібні жертви, Омелян розділив весь загін на невеликі групи, які були набагато менше доступні ворогові. Такі групи здійснювали й успішно громили з невеликими втратами невеликі більшовицькі загони. На партизанів була кинута дивізія "заградітельних отрядов". За наводкою Зайцева, якому "Батько" врятував життя, визволивши з німецького концтабору, большевики оточили повстанців. "Батько" віддав наказ виходити з оточення поодинці, що давало можливість найменших втрат, а сам залишився з невеликою групою прикривати вихід з оточення. Сам залишився за кулеметом до того часу, як бійці вирвалися з кільця і аж тоді почав свій відступ, спеціально привертаючи до себе увагу облавників. Його хотіли взяти живим, але коли побачили, що це не вдасться і "Батько" в черговий раз вислизне їм з рук, обірвали геройське життя командира. Загинув він у 33 роки в Христовому віці.

А народ увіковічив пам'ять про славного командира у похідній пісні партизан Вінничини "Полковник "Батько". На сцені вперше вона виконана народним артистом Миколою Свидюком на фестивалі в Києві 12 січня 1997 р. Після того не раз звучала по радіо, зараз її можна почути і на селах Вінничини.

> Гей хлопці браття, раз, два, три, чотири, Дають завзяття нам командири Полковник "Батько", пани майори, Закон - печатка, закон суворий. Є в нас відвага, немає зради. Ідуть загони на рідні гради, Із ними, браття, розділять горе, Полковник "Батько", пани майори. Ставайте грізно команди в лаву За нашу пісню, козацьку славу!

### Спомин Анастасії Мікули, сестри Омеляна

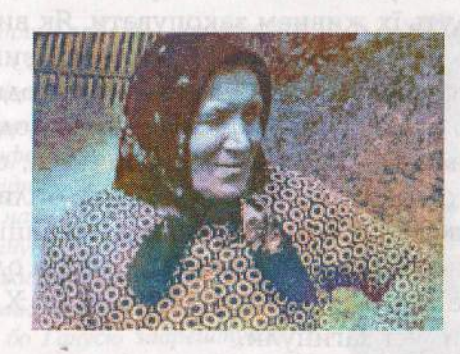

Анастасія Мікула народилася в 1919 р. Тепер живе в Ставчанах, біля Львова. Чоловік Василь помер. Виховала четверо дітей: Марію, Катерину, Галину та Івана. Хоч вона зі скромності про свою діяльність не пише, проте вона давала постійну поміч нашим партизанам. Лікувала поранених, допомагала харчами, наражала себе і родину на небезпеку.

Омелян зростав в сім'ї, де було семеро дітей. Мав здібності до всього. Дуже любив майструвати, робив з дерева різні фігурки, але батьки хотіли, щоб він вчився. З цією метою повезли його в Перемишльську ґімназію. Коли приїздив на канікули, помагав батькам по господарству. Організовував в селі різні вистави і фестини. З молоддю села ходив колядувати і за зібрані гроші купили дерево і побудували читальню, де містилася "Рідна школа" і товариство "Просвіта". Там Омелян виховував молодь в любові до України. Незважаючи на переслідування поляків, робив своє, хоча було нелегко, донощиків вистачало. Маму польський доктор лікував неправильно, мстилися і над батьком, якого боліла нога. Не міг вставати з ліжка. Прийшли поляки, забрали худобу. Говорили батькові, що він виховав бандитів. Коли Мілько вчився в Празі, поляки заслали його в Березу Картузьку. Звідти повернувся зовсім калікою, не міг ходити. В Березі давали півголовки сирої капусти і воду з рисом. Після Берези підлікувався і знову став боротися за Україну. Виїхав до Львова. Івана, як і Мілька переслідували поляки. Одного дня забрали Івана і ще кіль-

кох, яких не пам'ятаю. Так сильно їх побили, що кров пішла ротом, очима, вухами. Наостанку сказали викопати собі ями і що будуть їх живцем закопувати. Як викопали ями, знову взяли їх на протокол. Іван нічого не виказав. Старшина, який писав протокол, був з Іваном наодинці. Він погладив його по плечу і сказав: "Іди здоров додому. Що задумав, то роби далі". Коли Іван повернувся, став переховуватись. Часто приходили шукати Івана, били батька. Петруся ледь не вбили. Василька та інших хлопців післали на вишкіл. Коли вони поверталися, ночували в одній стодолі. Їх вислідили калмики, які служили у німців. Хлопців закидали гранатами, усі загинули.

Ще хочу згадати, що у старшої сестри Катерини Круцько, яка жила під лісом, під оборогом був бункер. Багато наших партизанів пройшли через нього. Вона їх годувала, поранених лікувала, хоч в хаті п'ятеро малих дітей, чоловік лежав хворий на туберкульоз. Вона була правдива патріотка.

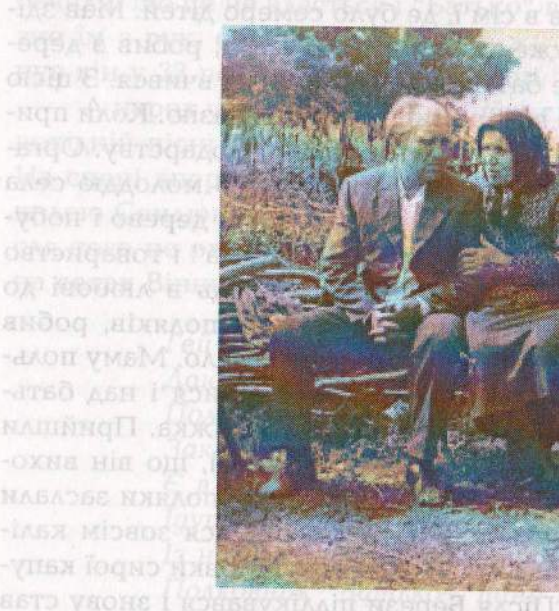

Янастасія із чоловіком сестри Янни Ярсеном Қулиняқом, воїном УПА. anix om i sabal псевдо "Весняний" NORTHERNAMES COM

**Vicemm. Head SQOSE NARAON** Noro a Bepesy KOIO, He NIL XO **SE RONTOGOO** 

# Спогади Ганни Грабець-Кулиняк про старшого брата Омеляна

Галина Кулиняк-Грабець народилася 1929 р. в Новому Селі. За німецької окупації із важких матеріальних обставин до школи не ходила. Уже тоді діяла УПА. Доводилося їй носити "штафетки". Коли насильно їх депортували із рідного села, вони опинилися в Баворові, що на Тернопільщині. Батько скоро помер і Гануся з Петром переїхали в Коломию до жінки Омеляна - Галини. Тут поступили вони обоє в педучилище. Провчилися тільки рік, бо Ганусю заарештували і за три дні Галину. Ганусю засудили на 10 літ і відправили в Могадан- на золоті "приіски". Після 8 літ відпустили, як малолітку. В Коломиї стала перукарем. Свою судьбу з'єднала з Арсеном Кулиняком-"Весня-

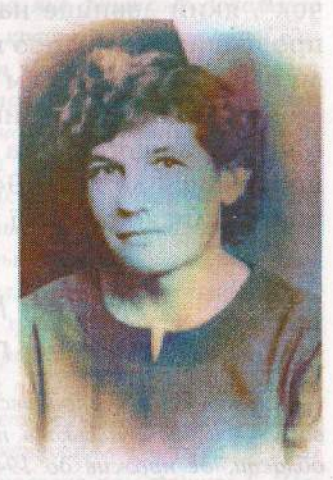

ним", бувшим воїном УПА, політв'язнем, каторжником, де "працював" на вугільних шахтах Воркути. Виростили двох дітей: Петра, який закінчив лісотехнічний інститут та Дарію, яка закінчила Рівненський інститут культури - одна з краших викладачів скрипки в області. Арсен помер 8 років тому, а Ганна померла цього року в місяці лютому.

Мілька пам'ятаю із самих ранніх літ. Коли приїжджав додому я і Петрусь ним дуже тішились. Він привозив нам цукорки, книжечки з цікавими малюнками, іграшки і приділяв нам багато уваги. Одного разу привіз мені ляльку, якою я дуже втішилась. Пробувала щось на неї шити і навіть спала з нею. Коли мені було 8 років померли мама. Ми з Петрусем дуже важко переживали смерть мами. Пам'ятаю, що після похорону взяв нас двох на коліна і плакав разом з нами. Притому нас потішав, що буде нами опікуватися, і пізніше слова він додержав. Коли він повернувся з Берези Картузької на милицях - це на мене зробило страшне враження. Я плакала і журилася, що усе так буде. Але Мілько лікувався і скоро кинув милиці. І ще дуже боліла його права рука, на якій лікарі складали поламані кості, накладали гіпс. Ця нерухома рука на перев'язці робила на мене гнітуче враження. Але і та біда минулася. В той час, коли лікувався і перебував вдома, багато часу нам приділяв. Вчив нас співати патріотичних пісень, читав "Дзвіночок", який давніше нам виписав. Дуже гарно розказував про наших героїв, про козаків, які на звичайних чайках їхали в Туреччину морем визволяти своїх братів з неволі. Коли ми перейшли границю і опинилися у Чесанові в Мілька. Мене і старшого брата Василька повіз в Холм до ліцею. Там провчилися до літа 1941 р. Мілько поїхав на Волинь, а ми повернулися до рідної хати в Новому Селі.

# Ми всі Мілька дуже любили (Спомин Петра Грабия про брата)

Грабець Петро народився в 1931 р. в Новому Селі Любачівського повіту Львівської області, де прожив до 1945 р. Із чотирьох синів Грабця один залишився живий і геройська смерть загиблих трьох братів у лавах УПА зобов'язала його своє життя присвятити Україні, чого своїми ділами доказує й досі. Усе його життя з раннього дитинства було важке, але загартувало його і надихало на добрі благородні діла. Першого дня Великоднього посту польські шовіністи напали на хату. Батько лежав хворий, а вони накинулися на 15-літнього Петра. Повалили на землю, били, копали ногами і, коли впевнили-

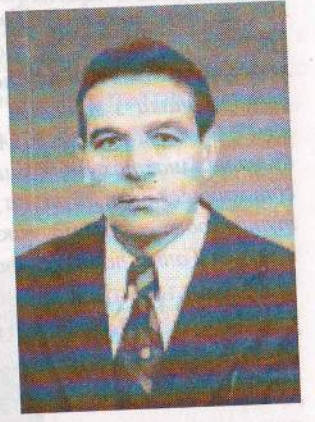

ся, що хлопця вбили, пішли. Сільські жінки дивом витягли його з того світу. Тоді Петро подався в ліс до наших партизан. Звірства, заподіяні йому, односельцям, зробили його відчайдушним, жорстоким до ворогів. Ходив часто у розвідку, наражався на небезпеку. Командир, знаючи що три старші брати воюють в лавах УПА, проти волі Петра, відправив його додому до хворого батька. Згодом сім'ю, як і всіх інших мешканців села, насильно відправили в село Баворів, що на Тернопільщині. Скоро вийшли на зв'язок з оунівцями. Разом з односельчанином Нестором Олексісм, котрий пізніше пішов в УПА і загинув в бою з кагебістами, збирали інформацію, патрони, зброю. Після смерті тата забрала Петра з Ганусею до себе дружина Мілька Галина в Коломию. Тут вони поступили в педучилище. Провчилися всього рік, бо заарештували Галину, Гануся і він

мусіли переховуватися. Закінчив середню вечірню освіту, відбув армію на Сахаліні. Одружився з Костюк Марією, став вчитилювати на Коломийщині. Виховали двох дітей: Галину, бізнесмена, яка фінансово допомагає українській справі та Романа, який є в числі кращих майстрів зброї Кисва. Закінчив заочно Дрогобицький інститут за спеціальністю вчителя української мови та літератури. З 1954р. став працювати в Сопівській школі, що біля Коломиї. Викладав українську мову і літературу, а ще фізкультуру. Скоро школа набула слави як одна з найкращих в області по фізкультурній роботі. Особливо після того, як з його ініціативи і участі був збудований стрілецький тир. Крім багатьох розрядників, підготував чотирьох майстрів спорту і стрільби. Крадькома проводив велику просвітницьку роботу для національного усвідомлення учнів та батьків. Коли проводилася комуністична акція нищення хрестів і капличок, за його порадою селяни заховали усі хрести, заки прийшли руйнівники та зберегли до кращих часів. В час демократичних перетворень Петро стояв в центрі всіх подій в околиці. Його авторитет не допустив міжрелігійної ворожнечі і сприяв у відновленні греко-католицької церкви. З його участю відновлена стрілецька могила. Встановлено пам'ятники Т. Шевченкові і воїнам УПА. Створено хор патріотичної пісні, який здобув звання народного. Заступаючи голову сільради, випереджує закон, розпочинає приватизацію сопівських колгоспних земель. Як депутат селищної і районної ради бореться за істинне народовладдя проти чиновників і явних ворогів народу. Не залякали його відкриті погрози фізичної розправи тих же ворогів. Зорганізував дітей і юнацтво із п'яти сіл для відзначення національних свят. Опікується юнацькими спортивними командами навколишніх п'яти сіл, націоналістично виховує їх. Допомагає організаціям "Тризуб" ім. С. Бандери, КУН, товариству "Просвіта". Спонсорував студію звукозапису, випущені аудіокасети "Пісні боротьби і волі", котрі розповсюджено по всій Україні.

Мілька пам'ятаю з часів Польщі, коли приїжджав додому, завжди привозив нам гостинці та цікаві книжечки. Виписав нам журнал "Дзвіночок", який я і сестричка Гануся дуже любили. Навчав нас віршів і патріотичних пісень. Я і до сьогодні пам'ятаю вірші, які він мене навчив:

Я маленький козак, я не знаю що то страх. В мене ручка, як сталь, хоч у серці печаль. Я не дам, я не дам України ворогам. вла Або про Шевченка: подвижных ви олітэлян опетря от Я малий Петрусь, сьомий рочок маю, Але про Шевченка вже багато знаю. Нині нам про нього матуся казали, Рушничком новеньким ми портрет прибрали. Принесли ми жасмину, руту і барвінку. Наш Кобзар коханий, достойний пошани. Він дитя з-під стріхи, він у хлопській свиті, А придбав нам славу, як ніхто на світі. А та наша слава не вмре, не загине Наш Тарас Шевченко - сонце України.

Завжди брав нас на патріотичні свята, які відбувалися в селі. Часто брав нас на коліна, мене і сестричку, вчив співати націоналістичних пісень і розказував про наших героїв. Мілько завжди був серед молоді. Читальня в селі була як друга церква. В ній завжди було багато людей, молодих і старших. Пам'ятаю такий випадок. Вночі перед Великоднем польські шовіністи вимазали нечистотами увесь будинок читальні. Це страшенно обурило всіх жителів села. І нас малих боліло серце від такої образи. Хотілось відомститись за таку зневагу і відплата не забарилась. До 3 травня, свята Конституції, яке поляки урочисто відзначали, вони прибрали свою читальню. Я і мій семирічний сусід Кордупель Олекса (мені було вісім років) зробили з їхньою читальнею те, що вони зробили з нашою перед Великоднем. В неділю в село поїхало багато поліції шукати зловмисників. До нас в хату вдерлись поліцаї, один зайшов в кімнату, де найстарший брат Іван молився. Він схопив брата за плече і закричав: "Хто вимазав світлицю?" Мілько, побачивши це, схопив поліцая за шию й витягнув з хати зі словами: "Ти що і помолитись не даєш". Відбувся суд. Дорого заплатили за образу голови поліцая. Винуватця не знайшли. Люди були задоволені таким вчинком невідомих. І лише за півроку я признався батькові Іванові, що це зробили ми з Олексою. Він накричав на мене, але я побачив, що він схвально оцінив наш вчинок. В 1940 р. Мілько жив в Чесанові, але найбільше їздив чи ходив по селах. Пізніше, коли був на сході, додому приїздив один раз. Після того ґестапо налетіло на хату, зробили обшук. Хотіли Мілька спіймати. Ще запам'ятав добре його повернення з Берези Картузької. Ходив поволі на милицях. На ногах у нього була рана. Весною, коли траві були високі, він раненько вставав і босий ходив по росі. Від такого заходу рани на ногах швидко погоїлись. Скоро Омелян виїхав до Львова.

# Роман і Мирослава (Міра) Грабець

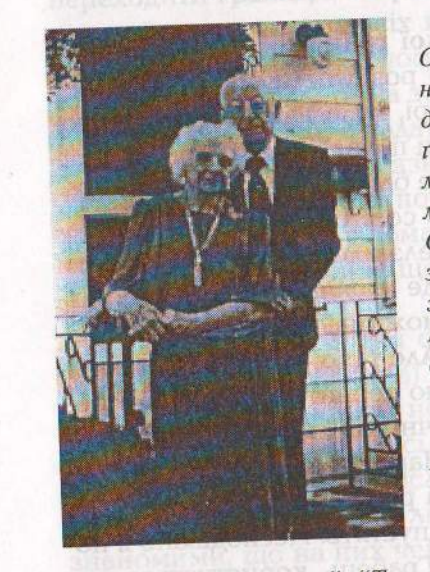

Роман Грабець - стрисчний брат Омеляна був його товаришем з гімназійних літ. Ось таку характеристику він дає: Мілько активний пластун. В гімназійній бурсі, в якій усі жили, допомагав у вивченні уроків учням, за що мав знижку за мешкання і за харч. Обов'язковий, вимогливий, але добрий за що його молодші учні любили і поважали. Був товариським, усе погідним... Мав гарний голос баритон і любив співати. Займався спортом і мав гарні осяги. Коли Роман Грабець з родиною опинився в еміграції в м. Клівленді (Америка) - зразу включився з жінкою Мирославою в суспільне життя української громади. Брав активну участь в таких товариствах: "Рідна школа", "Пласт",

"Музичне товариство", "Товариство українських інженерів". Був в організаційному комітеті при будові греко-католицької церкви, яка стала зразу після будування катедрою. Мав гарний голос і співав в двох хорахцерковному і світському "Дніпро". Працював інженером-електриком. Жінка Мирослава була у проводі "Союзу українок". Крім того, провадила дитячий садочок, а чи не найбільша її робота - це організація стипендій для українських дітей і студіюючої молоді в різних країнах Полудневої Америки і Європи. Талановита, загально люблена і шанована. І ось такий віршик їй присвячено:

Ми ще Міру пам'ятаєм, Шо листи всім розсилає, Поетичним духом дише І вірші чудові пише. А до того ще й малює Г Мороза закасує. В общо являют владі А

Дуже кволого здоров'я, крім громадської праці виховала двох дітей Юрія і Віру - активних Пластунів. Юрій осягнув високих показників в тенісному спорті. Віра, хоч пенсіонер, далі працює скарбником у проводі Пласту. Син Віри Томик - пластун. Спеціаліст-гідротехнік високого класу. Працює в Northwest Hydraulic Consultants, Inc. Двічі приїзджав на Україну, щоби удосконалювати українську мову та реалізувати свій проект співпраці з львівськими спеціалістами-гідротехніками. Роман у 2000 р. відсвяткував своє 90-ліття.

# Перехід совєтсько-німецької границі

Воєнні події мене з жінкою розлучили. Я у Варшаві німецька зона, а жінка в Дев'ятирі, коло Рави Руської - совітській зоні. Як тільки після війни почали їздити поїзди, я рішив виїхати з Варшави на полудне близько границі, щоб якимось способом видістати жінку із совітської зони. Тоді у Варшаві говорили, що в околиці Белза легко можна перейти границю, що буде діяти комісія, де можна виробити легально перепустку для переходу. Ця можливість буде надана родинам, яких роз'єднала границя. Але такої комісії не було і я та багато інших старались границю перейти нелегально. Два рази нас ловили совітські пограничники, і мали ми багато неприємностей, тривог і тяганини. Нарешті нас відпустили, завернули силою на німецький бік і радили більше так не робити, бо тоді вже так просто не відпустять. Несподівано я почув, що в Чесанові живе Омелян Грабець, користується там великою пошаною мешканців і є так як посадник міста. Зорганізував з пограничною німецькою владою систему переходу з Нового Села в Чесанів. Цим коридором перепровадив майже половину української інтелігенції зі Львова. Мілько Грабець мій стриєчний брат і я негайно подався до Чесанова. Яке було велике здивовання Мілька, як мене побачив. Я розказав йому свою проблему, і він зараз взявся до її вирішення. Він сказав мені, що має вже готову групу людей до переходу в Новому Селі і тільки чекають на відповідну хвилину. Можливо, будуть переходити нині, як стемніється, або завтра. Мілько зараз порозумівся радійовим сполученням і рішено, щоби з самого рання на другий день один з братів Мілька поїхав фірою до Дев'ятира (18 км.), привіз мою жінку

Міру до Нового Села і долучив до переходової групи. Як жінка собі пригадує, то був дорослий мужчина, що приїхав і приспішував, щоби була готова, що треба скоро вертатися і мало брати із собою речей. То певно був старший брат Мілька, Іванцьо - 31 літ, бо молодший Василько мав лише 14. Перед вечором повідомив мене Мілько, що Міра є вже в Новім Селі і влучена до переходової групи - і тої ночі будуть переходити границю. Міра оповідає, що провідник тої переходової групи поучив всіх як мають заховуватися в часі переходу. Коли советська погранична сторожа випустить ракету - всі мають впасти на землю і чекати коли ракета згасне. Жінці не радив скоро падати на землю, бо такий скорий рух може спричинити розв'язку тяжі, а вони лікаря-гінеколога не мають. Заки ракета почне падати вдолину і освічувати простір, є досить часу помало положитись на землю. Речі від жінки забрав помічник, щоби її було легше переходити границю в такім стані.

Повна група людей стояла по стороні німецькій і очікувала біженців (утікачів) зі совєтської зони, і я прилучився до тої групи, очікуючи нетерпеливо жінки. Ракети пішли вгору і по якомусь часі, падаючи вдолину, освітили на якийсь час простір і згасли. Кілька хвилин потім почались появлятися в темноті ті люди-утікачі і щасливо лучились зі знайомими, що на них чекали. Перше принесли моєї жінки речі і сказали, що жінка почувається незле, дещо змучена і йде з провідником помало. По, як мені здавалося, довгому часі надійшла моя жінка, і ми знову були разом. То почуття радісної злуки годі описати словами, як і тяжко описати словами почуття вдячності Мількові і його жінці Галині за улаштування безпечного і вигідного переходу границі в кінцевім стані тяжі жінки. Ми повернулись до мешкання Омеляна і Галини Грабець, де вони сердечно нас привітали і бажали щасливого повороту і майбутнього.

Ми рішили довго не затримуватись в Чесанові зі взгляду на жінки стан. Мілько вистарався нам від німецької адміністрації дозвіл на поворот поїздом до Варшави. І ми десь при кінці першої половини грудня виїхали.

Любомир Грабець - молодший син "Батька" (замість епілогу)

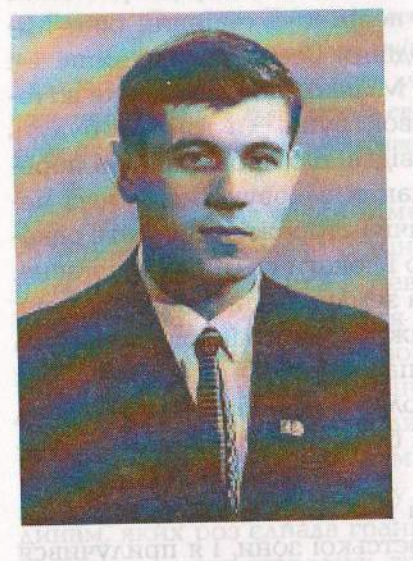

Ще в 60-70 рр. мене дивувало, чому під час "обробки" і "виховання" працівники КДБ ніколи не дозволяли собі зневажливо чи з погордою відзиватись про мого батька та його друзів по зброї. Тоді думав, що це було загравання, тактичний хід, щоб завербувати молодого недосвіченого бандерівського сина до ганебної, брудної праці донощика.

Згодом, коли дізнався більше про священну визвольну боротьбу, думаю, це ще скорше всього було підсвідоме ви-

явлення поваги до супротивника, який переважав їх чесністю, стійкістю і мужністю, вірою в перемогу своєї ідеї.

Недаремно псевдо в нього було "Батько". Як згадує його бойовий побратим М. Климчук "...це був командир від Бога. Високий, стункий, на нього було любо дивитись. стрільці любили його найперше за доброту і благородство. Він часом прощав такі провини, за котрі закони військового часу присуджують розстріл. Згодом ці винуватці ставали справжніми загартованими вояками, готовими до геройського чину. Оберігав людей і ніколи не йшов на марні жертви, боляче переживав втрати. Завжди був у гущі бою і виходив з нього останнім".

Інколи, ще в радянські часи закрадалась думка, чи доцільні були такі тяжкі жертви, адже гинули найкращі? Хто ж допровадить цю нещасну Україну до волі?

Але коли у 1990-91 рр. в час державницьких національних акцій вулиці Києва і майдан біля Верховної Ради заливали багатотисячні колони молоді з цілої України; коли 10 років тому юнацтво в знак протесту антинародній діяльності уряду лягло на холодний осінній брук по всіх містах і змусила тим самим уряд задовільнити їх вимоги; коли репресивна машина сьогоднішніх силових структур ні просьбами, ні погрозами, ні тортурами не могли зламати волю Олександра Бощука і героїчного гурту "Самостійна Україна"; коли в березні цього року одностайний спротив львівського студентства унеможливив поліційну розправу влади над своїми товаришами і примусив випустити їх з-під арешту; коли нині в одній лаві борців за демократію проти владної і олігархічної сваволі стоять воїн УПА і юнак-студент, українець з діаспори, галичанин і східняк, колишній політв'язень і колишній комсомольський функціонер, вчений, бізнесмен і вчитель; коли стає неважливим соціальний стан, віросповідання чи партійна приналежність і "Боже, нам єдність подай" стає національною ідеологією, а не фарисейським щитом амбіційних лідерів і слабодухих нікчем, котрі скиглять, що "національна ідея в Україні не спрацювала", в українській спільноті міцніє віра - Україна є і буде! Мер сперь бизнативтися відноселер минист

Вона буде молодою і сильною, бо за її долю взялись молоді уми і молоді серця. Вона буде чистою і благородною, бо за утвердження чистих і благородних ідеалів взялася юність з безкорисливими намірами. Вона буде такою, яку вимріяли, вистраждали і виборювали попередні покоління. **В Петернати в предарению безнастанно стукає в глухі чиновницькі** 

двері правдоборець Іван Бурлака, недаремно копається у КДБістських архівах історик Анатолій Малигін, недаремно на сторожі оунівської правди на Вінничині стоїть безкомпромісний бойовик групи ОУН-УПА-"Південь" Михайло Климчук ("Хмара"), і не дає її фальсифікувати коньюктурникам і пристосуванцям, і дочекається Микола Шестопаль ("Лиско"), коли справжня українська влада зніме з нього тавро ворога і нарече, як він і його побратими того заслужили, - національними героями; не намарне провідник вінницького молодого КУНу Сергій Маламура з с. Бруснилівка Літинського р-ну розшукає нові матеріали про бо-

ротьбу повстанців і вимагатиме належної пошани від владних структур до пам'яті загиблих героїв.

Наша родина у 1990р. постійно приїзджала до Микулинців з надією розшукати місце загибелі, або поховання тата. Нині покійний брат Нестор виготовив залізного хреста, щоб відзначити це місце. Однак люди нам не радили його встановлювати, щоб вороги над ним не наглумилися і не знищили. Три роки той хрест зберігався або в М. Климчука, або в І. Бурлаки. Ми відчували, що в селі люди знають де загинув "Батько", однак мовчать. Над селом ще панував страх.

9-10 червня 1994 р. з ініціативи Голови Краєвого Проводу "Пласту" Віталія Окупевського ("Кульбаса") та Курінного Проводу пластунів Тернопільщини в селі Микулинці проводився Всеукраїнський збір "Пласту" на відзначення пам'яті пластуна пізніше командира ОУН, УПА-"Південь" Омеляна Грабця та його бойових побратимів, заприсягненнення нових членів організації. На високій кручі над річкою Згар, за селом, пластуни викопали яму, щоб встановити березовий повстанський хрест. Селяни, прочитавши напис на табличці "На цьому місці загинув командир групи ОУН, УПА-"Південь", полковник "Батько"", заперечили: ""Батько"-"Богун" загинув не тут, а он там, на леваді, на другому боці річки". Певно гарна постава пластунів, що виділялася не тільки серед загалу одностроями, а й поведінкою, чіткою організованістю, розломила лід мовчання і вони вказали місце загибелі "Батька"-"Богуна", назвали прізвища односельчан, котрі були в загоні, розповіли, що впродовж п'ятдесяти років в дні національних свят абот в день загибелі полковника хтось невідомий клав букет квітів на те місце, де останньо впав герой.

На перехресті доріг, в центрі села, колону пластунів зустріли загони Вінницького УНСО, КУНу, Братська ОУН, УПА, колишні бойові друзі "Батька", священики, хор Вінницької "Просвіти", невтомний дослідник боротьби Вінницького підпілля Іван Бурлак, котрий своїми шляхами теж вже віднайшов місце загибелі командира. Через ціле село,

а дальше левадою вздовж річки, шляхом, яким відсту $\eta_{\rm HAM}$ повстанці, за великим березовим хрестом, що несли на своїх руках пластуни, бійці загону УНА-УНСО, воїни У<sub>ПА</sub> з церковними хоругвами, національними прапорами,  $v_{\rm b}$ порами і штандартами Братства воїнів ОУН-УПА та У $\chi^{\rm per}_{\rm {HA}}$ унсо рушила колона. Майже з кожної хати до неї Аодучалися жителі села Микулинці. Як півстоліття тому, коли село виходило на зустріч повстанським загонам, сьогодні вітало Пам'ять своїх героїв. Як колись стрункі ряди юнаптва, погідні лиця, а в очах віра в перемогу. Сьогоднішня молодь перебрала на свої дужі плечі почесний і важкий х $\rho_{\text{ECT}}$ боротьби за Волю України з готовністю пронести його до повної перемоги. Поруч з ними, плече в плече, загарто $_{\rm{R}nii}$ в борні політв'язні, воїни ОУН-УПА, побратими заги $\mathbb{Q}_{\text{A} \text{H} \text{X}}$ повстанців. На цвинтарі, де поховані микулинецькі хл $_{\rm 0, min}$ з загону, поставлений залізний хрест, виготовлений  ${\rm He}_{\rm CTO}^{\rm corr}$ ром, сином командира "Батька"-"Богуна",

Вирвавшись із зелених обіймів дерев в синю висо<sub>чінь</sub> неба, злітали церковні, пластові, повстанські пісні. Високо в небі золотим лагідним омофором сіяло літнє сонце, ніби промовляючи: "Щасливої Тобі долі, Український цвітели

TO LEE A SHOW FOR SAMPLE VARIOUS ARRESTS AND LODGED AND LODGED AND LODGED AND LODGED AND LODGED AND LODGED AND LODGED AND LODGED AND LODGED AND LODGED AND LODGED AND LODGED AND LODGED AND LODGED AND LODGED AND LODGED AND L Kanona "Encroacted communicated Jean Banona BR ALAMERACIO INTERCTOR CONTRA - INTOLACA CI 4 труб : 1944-Ком, сотян - Курна, "Бигтрока", Доля неналожа

### RABBUTCAIS MENR MOXRAIL HAFIG MSOAFS OICABERA SHARBA H Командний склад військової Групи УПА-"Південь"

- 1. "Батько"; Грабець Омелян; 1911; Нове Село, Любачівщина; Командир; Загинув 10.06.1944р. в бою біля Літина з ВВ НКВД.
- 2. "Кропива"; Процюк Василь; 1910; м. Сокаль, Львівщина; Шеф Штабу; Загинув 15.06.1944р. в бою з ВВ НКВД на Тернопільщині.
- 3. "Степовий"; Ільченко Григорій; 1925; Пологи, Січесл. Дніпропетр.; Довірений до спецдоручень; Каравсь 12 літ в ГУЛАГу, живе на Січеславщині.
- 4. "Тугар"; Бондарчук Борис; 1918; Вол. Волинськ; Політвиховник; Доля HeBİAOMA, BALL RETROSPORT İPD CIRIN TORDU BERLARDOSTEKTEDIR.
- 5. "Юра"; 1920; м. Броди, Львівщина; Нач. СБ; Доля невідома.

**SH VILLAGALE** 

- 6. "Чорноморець"; 1922; м. Одеса; Нач. розвідки; Доля невідома.
- 7. "Веселка"; Дудко Лідія; 1923; м. Дніпропетровськ; Нач. санчасти; Проживає в США від 1945р.
- 8. "Бора"; Бойчук; 1920; м. Луцьк; Перекладач; Доля невідома.
- 9. "Матвій"; 1924; с. Солоне, Січесл. Дніпропетр.; Господарник загону; Доля невідома.
- 10. "Довбуш", "Запорожець"; Синьчевський В.; 1925; Пологи. Січесл. -Дніпропетр.; Ком. чоти, загін "Батька"; Загинув 24.04.1944р. в бою під Гурбами.
- 11. "Діброва"; Байченко Володимир; 1924; с. Солоне, Січесл. -Дніпропетр.; Ком. ланки, загін "Батька"; Загинув 24.04.1944р. в бою під Гурбами.
- 12. "Яруга"; Чорнобило Василь; 1924; Верхньодніпровськ; Ком. ланки, загін "Батька"; Загинув 24.04.1944р. в бою під Гурбами.
- 13. "Сталевий"; Ком. сотні, Уманщина; Доля невідома.
- 14. "Аркадій", "Недобитий"; 1924; Літин-Вінничина; Ком. сотні Уманщина; Доля невідома.
- 15. "Костя"; 1920; 1943-1944 Ком. Волинського куреня; Доля невідома.
- 16. "Бистрий"; Білинський Ярослав; 1921; с. Товсте Тернопільщина; 1944-Ком. сотні - Курінь "Бистрого"; Загинув 06.01.1945 р. в бою ВВ HKBA.
- 17. "Вознесенко"; 1944- Ком. сотні Курінь "Бистрого"; Доля невідома.
- 18. "Голуб"; 1944- Ком. сотні Курінь "Бистрого"; Доля невідома.
- 19. "Костенко"; 1944-1945 Ком. сотні Курінь "Бистрого"; Доля невідома.
- 20. "Могила"; 1944-Ком. сотні Курінь "Бистрого"; Доля невідома.
- 21. "Смерть"; 1944-Ком. сотні Курінь "Бистрого"; Доля невідома.
- 22. "Сокіл; 1944-Ком. чоти Курінь "Бистрого"; Доля невідома.
- 23. "Спартак"; 1944-Ком. сотні Курінь "Бистрого"; Доля невідома.
- 24. "Сурмач"; 1944-Ком. чоти Курінь "Бистрого"; Доля невідома.
- 25. "Яструб"; 1944-Ком. сотні Курінь "Бистрого"; Доля невідома.
- 26. "Бурун"; 1943-1944 Ком. Куреня, Кам'янець-Подільщина; Доля невідо-Ma.

27. "Шум"; 1943-1944 Ком. сотні охорони к-ра; Доля невідома. 28. "Довбуш"; 1943-1944 Ком. Куреня; Доля невідома. 29. "Гузир"; 1944-Ком. сотні Курінь "Довбуша"; Доля невідома. 30. "Докс"; 1943-1944 Ком. Куреня; Загинув 16.12.1945р. в бою з ВВ НКВД біля с. Гурби на Рівенщині. 31. "Чумак"; 1944- Ком. сотні — Курінь "Докса"; Доля невідома. 32. "Сторчан"; 1944-Ком. Куреня; Доля невідома. 33. "Веселий"; 1944-Ком. сотні — Курінь "Сторчана"; Доля невідома. 34. "Вулка"; 1944-Ком. сотні — Курінь "Сторчана"; Доля невідома. 35. "Ігор"; 1944-Ком. сотні — Курінь "Сторчана"; Доля невідома. 36. "Короленко"; 1944-Ком. сотні — Курінь "Сторчана"; Доля невідома. 37. "Лютий"; 1944-Ком. сотні — Курінь "Сторчана"; Доля невідома. 38. "Тихий"; 1944-Ком. сотні — Курінь "Сторчана"; Доля невідома. 39. "Тур"; 1944-Ком. сотні - Курінь "Сторчана"; Доля невідома. 40. "Хмеленко"; 1944-Ком. сотні — Курінь "Сторчана"; Доля невідома. 41. "Корнієць"; 1944-Ком. чоти - Курінь "Сторчана"; Доля невідома. 42. "Великан", "Міша": 1944-Ком. Куреня УПА-"Південь"; Доля невідома. 43. "Гулич"; 1944-Ком. сотні — Курінь "Великана"; Доля невідома. 44. "Місяць"; 1944-референт СБ — Курінь "Великана"; Доля невідома. 45. "Смерека"; 1944-політвиховник — Курінь "Великана"; Доля невідома. 46. "Довбенко"; 1944-Ком. Куреня УПА-"Південь"; Доля невідома. 47. "Неремія"; 1944-Ком. сотні — Курінь "Довбенка"; Доля невідома. 48. "Ярошенко"; 1944-Ком. сотні — Курінь "Довбенка"; Доля невідома. 49. "Партизан"; 1944-Ком. Куреня УПА - "Південь"; Доля невідома. 50. "Повстанець"; 1944-Ком. сотні — Курінь "Партизана"; Доля невідома. 51. "Макс"; Скорупський Максим; 1944-Ком. Куреня УПА-"Південь"; Доля невідома. 52. "Гамалія"; 1944-Ком. сотні — Курінь "Макса"; Доля невідома. 53. "Гордієнко"; 1943-1944. Ком. кінної сотні УПА-"Південь"; Доля невідо-Ma. 54. "Бувалий"; 1944-Ком. Куреня УПА-"Південь"; Доля невідома. 55. "Гірчиця"; 1944-Ком. Куреня УПА-"Південь"; Доля невідома. 56. "Карась"; 1944-Ком. Куреня УПА-"Південь"; Доля невідома. 57. "Крук"; Климишин Іван; 1943-1944 Ком. Куреня УПА-"Південь"; Доля невідома. 58. "Мамай"; 1944-Ком. Куреня УПА-"Південь"; Доля невідома. 59. "Наливайко"; Савчук Степан; 1944-Ком. Куреня УПА-"Південь"; Доля невідоманон влод ЗШЄЛ утовов ноля БАРІ зіндий войні Л. Н. 201 60. "Олег"; 1944-Ком. Куреня УПА- "Південь"; Доля невідома. 61. "Паливода"; 1944-Ком. Куреня УПА-"Південь"; Доля невідома. 62. "Панас"; 1944-ком. Куреня УПА-"Південь"; Доля невідома.

- 63. "Панько"; 1944-Ком. Куреня УПА-"Південь"; Доля невідома.
- 64. "Рубан"; 1944-Ком. Куреня УПА-"Південь"; Доля невідома.
- 65. "Птах"; 1944-Ком. Куреня УПА-"Південь"; Доля невідома.
- 66. "Свобода"; 1944-Ком. Куреня УПА-"Південь"; Доля невідома.

67. "Хмара"; 1944-Ком. Куреня УПА-"Південь"; Доля невідома. 68. "Чернець"; 1944-1945 Ком. Куреня УПА-"Південь"; Доля невідома. 69. "Сагайдачний"; 1944-Ком. сотні — Курінь "Наливайка"; Доля невідо-Ma. 18 Foroč a nobel C1 al avverneč integr/1 MoX 4501-2101 ("pacA" 70. "Босота"; Токар Матвій; 1944-Ком. Куреня УПА-"Південь"; Доля The Hampshire Kost in the Kind of the Case of the Control of невілома. 71. "Буревій"; 1944-Ком. сотні УПА-"Південь"; Доля невідома. 72. "Бурлаченко"; 1944-Ком. сотні УПА-"Південь"; Доля невідома. 73. "Ванька"; 1944-Ком. сотні УПА-"Південь"; Доля невідома. 74. "Вир"; 1944-Ком. сотні УПА-"Південь"; Доля невідома. 75. "Воля"; 1944-Ком. сотні УПА-"Південь"; Доля невідома. 76. "В'юн"; 1943-1944 Ком. сотні УПА-"Південь"; Доля невідома. 77. "Дунай"; 1944-Ком. сотні УПА-"Південь"; Доля невідома. 78. "Зірка"; 1944-Ком. сотні УПА-"Південь"; Доля невідома. 79. "Меч"; 1944-Ком. сотні УПА-"Південь"; Доля невідома. 80. "Скирда"; 1944-Ком. сотні УПА-"Південь"; Доля невідома. 81. "Сокіл"; 1944-Ком. сотні УПА-"Південь"; Доля невідома. 82. "Тополя"; 1943-1944 Ком. сотні; Доля невідома. 83. "Чорноморець"; Васюк Євген; 1943-1944 Ком. сотні; Доля невідома. 84. "Чорнота"; 1945 Ком. сотні; Доля невідома. 85. "Шпаль"; 1945 Ком. сотні; Доля невідома. 86. "Волинець"; Ком. відділу; Доля невідома. 87. "Володимир"; 1945 Ком. відділу; Доля невідома. 88. "Грізний"; 1944 Ком. відділу; Доля невідома. 89. "Гром"; 1944 Ком. відділу; Доля невідома. 90. "Сом"; 1944 Ком. відділу; Доля невідома. В Министроном Силаном Сил 91. "Хмара"; 1944 Ком. відділу; Доля невідома. 92. "Цупак"; 1943-1944 Ком. відділу; Доля невідома. 93. "Щука"; 1945 Ком. відділу; Доля невідома. В Велого становичної вид 94. "Голуб"; 1944 Ком. чоти сотня "Меча"; Доля невідома. 95. "Клим"; 1944 Ком. чоти; Доля невідома. В Видом НАРА Польського Польського П 96. "Буйний"; 1944 Політвиховник ВО; Доля невідома. 97. "Горошок"; 1944-1945 бунчужний сотні "Дуная"; Доля невідома. 98. "Гук"; Матвійчук Федір; 1944 Ком. куреня; Доля невідома. 99. "Житній"; 1944 член КВШ; Доля невідома. 100. "Ігор"; Павлишин Лука; 1944 член КВШ; Доля невідома. 101. "Лихо"; 1944 Ком. куреня; Доля невідома. 102. "Н. Н."; Майба Андрій; 1944 член почоту КВШ; Доля невідома. 103. "Максим"; Франків Богдан; 1944 військ, інструктор; Доля невідома. 104. "Орлик"; 1943 нач. канц. Кременецького куреня; Додя невідома. 105. "Тарас"; 1944 член КВШ; Доля невідома. 106. "Шершень"; 1944 член КВШ; Доля невідома. 107. "Полтавченко"; Панчук; 1944 член КВШ; Доля невідома. 108. "Шум"; 1945 Ком. бригади; Доля невідома. 109. "Зіна"; 1944 нач. УЧХ; Доля невідома.

110. "Борис"; 1943-44 Ком. Підстарш. школи; Доля невідома.

- 111. "Блакитний"; 1944 Ком. сотні кур. "Довбенка"; Доля невідома.
- 112. "Ясень", "Ворон"; Свистун Микола; 1912; С. Одрове, Радехівщина; 1943-44 операт. Старш. КВШ; Загинув 8.12.1944 Обгіївський ліс, Здовбунівщина.
- 113. "Саблюк", "Шаркан"; Качан Остап; 1910; с. Теслугів, Здолбунівщина; Ком. Куреня по смерті "Батька", Ком. Групи "Південь"; Загинув 18.12.1944 біля с. Залісся, Здолбунівщина.
- 114. "Шуляк"; 1919; 1943-1944 Ком. загону; Доля невідома
- 115. "Ігор", "Чорноморець"; 1920; 1943-1944 заступник ком. Загону "Шуляка"; Загинув у травні 1944р. біля с. Трибухи Літинського району.

116. "Матрос"; 1943-1944 політвиховник в загоні "Шуляка"; Доля невідо-Ma.

- 117. "Шепель"; 1943-1944 зброяр заг. "Шуляка"; Доля невідома.
- 118. "Фуньо"; 1943-1944 господарник заг. "Шуляка"; Доля невідома.
- 119. "Нечай". "Нива"; Ващенко Микола; 1924; С. Пологи, Січеслав; 1943-1944 Ком, чоти в заг. "Шуляка"; Помер в таборі "Воркута-Лаг" 1949 p.
- 120. "Бравай"; 1943-1944 Ком. чоти заг. "Шуляка"; Доля невідома.
- 121. "Войвода"; 1943-1944 Ком. чоти заг. "Шуляка"; Доля невідома.
- 122. "Вишня"; Ясногор Юрій; 1925; с. Солоне, Січеслав.; 1943-1944 політвиховник заг. "Довбуша"; Відбув 12р. каторги в Сибірі.
- 123. "Розака"; 1943-1944 Ком. чоти загін Довбуша. ; Доля невідома.
- 124. "Гас "; 1943-1944 начальник штабу загін Довбуша; Доля невідома.
- 125. "Олег" "Гас "; Ткачук Ілля; 1915; с. Великі Фільварки; 1943-1944 Ком. загону Вінниччина; Ранений в бою з ВВ НКВД у Чорному лісі, здався 10.06.1944 р.
- 126. "Соколов "; 1943-1944 Ком. сотні загін "Батька"; Доля невідома.
- 127. "Міщенко"; 1943-1944 Ком. сотні загін "Батька"; Доля невідома.
- 128. "Шерстюк", "Володько "; 1943-1944 Ком. сотні Загін "Батька"; Доля невідома.
- 129. "Ярема"-"Галя"; 1924; Вінницька Область.; 1943-1944 Політвиховик Загін "Батька"; Доля невідома.
- 130. "Крюк"; 1944-Ком. загону УПА-"Південь"; Доля невідома.
- 131. "Дружний", "Нечай"; 1944-Ком. загону УПА-"Південь"; Доля невідо-Ma.
- 132. "Богун"-"Тополенко"; 1944-Ком. відділу загін "Батька"; Доля невілома.
- 133. "Сосна"; 1944-Ком. сотні відділ "Тополенка" ; Доля невідома.
- 134. "Береза"; 1944-Ком. сотні відділ "Тополенка"; Доля невідома.
- 135. "Дуб"; 1944-Ком. сотні відділ "Тополенка"; Доля невідома.
- 136. "Верещака"; 1944-Ком. відділу УПА-"Південь"; Доля невідома.
- 137. "Ігор"; 1944-Ком. відділу УПА-"Південь"; Доля невідома.
- 138. "Олег"; 1944-Ком. відділу УПА-"Південь"; Доля невідома.

139. "Кий"; Гіммельрайх Кость; 1912; Івангород-Чернігівщина; Після смерті "Бистрого", Ком. того ж куреня. 1945-; Живе в Австралії. 140. "Дорошенко"; 1945-Ком. чоти - Курінь "Кия"; Доля невідома.

141. Карась"; 1945-Ком. чоти — курінь "Кия"; Доля невідома.

142. "Соколенко"; 1945-Ком. чоти - курінь "Кия"; Доля невідома.

143. "Соловій"; 1945-Ком. чоти — курінь "Кия"; Доля невідома.

144. "Н. Н."; Біліченко Федір; 1942-1943. Обласний військовий референт Вінниччини. Доля невідома.

# Воєнна Округа (ВО) - "Богун", Південна Рівненшина. "При кінці січня 1944 р., КВШ УПА-"Південь", одержав контроль над територією Південної Рівненщини та більшістю відділів Групи "Богун" із УПА-"Північ" (П. Содоль, УПА 1943-1949,

## SHOW GURANT BAR CTOP. 24) GOT PACI-2401. Asseque OSI I21. BORROOM, 1943-1944 KON MON DER WORDER AND RESERVED ON A

1. "Еней", "Роман"; Олійник Петро; 1903; с. Молодниче, Жидачівський р-н.; 1943-1946 Ком. ВО "Богун"; Загинув у бою 17.02.46 біля с. Рудники на Волині.

2. "Борсук"; 1943-1946 Ком. сотні ВО "Богун"; Доля невідома.

3. "Голубенко"; Кисіль Андрій; 1943-1946 шеф штабу ВО "Богун"; Доля невідома.

4. "Бульба"; 1943-член штабу ВО "Богун"; Доля невідома.

5. "Дереш"; 1943-Ком. сотні ВО "Богун"; Доля невідома.

6. "Данько"; Даниленко Олександр; 1944-Ком. кінної сотні ВО "Богун"; Доля невідома.

7. "Єрмак"; 1944-Ком. сотні курінь "Петра"; Доля невідома.

8. "Калина"; 1944-Ком. сотні курінь "Рибака"; Доля невідома. 9. "Лайдака"; 1944-Ком. сотні курінь "Петро"; Доля

невідома.

10. "Чорнота"; 1943-Ком. сотні ВО "Богун"; Доля невідома.

11. "Шум"; Гой Дмитро; 1943-Ком. сотні ВО "Богун"; Доля невідома.

12. "Чайлі"; 1943-1944 Ком. відділу азербайджанців; Доля невідома.

13. "Палій"; Коренюк В.; 1943-1944 Нач. розв. ВО "Богун"; Доля невідома. Влад зависить міністральная мой-настролют ас

14. "Максим"; 1943 політвиховник ВО "Богун"; Доля He HeBİAOMa, would require the barban and the Rambagan min

15. "Лиман"; 1943-Ком. чоти ВО "Богун"; Доля невідома.

# ОУН-івське Підпілля на Вінниччині у 1941-1951 роках.

1. Алетіяно С. — Провідник ОУН Вінницької області з січня 1942 р. Вчитель історії та української мови в Лука-Мелешківській школі Вінницького району. Подальша його доля невідома.

2. Н. Н. "Антон" — Організаційний Провідник ОУН на Вінниччині у 19421945 роках. Вбитий осінню 1945, власовцем П. Саприкіним в часі бою з гітлерівськими карателями між Літином та Микулинцями.

3. Білотченко Федір - Обласний військовий референт ОУН на Вінниччині 1942—1945. Підполковник Червоної Армії. Працівник Немирівської контори "Заготзерно". Загинув у грудні 1945-го р. в Літині.

4. Бабич Мирон — Діяч ОУН у Вінниці. Син бувшого Січового Стрільця, якого розстріляли большевики у 1958-му році. Мирон заарештований ґестапо у травні 1945-го р. і рівно ж розстріляний.

5. Балаб Надія — Нар. 1927 р. в с. Борків на Вінниччині. Зв'язкова ком. "Батька". Поранена в часі бою 10.06.1944, але прорвалась з оточения. Померла. В наши направление в собора в собора в собора в собора в собора в собора в собора в

6. Бурлака Іван — Уродженець с. Вонячин, помагав розповсюджувати підпільну ОУН-івську літературу Миколі Шестопалеві. Живе в Літині.

7. Бондаренко Семен - Діяч ОУН на Вінниччині у 1942—1945 роках. Подальша його доля невідома. Mia uo DNato banasdogi ka Tarsa

8. Брижак Василь — Окружний Провідник ОУН на Вінниччині. Арештований гестапо у грудні 1942 р. Подальша його доля невідома.

9. Бондар - Діяч ОУН у Гайсині у 1942 році. Арештований гестапо за розповсюджування підпільної літератури у 1942 р. Подальша його доля невідома.

10. Віктор - Районовий Провідник ОУН з Калинівки. Молодий віком хлопець. Арештований гестапо та розстріляний у 1942 р.

11. Володя - Наддніпрянець, член Вінницької клітини ОУН. Працював у підпільній друкарні в Топільні, там і викритий гестапо, арештований і розстріляний у 1942-му р.

12. Воєвода Ганна-Діячка ОУН у Вінниці. Дружина Володимира Чорноморця. Подальша її доля невідома. В таком у головом нову п

13. Винниченко Діяч ОУН у Гайсині. Арештований ґестапо за розповсюджування підпільної літератури, у 1942-му році. Подальша його доля невідома.

14. Гапій Ярослав — діяч ОУН у Вінниці. Арештований ґестапо у 1942 р., разом з Іриною Підлужною. Рівно ж в'язень сибірських лагерів. Живе у Вінниці. ibotti. "Lead: OVH MacetterLeads over a

15. Грім. Нар. у Хмельницькому р-ні. Перед війною засуджений на 10 років, карається на далекому Сибірі. Через 8 років тікає і попри всі перешкоди, повертається на Батьківщину. З приходом Похідних Груп, стає членом ОУН. Ліквідує у Хмельнику старосту-фольксдойча Чорнія. У відповідь німці вбивають його молоду дружину і двоє неповнолітніх дітей, та палять його хату. Служить в загоні ком. "Батька". Весною 1944-го року, 12 НКВД-истів оточують його в хаті. Грім вбиває 8-ох та виривається з їхніх лабет. Провідник ОУН Хмельницького р-ну. Доля невідома.

16. Гирич Діяч ОУН у Вінниці у 1942-му році. Подальша його доля невідома.

17. Главатський Ярослав родом з Буковини. Провідник ОУН в Тульчині. Арештований гестапо у 1942-му році, літом. Подальша його доля невідома.

18. Рурська Марія Нар. у 1925 р. в с. Михайлівка на Вінниччині. Зв'язкова ком. "Батька". Арештована 24.06.1944-го р. органами НКВД. Подальша її доля невідома.

19. Дейнека Родом з Кремянеччини. Провідник студентської групи ОУН у Вінниці. Арештований гестапо у 1942-му р. Подальша його доля невідома.

20. Дронгаль Іван. Вчитель із с. Кантеліни Вінницької області. Член ОУН із 1942-го року. Організував клітини ОУН та поширював підпільну літературу. Подальша його доля невідома.

21. Зибачинський Орест - "Тиміш" Краєвий Провідник ОУН на Буковині. Діяв на Вінниччині у 1942-му році. Керував підпільною друкарнею, де друкувалась підпільна література та газета "За Самостійну Україну". Провадив рівно ж військовий вишкіл з боєвиками ОУН у Вінниці. Подальша його доля невідома.

22. Заїка Марія, "Веселка". Нар. у 1925 р. в с. Брусленів, Літинського р-ну на Вінниччині. Зв'язкова ком. "Батька". В її хаті відбувалися зустрічі видатних діячів ОУН-івського підпілля. Довідались про це німці і повстанцям прийшлось з боєм вириватись з пастки. Це було у травні 1944-го р., а через місяць Марійка попала в лабети НКВД, де і засуджено її на 10 років каторги. Подальша її доля невідома.

23. Зінко Рай. Провідник ОУН в Дашеві. Арештований ґестапо у березні 1942-го року. Подальша його доля невідома.

24. Захарович Василь Родом із с. Сосонки на Вінниччині. Боєвик ОУН-УПА. Заарештований у 1952-му р. під час проходження військової служби на флоті у Ленінграді. Засуджений до кари смерті, заміненої на 25 літ каторги. Під час транспортування його на Колиму, на пересилці в Іркутську, тримали його в залізній клітці як звіра. Покарання відбував на Колимі.

25. Іванченко. Діяч ОУН у Гайсині. Арештований ґестапо літом 1942, за розповсюджування підпільної націоналістичної літератури. Подальша його доля невідома.

26. Іванчук. Родом із Західної України. Діяч ОУН на Вінниччині, Арештований ґестапо у 1942-му році. Подальша його доля невідома.

27. Іра. Родом із Західної України. Керівник жіночої групи ОУН на Вінниччині. Літом 1942-го р., арештована ґестапо. Подальша її доля невідома. Принижнення не во Олимпионе видели О приорка СК

28. Климчук Михайло. Нар. у 1925 р. у Вінниці. Батька йому розстріляли большевики у 1958 році. Член ОУН із 1941-го р. Головний зв'язковий ком. "Батька", як і рівно ж виконуючий його особистих доручень. Осінню 1945-го боєвик УПА на Волині. За наказом Гол. Проводу вертає до Вінниці, де знову виконує обов'язки керівника головного зв'язку та розвідки ОУН-УПА. Схоплений НКВД 4.04.1944 і засуджений на 20 літ каторги. Каравсь на Колимі 12 років. Живе у Вінницi.

29. Карпенко Галя. Член ОУН у Вінниці у 1942-му році. Подальша ії доля невідома. П. плод. Завод за балі составляє силивостивою IVO

30. Кузьмук Микола. Член-засновник ОУН у Вінниці в 1941 році. Подальша його доля невідома.

31. Кисіль Харко. Діяч ОУН на Літинщині. Розповсюджував нелегальну націоналістичну літературу. Подальша його доля невідома.

32. Килимник. Обласний політичний референт ОУН на Вінниччині. Вчитель історії. Арештований гестапо у 1942-му році. Загинув у Бер-ДИЧІВСЬКОМУ КОНЦТА ОО І. У КОНЕ ПІНІВСЬКА ВАСІОНЕ ПІНІВСТ

33. Купріесвич. Провідник ОУН Хмільницького р-ну. Працював інспектором шкільним в тому ж районі. Літом 1945-го р., оточений німецькими жандармами та поліцаями-зрадниками відстрілювався до останнього патрону і загинув у вогні палаючого будинку.

34. Кіндзірська Лідія. Родом із Західної України. Діячка ОУН на Вінниччині з січня 1942-го року. Подальша її доля невідома.

35. Коваль Василь. Діяч ОУН на Вінниччині у 1945-му році. Подальша його доля невідома. В немець у развитить до породов в нем

36. Легкун Едвард. Родом з Буковини. Діяч ОУН у Калинівському р-ні у 1942-му році. Там і загинув при невідомих обставинах.

37. Лященко. Лейтенант Червоної Армії. В ОУН вступив у Львові. Провідник ОУН Калинівського р-ну. Організатор першої підпільної друкарні на Вінниччині. Подальша його доля невідома.

38. Люта Ольга. Діячка ОУН у Гайсині. Арештована ґестапо у 1942-му за кольпортування підпільної націоналістичної літератури. Подальша її доля невідома. У несколо видошла П. НУО на

39. Левкович Борис / Канош Павло/, "Хрін", "Черник", "Рудий".

Обласний Провідник ОУН на Вінниччині 1941-1942 рр. Арештований гестапо у 1942 р. В часі транспорту до концтабору, втік разом з 5-ма побратимами з вагону і щасливо добрався до брата у Львові. Подальша його доля невідома.

40. Лисенко Онуфрій. Член ОУН Калинівського р-ну. Друкував

підпільну націоналістичну літературу. Арештований ґестапо у 1942 році. Подальша його доля невідома.

41. Ліда. Медсестра ОУН-івського УЧХ на Вінниччині у 1942 р. Подальша її доля невідома.

42. Липовий Омелян. "Ромко", "Олекса". Окружний Провідник ОУН на Вінниччині у 1942-му році. Подальша його доля невідома.

43. Махулько-Горбацевич. Професор, бувший член уряду УНР. Член та діяч ОУН на Вінниччині у 1942-му році. Арештований ґестапо, по якомусь часі звільнений. Арештований НКВД та розстріляний у Киcsi continuous and comban about 2 success diopercent open

44. Малюта. Член ОУН у Вінниці. Дириґент хору і театрального оркестру в 1942-му році. Арештований ґестапо та розстріляний. За іншими версіями, звільнений і виїхав.

45. "Мадяр" Василь. Родом із Закарпаття. Член Вінницької ланки ОУН. Арештований ґестапо у 1942-му році. Коли його везли на розстріл, утік з автомашини. Подальша його доля невідома.

46. Панас Сак, "Могила". Член Крайового Проводу ОУН. Референт пропаганди і агітації на Рівенщині. Організатор підпільних видань. Подальша його доля невідома.

47. Підлужна Ірина "Ольга". Родом з Бережан. Дочка професора. Після арешту "Рудого", обняла його пост. Арештована гестапо у 1942-му зняли її з поїзда в Калинівці. Знайдено при ній револьвер. На слідстві поводилась мужньо, не зрадила нікого. Розстріляна німцями.

48. Полянський Іван. "Травук" Нар. у Вонячині, Дітинського р-ну. Член ОУН, зв'язковий ком. "Батька". Живе в Літині.

49. Петерзіль Євгенія. Родом з Галичини. Член обласного Проводу ОУН на Вінниччині у 1942-1945 роках. Керівник жіночої сітки зв'язку та розвідки. Загинула на Східній Україні. По так на політичник по

50. Пастух-Кіндзірявий. Священик УАПЦ. Звинувачений у підпільній діяльності. Арештований у 1942-му р. разом із синами Сергієм та Юрієм. Подальша їхня доля невідома.

51. Протащук Володимир. Служив у 109-му батальйоні укр. поліції у Вінниці у 1942-1945 роках. Член ОУН, виконував її завдання та обов'язки. Подальша його доля невідома.

52. Приймак. Бувший Петлюрівський офіцер. Проживав в Літині. Арештований ґестапо у 1942-му р. за підпільну націоналістичну діяльність. Подальша його доля невідома. В совети на видовина в совети на видовина в совети на видовина в совети на в

53. Соловей Сергій, "Залізняк" Нар. в с. П'ятничани, Літинського р-ну. Член ОУН. Працював друкарем у підпільній нелегальній друкарні. Розповсюджував рівно ж цю підпільну літературу. Рівночасно виконував обов'язки звязкового та розвідника у ком. "Батька". Помер осін-HIO 1945 p.w. veroCorrinox of vicoronage her 8 g CAPI v one per finition

54. Скакун. Член ОУН у Вінниці у 1942-му році. Подальша його доля невідома, что к улицям пісновішно польского такую обой зрослової AC Arcented Orreboin Good Fannished Forest played of prevents

55. Свірська Галина. Член ОУН у Вінниці у 1942-му році. Займалась кольпортуванням підпільної літератури. Подальша її доля невідома.

56. Федорова Євгенія. Член ОУН у Вінниці. Арештована ґестапо у 1942-му році, заслано в концтабір. У 1949-му засуджена большевиками, поневірялась 10 років у сибірських таборах.

57. Франчук Степан. Фельдшер у Літині. Симпатик ОУН. Арештований большевиками та засуджений на 10 років каторги за те, що зробив перев'язку пораненому "Батькові" у 1945-му році. Подальша його доля невідома.

58. Хмара, Родом з Буковини. Член ОУН у Вінниці, де працювала в їдальні 109 бат. поліції. Померла у 1942р.

59. Цибульська Надія. Нар. у 1928р. на Літинщині. Зв'язкова ком. "Батька". Поранена в ногу та руку в часі бою 10.06.1944 р. біля ріки Згар. Прорвалась, вилікувалась, вчителювала в с. Дашківці на Літиншині.

60. Чорноморець Володимир. Член ОУН у Вінниці. Арештований гестапо у 1942-му році. Вбитий німцями під час втечі з поїзда, як везли його до концтабору.

61. Чугуєв Віктор. Артист Вінницького драмтеатру. Член ОУН. Арештований гестапо у 1942-му р. і розстріляний разом з диригентом ACAPTER AT RONGS will - NATURA STRASM S Малютою.

62. Шевчук Василь. Нар. у Вінниці. 17-ти літнім юнаком вступив у 1945-му році в загін "Батька". Виконував його особисті та важливі завдання по лінії зв'язку та кольпортування підпільної літератури. Живе у Вінниці.

63. Шепель Микола. Племінник отамана Шепеля. Нар. у Варшаві в Польщі. У 1941-му р. переїхав жити до Вонячина, Літинського району. Боєвик та зв'язковий ком. "Батька" у його загоні у 1945-му році. Подальша його доля невідома.

64. Шестопаль Микола, "Лисок". Нар. в с. Вонячин, Літинського р-ну у 1928 р. У 1945 — Розвідник та зв'язковий ком. "Батька". Арештований НКВД у листопаді 1944, засуджений на кару смерті, заміненою на 20 літ каторги. Каравсь на мідяних рудниках у Жезказгані. По 12-ти роках звільнений, проживав у Казахстані.

65. Шуберт Ольга. "Леся" Нар. в 1927 р. на Літинщині. Зв'язкова ком. "Батька". Виконувала його доручення, розповсюджувала підпільну літературу. Арештована НКВД у жовтні 1944-го р. Живе в м. Луга в Pocii.

66. Яворів Василь, "Бойко". Обл. Провідник ОУН Вінниччини у 1941—1942 роках. Подальша його доля невідома.

67. Я. Ганна "Мотря" Родом з Волині. З доручення "Клима-Савура", організувала УЧХ при штабі "Дубового" в Дубровницькому р-ні на Рівенщині. Відкрила курси медсестер, фармацевтів та підпільну лікарню. На тих курсах були і дівчата з Вінниччини - Ліда та Надя.

Арештована у 1944-му НКВД, каралась в ГУЛАГу на Сибірі. Там у Воркуті зустрілась з Г. Грабець, дружиною О. Грабця. Звільнена у 1956 р.

68. Ященко. Директор друкарні в Калинівці. Член ОУН. Друкував антинімецькі брошури та листівки. Арештований ґестапо, але з браку доказів, звільнений.

69. Янішевський Степан, "Далекий", "Тома", "Богослов", "Юрій". Нар. 1914-го р. в с. Витвиця, Долинського р-ну на Івано-Франківщині. Студент Станіславської Духовної Семінарії. Член ОУН, з доручення якої у 1941—1945 р. працював у поліційних частинах у Вінниці. Обласний референт СБ Вінниччини, крайовий референт СБ Східнього Краю "Одеса" у 1944-1946 р. Потрапив живим 12 серпня 1948-го р. в руки ворога після важкого поранення в сутичці з опергрупою МВД, яка за ним два роки полювала. Суджений у Рівному, там, мабуть, страче-

70. "Нечай". Член обласного Проводу ОУН на Вінниччині у 1942-1945 роках. Подальша його доля невідома. 

Використані джерела: Використані да в серверном принцепенным действи. 1. Климчук Михайло - Спогади. 2. Малигін Анатолій - Між серпом та свастикою. 3. Содоль Петро - УПА 1945 - 1949.<br>4. Шестопаль Микола - Спогади. No a tresse can to sunt a firm of the copyright of virth as must be annoyed

PONA ANALAMANA, Apoximan y Kasikwani Arma, ciki asara secarch Episamure Posseco For Palles Press Post and C precedit & County p. at its Pancarum Control by persons in the companies of an annual material control of лікарню. На тих курсах буля і діячата з Вінштичнин - здада сілада.

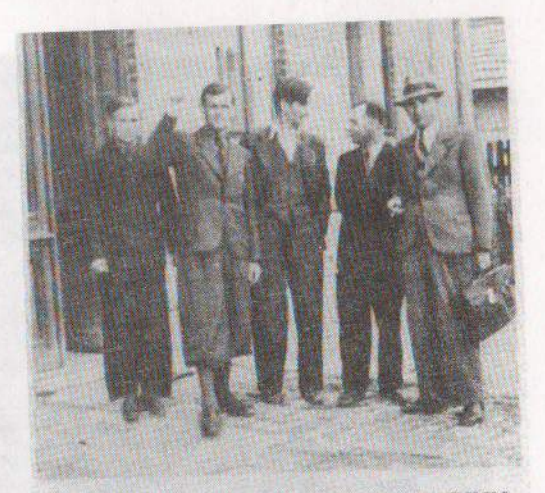

Другий з ліва сл. п. Омелян ГРАБЕЦЬ, псевдо "Батько" - Командир УПА Південь. 4-ий д-р Григор Шиманський і сл. п. д.р В. Баб'як в Чесанові перед будинком Просвіти.

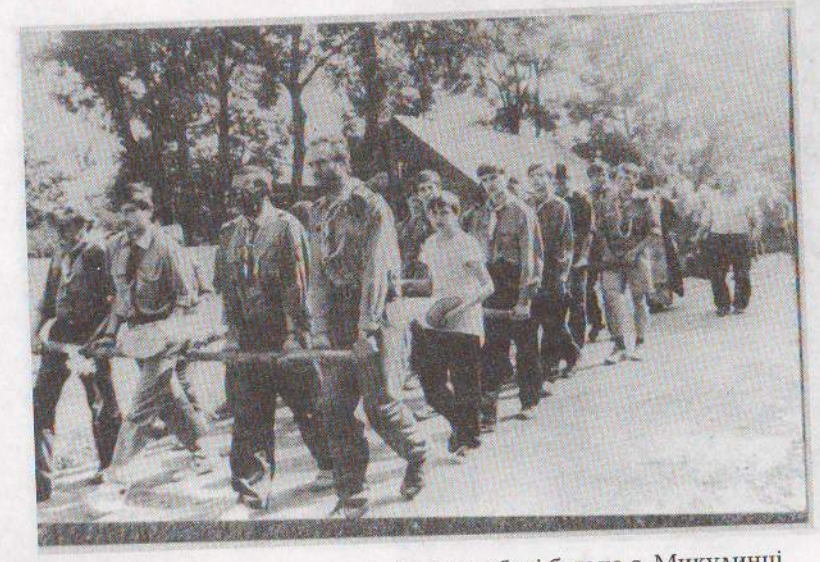

Молодь несе хреста на місце загибелі батька с. Микулинці

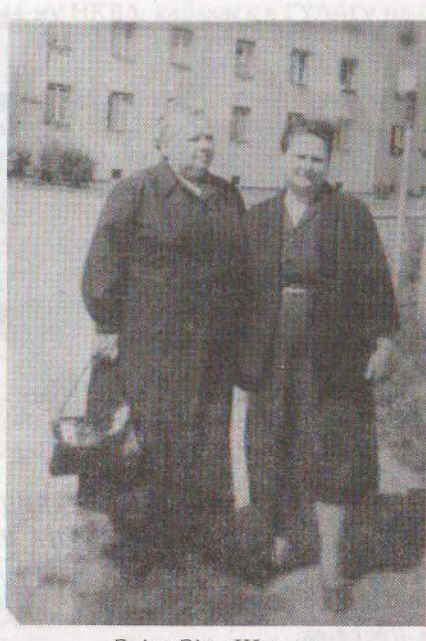

Зліва Зіна Шепель

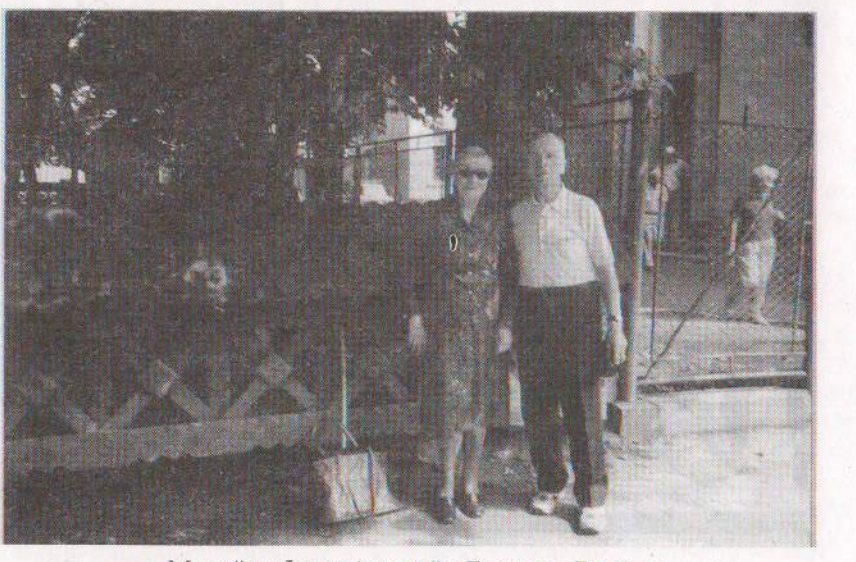

Михайло Франківський з Галиною Грабець Мария Михайло Франківський з Галиною Грабець Мария

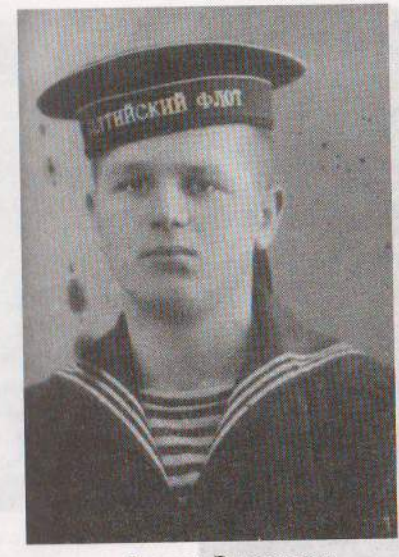

Василь Захаревич

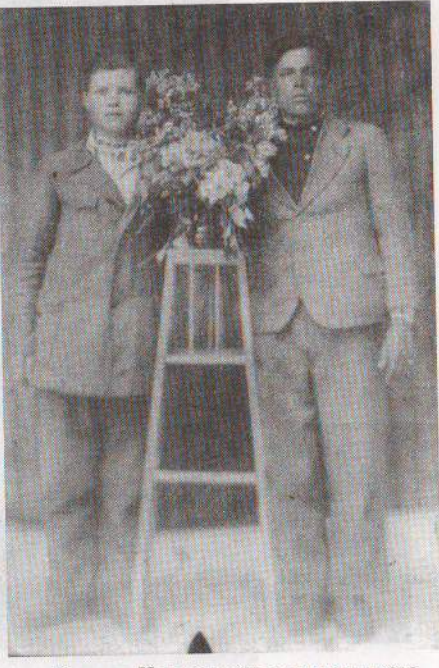

Василь Кордонець з товаришем

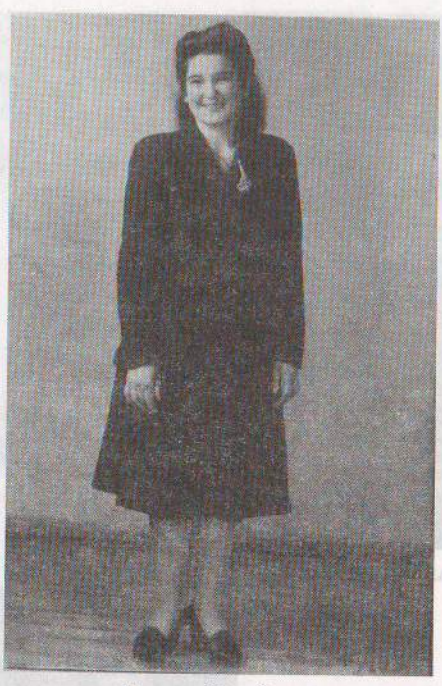

Галина Приймак

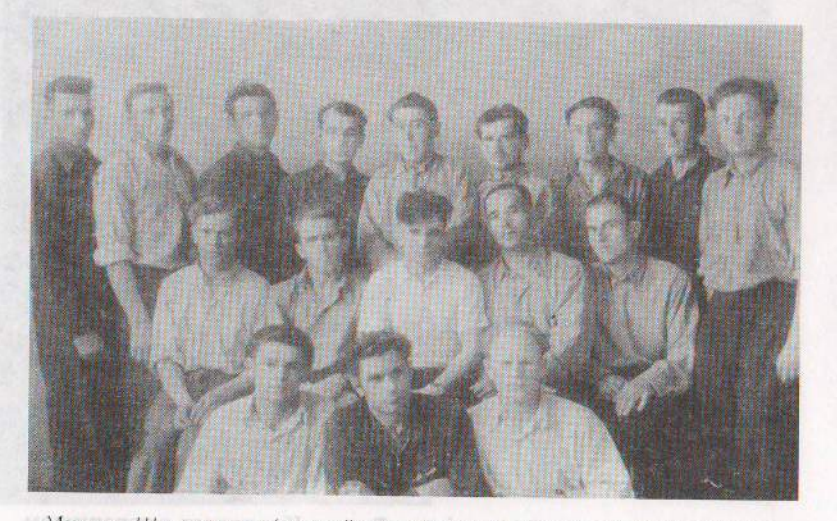

Микола Шестопаль (другий ряд в центрі) з дру зями на руднику в Джезказгані

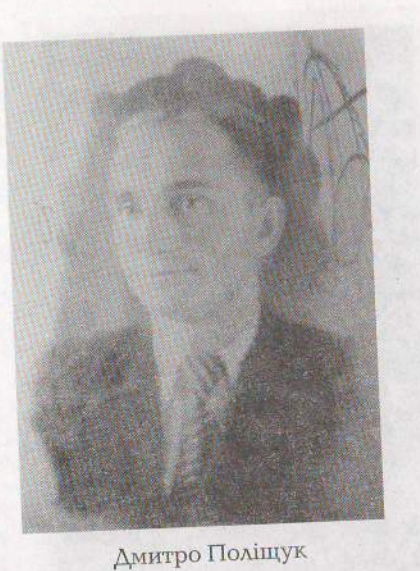

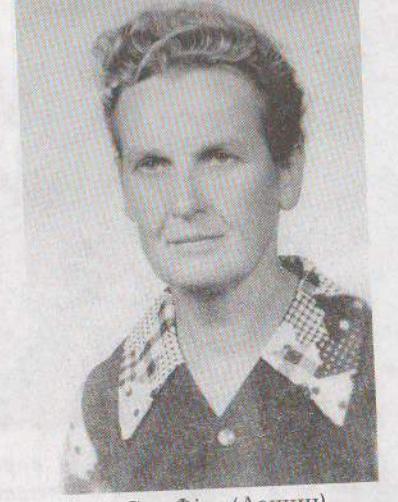

Сва Філь (Лашин)<br>автор спомину

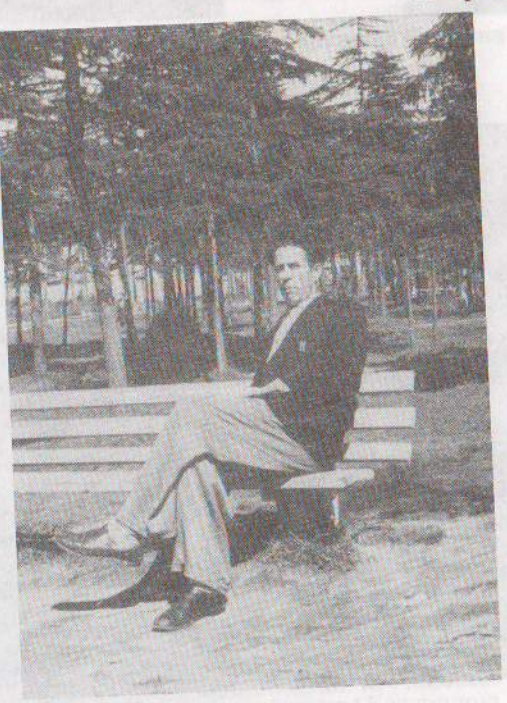

Мар'ян Адаменко

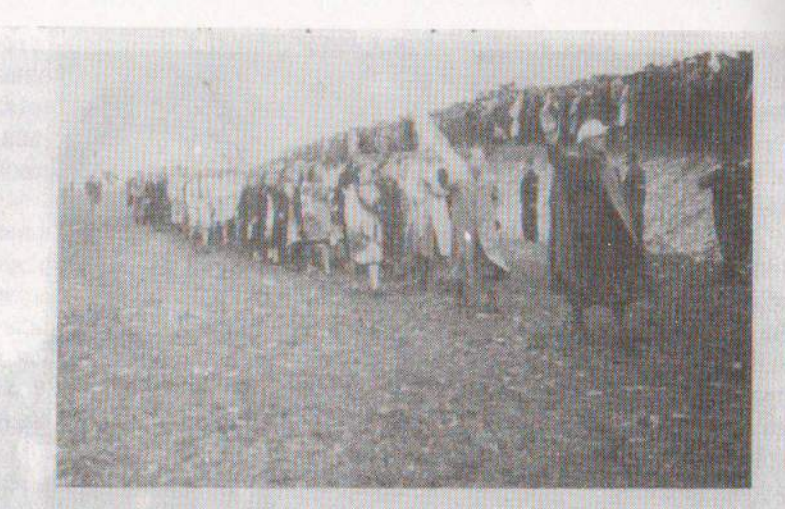

У місті Холмі 22/23 вересня 1940 року Крайові Змагання.<br>Дефіляду Чесанівшини очолював сл. п. полковник Омелян Грабець. За ним сл. п. Микола Голіян.

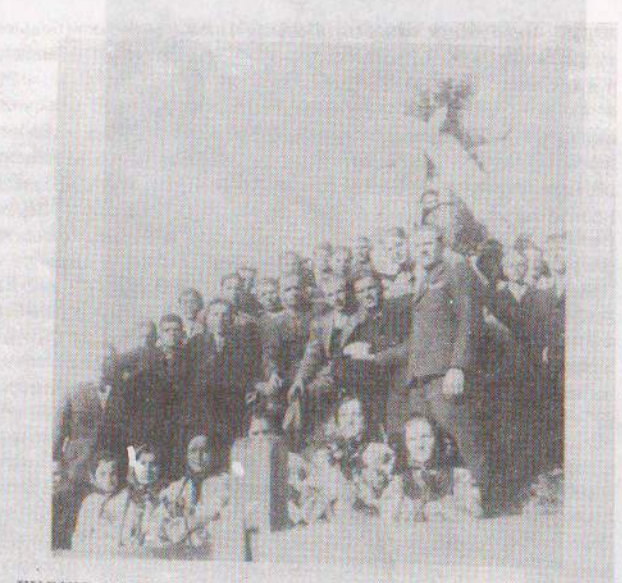

"КУРІНЬ МОЛОДІ" В ЛЮБЛИНЦІ НОВІМ В 1940 Р. УКРАЇН-СЬКА МОЛОДЬ, ЯКА ПО ГЕРОЙСЬКИ БОРОЛАСЯ В РЯДАХ<br>СЛАВНОЇ УКРАЇНСЬКОЇ ПОВСТАНЧОЇ АРМІЇ.

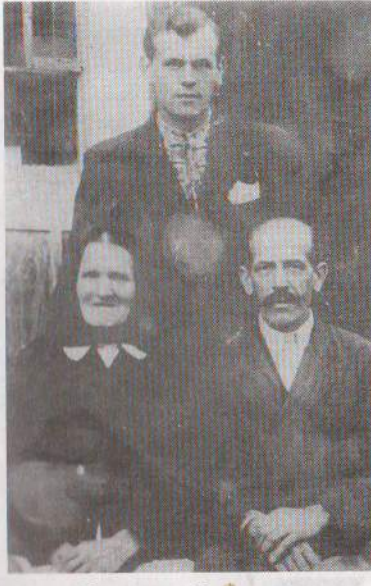

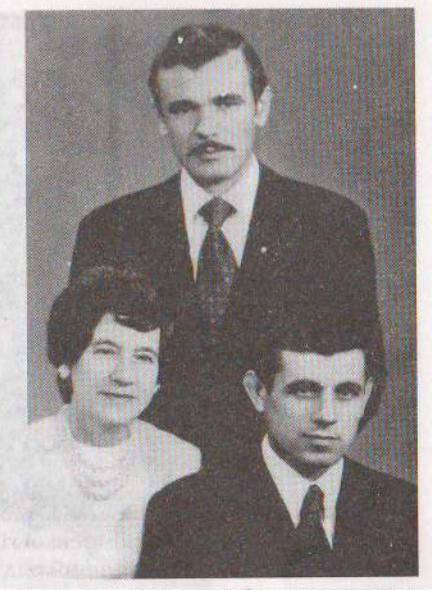

Омелян з батьками

Дружина Омеляна Галина з синами

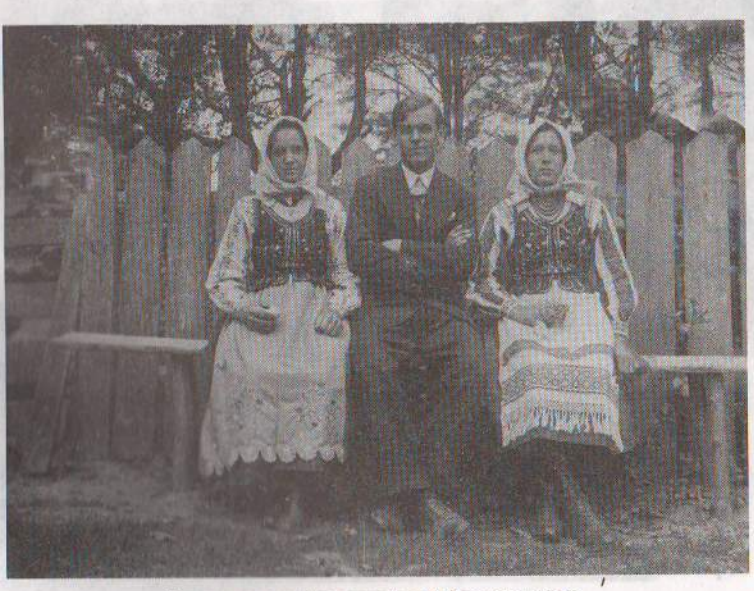

З сестрами Анастасією і Катериною

### Місто Стрий на вулиці Омеляна Грабця

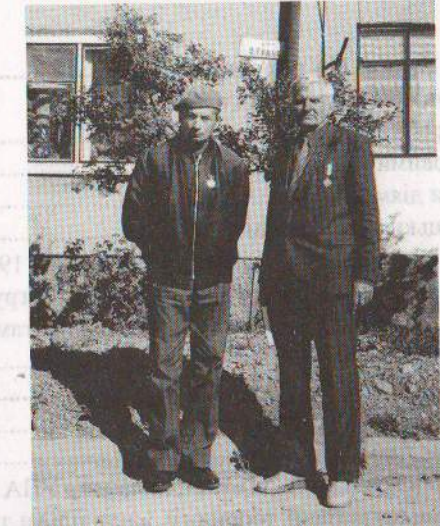

TORT I SOUTHEOR Bopoviša i slaven Positiv 1

ra T

NESTONO

Зв'язковий групи «Південь» Михайло Климчук (зліва),<br>кур'єр для особливо-важливих доручень Григорій Ільченко

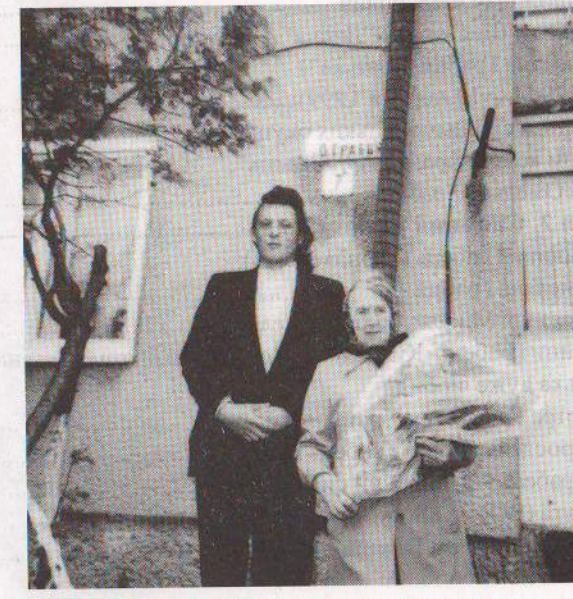

Галина Грабець з внуком Омеляном

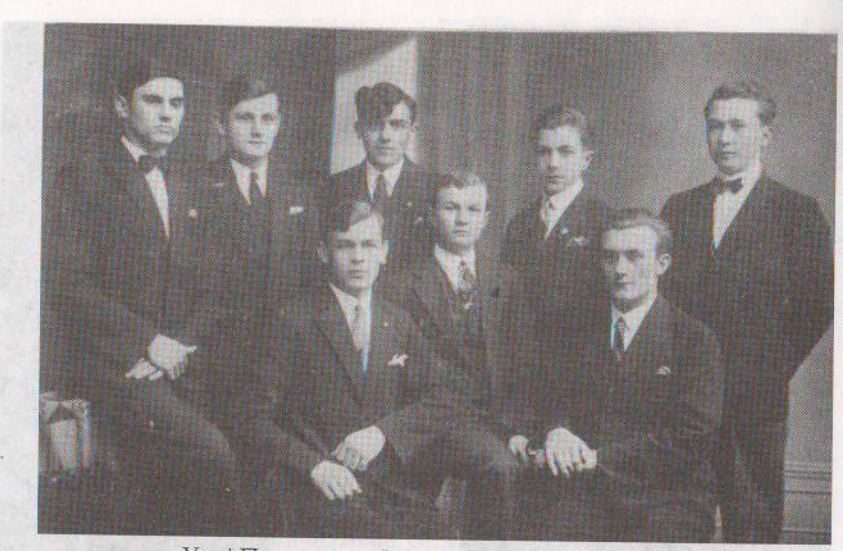

Учні Перемиської гімназії перед матурою (перший ряд зліва Омелян)

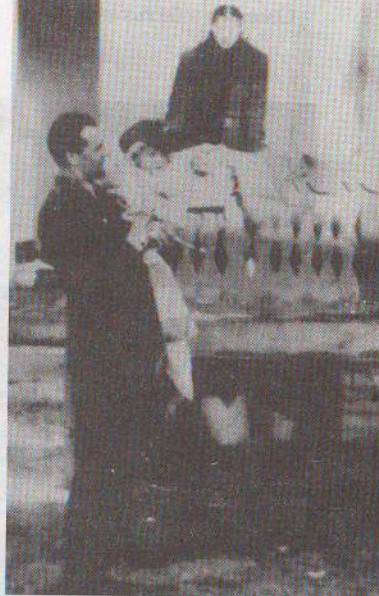

Іван Равлик (зліва) та Омелян Грабець на вулицях Львова

Остання зустріч з дружиною і сином Нестером

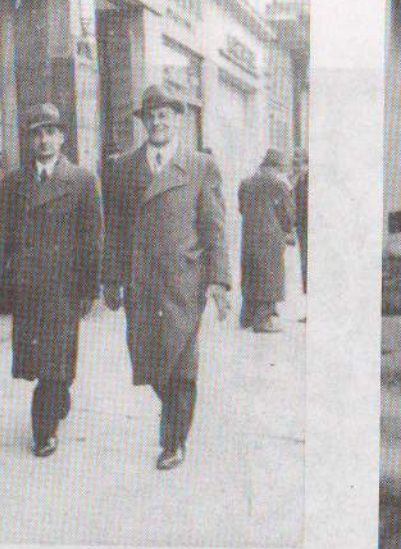
## Зміст

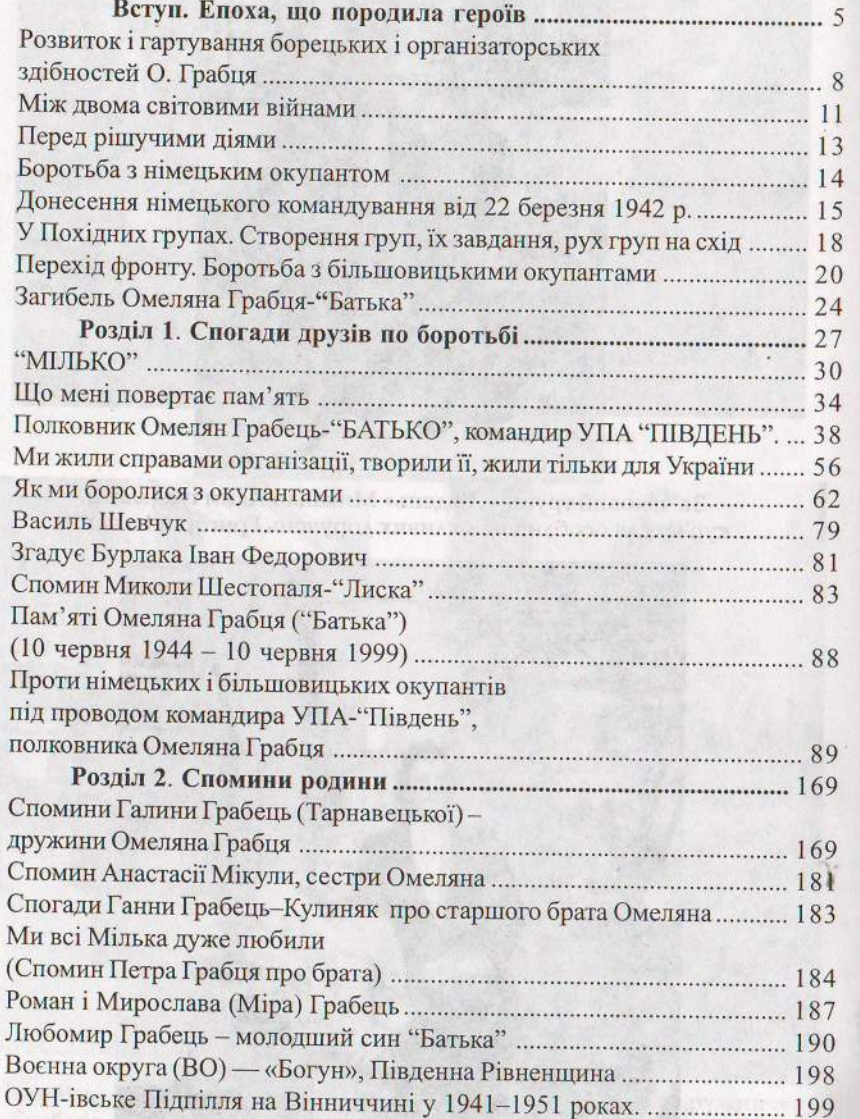

Галины Грабедь в внуком Омеляном

## ΚΟΜΑΉΔΙΕ ΓΡΥΠΉ, ΥΠΑ. «ОЛАТАВ» ЯННЯОЖОП «НЕАПП»

## Mupocan Reincanan<br>Faamud Padesta

жиниколуХ минадарим

Анерегурні редактори-

Комп'ютерна верстка

Heyse-sps.13.5 Bun No 431, Hasnan 1500 upon 3m N 19078.

## КОМАНДИР ГРУПИ УПА «ПІВДЕНЬ» ПОЛКОВНИК «БАТЬКО»

и предактор Редактор Ворій Судин Художник Упорядники

Літературні редактори

Комп'ютерна верстка

полковника Окравна Геебі я заменнями полковниками учили

Мирослав Ясінський Галина Грабець Любомир Грабець Наталія Пацай Олеся Грабець Омелян Грабець

Підписано до друку 5.04.2001 р. Формат 60х84 1/16. Папір офсетний. Друк офсетний. Друк.-арк.13.5. Вид. № 431. Наклад 1500 прим. Зам. № 10478.

Віддруковано у ВАТ "Коломийська друкарня ім. Шухевича". Boenia original (30) - where you this own Purcepasses and County of the

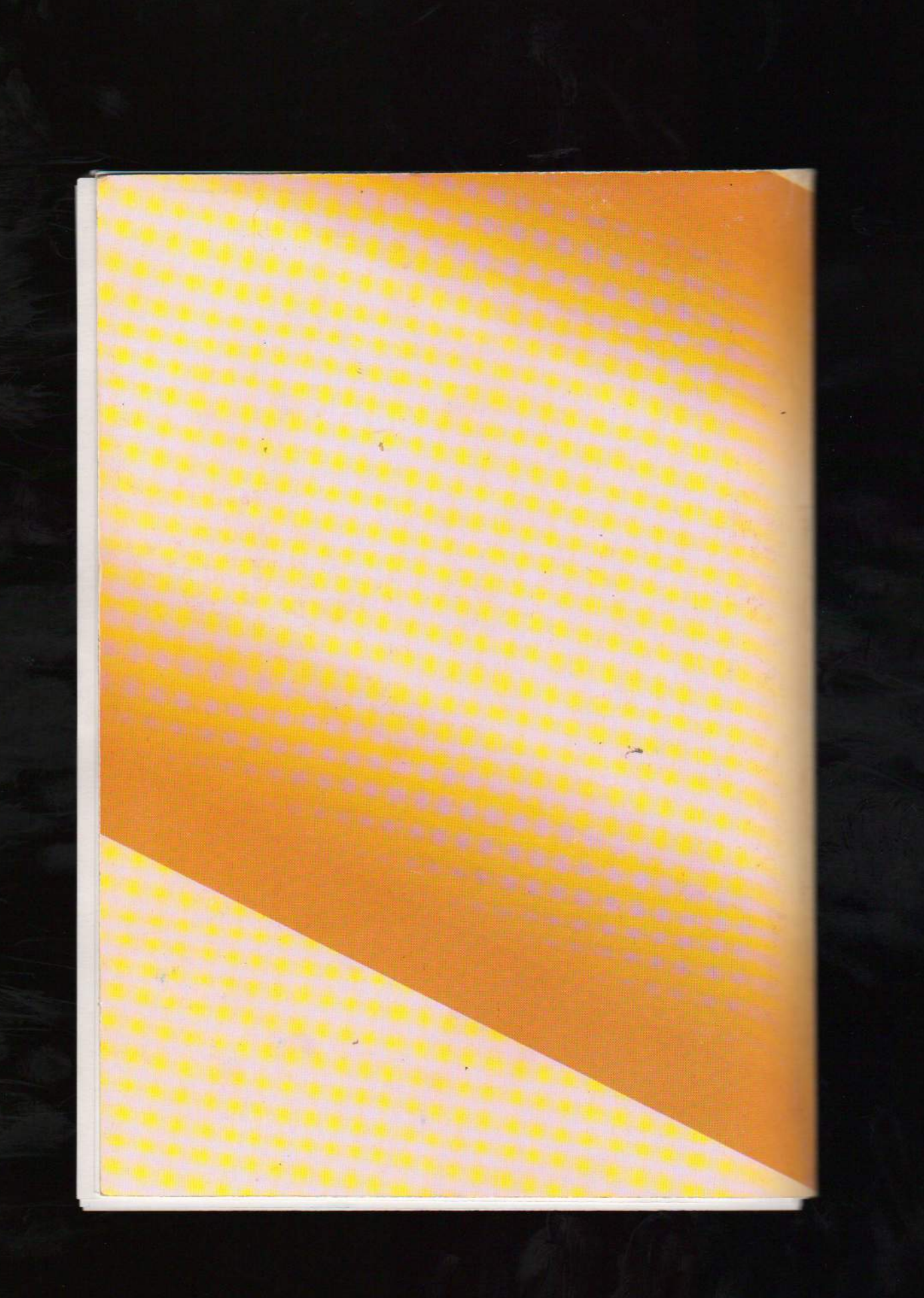